# Lehrstuhl für Ergonomie der Technischen Universität München

# Kontrastschwellensimulation für Sichtbarkeitsuntersuchungen an Displays

Daniel Dreyer

Vollständiger Abdruck der von der Fakultät für Maschinenwesen der Technischen Universität München zur Erlangung des akademischen Grades eines

Doktor-Ingenieurs (Dr.-Ing.)

genehmigten Dissertation.

Vorsitzender: Univ.-Prof. Dr.-Ing. Hans-Peter Kau

Prüfer der Dissertation:

- 1. Univ.-Prof. Dr.-Ing. habil. Heinzpeter Ruhmann ¨
- 2. Prof. Dr.med., Dr.rer.nat. Helmut Krueger,

em. Eidgenössische Technische Hochschule Zürich / Schweiz

Die Dissertation wurde am 12. September 2006 bei der Technischen Universität München eingereicht und durch die Fakultät für Maschinenwesen am 22. Dezember 2006 angenommen.

# Danksagung

Mein ganz besonderer Dank gilt Herrn Prof. Rühmann, der mir in zahllosen Gesprächen vielseitigen fachlichen und organisatorischen Rat gab. Ich verdanke ihm jede erdenkliche Unterstützung und Fürsprache. Auch möchte ich mich bei Herrn Prof. Krueger für die wertvollen Diskussionen und die Durchsicht des Manuskriptes bedanken.

Ferner gilt mein Dank Herrn Dr. Lobentanzer, der mir die notwendigen Ressourcen und Arbeitsmittel für diese Arbeit während meiner Tätigkeit bei der EADS Forschung in Ottobrunn zur Verfügung stellte.

Weiterhin bedanke ich mich bei meinen Kollegen Holger Schmidt, Kristian Sons und Benjamin Becker, die mich dazu zwangen, mit LAT<sub>EX</sub> zu arbeiten, in C++ zu programmieren und mich mit Linux auseinander zu setzen. Sie ließen keine Gelegenheit aus, mir das Leben mit ihren Informatiker-Anforderungen zur Hölle zu machen. Und am schlimmsten ist die Einsicht, dass sie am Ende damit auch noch immer Recht hatten.

Meine besondere Anerkennung gilt auch Herrn Peter Stühler, für die aufopfernde Unterstützung bei den Radarschirmuntersuchungen.

Abschließend möchte ich mich bei Herrn Robert Isele und Frau Dorothee Fischer für die freundliche Zurverfügungstellung der Messdaten des Bordcomputerdisplays bedanken.

# Inhaltsverzeichnis

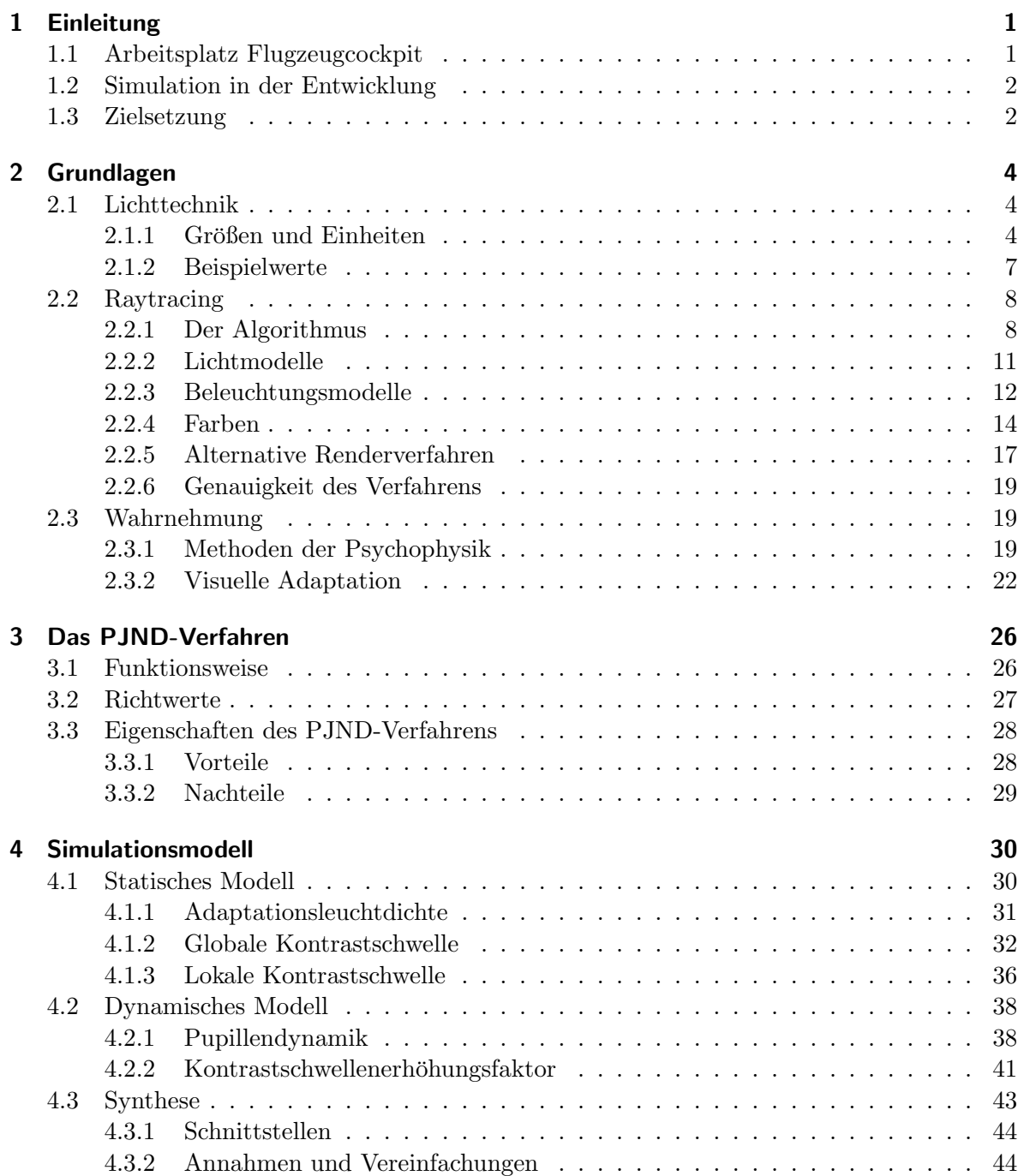

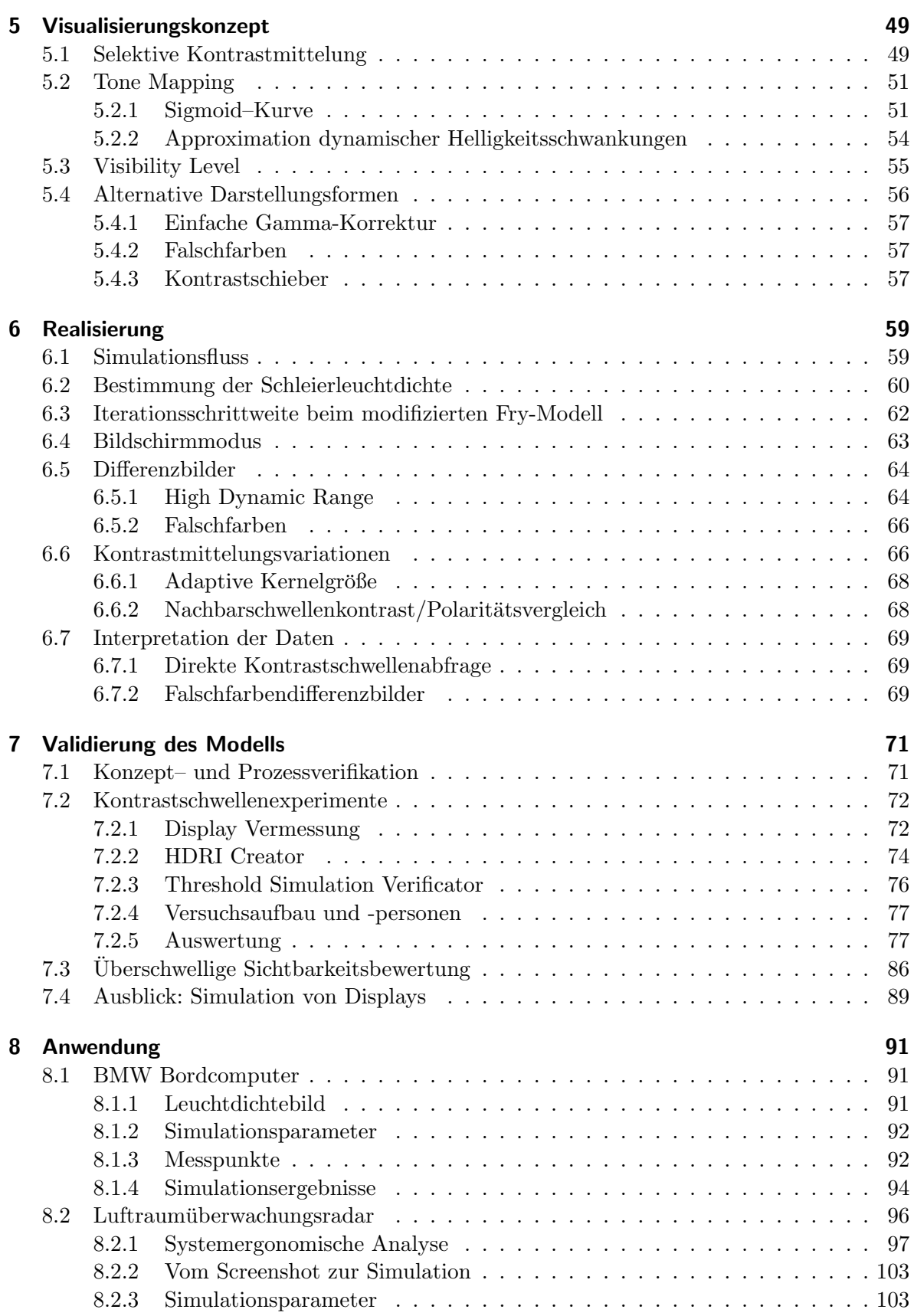

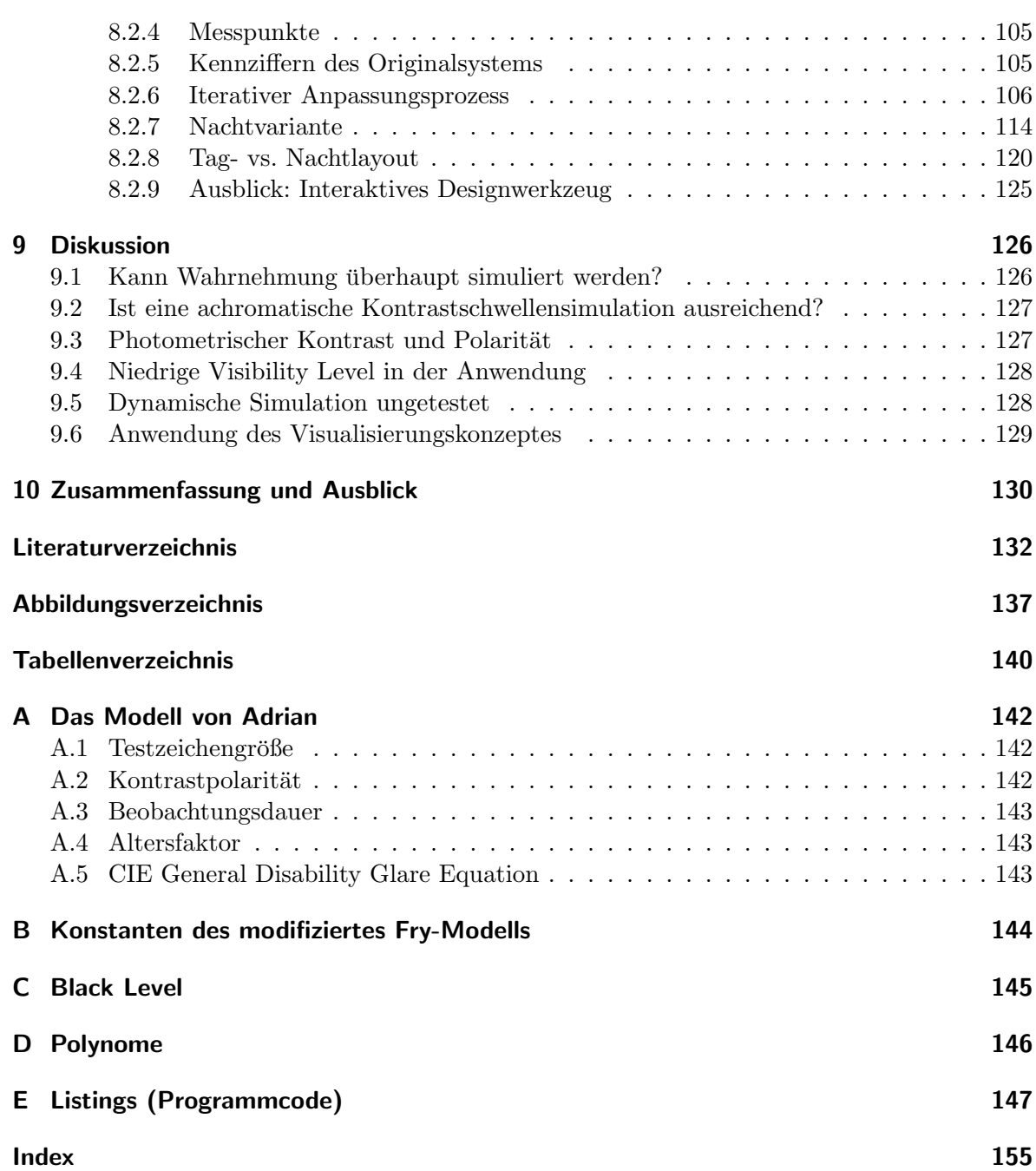

# Notation der verwendeten Variablen

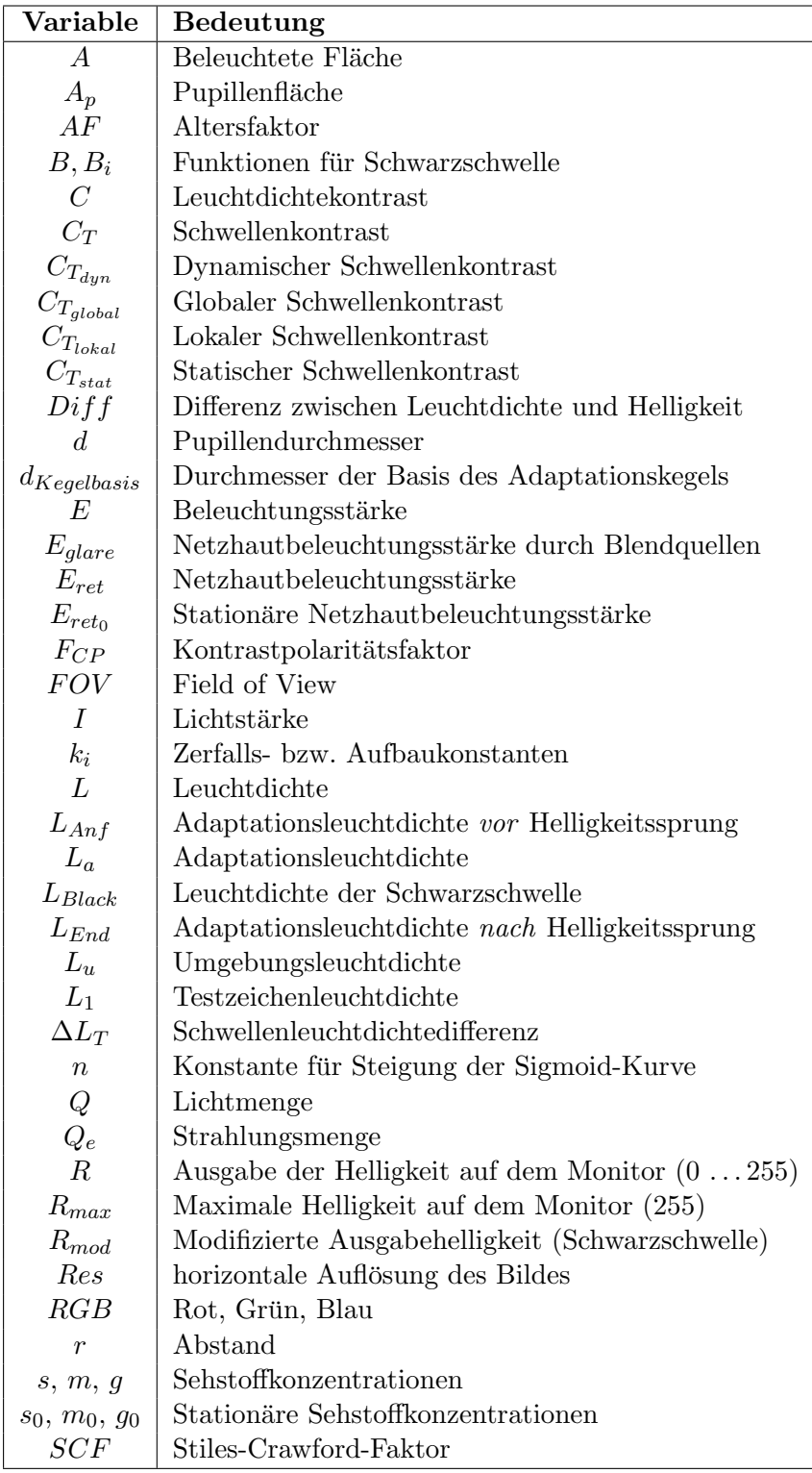

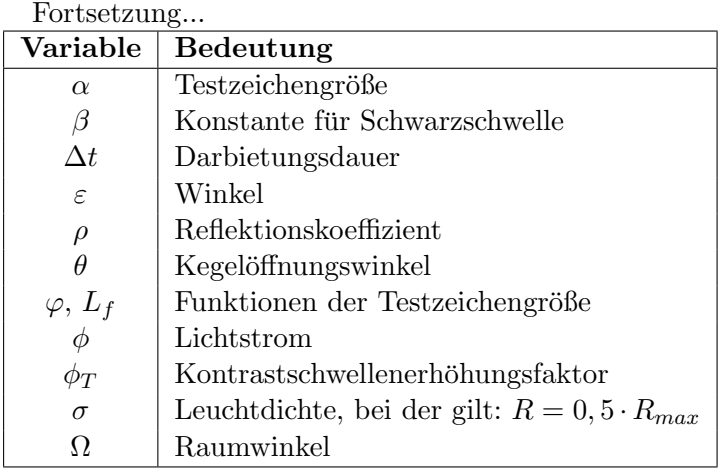

# Glossar

- **Adaptation** Vorgang der Anpassung des visuellen Systems an veränderte Sehbedingungen [\(DIN5340, 1986\)](#page-146-0). Es wird unterschieden zwischen photopischem Sehen (=Tagsehen),  $s kotopischen Sehen (=Nachtsehen) und mesopischen Sehen (=Dämmerungssehen).$
- Adaptationsleuchtdichte Örtlich homogene und zeitlich stationäre Leuchtdichte im Außenraum, die den Adaptationszustand einer Netzhautstelle nach Anpassung kennzeichnet [\(DIN5340, 1986\)](#page-146-0). In dieser Arbeit wird die Adaptationsleuchtdichte n¨aherungsweise durch Integration der Leuchtdichtewerte eines Kreises in einer Leuchtdichteaufnahme ermittelt.
- Akkomodation Vorgang der Brechwertänderung eines Auges [\(DIN5340, 1986\)](#page-146-0). Wird in dieser Arbeit nicht berücksichtigt.
- Blickfeld/Gesichtsfeld Blickfeld: Gesamtheit aller Objektpunkte, die bei unbewegtem Kopf und umherblickenden Augen fixiert werden können. Gesichtsfeld: Gesamtheit aller Punkte im Außenraum, die bei unbewegtem Kopf und Primärstellung der Augen gleichzeitig wahrgenommen werden können [\(DIN5340, 1986\)](#page-146-0).
- Empfindung Das unmittelbare Resultat einer Stimulation der Sinnesorgane. Empfindung unterscheidet sich von Wahrnehmung, welche auch das Resultat der auf den empfundenen Stimuli aufbauende Verarbeitung in Kombination mit Kontextinformation und Erinnerungen umfasst [\(Mischler, 1998\)](#page-147-0).
- Field of View (FOV) Gesichtsfeld einer gerenderten Szene oder Fotografie.
- Fotorealismus Spezielle Berechnungsmodelle, die innerhalb einer 3D-Szene für eine extrem realistische Lichtverteilung sorgen, führen zu einer unübertroffenen Authentizität. In Verbindung mit fotografischen Oberflächentexturen und physikalisch korrekten Materialeigenschaften gelingen Bilder, die von Fotos kaum noch zu unterscheiden sind.
- High Dynamic Range Image (HDRI) Bilder mit einer Bandbreite größer als 8 Bit, so dass neben der normalen Farbinformation noch zusätzlich Leuchtdichteinformationen gespeichert werden können. Ein gängiges Datenformat ist RGBE.
- Helligkeit Diejenige visuelle Empfindung, durch die ein Teil des Gesichtsfeldes mehr oder weniger Licht auszusenden scheint. Die Helligkeit beschreibt die Stärke der Hellempfindung und ist von den Sehbedingungen abhängig (z.B. vom Adaptationszustand und von den Leuchtdichteverteilungen im Umfeld) [\(DIN5340, 1986\)](#page-146-0).
- Kontrast Definierte Beziehung zwischen örtlich oder zeitlich unterschiedlichen Leuchtdichten im Gesichtsfeld [\(DIN5340, 1986\)](#page-146-0).

Weber-Kontrast:  $C = \frac{L - L_U}{L_U}$  $L_U$ 

Der Weber-Kontrast ist zweckmäßig für kleine Sehobjekte (Leuchtdichte L) in großem Umfeld  $(L_U)$ .

Michelson-Kontrast:  $Modulation = \frac{Lmax - Lmin}{Lmax + Lmin}$ Lmax+Lmin

Der Michelson-Kontrast (Modulation) findet Verwendung, wenn nicht eindeutig zwischen Testzeichen und Umfeld unterschieden werden kann.

Einfacher Kontrast:  $C_{simp} = \frac{L}{L}$  $L_U$ 

Diese Kontrastdefinition wird häufig in der Fotographie verwendet, um die Unterschiede zwischen hellen und dunklen Partien in einem Bild zu quantifizieren.

- Kontrastpolarität Positive Kontrastpolarität bedeutet, dass ein helles Testzeichen auf einem dunklen Hintergrund abgebildet wird. Bei negativer Kontrastpolarität verhält es sich genau umgekehrt: dunkles Ziel auf hellem Hintergrund, beispielsweise schwarze Schrift auf weißem Papier.
- Kontrastschwelle Geringster wahrnehmbarer photometrischer Kontrast [\(DIN5340, 1986\)](#page-146-0).
- **Kontrastschwellenerhöhungsfaktor** Der Kontrastschwellenerhöhungsfaktor  $\phi_T = \frac{C_{T_{dynamic}}}{C_T}$  $C_{T_{statisch}}$ ist das Verhältnis zwischen der Kontrastschwelle während des transienten Adaptationsprozesses und des station¨aren Adaptationszustandes [\(Greule, 1993\)](#page-146-1).
- Lichtsimulation In der 3D-Computergrafik gebräuchliche Verfahren zur Simulation der Lichtverteilung in virtuellen Szenen. Häufig eingesetzte Methoden zur Lichtsimulation sind Raytracing und Radiosity (vgl. Absch. [2.2\)](#page-21-0). In Verbindung mit lichttechnischen Daten (vermessene Lichtquellen, Lichtstärkeverteilungskurven [LVK]) sind Simulationen möglich, deren Fehler im Toleranzbereich von realen Messgeräten liegt.
- Perceptible Just Noticable Difference (PJND) Verfahren aus der Luftfahrtindustrie, um Displays in Flugzeugcockpits zu bewerten.
- Presbyopie Alterssichtigkeit. Verminderung der Akkomodationsfähigkeit durch Alterungsvor-gänge in der Augenlinse [\(DIN5340, 1986\)](#page-146-0). Wird in dieser Arbeit nicht berücksichtigt.
- Raumwinkel Der Raumwinkel, unter dem ein Gegenstand von einem Punkt aus erscheint, ist der Quotient aus der Zentralprojektion dieses Gegenstandes auf eine um den Punkt gelegte Kugel und dem Quadrat des Kugelradius. Der Punkt ist Zentrum der Projektion und Scheitelpunkt des Raumwinkels. Er wird in der Einheit Steradiant (sr) gemessen [\(DIN5031, 1982\)](#page-146-2).
- Rendern (von engl. to render: wiedergeben, vortragen) Im Bereich der Computergrafik bezeichnet Rendern die Erzeugung eines digitalen Bildes aus einer Bildbeschreibung.
- RGBE siehe HDRI.
- **Sampling** (engl.: to sample = abtasten) Licht setzt sich aus verschiedenen Wellenlängen zusammen. Möchte man eine bestimmte Farbe auf einem Monitor darstellen, so muss diese Farbe in den RGB-Farbraum übertragen werden. Mit Hilfe der Samplingtheorien und der dazugehörigen Funktionen von [Hall](#page-147-1) [\(1989\)](#page-147-1) werden Wellenlängen nach verschiedenen

Prinzipien auf drei RGB-Werte reduziert, so dass der Farbeindruck möglichst nahe an der Original-Farbe bleibt.

- Schleierleuchtdichte Umfeldleuchtdichte, die der kontrastvermindernden Wirkung des Streu-lichts im Auge am Wahrnehmungsort äquivalent ist [\(DIN5340, 1986\)](#page-146-0).
- Schwarzschwelle Testzeichenleuchtdichte, die einem Beobachter unter gegebenen Bedingungen als schwarz erscheint [\(Haubner u. a., 1980\)](#page-147-2).
- Selektive Kontrastmittelung Visualisierungsmethode, bei der die Helligkeit benachbarter Pixel, die unterhalb einer Kontrastschwelle liegen, gemittelt wird.
- Sigmoid-Kurve Mathematische Kurve mit einem S-förmigen Verlauf. Mit Hilfe solcher Kurven kann das menschliche Helligkeitsempfinden beschrieben werden [\(Bodmann u. Voit,](#page-145-1) [1962\)](#page-145-1).
- Tone Mapping Tone Mapping ist ein Verfahren in der Computergrafik, um High Dynamic Range Images auf Geräten mit beschränktem Farbausgabebereich (zum Beispiel Drucker, Bildschirme) darzustellen.
- Visibility Level (VL) Der Visibility Level VL beschreibt das Verhältnis zwischen vorhandener Leuchtdichtedifferenz (zwischen Testzeichen und Umgebung) und benötigter Leuchtdichtedifferenz um die Kontrastschwelle zu erreichen. Damit ist die Einstufung und Bewertung überschwelliger Reize möglich [\(Adrian, 1989\)](#page-145-2).
- Wahrnehmung Ein inhaltlicher Eindruck, welcher auf einer durch die Sinne aufgenommenen Empfindung beruht. Die Wahrnehmung geht uber die reine Empfindung hinaus und ¨ enthält zusätzlich die Resultate einer bewussten oder unbewussten Verarbeitung der empfundenen Sinnesreize [\(Mischler, 1998\)](#page-147-0).
- Wahrnehmungsstufen Es wird unterschieden zwischen Detektion und Diskrimination. Detektion bedeutet, dass die Versuchsperson das Ziel zwar entdeckt, aber nicht eindeutig identifizieren kann. Bei der Diskrimination ist die Versuchsperson in der Lage, das Testzeichen korrekt zu identifizieren.

# <span id="page-14-0"></span>1 Einleitung

## <span id="page-14-1"></span>1.1 Arbeitsplatz Flugzeugcockpit

Das moderne Flugzeugcockpit zählt wohl zu den anspruchvollsten Arbeitsplätzen unserer Zeit. Nicht nur die Tatsache, dass auf den Schultern eines heutigen Piloten die Verantwortung für Menschenleben und teures Material lastet, sondern auch die vor Ort herrschenden physischen Arbeitsbedingungen sind mehr als ungünstig.

Flugzeugführer werden immer mehr von Autopiloten entlastet, müssen jedoch in kritischen Situationen nach teilweise langen ereignislosen Flugphasen wieder zu hundert Prozent leistungsfähig sein. Als Beispiel hierfür kann ein interkontinentaler Langstreckenflug unter Kontrolle des Autopiloten sein. Sollte während solch eines Fluges plötzlich ein Notfall auftreten, muss die Besatzung sofort auf höchste Alarmbereitschaft schalten und die richtigen Entscheidungen in kürzester Zeit treffen, wobei Fehler in solchen Fällen fatale Konsequenzen haben können. Die Reaktionszeiten, die hierbei von Bedeutung sind, können im Bereich von wenigen Sekunden liegen. Als Worst–Case Szenario kann man sich ein tieffliegendes Jagdflugzeug vom Typ Tornado vorstellen, das mit einer Geschwindigkeit von ca. 920  $\frac{km}{h}$  (500 kts) in weniger als 100 m Höhe bei schlechten Sichtbedingungen fliegt. In einem Zeitfenster von nur 200 msec legt das Flugzeug somit eine Strecke von über 50 m zurück. Für die Korrektur von Fehlern bleibt keine Zeit.

Aber nicht nur lange, ereignisarme Flüge erschweren die Arbeit der Besatzung, sondern auch Faktoren wie der niedrige Feuchtigkeitsgehalt der Luft, wechselnde Druckverhältnisse und ein weiter Helligkeitsbereich, der von Nachtflügen bei Nullsichtbedingungen, bis hin zu höchsten Leuchtdichten bei Tagflügen über einer weiß reflektierenden Wolkendecke reichen kann. Dies bedeutet, dass die Besatzung im selben Cockpit absolut konträren Umweltbedingungen ausgesetzt ist. Die Instrumente müssen beispielsweise bei Dunkelheit genauso gut wie bei blendend hellem Sonnenschein lesbar sein.

Zu diesen widrigen Umständen gesellt sich die Tatsache, dass Piloten in ihrem Cockpit permanent mit einer Fulle von Informationen konfrontiert sind, wobei ein schnelles Herausfil- ¨ tern der wirklich wichtigen Information immer schwieriger wird. Moderne Displays verleiten zur Annahme, dass mehr Informationen auf einem Anzeigegerät auch gleichzeitig mehr Informationen im Bewusstsein des Betrachters bedeuten. Allerdings ist die Aufnahmefähigkeit des Menschen begrenzt, und die Informationsdichte moderner Cockpits ubersteigt bei weitem ¨ die Kapazität der menschlichen Informationsverarbeitung. Aber nicht nur Flugzeuge weisen komplexe Anzeigeinstrumente auf. Auch Autos, Lkw und Züge bekommen immer mehr Merkmale eines sogenannten " Glass-Cockpits". Bildschirme dominieren die Anzeigeelemente und stellen dem Benutzer Informationen wie Geschwindigkeit, Navigation und Maschinenzustand in immer wieder neuen Kombinationen dar. Es geht nicht mehr nur um die bloße Darstellung der Information, sondern auch die Art der Darstellung muss berucksichtigt werden, so dass ¨ die Hardware nicht mehr das einzige Kriterium fur gute Sichtbarkeit ist. Gerade die Flexibi- ¨ lität moderner Anzeigen kann den Entwickler solcher Systeme dazu verführen, dem Benutzer zuviele Informationen in verwirrenden Darstellungen vorzusetzen.

Möglichkeiten zur Verbesserung der Mensch–Maschine–Schnittstelle sind unter anderem die Aufbereitung bzw. Vorfilterung der Information, so dass der Anwender nur die wichtigsten Daten zum richtigen Zeitpunkt angezeigt bekommt, eine sinnvolle räumliche Anordnung der Instrumente und der Input über mehrere Sinneskanäle, wie beispielsweise Warntöne oder eine Form von Kraftrückkopplung (Force Feedback).

## <span id="page-15-0"></span>1.2 Simulation in der Entwicklung

Sinnvoll sind solche konstruktiven Maßnahmen nur dann, wenn man auch weiß, was der Mensch wahrnimmt und was nicht. Bei der Entwicklung moderner Flugzeugcockpits wird versucht, diese Information bereits in einem möglichst frühen Stadium des Entwurfsprozesses zu erhalten. Denn gerade die Luftfahrt ist ein Musterbeispiel für die Notwendigkeit zur frühzeitigen Erkennung von fehlerhaften Konstruktionen, um Entwicklungskosten und –zeit zu sparen. Die Konstruktion und Produktion von Flugzeugen ist ein äußerst kostspieliger und langwieriger Prozess, bei dem zu Anfang der Entwicklung nur relativ wenig Produktmerkmale erkennbar sind. Zu diesem Zeitpunkt ist das Produkt eher eine Idee als eine materielle Sache, was die Visualisierung von wichtigen Schlüsselfunktionen erschwert.

Es empfiehlt sich, Eigenschaften möglichst frühzeitig während der Entwicklung zu analysieren, da in den frühen Phasen die Anderungsmöglichkeiten hoch und mit relativ geringen Änderungskosten verbunden sind [\(Lindemann, 2003\)](#page-147-3).

Bei der Entwicklung eines neuen Flugzeuges liegen die Konstruktionsdaten zuerst nur in elektronischer Form vor (vgl. CAD in Abb. [1.1\)](#page-15-0), so dass beispielsweise für die Analyse von Er-

gonomiefaktoren im Cockpit erst teure Mock– Ups gebaut werden müssen. In einem iterativen Prozess fließen dann mühselig die Ergebnisse dieser Versuche zurück in die Konstruktion. Grundlegende Anderungen in der Konstruktion ¨ erfordern dann den langwierigen und kostenintensiven Neubau der Mock–Ups.

Viel schneller und kostengünstiger ist eine Untersuchung am virtuellen Produkt, dem so genannten Digital Mock–Up (DMU). Zur Zeit werden auf diese Art und Weise unter anderem Erreichbarkeits– bzw. Sichtbarkeitsstudien und Abbildung 1.1: Auslegungsprozess

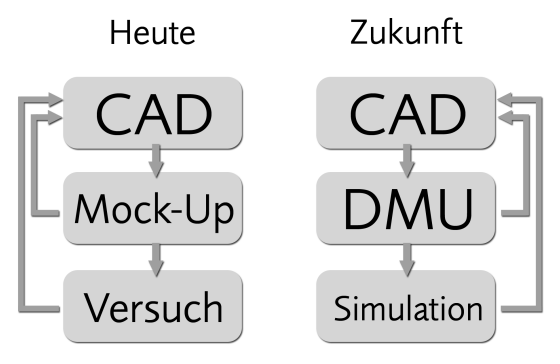

Wartungsuntersuchungen durchgeführt. Somit können bereits in einem sehr frühen Stadium der Entwicklung entscheidende Faktoren rechtzeitig überprüft und gegebenenfalls korrigiert werden. Es wird ersichtlich, dass eine Simulation des Produkts bereits in seiner Entstehungsphase von großer Bedeutung ist.

## <span id="page-15-1"></span>1.3 Zielsetzung

Das Ziel einer Kontrastschwellensimulation fur Sichtbarkeitsuntersuchungen an Displaysyste- ¨ men ist die Verbesserung der Instrumentenlesbarkeit in heutigen oder zukünftigen Flugzeugen. Mit so einer Simulation wäre ein Entwickler in der Lage, mit Hilfe von Lichtsimulationsdaten aus digitalen Mock–Ups eine qualitative Aussage über die Erkennbarkeit von visuellen

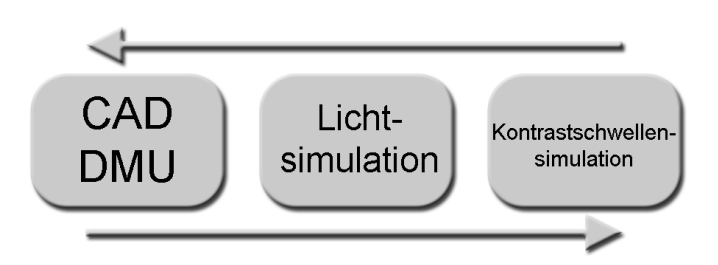

<span id="page-16-0"></span>Abbildung 1.2: Prozesskette

Informationen zu treffen, ohne einen realen Prototyp bauen zu müssen (vgl. Abb. [1.2\)](#page-16-0). Man könnte bereits in einer frühen Entwicklungsphase entscheiden, ob zwei vergleichbare Cockpitdesigns über unterschiedliche Erkennbarkeiten der Displays verfügen. Hierbei spielen auch die Zeiträume eine Rolle, die ein Pilot benötigt, um Informationen zu sehen. Denkbar sind ebenfalls Untersuchungen uber neuartige 3D–Displays, Nachtsichtbrillen und Blendungssitua- ¨ tionen.

In dieser Arbeit wird eine Kontrastschwellensimulation entwickelt, die reale und synthetische Bilder verarbeiten kann. Bereits vorhandene Daten uber das menschliche Wahrnehmungs- ¨ empfinden werden als Grundlage fur ein Simulationsmodell herangezogen, das wiederum durch ¨ Versuche mit Testpersonen validiert wird. Es sollen Methoden ausgearbeitet werden, um die erzeugten Simulationsergebnisse zu visualisieren und zu vergleichen. Zum Schluss soll die Simulation mit realen Anwendungsfällen aus der Industriepraxis getestet werden. Im Verlauf dieser Anwendungsuntersuchungen wird nicht nur die generelle Funktion der Software überprüft, sondern auch exemplarisch gezeigt, dass der Entwickler von Displaysystemen in der Lage ist, sein Layout zu überprüfen, und anhand der Simulationsergebnisse Verbesserungen vornehmen kann.

Es geht hier *nicht* um die vollständige Simulation der menschlichen Wahrnehmung oder um eine quantitative Aussage zu Erkennbarkeiten von Displays. Das ist mit dem heutigen Stand der Wissenschaft nicht machbar. Es ist leider unmöglich zu quantifizieren, "wie ein Mensch<br>1966 - March March March II, March II, March II, March II, March II, March II, March II, March II, March II, sieht". Der Seheindruck des Menschen ist subjektiv und nicht hundertprozentig erfass– oder messbar. Man kann zwar Messungen zur Sehschärfe oder zu Kontrastschwellen durchführen, aber es ist nicht möglich mit diesen doch eher spärlichen Informationen ein Bild zu erzeugen, das der Realität entspricht. Ferner sind computergenerierte Bilder immer auf ihr Ausgabemedium beschränkt. Die Leuchtdichtewerte in einer realen Szene können mühelos die eines normalen Computermonitors um das Tausendfache ubersteigen, so dass die Darstellung einer ¨ hellen Lichtquelle wie der Sonne oder eines Scheinwerfers auf einem Monitor oder Fernseher niemals so hell sein werden wie ihre realen Pendants.

Die Erzeugung und Darstellung eines *fotorealistischen*<sup>1</sup> Bildes ist durchaus möglich, aber die exakte Wiedergabe des Empfindens eines Beobachters dieser Szene nicht. Jedoch ist man in der Lage, Teilaspekte des Sehens zu messen und Gesetzmäßigkeiten abzuleiten, wie beispielsweise den Schwellenkontrast, auf den in Abschnitt [2.3.1](#page-34-0) eingegangen wird. Mit solchen psychophysikalischen Daten sollte man in der Lage sein, zumindest eine grobe Vorstellung über die Qualität von Displays zu erhalten, so dass man sich den teuren Aufbau vieler Mock– Ups sparen kann, wenn man bereits am virtuellen Produkt eine Vorauswahl trifft.

<sup>1</sup>Computergenerierte Bilder, die von echten Fotografien kaum zu unterscheiden sind.

# <span id="page-17-0"></span>2 Grundlagen

Die Simulation und Visualisierung der menschlichen visuellen Wahrnehmung erfordert ein interdisziplinäres Arbeiten. Die Lichtquelle wird mit Begriffen und Größen aus der Lichttechnik beschrieben, und die Simulation der Ausbreitung des Lichts und der Interaktion mit der Umwelt wird von einem Raytracing-Programm übernommen. Man erzeugt somit eine virtuelle dreidimensionale Szene, die den physikalischen Parametern der Realität entspricht. Idealerweise musste so eine Computersimulation dieselben Ergebnisse liefern wie Messungen ¨ an einem vergleichbaren realen Objekt. Aus diesen Rohdaten wird ein Bild erzeugt, das in gewissen Aspekten der Wahrnehmung eines menschlichen Beobachters entspricht, der sich in der virtuellen Szene befindet. Als Wahrnehmung wird der Prozess der bewussten Informationsaufnahme uber die Sinne bezeichnet. Es ist zu beachten, dass nicht alle Sinnesreize ¨ Wahrnehmungen sind, sondern nur diejenigen, die auch geistig verarbeitet werden. Es wird

also ein umfassendes Wissen über die visuelle Wahrnehmung und die Funktionsweise der Sehvorgangs benötigt. In Abb. [2.1](#page-17-0) ist schematisch dargestellt, wie einerseits aus Lichttechnik und Computergrafik eine Lichtsimulation entsteht und andererseits die gewonnenen Daten mit einer Wahrnehmungssimulation interpretiert werden.

Die folgenden Abschnitte sollen kurz die wichtigsten Parameter der jeweiligen Disziplin skizzieren, die für eine entsprechende Simulation notwendig sind.

# Lichtsimulation • Wahrnehmung

#### Abbildung 2.1: Trennung zwischen Licht– und Wahrnehmungssimulation

## <span id="page-17-1"></span>2.1 Lichttechnik

Die Lichttechnik befasst sich vor allem mit der quantitativen Erfassung von Licht als Empfindung. Hierbei wird das Licht nicht nur im herkömmlichen Sinn als Strahlungsgröße wie in der Physik beschrieben, sondern es werden auch eine gewisse Anzahl neuer Größen und Einheiten als Erweiterung eingeführt. Diese dienen zum einen wie bereits eingangs erwähnt zur Erfassung des Empfindens, aber auch zur besseren Beschreibung von handelsublichen Lampen ¨ und Leuchten. Mit Hilfe dieser Größen kann ein Lichttechniker beispielsweise die Wirkung des Lichts verschiedener Leuchten in einem gegebenen Raum untersuchen. Im Folgenden werden die gebräuchlichsten lichttechnischen Parameter vorgestellt [\(DIN5031, 1982\)](#page-146-2).

## <span id="page-17-2"></span>2.1.1 Größen und Einheiten

#### Lichtmenge

Da der Mensch für gewisse Wellenlängen im sichtbaren Bereich des elektromagnetischen Strahlungsspektrums empfindlicher ist als fur andere, wird die physikalische Strahlungsmenge mit ¨ dieser Empfindlichkeitskurve  $V(\lambda)$  gewichtet.

Die Lichtmenge Q ist die  $V(\lambda)$  getreu bewertete Strahlungsmenge  $Q_e$ . Die relative spektrale Helligkeitsempfindung  $V(\lambda)$  ist in Abbildung [2.11](#page-37-0) dargestellt.

$$
Q = K_m \int Q_{e\lambda} \cdot V(\lambda) \cdot d\lambda \tag{2.1}
$$

Die Einheit der Lichtmenge lautet Lumenstunde  $[lm \cdot h]$ .

#### Lichtstrom

Der Lichtstrom  $\phi$  ist eine physiologische Messgröße und gibt die von einer Lichtquelle nach allen Seiten in einer Sekunde abgestrahlte und vom Auge bewertete Strahlungsleistung an.

$$
\phi = \frac{Q}{t} \tag{2.2}
$$

Die Einheit des Lichtstroms ist Lumen [lm]. Eine monochromatische Strahlungsleistung von  $1 W$  erzeugt bei einer Wellenlänge von 555 nm einen Lichtstrom von 683 lm.

#### Raumwinkel

Der Raumwinkel Ω, unter dem ein Gegenstand von einem Punkt aus erscheint, ist der Quotient aus der Zentralprojektion dieses Gegenstandes auf eine um den Punkt gelegte Kugel und dem Quadrat des Kugelradius. Der Punkt ist Zentrum der Projektion und Scheitelpunkt des Raumwinkels. Er wird in der Einheit Steradiant [sr] gemessen.

Wird das Raumwinkelelement d $\Omega$  durch ein von seinem Scheitelpunkt im Abstand r befindliches Flächenelement  $dA$  begrenzt, so ist

$$
d\Omega = \frac{dA \cdot \cos \varepsilon}{r^2} \cdot \Omega_0 \tag{2.3}
$$

$$
\Omega_0 = 1sr. \tag{2.4}
$$

Dabei bezeichnet  $\varepsilon$  den ebenen Winkel zwischen der Flächennormalen von dA und der Richtung vom Scheitelpunkt.

Die Definition des Raumwinkels für Polarkoordinaten (vgl. Abb. [2.2\)](#page-19-0) lautet (Råde u. Wes[tergren, 1997\)](#page-148-0):

$$
\omega = \int_{\varphi 1}^{\varphi 2} \int_{\gamma 1}^{\gamma 2} \sin \gamma d\gamma d\varphi.
$$
 (2.5)

#### **Lichtstärke**

Während der Lichtstrom nur aussagt, wieviel Licht von einer Quelle insgesamt abgegeben wird, bezieht sich die Lichtstärke I auf den durchstrahlten Raumwinkel  $\Omega$ .

$$
I = \frac{\phi}{\Omega} \tag{2.6}
$$

Die Einheit der Lichtstärke lautet Candela  $[cd = lm/sr]$ .

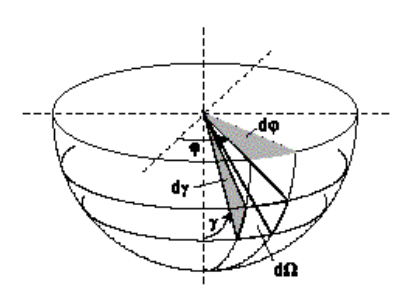

<span id="page-19-0"></span>Abbildung 2.2: Raumwinkel

#### Beleuchtungsstärke

Die Beleuchtungsstärke  $E$  ist der Quotient aus dem auf eine Fläche auftreffendem Lichtstrom  $\phi$  und der beleuchteten Fläche A.

$$
E = \frac{\phi}{A} \tag{2.7}
$$

Die Einheit der Beleuchtungsstärke ist Lux  $[lx]$ .

Das Licht breitet sich kugelförmig um die Lichtquelle aus und wird somit dem *quadratischen* Abstandsgesetz entsprechend geschwächt.

$$
E = \frac{\phi}{A} = \frac{I}{r^2} \tag{2.8}
$$

Für größere Lichtquellen (z.B. Leuchtstofflampe) gilt dies erst, wenn die Entfernung der Lichtquelle 10-mal größer ist als der Durchmesser der Lichtquelle [\(Mueller, 2004\)](#page-148-1).

#### Leuchtdichte

Die Leuchtdichte ist ein Maß für den Helligkeitseindruck, den das Auge von einer selbstleuchtenden oder einer beleuchteten Fläche hat.  $L$  ist der Quotient aus dem durch die Fläche  $A$ in einer bestimmten Richtung (ε) durchtretenden (auftreffenden) Lichtstrom  $\phi$  und dem Produkt aus dem durchstrahlten Raumwinkel  $\Omega$  und der Projektion der Fläche  $A \cdot \cos \varepsilon$  auf eine Ebene senkrecht zur betrachteten Richtung.

<span id="page-19-1"></span>
$$
L = \frac{\phi}{A \cdot \cos \varepsilon \cdot \Omega} \tag{2.9}
$$

Trifft das Licht senkrecht auf die gesehene Fläche, so lautet Gl. [2.9:](#page-19-1)

$$
L = \frac{I}{A}.\tag{2.10}
$$

Die Einheit der Leuchtdichte ist  $cd/m^2$ .

Der Zusammenhang mit der Beleuchtungsstärke lautet:

$$
L = \frac{E \cdot \rho}{\pi}.\tag{2.11}
$$

E ist die Beleuchtungsstärke in lx,  $\rho$  ist ein Reflektionswert zwischen 0 und 1, und L ist die Leuchtdichte in  $cd/m^2$ . Diese einfache Gleichung gilt streng genommen nur für Lambertstrahler, d.h. in der Realität setzt sich  $\rho$  aus den entsprechenden Materialparametern und dem

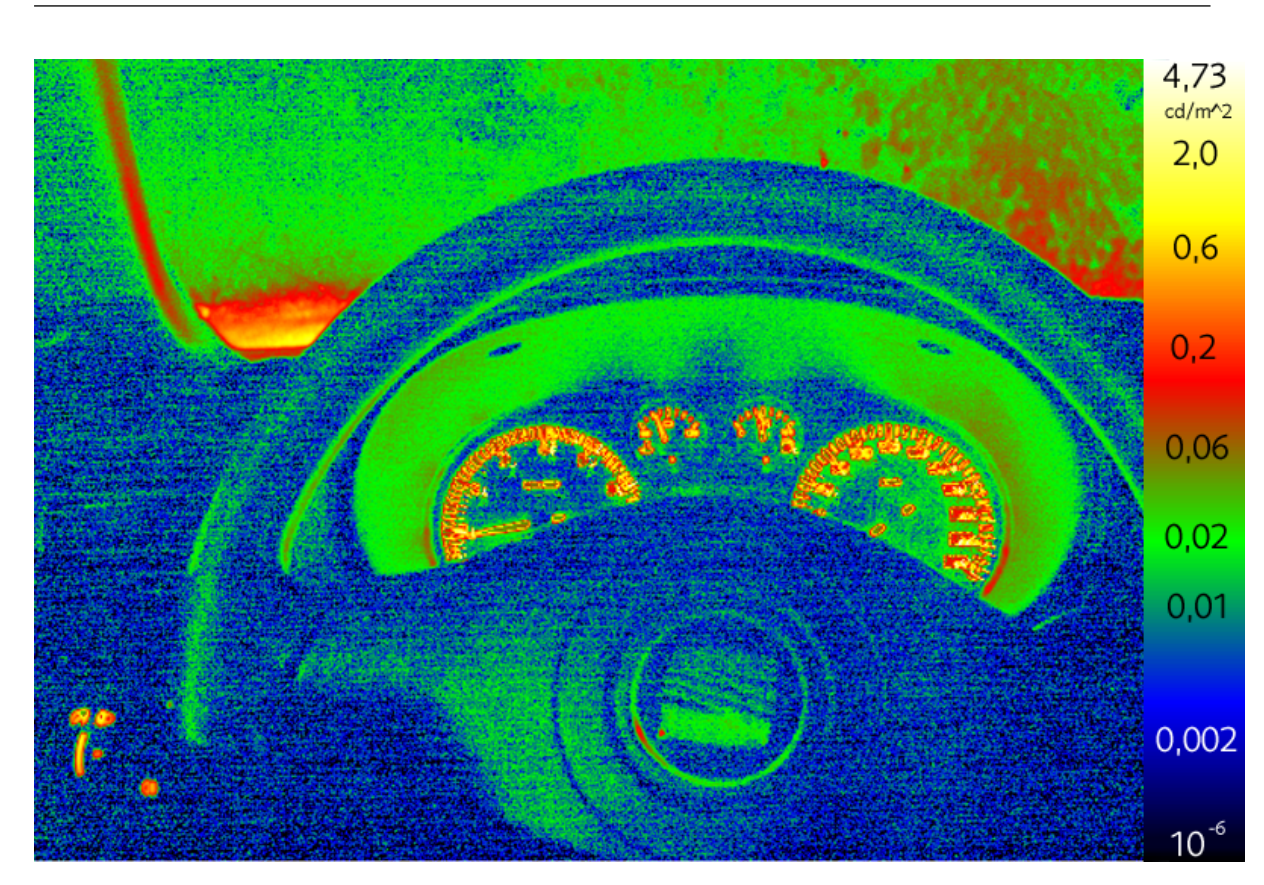

Abbildung 2.3: Leuchtdichtebild

Einfallswinkel des Lichts zusammen. Eine Übersicht über die wichtigsten lichttechnischen Begriffe vermittelt Tabelle [2.1.](#page-20-1) Abbildung [2.3](#page-20-2) zeigt das Leuchtdichtebild eines Automobilcockpits in Falschfarbendarstellung. Die höchste Leuchtdichte in dieser nächtlichen Aufnahme beträgt etwa 4  $cd/m^2$ , die im Bereich der Instrumententafel erreicht wird. Solche Bilder können als Grundlage für Sichtbarkeitsbewertungen herangezogen werden.

| rapene siri masammentas ang nentrocentinoner begring |                   |                     |                                        |  |  |
|------------------------------------------------------|-------------------|---------------------|----------------------------------------|--|--|
| Bezeichnung                                          | Beziehung         | Einheit             | Definition                             |  |  |
| Lichtstrom                                           | Ф                 | Lumen $(\text{lm})$ | Gesamte Lichtmenge, die eine Quelle in |  |  |
|                                                      |                   |                     | 1s abstrahlt                           |  |  |
| Lichtstärke                                          | $I = \phi/\Omega$ | Candela (cd)        | Lichtstrom pro Raumwinkel              |  |  |
| Beleuchtungsstärke                                   | $E = \phi/A$      | Lux (lx)            | Auftreffender Lichtstrom auf eine Flä- |  |  |
|                                                      |                   |                     | cheA                                   |  |  |
| Leuchtdichte                                         | $L = I/A$         | $cd/m^2$            | Helligkeitseindruck                    |  |  |

<span id="page-20-2"></span><span id="page-20-1"></span>Tabelle 2.1: Zusammenfassung lichttechnischer Begriffe

# <span id="page-20-0"></span>2.1.2 Beispielwerte

Im vorhergehenden Abschnitt wurden die Einheiten und Begriffsdefinitionen kurz vorgestellt, die dazu passenden exemplarischen Wertebereiche für Beleuchtungsstärken und Leuchtdichten

<span id="page-21-2"></span>

| Situation          | $E_L$ /lx/    | <i>Situation</i>     | $L \sim \lfloor c d/m^2 \rfloor$ |
|--------------------|---------------|----------------------|----------------------------------|
| Mondschein         |               | Nachthimmel          | $10^{-7}$                        |
| Straßenbeleuchtung | 10            | Grauer Himmel        | bis $0.3$                        |
| Arbeitsplatz       | $100 - 1.000$ | <b>Blauer Himmel</b> | bis 1                            |
| Chirurgie          | 10.000        | Glühlampe, klar      | $200 - 3.000$                    |
| Sonnenschein       | 100.000       | Mittagssonne         | bis 150.000                      |

Tabelle 2.2: Wertebereiche für  $E$  und  $L$  [\(Mischler, 1998;](#page-147-0) [Mueller, 2004\)](#page-148-1)

sind aus Tabelle [2.2](#page-21-2) ersichtlich.

## <span id="page-21-0"></span>2.2 Raytracing

Raytracing (aus dem Englischen: Strahlenverfolgung) ist ein in der Computergrafik weit verbreitetes Renderverfahren<sup>1</sup>. Wie bei allen Renderverfahren ist es das Ziel, aus einer 3D-Szenenbeschreibung eine 2D-Rastergrafik zu berechnen. Wie der Name schon ausdrückt, ist der Ansatz des Raytracings, den Weg der Strahlen – unter Anwendung der geltenden physikalischen Gesetze – von der Lichtquelle zur darzustellende Fläche zu verfolgen. Da allerdings nur ein verschwindend kleiner Teil der ausgesendeten Strahlen tatsächlich auf die Bildebene trifft, verwendet man den gleichen Ansatz rückwärts: Im einfachsten Fall sendet man also für jeden Pixel der Projektionsfläche genau einen Strahl in die Szene, um die Intensität für das Pixel zu berechnen.

Die Idee des Raytracings stammt nicht aus der Computergrafik. So versuchte der französische Physiker und Philosoph René Descartes<sup>2</sup> schon 1637, das Phänomen des Regenbogens anhand von Strahlenverfolgung zu erklären. In der graphischen Datenverarbeitung taucht Raytracing das erste Mal Anfang der 70er Jahre auf, damals noch als Algorithmus zum Erkennen verdeckter Flächen. Anfang der 80er Jahre wurde Raytracing das erste Mal als Rendertechnik benutzt. Als der eigentliche Erfinder des Raytracing-Algorithmus wird heute Turner Whitted angesehen, der 1980 als erster die Begriffe Reflexion, Transmission, Schatten und "hidden surface removal" zusammen in einem Modell vereinte, und auch den ersten Raytracer in diesem Sinne entwickelte.

## <span id="page-21-1"></span>2.2.1 Der Algorithmus

In den folgenden Kapiteln wird der hinter dem Raytracing stehende Algorithmus kurz erklärt.

#### Der Strahl

In seiner einfachsten Form wird beim Raytracing der Weg eines jeden Strahls von der Beobachterposition O durch den gesuchten Pixel der Bildebene in das System verfolgt. Der Primärstrahl ergibt sich zu

$$
r(t) = O + t\vec{d}.\tag{2.12}
$$

<sup>1</sup> (von engl. to render: wiedergeben, vortragen) Im Bereich der Computergrafik bezeichnet Rendern die Erzeugung eines digitalen Bildes aus einer Bildbeschreibung.

 $2*1596, 11650$ 

Da Objekte, die der Strahl "hinter" der Beobachterposition O trifft, nicht von Bedeutung sind, interessiert nur  $t \in [0,\infty]$ . Trifft der Strahl mehrere Objekte der Szene, so ist das Objekt mit dem kleinsten t im Vordergrund. Trifft der Strahl kein Objekt der Szene, wird dem Pixel eine definierte Hintergrundfarbe oder die Intensität einer Textur<sup>3</sup> zugeordnet.

Man unterscheidet zwischen einfachem Raytracing (auch Raycasting) und rekursivem Raytracing. Beim Raycasting wird die Intensität für das Pixel lediglich durch den Primärstrahl ermittelt. Beim rekursiven Raytracing werden zusätzlich anhand der optischen Gesetze Sekundärstrahlen ausgesandt (vgl. Abb.  $2.4(a)$ ):

- 1. Der reflektierte Strahl.
- 2. Der transmittierte (auch: gebrochene) Strahl.

<span id="page-22-0"></span>Mit diesen beiden Sekundärstrahlen wird genauso verfahren wie mit dem Primärstrahl. Auf diese Weise entsteht durch Rekursion ein sog. Strahlenbaum (vgl. Abb. [2.4\(b\)\)](#page-22-1).

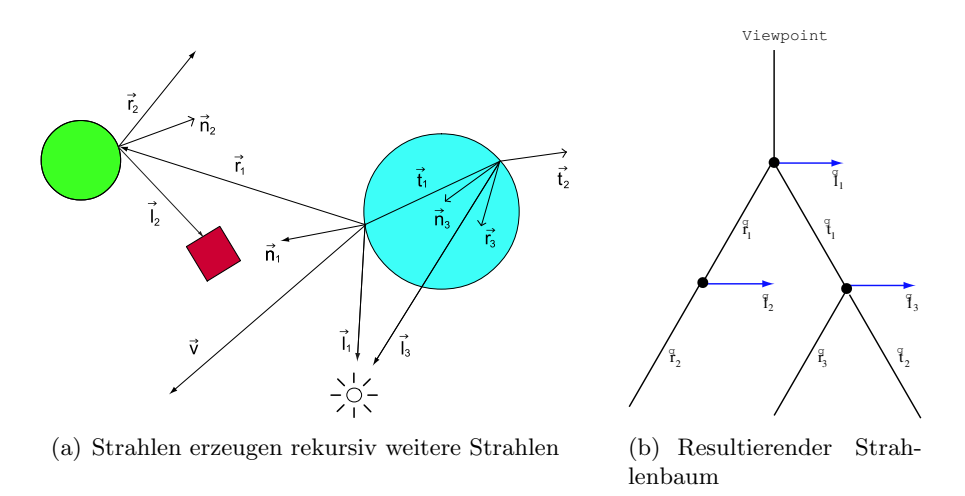

<span id="page-22-1"></span>Abbildung 2.4: Rekursives Raytracing (nach [Foley u. a., 1996\)](#page-146-3)

Die Rekursion bricht dann ab, wenn der Strahl kein Objekt der Szene mehr trifft oder wenn eine Abbruchbedingung erfüllt ist. Als Abbruchbedingung dient meist eine vorher definierte Rekursionstiefe oder das Unterschreiten eines Schwellenwertes, der bestimmt, wie groß der Beitrag zum Ergebnis des Primärstrahls sein muss.

#### Der reflektierte Strahl

Wenn ein Lichtstrahl von einem Medium in ein zweites ubergeht (z.B. von Luft in Glas), ¨ wird ein Teil der Lichtenergie in Form neuer Wellen von der Grenzfläche wegbewegt. Dies nennt man Reflexion. Die Objekte in der Szene haben gewisse Materialeigenschaften. Eine Eigenschaft des Materials ist der Reflexionsgrad. Er gibt an, zu welchem Teil die Lichtenergie reflektiert wird. Ist dieser Reflexionsgrad größer als Null, wird ein Reflexionsstrahl ausgesandt. Dieser Strahl bildet mit der Flächennormalen den Einfallswinkel  $\theta_l$ . Das Reflexionsgesetz sagt aus, dass der Einfallswinkel gleich dem Reflexionswinkel ist  $(\theta_l = \theta_r)$ .

Man spricht in diesem Kontext auch von idealer Reflexion, da das Reflexionsgesetz abstrahiert zutrifft auf sehr ebene Flächen (z.B. Spiegel), die in der Natur selten vorkommen.

<sup>3</sup>Environment Mapping

#### Der transmittierte Strahl

Ein anderer Teil der Lichtenergie, der nicht reflektiert wird, geht durch die Grenzfläche in das zweite Medium über. Dabei ändert sich die Ausbreitungsrichtung des Strahls. Dieses Phänomen nennt man Brechung. Für den sogenannten transmittierten Strahl (lat. transmittere: durchlassen) gilt nach dem Gesetz von Snellius:

$$
\frac{\sin(\theta_1)}{\sin(\theta_2)} = \frac{n_2}{n_1},\tag{2.13}
$$

wobei  $n_1$  und  $n_2$  Materialkonstanten – die so genannten Brechzahlen – der beiden Medien sind. Hat eine Substanz eine höhere Brechzahl als eine andere, so nennt man sie optisch dichter. Vakuum hat die Brechzahl 1, alle anderen Substanzen Brechzahlen >1.

Geht ein Lichtstrahl also in ein optisch dichteres Medium über, so wird er in Richtung der negativen Flächennormalen gebrochen. Andersherum, wenn ein Lichtstrahl aus einem optisch dichteren Medium in ein zweites übergeht, so wird er von der negativen Flächennormalen weg gebrochen.

#### Einfluss der Wellenlänge

Das Verhalten von Licht bei Reflexion und Transmission ist aber auch von der Wellenlänge des Lichtes abhängig. Moderne Raytracer können dies mit hohem Aufwand berücksichtigen. Ist eine wellenlängenabhängige Simulation gewünscht, so muss für jede Wellenlänge ein neuer Strahlensatz losgeschickt werden, was den Zeitbedarf erheblich erhöht (vgl. Abschnitt [2.2.4\)](#page-30-1). Es sollte jedoch nicht unerw¨ahnt bleiben, dass solche Effekte in der Praxis eher selten simuliert werden und der Fehler, der durch die Verwendung einer repräsentativen Wellenlänge entsteht, aus Zeitgründen in Kauf genommen wird.

#### Berechnungsdauer

Raytracing ist ein zeitaufwändiges Renderverfahren. Die benötigte Rechenzeit summiert sich aus mehreren Faktoren:

- $\bullet$  Auflösung,
- Anzahl der Lichtquellen,
- Rekursionstiefe (Anzahl der Reflexionen),
- Anzahl der Wellenlängen.

Soll ein Bild mit einer Auflösung von  $1024 \times 768$  Pixeln gerendert werden, so müssen 786.432 Primärstrahlen ausgesandt werden. Doppelte Auflösung bedeutet also vierfache Renderzeit.

Die Anzahl der Lichtquellen ist ein weiterer Faktor, der die Renderzeit erhöhen kann. Für jede zusätzliche Lichtquelle müssen neue Strahlen von den Objekten losgeschickt werden. Eine Verdoppelung der Anzahl der Lichtquellen führt also auch zu einer Verdoppelung der Rechenzeit.

Je höher die Rekursionstiefe ist, also je mehr aufeinanderfolgende Reflexionen berechnet werden, desto höher ist der Rechenaufwand. Ein übliches Rekursionslimit liegt bei 25 Reflexionen pro Strahl.

Wird eine gesonderte Betrachtung der Wellenlängen gewünscht, um beispielsweise Dispersion an Prismen zu berechnen, so müssen für jede Wellenlänge neue Strahlensätze berechnet werden. Hochentwickelte Lichtsimulationen verwenden Schrittweiten von 5 bis 10 nm. Wird in einem Spektrum zwischen 380 und 750 nm gerechnet, so ergeben sich 37 bis 74 Rechendurchgänge pro Strahl.

#### <span id="page-24-0"></span>2.2.2 Lichtmodelle

Um realistischere Ergebnisse zu erzielen, werden in der Szenenbeschreibung Lichtquellen angegeben. Diese basieren auf einem der ublichen Lichtmodelle. Wenn Lichtquellen spezifiziert ¨ worden sind, kann auch eine Schattenberechnung erfolgen. Die Namen der Lichtmodelle sind aus dem Englischen ubernommen, da man diese Begriffe in Szenengraphen und in Shader- ¨ Schnittstellen so findet.

#### Pointlight

Die Punktlichtquelle simuliert eine unendlich kleine Lichtquelle. Das Licht kommt aus genau einem Punkt und strahlt mit gleicher Intensität in alle Richtungen. Neben der Position und der Intensität der Lichtquelle wird als zusätzlicher Parameter oft die Abschwächung (engl. attenuation) angegeben. Der Begriff Abschwächung ist irreführend, da sich Lichtstrahlen nicht abschw¨achen. Vielmehr wird durch diesen Parameter der physikalische Effekt simuliert, dass sich die Lichtstärke durch die radiale Ausbreitung für eine Fläche im Raum mit der Distanz zur Lichtquelle im Quadrat verringert. Die Intensität an dem Punkt P mit der Distanz  $d =$  $||P - position||$  ergibt sich dann zu

<span id="page-24-1"></span>
$$
I(P) = I(d) = \frac{1}{attention * d^2} * intensity.
$$
\n(2.14)

Für eine physikalisch korrekte Ausleuchtung muss *attenuation* den Wert 1 haben.

#### Spotlight

Ein Spotlight ist ein spezielles Pointlight. Es simuliert eine gerichtete Lichtquelle, wie man sie aus dem Theater oder von einer typischen Schreibtischlampe kennt. Innerhalb eines festgelegten Winkels (minangle) um die Hauptrichtung (direction) scheint die Lampe in der angegebenen maximalen Intensität. Außerhalb dieses Winkels nimmt die Intensität ab, bis sie ab einem zweiten Winkel (maxangle), der auch als Parameter angegeben wird, schließlich Null ist.  $I(P)$  ergibt sich weiterhin nach Formel [2.14.](#page-24-1) Zusätzlich kommt eine winkelabhängige Abschwächung dazu:

$$
A(\phi) = \begin{cases} 0 & \text{für } \phi > maxangle \\ 1 & \text{für } \phi < minangle \\ \frac{\phi - maxangle}{minangle - maxangle} & \text{sonst} \end{cases}
$$
 (2.15)

Der Verlauf zwischen minangle und maxangle wird hier linear interpoliert. Auch andere Interpolationsarten sind üblich. Die Intensität für Spotlights ergibt sich zu:

$$
I_{SL}(P) = I(P) * A(\phi). \tag{2.16}
$$

#### Directional Light

Ein Directional Light simuliert eine Lichtquelle, die unendlich weit entfernt ist. Alle Strahlen kommen dann aus der gleichen Richtung, sind also parallel. Mit einem Directional Light lässt sich zum Beispiel die Sonneneinstrahlung simulieren, da diese annähernd parallel verläuft. Parameter für das Directional Light sind Richtung und Intensität.

#### Vermessene Lichtquellen

Die obigen Lichtquellen haben zwei erhebliche Nachteile für eine realistische Lichtsimulation:

- 1. Der in der Computergrafik ubliche Wertebereich von 0 bis 1 ist unrealistisch. ¨
- 2. Lichtquellen mit einem Reflektor oder Schirm müssen umständlich simuliert werden, obwohl die Abstrahlcharakteristik bekannt ist.

Abhilfe findet man mit vermessenen Lichtquellen, deren Intensität einen physikalischen Wert  $-$  in der Regel die Lichtstärke – repräsentiert. Die meisten Leuchtenhersteller haben für ihre Produkte vermessene Lichtstärkeverteilungskurven (LVK), aus denen für jeden Punkt um eine Lichtquelle eine Beleuchtungsstärke errechnet werden kann. [Sons](#page-148-2) [\(2004\)](#page-148-2) hat in seiner Arbeit einen Raytracer um vermessene Lichtquellen erweitert und getestet.

#### <span id="page-25-0"></span>2.2.3 Beleuchtungsmodelle und Schatten

Trifft ein Strahl auf das vorderste Objekt in der Szene, muss die Intensität für diesen Schnittpunkt festgestellt werden. Diesen Prozess nennt man allgemein Shading. Oberflächen sind in ihrem Aussehen abhängig von der Oberflächenbeschaffenheit, vom Lichteinfall und von der Blickrichtung des Beobachters. Im Folgenden werden drei übliche Shadingverfahren vorgestellt.

#### Ambient Light

Im einfachsten Fall wird der Oberfläche des getroffenen Objekts eine Intensität zugeordnet, die dann für den Punkt übernommen wird. Die Beleuchtungsberechnung erfolgt dann durch

$$
I = k_a,\tag{2.17}
$$

wobei I der zu errechnenden Intensität für den Punkt entspricht. Die Konstante  $k_a$  ist ein Materialparameter der Oberflächenbeschreibung.

Dies entspricht keiner physikalischen Oberfläche, kann aber in zweierlei Hinsicht gedeutet werden:

- Das Objekt ist ein Selbstleuchter. Das heißt, von seiner Oberfläche geht eine Intensität aus, unabhängig vom einfallenden Licht.
- Durch den ambienten Anteil wird in Beleuchtungsmodellen der Anteil der Intensität simuliert, der durch indirekten Lichteinfall über andere Flächen entsteht. Dieser entfällt, wenn das indirekte Licht tatsächlich berechnet wird.

#### Diffuse Reflexion

Stumpfe, matte Flächen haben ein diffuses Reflexionsverhalten. Durch die stumpfe Oberfläche wird ankommendes Licht gleichmäßig in alle Richtungen reflektiert.<sup>4</sup> Dadurch erscheint die Oberfläche gleich beleuchtet, unabhängig von der Betrachterposition. Die Intensität ist lediglich abhängig von der Richtung des einfallenden Lichts und einer Materialkonstante.

#### Spiegelnde Reflexion

Bei der diffusen Reflexion wird angenommen, dass die Oberflächennormalen<sup>5</sup> der matten Oberfläche im statistischen Mittel in alle Richtungen gleichverteilt sind. Auf glänzenden, glatten Oberflächen zeigen die Oberflächennormalen im statistischen Mittel eher in Richtung der Oberflächennormale des Polygons.

Bei einer spiegelnden Oberfläche ist der Helligkeitseindruck abhängig vom Blickwinkel auf die Oberfläche. Je kleiner der Winkel zwischen Blickwinkel und Lichtquelle ist, desto mehr Licht wird reflektiert. Handelt es sich bei der Oberfläche um einen idealen Spiegel, so wird das Licht nur in Richtung der Lichtquelle reflektiert.

#### Gemischte Reflexion

In der Realität wird nur in den seltensten Fällen eine rein diffuse oder rein spiegelnde Reflexion auftreten. Im Falle einer gemischten Reflexion besteht die gesehene Leuchtdichte aus einem diffusen und einem spekularen Anteil. In der Computergrafik werden mehrere Modelle zur Berechnung gemischter Reflexion verwendet. An dieser Stelle sei exemplarisch auf das Phong-Beleuchtungsmodell für nicht perfekt reflektierende Materialien verwiesen (vgl. [Foley u. a.,](#page-146-3) [1996\)](#page-146-3).

#### **Schatten**

Die Schattenberechnung ist beim Raytracen relativ einfach. Ein Punkt liegt immer dann im Schatten, wenn der Weg zu einer Lichtquelle durch ein Objekt verdeckt wird. Es gibt also eigentlich keinen Schatten, sondern nur den Fall, dass an einem Punkt kein Licht ankommt.

Da nur eine ja/nein-Entscheidung erfolgt, ob ein Punkt einer Lichtquelle gegenüber im Schatten liegt, ist die Anzahl der Schattenstufen proportional zu der Anzahl der Lichtquellen in der Szene. Lichtquellen, die – anders als Punktlichtquellen – eine räumliche Ausdehnung besitzen, nennt man Flächenlichtquellen. Flächenlichtquellen erzeugen Halbschatten, die nur durch Approximation der Flächenlichtquelle durch mehrere Punktlichtquellen möglich sind. Hier ist die klare Überlegenheit des Raytracing-Verfahrens gegenüber herkömmlichen Rasterisierungsverfahren zu sehen, da die ansonsten äußerst komplizierte Schattenberechnung beim Raytracing ein mehr oder weniger selbstverständliches Abfallprodukt ist.

Man mag sich vielleicht fragen, was an einem Schatten so spektakulär sein mag, dass so viel Wert auf seine Simulation gelegt wird. Uberspitzt könnte man es auch folgendermaßen formulieren: Hier geht es doch um Lichtsimulation, nicht um Schattensimulation.

Es gibt mehrere Grunde, warum die korrekte Berechnung und Darstellung von Schatten ¨ wichtig sind:

<sup>&</sup>lt;sup>4</sup>Eine Fläche mit dieser Eigenschaft wird auch Lambertstrahler genannt.

<sup>&</sup>lt;sup>5</sup>Es muss unterschieden werden zwischen der Oberflächennormale des Polygons und den Oberflächennormalen der physikalischen Oberfläche, die simuliert werden soll.

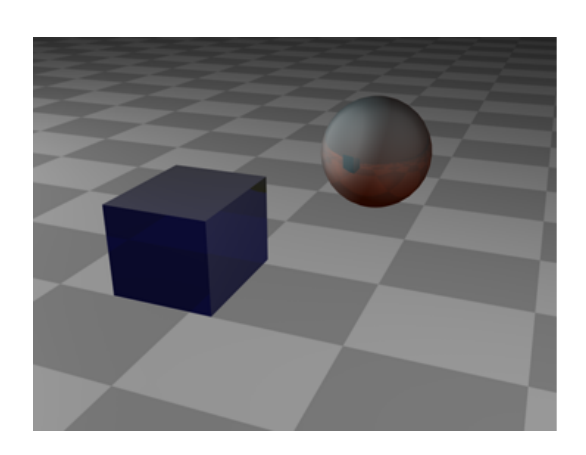

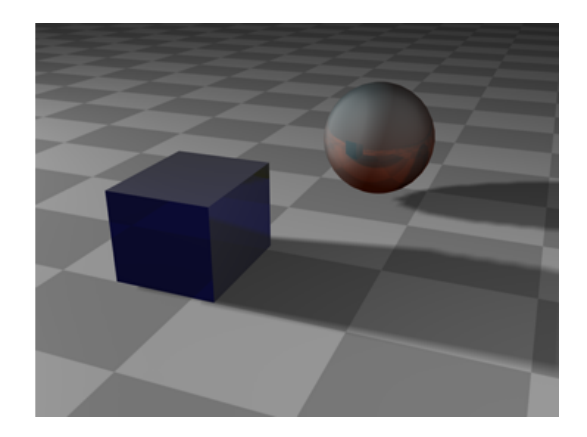

<span id="page-27-1"></span>Abbildung 2.5: Ohne Schatten ist der Abstand der Objekte zum Boden nicht zu erkennen (links). Der Schatten hilft bei Distanzabschätzungen (rechts).

- 1. numerische Genauigkeit,
- 2. realistische Darstellung,
- 3. räumliche Tiefenwahrnehmung.

Es ist offensichtlich, dass die Abwesenheit von Licht fur eine numerische Simulation genau- ¨ so wichtig ist wie die Anwesenheit. Des weiteren wird der subjektive Eindruck einer Szene maßgeblich durch realistischen Schattenwurf geprägt. Schatten sind in unserem täglichen Leben eine selbstverständliche Nebensächlichkeit, die keinem mehr auffällt. Die Abwesenheit von Schatten wird vom Bewusstsein jedoch sofort registriert und ein Eindruck von Unechtheit entsteht. Als dritter wichtiger Punkt sei noch erwähnt, dass Schatten bei der räumlichen Tiefenwahrnehmung eine maßgebliche Rolle spielen. Untersuchungen zur manuellen Montage in virtuellen Umgebungen zeigen, dass diese Tätigkeiten präziser und schneller durchgeführt werden, wenn Schatten als Hilfsmittel zur Verfügung stehen. Ohne Schatten ist es oft – trotz stereoskopischer Darstellung<sup>6</sup> – sehr schwer, die Distanz zweier Objekte abzuschätzen (vgl. Abb. [2.5\)](#page-27-1).

### <span id="page-27-0"></span>2.2.4 Farben

Farbe ist das subjektive Ergebnis aus der spektralen Zusammensetzung von sichtbarem Licht, das auf die Retina des Auges fällt. Die Wellenlänge von sichtbarem Licht liegt zwischen 380 nm und 830 nm. Die Retina des menschlichen Auges hat drei verschiedene spektral emp-findliche Farbrezeptoren, die sogenannten Zapfen (näheres im Abschnitt [2.3.2\)](#page-36-0). Obwohl die drei Zapfenarten verschiedene, von der Wellenlänge abhängige Empfindlichkeiten haben, führt ihre Reizung zu einem Farbeindruck. Aus Untersuchungen ergibt sich, dass zur Beschreibung eines Farbreizes drei numerische Komponenten notwendig und ausreichend sind.<sup>7</sup>

Um eine Farbe exakt durch drei Komponenten beschreiben zu können, sind spektrale Gewichtungsfunktionen nötig. Die Commission Internationale de L'Eclairage (CIE) hat 1931

 ${}^{6}$ In virtuellen Umgebungen kann für jedes Auge ein getrenntes Bild gerendert werden, so dass ein räumlicher Tiefeneindruck entsteht.

 $71.$  Graßmannsches Gesetz, Göhring [\(2002\)](#page-146-4).

Normspektralwerte fur den farbmesstechnischen Normalbeobachter spezifiziert. Anhand die- ¨ ser Kurven lassen sich spektrale Strahldichteverteilungen in drei numerische Werte umrechnen, die die Farbe spezifizieren (vgl. Abb. [2.8\)](#page-29-0).

Je nachdem, welches Zahlentripel man für die Farbbeschreibung benutzt, ergeben sich verschiedene Farbräume. Die Definition einer Farbe in einem Farbraum lässt sich in einem anderen Farbraum umrechnen. Häufig verwendete Farbräume in der Computergrafik sind:

#### **HSV**

HSV steht für Hue (Farbwert), Saturation (Sättigung) und Value (Wert, auch Helligkeit). Das HSV-Farbsystem ist sehr intuitiv. Der Benutzer kann zunächst den gewünschten Farbwert H aus einem Farbwertbereich wählen, der kreisförmig dargestellt wird. H hat somit einen Wert zwischen 0 und 360 Grad. Dann wählt er die Sättigung S. Sie beschreibt den Weißanteil an der Farbe. Ein reines (gesättigtes) Rot enthält kein Weiß und hat somit die Sättigung S 100%. Wird dem Rot Weiß zugemischt, so wird die Farbe pastellfarbener. Schließlich hat die Farbe noch eine Helligkeit V.

Das Farbsystem lässt sich als Kegel darstellen (vgl. Abb. [2.6\)](#page-28-0). Das HSV-Farbsystem wird in der graphischen Datenverarbeitung häufig zum Interpolieren zwischen zwei Farben benutzt.

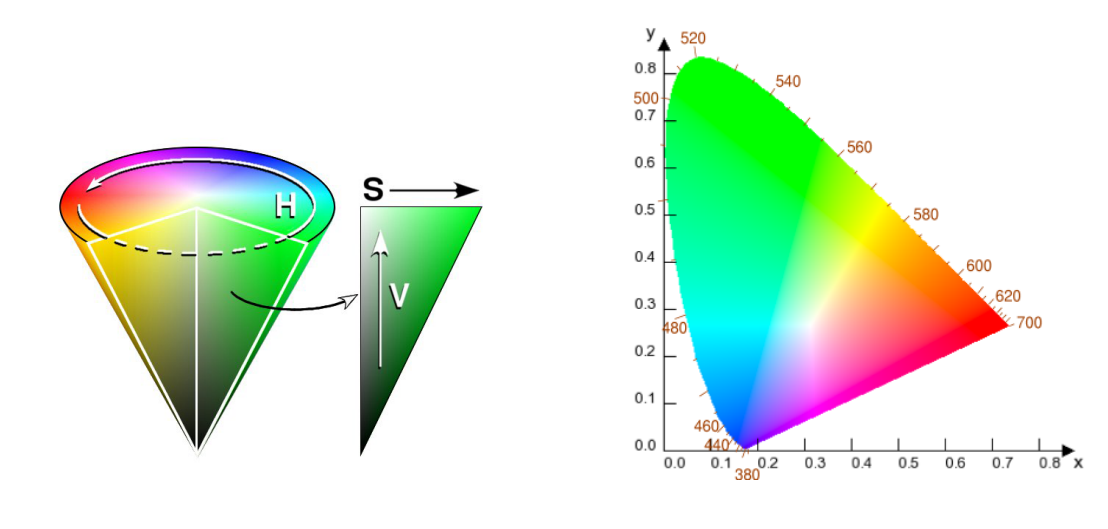

<span id="page-28-1"></span><span id="page-28-0"></span>

Abbildung 2.6: HSV–Kegel Abbildung 2.7: CIE XYZ-Farbraum

#### RGB

Das RGB-Farbsystem beruht auf der Dreifarbentheorie<sup>8</sup>, die um 1850 von Hermann von Helmholtz auf Basis einer älteren Theorie von Thomas Young entwickelt wurde. Sie beschreibt eine Farbe anhand der drei Primärvalenzen<sup>9</sup> Rot, Grün und Blau. Diese drei Valenzen spannen den RGB-Würfel auf.

<sup>8</sup> oder auch Trichromatische Theorie

<sup>9</sup>Grundfarben

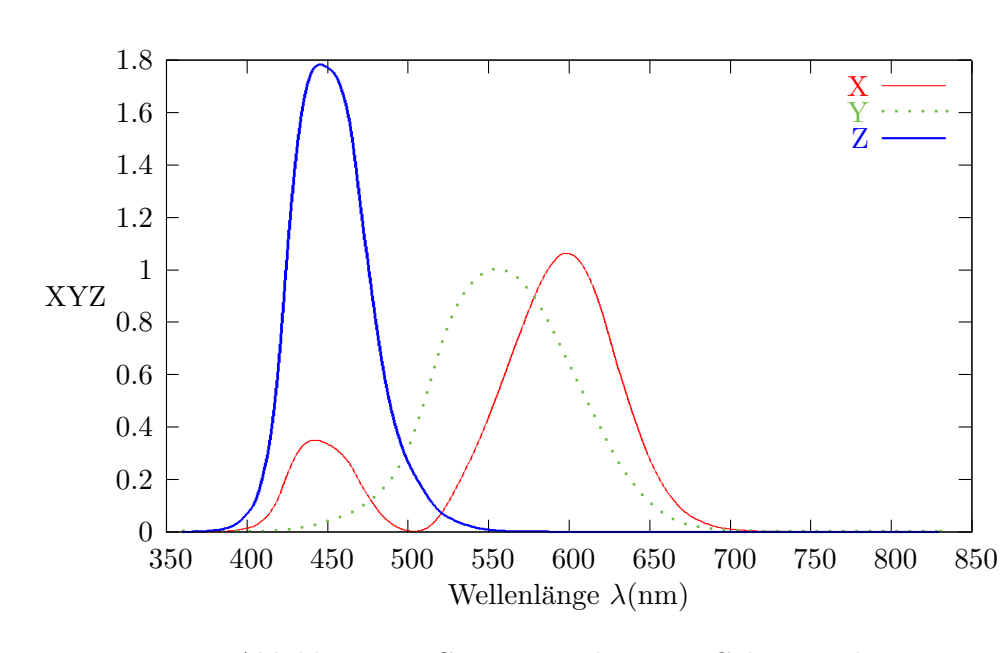

<span id="page-29-0"></span>Abbildung 2.8: CIE 1931 2-deg XYZ Color Matching Functions

Das RGB-Prinzip wird bei Farbbildschirmen verwendet. Die Primärvalenzen sind nach den Wellenlängen des Lichts gewählt, das die Leuchtstoffe in Farbfernsehern und Monitoren unter Beschuss mit dem Elektronenstrahl aussenden.

Eine Farbe  $\vec{f}$  ergibt sich aus den Anteilen  $(r, g, b)$  der Primärvalenzen:

$$
\vec{f} = r\vec{r} + g\vec{g} + b\vec{b}.\tag{2.18}
$$

Mit diesem Modell lässt sich grundsätzlich jede Farbe durch Addition beschreiben. Für die Farben außerhalb des RGB-Kubus entstehen negative Werte für  $(r, q, b)$ . Dann lässt sich die Farbe nur durch  $\ddot{a}u\beta$ ere Farbmischung reproduzieren, was nur theoretisch möglich ist, da Anteile subtrahiert werden müssen. Dies verhindert eine Darstellung solcher Farben auf Bildschirmen.

#### CIE XYZ

Das CIE XYZ-Farbsystem entspricht prinzipiell dem RGB-Farbsystem. Der wichtige Unterschied ist, dass als Primärvalenzen keine reellen Farben gewählt werden, sondern die virtuellen Primärvalenzen XYZ. Somit lässt sich jede Farbe durch ein Tripel positiver Werte darstellen.

#### CIE L'u'v' UCS

Eine Schwachstelle des CIE XYZ-Farbraumes ist die Tatsache, dass der euklidische Abstand zwischen zwei Farbarten auf dem CIE-Diagramm nicht der empfundenen Farbdifferenz entspricht (vgl. Abb. [2.7\)](#page-28-1). Mit dem UCS (Uniform Chromaticity Scale) wurde ein uniformer Farbraum entwickelt, in dem gleiche geometrische Abstände gleichen empfindungsgemäßen Abständen entsprechen.

#### Körperfarbe

<span id="page-30-1"></span>Ein Farbreiz lässt sich also durch drei Komponenten beschreiben und unter Umständen auch reproduzieren. Die Komponenten sagen aber nichts über die spektrale Zusammensetzung des Farbreizes aus. Diese ist jedoch wichtig, um die Farben zu ermitteln, die durch Reflexion oder Transmission entstehen. Diese Farben nennt man Körperfarben. Ob ein Lichtstrahl an einer Oberfläche reflektiert, transmittiert oder absorbiert wird, hängt von der Oberfläche und der Wellenlänge  $\lambda$  des Lichtstrahls ab. Eigentlich müsste über das gesamte Spektrum integriert werden. Stattdessen wird eine Menge an Samples über das Spektrum benutzt, die das wellenlängenabhängige Verhalten approximieren. Wird im Beleuchtungsmodell für die Lichtfarbe und die Materialkonstanten lediglich mit Wertetripeln gerechnet, so treten folgende Probleme auf (vgl. [Hall, 1989\)](#page-147-1):

- Wird die spektrale Zusammensetzung auf drei Werte reduziert, so gehen Informationen verloren.
- Die RGB-Werte werden meist nicht nach den Samplingtheorien<sup>10</sup> gewählt, sondern nach Kriterien der Wahrnehmung. Das führt dazu, dass die Werte nicht nach den realen Oberflächeneigenschaften, sondern abhängig vom erwarteten Ergebnis gewählt werden.
- Die benutzten Samplingfunktionen sind abhängig von den Primärvalenzen, die benutzt werden.<sup>11</sup> Berechnungen in verschiedenen Farbräumen können dadurch zu unterschiedlichen Ergebnissen führen.

#### <span id="page-30-0"></span>2.2.5 Alternative Renderverfahren

Es existieren neben dem Raytracing viele andere Renderverfahren. Da aber alle diese Verfahren das gleiche Ziel haben, nämlich ein akkurates Bild einer 3D-Szenenbeschreibung zu liefern, wird immer das gleiche Problem auf unterschiedlichem Wege versucht zu lösen. Kajiya [\(Kajiya, 1986;](#page-147-4) [Foley u. a., 1996\)](#page-146-3) druckt dieses Problem durch eine Gleichung aus, die ¨ die wichtigsten Anteile der Beleuchtung beinhaltet. Die Gleichung wird "Rendering Equation" genannt und berechnet die Energie, die von einem Punkt  $x'$  zu einem zweiten Punkt  $x$ transferiert wird :

<span id="page-30-2"></span>
$$
I(x, x') = g(x, x') \left[ \varepsilon(x, x') + \int_{S} \rho(x, x', x'') I(x', x'') dx'' \right].
$$
 (2.19)

Der Ausdruck  $g(x, x')$  drückt die geometrische Lage der beiden Punkte zueinander aus und beinhaltet Verdeckung und den Abstand voneinander. Die Emission von  $x'$  nach  $x$  wird durch  $\varepsilon(x, x')$  beschrieben. Damit ist der direkte Anteil der Energie beschrieben, die von dem einen Punkt zu dem anderen Punkt fließt. Für den indirekten Anteil muss über alle Punkte auf allen Oberflächen S integriert werden. Der Ausdruck  $\rho(x, x', x'')$  beschreibt den Anteil der Energie, die von  $x''$  über  $x'$  nach  $x$  transferiert wird. Schließlich muss auch  $I(x', x'')$  berechnet werden. Da dafür wiederum die Energie  $I(x, x'')$  nötig ist, entsteht eine Rekursion.

Alle Renderverfahren versuchen, das Ergebnis dieser Gleichung mehr oder weniger genau zu berechnen. Dabei werden Ausdrücke vereinfacht oder sogar weggelassen. Dabei hat jedes

 $10$ (engl.: to sample = abtasten) Methoden, um die spektrale Zusammensetzung von Licht in drei diskrete Werte zu zerlegen.

 $11$ Auch die Primärvalenzen für RGB sind teils unterschiedlich definiert.

Verfahren seine Vor- und Nachteile, wobei es sich, je nach Einsatzgebiet, um einen Kompromiss zwischen Qualität und Geschwindigkeit handelt. Im Folgenden werden zwei der wichtigsten Renderverfahren kurz vorgestellt:

Radiosity Das oben beschriebene Raytracing behandelt nur das Licht, das von einer Lichtquelle direkt auf den Schnittpunkt mit einer Geometrie fällt. Beim rekursiven Raytracing wird außerdem der Anteil der perfekten Spiegelung berucksichtigt. Ansonsten wird keine ¨ indirekte Beleuchtung berechnet. Anders beim Rendern mit Radiosity, bei dem es zunächst keine expliziten Lichtquellen gibt. Es wird der Energieaustausch global zwischen den Punkten im Raum berechnet. Jeder Punkt im Raum kann Energie aussenden und von allen anderen von ihm aus sichtbaren Punkten Energie empfangen:

$$
L(p) = L_e(p) + \frac{R(p)}{\pi} \int_{\text{all } \omega} F(p, \omega) L(\omega) d\omega.
$$
 (2.20)

 $L_e(p)$  ist die emittierte Strahlung<sup>12</sup> des Punktes. Der Formfaktor  $F(p,\omega)$  gibt an, wie die beiden betrachteten Punkte zueinander im Raum liegen. Dabei spielen die Winkel der Normalen und die Entfernung eine Rolle. Der Reflexionskoeffizient R(p) gibt an, wie viel des Lichts absorbiert bzw. reflektiert wird. Dabei wird immer davon ausgegangen, dass die Oberfläche ideal diffus ist. Somit ist das Ergebnis auch unabhängig von der Blickrichtung. Die Berechnung wird diskretisiert, indem die 3D-Szene in n Patches aufgeteilt wird.

$$
L_i = L_{e_i} + \frac{R_i}{\pi} \sum_{j=0}^{n-1} F_{ij} L_j
$$
\n(2.21)

Der Formfaktor F hängt dann zusätzlich von der Größe der Patches i und j ab. Die Berechnung erfolgt im allgemeinen progressiv, d.h. der Energieaustausch wird in mehreren Durchgängen berechnet. Je nach Komplexität der Szene und der Helligkeit der Oberflächen variiert die Anzahl der nötigen Durchgänge, um zu einem guten Ergebnis zu kommen. Oft wird als Abbruchkriterium der Unterschied des Ergebnisses vom vorherigen genommen.

Da durch Radiosity nur diffuse Oberflächen abgedeckt werden und auch keine Spiegelung und andere blickabhängige Effekte simuliert werden können, findet sich in vielen Renderern eine Kombination der Renderverfahren Radiosity und Raytracing.

Monte-Carlo Raytracing Bei diesem Renderverfahren wird sowohl die direkte als auch die indirekte Beleuchtung berechnet. Hier wird das Integral aus Gleichung [2.19](#page-30-2) durch die Monte-Carlo-Methode gelöst. Das Verfahren ist ähnlich dem rekursiven Raytracing, mit dem Unterschied, dass nicht nur ein Strahl in Richtung der idealen Reflexion geschossen wird, sondern auch in andere zufällige Richtungen. Jeder dieser Strahlen entspricht einer Stichprobe der indirekten Beleuchtung. Je mehr Stichproben genommen werden, um so mehr nähert man sich der Lösung des Integrals. Durch geschickte Abschätzung, welche Stichprobe einen besonders repräsentativen Anteil beiträgt, wird das Verfahren optimiert. Trotzdem fuhrt das Verfahren zu einer Explosion des Strahlenbaumes und ist ¨ dementsprechend zeitaufwändig.

 $^{12}L_e(p) = 0$ , außer für Lichtquellen.

Das Verfahren kann mit verschiedenen Beleuchtungsmodellen kombiniert werden. Das führt zu einer Gewichtung der Samples, abhängig von der Richtung des Strahls. Somit unterliegt dieses Verfahren nicht der Einschränkung der Radiosity-Methode, nur diffuse Oberflächen berechnen zu können.

#### <span id="page-32-0"></span>2.2.6 Genauigkeit des Verfahrens

Will man eine möglichst realistische Lichtsimulation erhalten, so bietet sich in der Praxis das Monte-Carlo-Verfahren an, da eine beliebig hohe Genauigkeit damit erzielt werden kann. Der Benutzer entscheidet selbst, ab welchem Zeitpunkt er mit dem Ergebnis zufrieden ist. Mit derzeitigen handelsüblichen Computersystemen dauert die Berechnung einer Szene mit der Monte-Carlo-Methode mehrere Stunden. Hierbei spricht man üblicherweise von Uber-Nacht-Rendern.

Nach Untersuchungen von [Budinger](#page-145-3) [\(2002\)](#page-145-3) liegt der Simulationsfehler im Fehlerbereich lichttechnischer Messapparaturen. Modelliert man eine real vorhandene Szene möglichst genau am Computer nach und vergleicht diese Simulation mit der Realität, so ist der Simulationsfehler in etwa so groß wie die Ungenauigkeit der verwendeten Messgeräte. Somit ist dieses Verfahren nicht nur als Grundlage fur Wahrnehmungssimulationen geeignet, sondern ¨ die Analyse der numerischen Simulation ist die notwendige logische Konsequenz, um die gewonnenen Daten zu interpretieren und zu bewerten. Abb. [2.9](#page-33-0) zeigt eine Lichtsimulation, die bei der EADS Forschung erstellt wurde.

## <span id="page-32-1"></span>2.3 Wahrnehmung

Mit seinen Sinnen ist der Mensch in der Lage, eine unglaubliche Informationsflut aufzunehmen. Ohne die raffinierte Sensorik und Informationsverarbeitung des menschlichen Körpers wäre es nahezu unmöglich, sich in der Umwelt zurechtzufinden. Die Wahrnehmung spielt bereits bei alltäglichen Arbeiten eine bemerkenswerte Rolle und je anspruchsvoller die Aufgabe ist desto wichtiger wird ein umfassendes Verständnis der Funktionen des Wahrnehmens, um in komplexen Umgebungen ein möglichst effizientes Arbeiten zu ermöglichen. Obwohl das menschliche Empfinden bereits seit uber hundert Jahren intensiv erforscht wird, ist man ¨ noch weit davon entfernt, ein umfassendes Wissen uber die Funktionsweise des Wahrnehmens ¨ zu besitzen. Insbesondere die Informationsverarbeitung im Gehirn ist noch weitgehend unergründet. Die folgenden Abschnitte sollen einen kurzen Überblick über die grundlegenden Funktionen der visuellen Wahrnehmung und deren wissenschaftliche Erforschung geben.

#### <span id="page-32-2"></span>2.3.1 Methoden der Psychophysik

Die menschliche Wahrnehmung ist ein schwer erfass- und kategorisierbarer Bereich, in dem ubliche technische Messmethoden nur mit großem Aufwand anwendbar sind. Abhilfe verschafft ¨ die Psychophysik, die physikalische Reizstrukturen mit subjektiven Wahrnehmungsresultaten in Beziehung setzt. Im Grunde genommen bietet man bei psychophysikalischen Messmethoden dem Beobachter einen physikalisch messbaren Testreiz, zum Beispiel eine Lichtintensität oder Lautstärke. Der Beobachter wiederum berichtet, was für einen Eindruck dieser Reiz auf ihn macht. Laut [Goldstein](#page-146-5) [\(2002,](#page-146-5) S. 15) werden fur derartige Untersuchungen folgende Aufgaben ¨ verwendet: Beschreiben, Vergleichen, Erkennen, Entdecken von Schwellen, Größenschätzung und Suchaufgaben.

 $2\ \mathrm{Grundlagen}$ 

<span id="page-33-0"></span>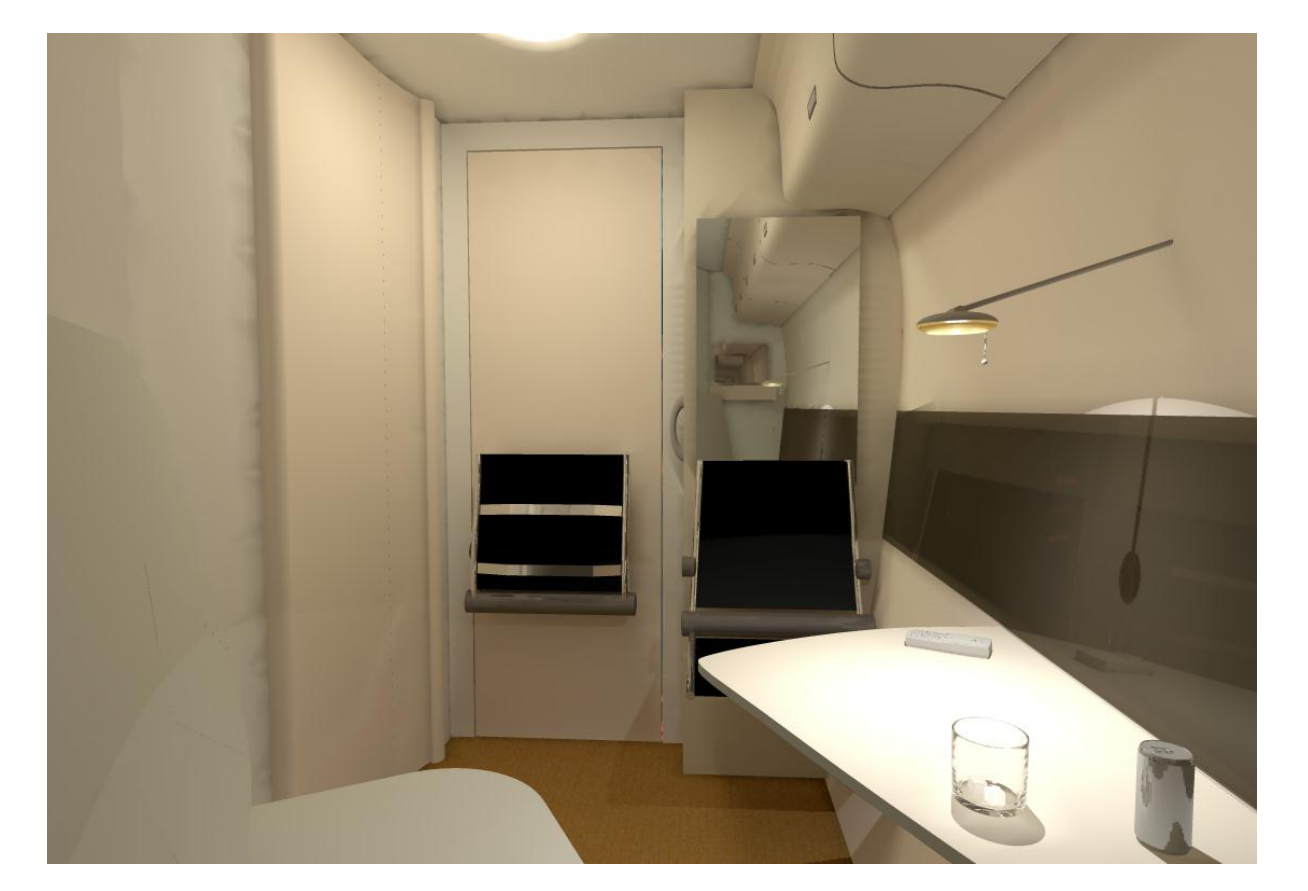

Abbildung 2.9: Ergebnis einer Lichtsimulation –  $\text{\textcopyright}=$  EADS-CRC LG-AS

Die in dieser Arbeit verwendeten Ergebnisse und Modelle sind vorwiegend mit der Methode der Schwellenmessung ermittelt worden. Hierbei wird der Beobachter Reizen ausgesetzt, die schrittweise der Wahrnehmungsschwelle angenähert werden. Nach einer Darbietung gibt der Beobachter an, was für einen Reiz er wahrgenommen hat. Je nach Antwort wird der Reiz im nächsten Versuchsdurchgang nun erhöht oder erniedrigt. Wird beispielsweise ein Lichtpunkt gesehen, so wird die Intensität im nächsten Versuchsdurchgang reduziert. Fiel die Antwort negativ aus, muss die Hellig-

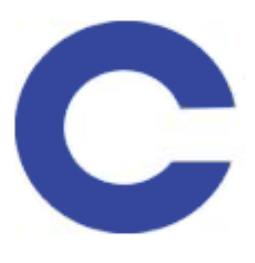

keit des Testzeichens im darauffolgenden Versuch erhöht werden. Abbildung 2.10: Landoltring Durch Reduktion der Schrittweite nähert man sich relativ rasch einem Mittelwert, der den Schwellenwert darstellt. Mit dieser sogenannten "Up-and-Down–Methode" erhält man eine 50%ige Wahrnehmungswahrscheinlichkeit. Um die Aussagekraft solcher Schwellenwerte zu erhöhen, bietet es sich an, zwischen einer Detektions- bzw. Diskriminationsaufgabe zu unterscheiden. Bei der Detektionsaufgabe muss der Beobachter einen Testreiz nur entdecken, während bei der Diskrimination neben der Entdeckung auch noch eine Unterscheidung des Testzeichens notwendig ist. Im ersten Fall reicht also das bloße Sehen eines Lichtpunktes, während auf der zweiten Stufe der Wahrnehmung beispielsweise das richtige Erkennen eines Buchstabens oder die Ausrichtung der Lücke eines Landoltringes nötig ist (vgl. [Greule, 1993\)](#page-146-1). Der wohl wichtigste psychophysikalische Zusammenhang ist die Tatsache, dass uber einen wei- ¨ ten Bereich der Wahrnehmung die Differenz der Intensität des Sinnesreizes  $\Delta I$  gegenüber dem Bezugsreiz der Intensität I einen konstanten proportionalen Anteil ergibt, um gerade noch wahrnehmbar zu sein. Fechner formulierte aufgrund seiner Beobachtungen eine logarithmische Abhängigkeit der Empfindungsgrößen.

$$
E = k \cdot \log \frac{\Delta I}{I} \tag{2.22}
$$

- $E$  Empfindungsintensität
- k Konstante
- $\Delta I$  Differenz zwischen Intensität des Sinnesreizes und Intensität des Bezugsreizes
- $I$  Intensität des Bezugsreizes

Dieser Zusammenhang wird heute Weber-Fechner'sches Gesetz genannt. Auf den Gesichtssinn bezogen, stellt der Ausdruck $\frac{\Delta I}{I}$ den Leuchtdichtekontrast oder photometrischen Kontrast $C$ dar.

<span id="page-34-0"></span>
$$
C = \frac{\Delta I}{I} = \frac{\Delta L}{L_{Umgebung}}\tag{2.23}
$$

∆L ist die Leuchtdichtedifferenz zwischen dem Sehobjekt und der Umgebung. Je kleiner diese Differenz wird, desto schwieriger wird es, den Gegenstand von seinem Hintergrund zu unterscheiden. Für  $C = 0$  ist das Objekt unsichtbar.

Je nach Umgebungsbedingungen ist ein Testzeichen aber schon für Kontraste von  $C > 0$ bereits nicht mehr sichtbar. Der Schwellenkontrast ist der Kontrast zwischen Objekt und Umgebung, der gerade noch wahrgenommen werden kann (Erkennungswahrscheinlichkeit 50%). Nur wenn der Kontrast eines Objekts höher ist als der Schwellenkontrast, so kann das Objekt wahrgenommen werden.

$$
C_T = \frac{\Delta L_T}{L} = \frac{|L_{T_{Zeichen}} - L_{Umgebung}|}{L_{Umgebung}}
$$
\n(2.24)

 $C_T$  Schwellenkontrast (engl. *contrast threshold*)  $\Delta L_T$  Schwellenleuchtdichtedifferenz  $L_{T_{Zeichen}}$  krit. Leuchtdichte des Sehobjektes  $[cd/m^2]$  $L_{Umgebung}$  Leuchtdichte der Umgebung  $[cd/m^2]$ 

Die statistische Sehbedingung lautet somit:

$$
C > C_T, \t\t(2.25)
$$

$$
\Delta L > \Delta L_T. \tag{2.26}
$$

Solange man beachtet, dass  $|\Delta L|$  nicht negativ sein kann, gilt die Sehbedingung für positiven und negativen Kontrast, es spielt also keine Rolle, ob der Hintergrund heller oder dunkler als das Testzeichen ist. Weiterhin hängt der Schwellenkontrast von Objektgröße  $\alpha$ , Darbietungsdauer  $\Delta t$ , Adaptationsleuchtdichte  $L_a$  und anderen Parametern ab, die in Abschnitt [4.1.2](#page-45-0) genauer erläutert werden. Somit gilt für die Schwellenleuchtdichte  $L_T$ :

$$
L_T = f(\alpha, \Delta t, L_a). \tag{2.27}
$$

#### <span id="page-35-0"></span>2.3.2 Visuelle Adaptation

Ein wichtiger Aspekt der menschlichen Wahrnehmung ist die visuelle Adaptation. In alltägliche Situationen können extrem hohe Leuchtdichten von über  $10^8 c d/m^2$  in hellem Sonnenlicht oder weniger als  $10^{-6}cd/m^2$  bei Sternenlicht herrschen. Trotzdem kann der Mensch insgesamt uber diesen weiten Bereich von nahezu vierzehn logarithmischen Einheiten seine Umgebung ¨ mehr oder weniger gut wahrnehmen und sich orientieren (vgl. [Ferwerda, 1998\)](#page-146-6).

Diese beeindruckende Sehleistung ist nur durch einen Vorgang möglich, der als Adaptation bezeichnet wird. Hierbei stellt sich das Auge auf die entsprechende Umgebungsleuchtdichte dynamisch ein. Ein oft zitiertes Beispiel ist der Adaptationsvorgang beim Betreten eines dunklen Raumes, nachdem man sich im hellen Sonnenlicht aufgehalten hat. Das Auge muss sich erst an die Dunkelheit gewöhnen, und erst nach einer gewissen Zeit werden Details wieder erkennbar. Dieser Verlauf wird Dunkeladaptation genannt und kann je nach Leuchtdichtedifferenz bis zu zwanzig Minuten in Anspruch nehmen. Umgekehrt findet der Prozess der Helladaptation beim Verlassen eines dunklen Raumes statt. Auch in diesem Fall dauert es eine gewisse Zeit, bis sich das Auge an die neuen Lichtverhältnisse gewöhnt hat. Dieser Vorgang ist allerdings ublicherweise in wenigen Sekunden abgeschlossen. ¨

Um den Vorgang der Adaptation besser nachvollziehen zu können, betrachten wir in den folgenden Abschnitten imaginäre Lichtstrahlen, die das Auge treffen. Hierbei durchlaufen die Lichtstrahlen mehrere Stationen, die zur Adaptation und zur Wahrnehmung beitragen.

#### Pupillenfunktion

Das erste Regulierungssystem des Auges ist die Pupille, die ihren Durchmesser je nach Lichteinfall zwischen 2 – 8 mm variiert [\(Proctor u. Proctor, 1997,](#page-148-3) S. 54). Daraus resultiert allerdings
nur eine relativ kleine Änderung der Netzhautbeleuchtungsstärke von etwa einer Zehnerpotenz (1:16 bei Jugendlichen), die bei weitem nicht ausreicht, um die Adaptation zu erklären [\(Hentschel, 2002,](#page-147-0) S. 50). Daher muss auf der Netzhaut nach regelnden Elementen gesucht werden, um die Mechanismen, die hinter der Adaptation stecken, zu ergründen.

#### Zapfen und Stäbchen

Auf der Netzhaut gibt es zwei verschiedene Arten von Empfängerelementen, mit denen das auftreffende Licht eingefangen wird. Hierbei handelt es sich um die Zapfen und Stäbchen. Erstere sind fur das Tag- und Farbsehen verantwortlich und sind vor allem im Zentrum der ¨ Netzhaut zu finden, das frei von Stäbchen ist. Diese etwa 1,5mm große Stelle wird Fovea centralis genannt und ist auch gleichzeitig der Punkt des schärfsten Sehens und der Fixation bei Tagessehen. Hier findet man die höchste Zapfendichte von ca. 150.000 pro mm<sup>2</sup> [\(Hentschel,](#page-147-0) [2002,](#page-147-0) S. 10 ff.).

Außerhalb der Fovea centralis dominiert ein anderer Rezeptortyp, die so genannten Stäbchen, die für das periphere Gesichtsfeld<sup>13</sup> und das achromatische Nachtsehen verantwortlich sind. Die Dichte der Stäbchen beträgt maximal 160.000 je mm<sup>2</sup> bei einer Position etwa 20° vom Zentrum.

Mit Hilfe der Zapfen und Stäbchen lassen sich eine Reihe interessanter Effekte der Wahrnehmung erklären, wie beispielsweise die Tatsache, dass man im Dunkeln nur schlecht Farben voneinander unterscheiden kann.

Im allgemeinen unterscheidet man hierfür zwischen drei verschiedenen Adaptationszuständen:

- **Photopisches Sehen** Adaptation auf Tageslicht, ab  $3 \text{ cd/m}^2$  und höher. Zur Beschreibung der spektralen Empfindlichkeit wird die sogenannte  $V(\lambda)$ –Kurve verwendet. Die höchs-te Empfindlichkeit liegt bei 555 nm. In Abb. [2.11](#page-37-0) ist die V $(\lambda)$ –Kurve als rote Linie dargestellt. Fur das photopische Sehen sind die Zapfen verantwortlich. ¨
- **Skotopisches Sehen** Adaptation auf sehr dunkle Umgebungen unter  $0,03 \text{ cd/m}^2$ . Der Unterschied zum photopischen Sehen äußert sich unter anderem in einer verschobenen spektralen Empfindlichkeit (Maximum bei 507 nm). Kurzwelliges blaues Licht wird heller wahrgenommen als beim Tagsehen (vgl. grüne Kurve  $V'(\lambda)$  in Abb. [2.11\)](#page-37-0). Die Leistungsfähigkeit des Farbsehens lässt nach und Farbtöne erscheinen nur als Graustufen. Da das skotopische Wahrnehmen mit den periphären Stäbchen erfolgt, ist ein scharfes Sehen nicht möglich.
- Mesopisches Sehen Adaptation auf einen Dämmerungszustand, zwischen photopischem und skotopischem Sehen. Die spektrale Empfindlichkeit wird durch eine Kurve  $V_{eq}(\lambda)$  (ohne Abbildung) beschrieben, die zwischen V und V' liegt.

In dieser Arbeit geht es vor allen Dingen um die Erkennbarkeit von Cockpitinstrumenten, wie beispielsweise Displays und Skalen. Lesevorgänge, die ein scharfes Sehen erfordern, sind nur in dem engen Bereich der Fovea centralis möglich. Daraus folgt, dass das Hauptaugenmerk der folgenden Untersuchungen auf dem Zapfensystem und somit dem fovealen Sehen liegt.

 $13$ Definition [\(DIN5340, 1986\)](#page-146-0):

Gesichtsfeld: Feld, das bei fixiertem Kopf und fixiertem Auge überblickt werden kann. Blickfeld: Bereich, der bei fixiertem Kopf und beweglichem Auge fixiert werden kann.

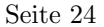

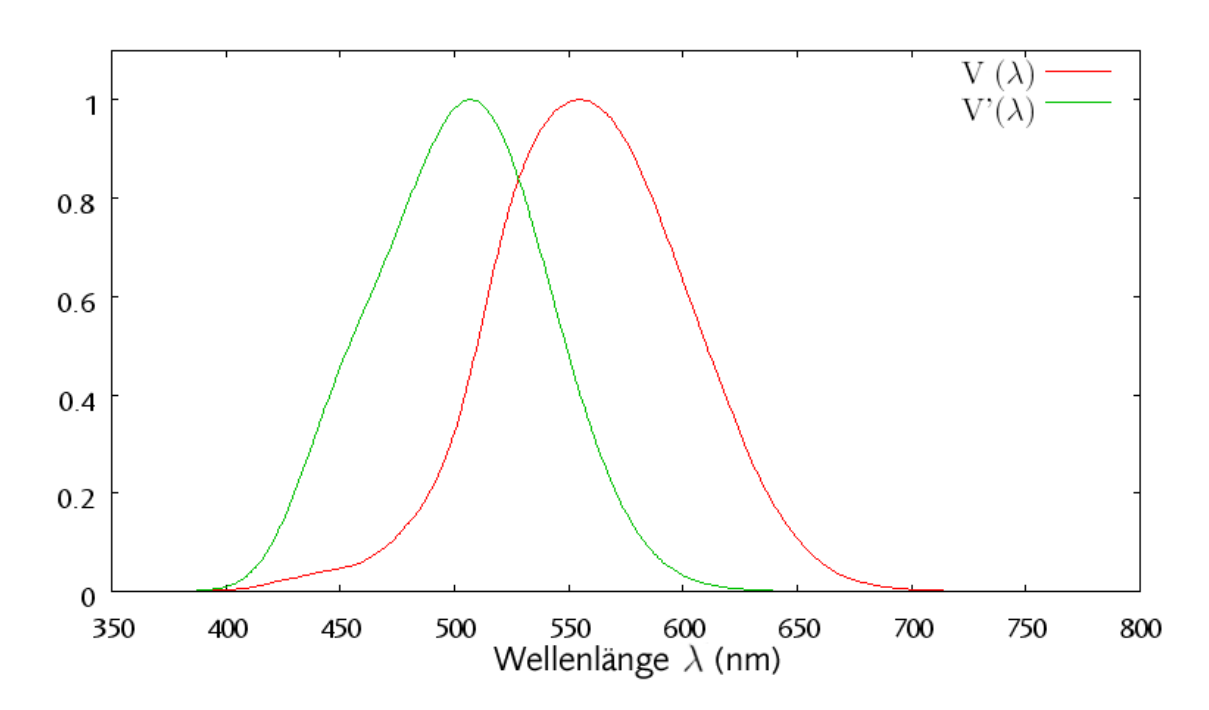

<span id="page-37-0"></span>Abbildung 2.11: Relative spektrale Empfindlichkeit des Auges fur Tag– und Nachtsehen ¨

#### Sehpigmente

<span id="page-37-1"></span>Trifft ein Lichtquant auf einen Teil der Netzhaut, dann wird in dem Rezeptor eine photochemische Reaktion induziert. In den Zapfen und Stäbchen befindet sich das so genannte Sehpigment, das bei Lichteinfall zerfällt. Vereinfacht formuliert kann man sagen, dass der Zerfall dieses Sehstoffes zu einem Generatorpotenzial in den Rezeptoren und auf diese Weise zu einer Hellempfindung führt. Bereits 1877 entdeckte Boll den Stäbchensehstoff Rhodopsin, und wenig später wurde der Zerfall bei Lichteinwirkung von Abelsdorff als Ausbleichen bezeichnet [\(Hentschel, 2002,](#page-147-0) S. 12 f.). Erst 1952 wurde der entsprechende Zapfensehstoff Iodopsin von Wald isoliert. Der photochemische Prozess alleine genügt jedoch nicht, um die schnellen Adaptationsvorgänge im menschlichen Auge zu beschreiben. Obwohl der Zerfall sehr schnell abl¨auft, ist die Regeneration des Sehpigments ein relativ langsam ablaufender Prozess.

#### Neurologische Prozesse

Sind die chemischen Reaktionen der Sehpigmente bereits so stark, dass eine Erhöhung des Reizes die Signalkapazität der Zelle überschreitet, so spricht man von Sättigung. Die Folge der Sättigung ist eine Reaktionsverdichtung. Weitere Erhöhungen des Reizes haben nur geringere Reaktionen zur Folge.

Zapfen und Stäbchen sind über einen komplexen Verschaltungsmechanismus aus Neuronen zu Ganglionzellen zusammengeschaltet, deren Axone wiederum den Sehnerv bilden. Auf dieser Ebene wird der Effekt der Reaktionsverdichtung entschärft. Multiplikative Prozesse sorgen für schnelle Adaptationsreaktionen innerhalb der ersten Sekunden, und subtraktive Prozesse verbessern die Empfindlichkeit uber mehrere Minuten (vgl. [Adelson, 1982\)](#page-145-0). ¨

In den vorhergehenden Abschnitten ist ein grober Überblick über die primären Wahrnehmungsfunktionen des optischen Apparates des Menschen gegeben worden. Hier ist bei weitem noch nicht die Unterscheidung zwischen Sehen und Nichtsehen erläutert worden, und auch eine Vielzahl von anderen Phänomenen, die unsere Wahrnehmung beeinflussen, ist weggelassen worden. Um den Uberblick zu vervollständigen, sollen einige dieser Effekte jedoch noch stichpunktartig angesprochen werden.

- Visus Die Sehschärfe ist selbstverständlich ausschlaggebend für die korrekte Wahrnehmung. Menschen mit einer Sehschwäche werden zwangsläufig niedrigere Detektions- und vor allem Diskriminationsergebnisse erzielen. In dieser Arbeit gehen wir aber davon aus, dass der Benutzer der jeweiligen Hardware gegebenenfalls eine Sehhilfe zur Verfügung hat.
- Nachtmyopie Die Kurzsichtigkeit bei Nacht ist ein Effekt, der vor allem bei jüngeren Menschen auftritt. Diese Sehschw¨ache ist allgemein verbreitet und kann bei jungen Menschen bis zu 2 dpt betragen. Im Falle einer Nachtmyopie werden helle Punkte bei ihrem Auftauchen nicht scharf punktförmig auf dem Augenhintergrund abgebildet, sondern als Zerstreuungsscheibchen. Dadurch entsteht die Empfindung erhöhter Blendung und ein unscharfes Bild. Die Nachtmyopie wird in dieser Arbeit nicht berucksichtigt. ¨
- Akkomodationszeit Die Akkomodationszeit ist die Zeit, die das Auge benötigt, um auf eine neue Entfernung zu fokussieren. Sie ist abhängig von der Differenz der Sehdistanzen und dem Alter des Beobachters. Die Akkomodationszeit wäre definitiv ein interessanter Kandidat für eine Simulationserweiterung, wird aber zum jetzigen Zeitpunkt nicht in die mathematischen Modelle einfließen.
- **Optische Täuschungen** Visuelle Illusionen sind Wahrnehmungstäuschungen des Gesichtssinns und beruhen auf verschiedenen Effekten beim Zusammenspiel zwischen Auge und Gehirn. Es gibt eine Vielzahl dieser Effekte, wie beispielsweise die Uberbetonung von ¨ Kontrasten, die auch als machsche Streifen bekannt sind. Diese Streifenbildung tritt auf, wenn in einer Abfolge von Flächen unterschiedlicher Graufärbung, die in sich keine Farbgraduierung haben, helle und dunkle Streifen bilden, die den Kontrast zwischen den Flächen verstärken. Die Ursache für dieses Phänomen sind Verschaltungen der Rezeptoren, um Signale zu verstärken oder gegebenenfalls abzuschwächen (laterale Hemmung). Diese Effekte werden in dieser Arbeit nicht berucksichtigt. ¨

# <span id="page-39-2"></span>3 Das PJND-Verfahren

# 3.1 Funktionsweise

Im vorhergehenden Abschnitt wurden die theoretischen Grundlagen für diese Arbeit erläutert. Im Folgenden wird nun ein bereits bestehendes Displaybewertungsverfahren vorgestellt und analysiert. [Sharpe u. a.](#page-148-0) [\(2003\)](#page-148-0) entwickelten für BAe Systems ein Verfahren, um Cockpitdisplays fur den Eurofighter zu bewerten. Ergebnis dieser Untersuchungen ist das sog. ¨ PJND-Verfahren (Perceptible Just Noticeable Difference), das eine Kennziffer erzeugt, mit der die Lesbarkeit von Informationen auf einem Display bewertet werden kann. Ein PJND von 1 bezeichnet die Schwelle der Sichtbarkeit. Je höher die PJND-Kennziffer desto besser ist die Lesbarkeit. Die Kennziffer setzt sich aus zwei Faktoren zusammen:

$$
PJND = \sqrt{(LJND)^2 + (CJND)^2}
$$
\n(3.1)

PJND = Perceptible Just Noticeable Difference LJND = Luminance Just Noticeable Difference CJND = Chrominance Just Noticeable Difference

Der LJND-Faktor ist im Grunde genommen nichts anderes als der Schwellenkontrast, also die Leuchtdichte, die der Vordergrund gegenüber dem Hintergrund aufweisen muss, um gerade noch wahrgenommen zu werden. Ein LJND von 1 entspricht dem Schwellenkontrast. Diese Kontrastschwelle wurde für eine Detektionswahrscheinlichkeit von 50% bei einer Adaptationsleuchtdichte von 10.000  $c d/m^2$  und einer fixen Testzeichengröße von 4 Bogenminuten experimentell ermittelt.

<span id="page-39-3"></span>
$$
LJND = \frac{\log_{10} (C_{simp}) \cdot RCS}{0,0051}
$$
\n(3.2)

Für die Ermittlung des LJND wird der Logarithmus des einfachen Kontrastes (vgl. Gl. [3.3\)](#page-39-0) mit dem RCS (Relative Contrast Sensitivity)(vgl. Gl. [3.4\)](#page-39-1) multipliziert und durch einen experimentell ermittelten Wert dividiert. Der RCS-Faktor berücksichtigt die Qualität der Kontrastwahrnehmung für unterschiedliche Adaptationsleuchtdichten  $L_a$ .

<span id="page-39-0"></span>
$$
C_{simp} = \frac{Vordergrund Leuchtdichte}{Hintergrund Leuchtdichte}
$$
\n(3.3)

<span id="page-39-1"></span>
$$
RCS = -0,006(\log_{10} La)^5 + 0,0655(\log_{10} La)^4 - 2,2625(\log_{10} La)^3
$$
  
+0,4545(\log\_{10} La)^2 - 0,0621(\log\_{10} La) + 0,1736 (3.4)

Der CJND-Wert ist das Pendant zum LJND, jedoch mit dem Unterschied, dass der Farbunterschied zwischen Vorder- und Hintergrund bewertet wird. Ein CJND von 1 bedeutet, dass Vorder- und Hintergrund die gleiche Farbe haben.

$$
CJND = \frac{\Delta Colour \cdot RCS}{0,0042} \tag{3.5}
$$

Für die Berechnung der Farbdifferenz (∆Colour) wird die Differenz der Farbvalenzen im CIE UCS-Farbraum ermittelt (vgl. Gl. [3.6\)](#page-40-0). Das Besondere an diesem Farbraum ist die bereits integrierte Wahrnehmungsgewichtung. Hat ein Farbton A eine bestimmte Differenz zu einem Farbton B, so ist ein Farbton C mit derselben Differenz zu A genauso gut wahrnehmbar.

Farbverschiebung (CIE 1976 L'u'v' UCS Farbraum):

<span id="page-40-0"></span>
$$
\Delta Colour = \sqrt{(u'V - u'H)^2 + (v'V - v'H)^2}
$$
\n(3.6)

u'V = u-Valenz Vordergrund u'H = u-Valenz Hintergrund v'V = v-Valenz Vordergrund v'H = v-Valenz Hintergrund

Des Weiteren wird fur die Ermittlung des CJND wie beim LJND die relative Kontrastempfind- ¨ lichkeit (RCS) eingerechnet und wieder durch einen experimentell ermittelten Wert dividiert.

Das Besondere am PJND-Verfahren ist eigentlich nicht die Ermittlung des Schwellenkontrastes und der Schwellenfarbdifferenz und der daraus resultierenden Kennziffer, sondern die Ubertragung auf den überschwelligen Bereich. In der Regel möchte man auf gar keinen Fall den Inhalt eines Displays derart kontrastarm darstellen, dass es im Schwellenbereich operiert.

In zahlreichen Versuchen haben [Sharpe u. a.](#page-148-0) [\(2003\)](#page-148-0) Testpersonen Displays mit überschwelligen Inhalten so einstellen lassen, dass für sie je nach Informationsart $^1$  die optimale Lesbarkeit herrschte, und anschließend wurde für die gewählten Einstellungen der zugehörige PJND ermittelt. Somit erhielt man für jede Informationsart ein Vielfaches des korrespondierenden PJND.

# 3.2 Richtwerte

Die Informationen wurden in unterschiedliche Klassen kategorisiert und je nach Wichtigkeit wurde ihnen ein minimaler PJND-Wert zugeordnet. Tabelle [3.1](#page-41-0) zeigt, dass statische bzw. simple oder eher unwichtige Inhalte einen niedrigeren PJND-Wert erhalten als Daten mit hoher Priorität. Mit Hilfe dieser Eckdaten ist man nicht nur in der Lage, Displayinhalte ergonomisch zu entwerfen, sondern auch Zulieferern Anforderungskataloge vorzulegen. Zum besseren Verständnis werden einige Beispiele für die unterschiedlichen Kategorien genannt.

- Aufmerksamkeit erregen Bedrohungsanzeigen und Warnhinweise, die höchste Aufmerksamkeit erfordern, sich aber nicht direkt im Zentrum des Blickfeldes befinden, wie beispielsweise Flugkörperwarnungen oder kritische Beschädigungen am Flugzeug.
- Warnung und Vorsicht Ähnlich wie der erste Punkt, jedoch mit nicht so hoher Dringlichkeit. Beispiel wäre z.B. die Anzeige von leichteren Beschädigungen.

<sup>1</sup>Den Testpersonen wurden Symbole, alphanumerische Zeichenfolgen und Bilder vorgelegt.

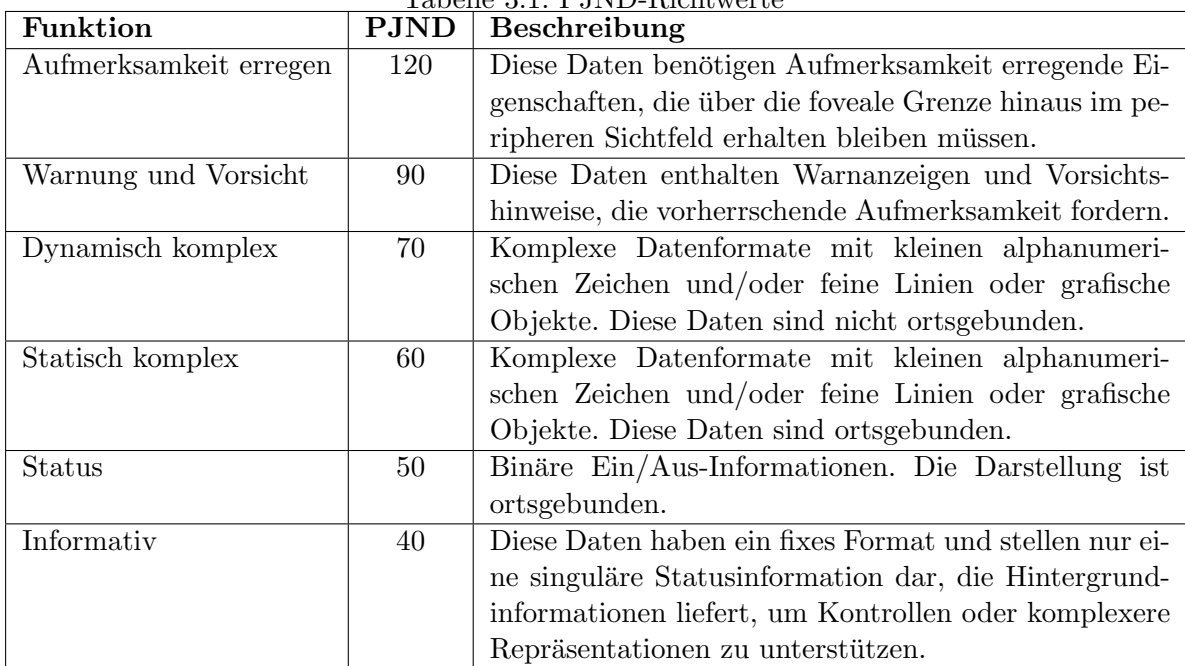

# <span id="page-41-0"></span>Tabelle 3.1: PJND-Richtwerte

- Dynamisch komplex Feine Symbole oder Texte, die sich bewegen bzw. irgendwo auftauchen können. Beispiel: Flugkörper auf einem Radarschirm.
- Statisch komplex Wie vorhergehendes, jedoch unbeweglich und lokal fixiert. Beispiel: Temperaturanzeigen und Triebwerksdaten
- Status Einfache Ein/Aus-Informationen, wie z.B. Licht an/aus
- Informativ Daten, die sich eigentlich nie ändern, aber zum Ablesen anderer Daten dienen, wie beispielsweise die Beschriftung auf einem PKW-Tacho. Es bewegt sich nur die Tachonadel, die Zahlen bleiben ortsgebunden.

# 3.3 Eigenschaften des PJND-Verfahrens

### 3.3.1 Vorteile

- Simples Verfahren mit einfachen Parametern,
- experimentell mit Piloten als Testpersonen belegt,
- gilt für realistische Einsatzbedingungen und
- berücksichtigt überschwellige Kontraste.

Das PJND-Verfahren weist viele Vorteile auf, die es zu einem effizienten Werkzeug für Ingenieure machen. Das Verfahren ist durch seine begrenzten Eingabeparameter einfach aufgebaut. Es werden nur Vorder- und Hintergrundleuchtdichte benötigt, um eine Kennziffer zu ermitteln. Die Daten sind unter realistischen Bedingungen mit einer Vielzahl von Testpersonen (Piloten) erzeugt worden, wobei sehr viel Wert auf die Analyse uberschwelliger Kontraste ¨ gelegt wurde. Mit Hilfe der PJND-Richtwerte aus Tabelle [3.1](#page-41-0) können Displayinhalte je nach Priorität ausgelegt und bewertet werden.

#### 3.3.2 Nachteile

- Einfacher (nicht-photometrischer) Kontrast,
- eingeschränkte Parameter (Größe der Sehobjekte, Darbietungsdauer etc. bleiben unberücksichtigt),
- ungeeignet für dunkle Umgebungen,
- gilt nur für positive Kontrastpolarität,
- berücksichtigt nur globalen Schwellenkontrast und
- bewertet keine zeitlichen Effekte wie Blinken oder Bewegung.

Trotz seiner herausragenden Vorteile hat das PJND-Verfahren auch einige Nachteile, wie beispielsweise die Verwendung des einfachen Kontrastes anstelle des photometrischen (vgl. Gl. [2.23\)](#page-34-0). Dadurch wird der Vergleich mit herkömmlichen Methoden zur Bestimmung der Kontrastschwelle etwas erschwert. Die Reduzierung der Parameter auf Vorder- und Hintergrundleuchtdichte vereinfacht die Berechnung zwar erheblich, verwehrt aber dem Benutzer auch die Möglichkeit, andere wichtige Faktoren zu simulieren. Größe und Darbietungsdauer der dargestellten Symbole oder das Alter des Beobachters finden keine Berücksichtigung im PJND-Modell. Des weiteren sind die Versuche für sehr helle Adaptationsleuchtdichten  $(ca. 10.000  $cd/m^2$ ) ausgelegt worden. Gerade bei der Anwendung auf sehr dunkle Umgebun$ gen unter 1  $cd/m^2$  liefert das PJND-Verfahren unsinnige Werte. Ein weiterer Nachteil des PJND-Verfahrens ist die Beschränkung auf helle Testzeichen auf einem dunklen Hintergrund (positive Kontrastpolarität). Üblicherweise werden Cockpitdisplays zwar genauso angesteuert, jedoch sollte aus Gründen der Gestaltungsfreiheit auch ein dunkles Testzeichen auf hellem Untergrund bewertet werden können. Vor allem im alltäglichen Desktopbereich wird ein heller Hintergrund bevorzugt. Möchte man ein solches Layout bewerten, so scheitert das PJND-Verfahren. Leider berucksichtigt die PJND-Methode auch nicht Zeitfaktoren, wie Blinken ¨ oder Bewegung, die gerade für den Typ *Aufmerksamkeit erregen* noch mit Sicherheit eine Steigerung der Wahrnehmbarkeit darstellen würden. Als letzter großer Nachteil sei erwähnt, dass bei der Ermittlung des PJND angenommen wird, dass die Adaptationsleuchtdichte der Hintergrundleuchtdichte entspricht. Das ist keineswegs immer der Fall. Zwar kann ein großer Teil des Displays eine bestimmte Leuchtdichte aufweisen, der lokale Kontrast zwischen Testzeichen und seiner unmittelbaren Umgebung kann aber vollkommen unabhängig davon sein (Ränder um Schriften, farbige Knöpfe etc...).

Zusammenfassend kann gesagt werden, dass das PJND-Verfahren ein leicht zu bedienendes Werkzeug ist, um Diplays und deren Inhalte auszulegen und zu bewerten. Jedoch schränkt die begrenzte Anzahl an Simulationsparametern die Anwendbarkeit stark ein. Im Folgenden soll ein Simulationsmodell entwickelt werden, das die Vorteile des PJND mit einer detaillierteren Parametrik verbindet.

# 4 Simulationsmodell

In den vorhergehenden Abschnitten wurde das derzeit verwendete Displaybewertungsverfahren vorgestellt und die theoretischen Grundlagen für diese Arbeit erläutert. Im Folgenden wird ein Simulationsmodell erstellt, das als Basis fur die Konzeption der Programmierung dienen ¨ soll. Das Simulationsmodell kann in eine statische und eine dynamische Komponente zerlegt werden. Das statische Modell geht von einem voll adaptierten Beobachter in einer Szene ohne zeitliche oder räumliche Anderungen aus. Mit einer statischen Simulation kann ein einzelnes Bild untersucht werden, unter der Voraussetzung, dass sich weder die Blickrichtung noch der Bildinhalt ändern. In der Realität wird so eine Situation höchst selten vorkommen. Möchte man eine reale Szene untersuchen, in der Blickwechsel und/oder Szenenänderungen vorkommen, so muss auf dieses statische Schema noch ein dynamisches Modell aufgesetzt werden. Ein dynamisches Modell bezieht noch die Anderung des Adaptationszustandes über die Zeit mit ein.

# 4.1 Statisches Modell

Das statische Modell besteht aus drei Teilen. Die Ermittlung der Adaptationsleuchtdichte, der globalen Kontrastschwelle und der lokalen Kontrastschwelle. Die Adaptationsleuchtdichte bestimmt die Helligkeit, an die das Auge momentan angepasst ist. Die Berechnung dieser Größe ist von grundlegender Bedeutung, da alle gängigen Wahrnehmungsmodelle von einer Adaptations– bzw. Hintergrundleuchtdichte ausgehen. Fur die Ermittlung der Kontrast- ¨ schwellen ist dieser Wert die Voraussetzung.

Hat man die Adaptationsleuchtdichte bestimmt, so folgt zunächst die Berechnung des globalen Schwellenkontrastes, anschließend die des lokalen. Bei ersterem handelt es sich eher um eine ideelle Größe, die nur unter Laborbedingungen vorzufinden ist, wenn beispielsweise der Hintergrund nur eine einzige Leuchtdichte hat und das Testzeichen aus einem sehr einfachen Objekt besteht. Der lokale Schwellenkontrast baut auf dem globalen auf und setzt das Testzeichen mit seiner unmittelbaren Umgebung in Beziehung. Somit können Kontrastschwellen auch fur komplexere Szenen mit inhomogener Leuchtdichteverteilung gebildet werden. ¨

#### <span id="page-44-0"></span>4.1.1 Adaptationsleuchtdichte

Die Adaptationsleuchtdichte ist die Leuchtdichte, auf die sich das Auge einstellt, um optimal zu arbeiten. Unter Laborbedingungen ist es relativ einfach, diese Größe zu ermitteln, da die meisten Experimente vor einem homogen ausgeleuchteten Hintergrund durchgeführt werden. In der Realität existieren solche Bedingungen leider nicht. In einer Alltagssituation ist das normale Sichtfeld aus einer Unzahl von verschiedenen Leuchtdichten zusammengesetzt, was dazu führt, dass es noch kein allgemein gültiges Verfahren zur Bestimmung der Adaptationsleuchtdichte bei einer komplexen Leuchtdichtever- Abbildung 4.1: Adaptationskegel

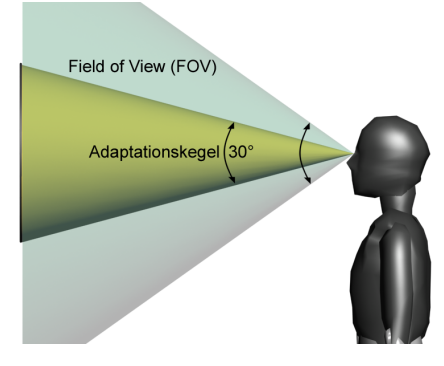

teilung gibt (vgl. [CIE, 1999\)](#page-145-1). Jedoch ist die Bestimmung einer Adaptationsleuchtdichte die notwendige Voraussetzung für die Bestimmung der Kontrastschwellen, so dass an dieser Stelle eine Näherung erforderlich ist.

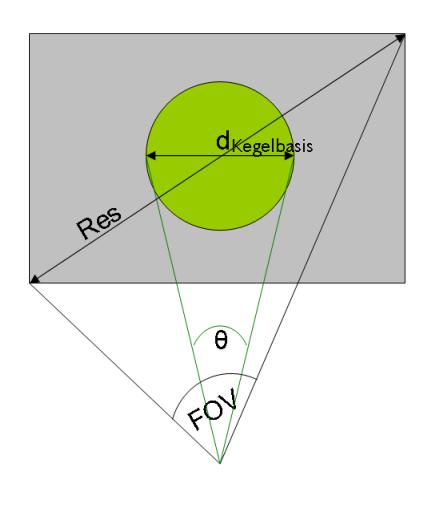

Abbildung 4.2: Kegelberechnung

Das Auge adaptiert auf das Zentrum des Blickfeldes, denn das ist üblicherweise die Stelle von Interesse, denn nur dort kann der Mensch scharf sehen. Im Folgenden gehen wir von einem Adaptationskegel aus, dessen Spitze das Auge des Betrachters und dessen Basis die betrachtete Szene ist. Der Offnungswinkel des Kegels wird ¨ zu 30° gesetzt. Andere Winkel wären durchaus denkbar, laut [Engel](#page-146-1) [\(1971\)](#page-146-1) (in: [Baer, 1990,](#page-145-2) S. 42) kann man das adaptationsbestimmende Feld als "einen Sehfeldbereich von  $\pm 20^{\circ}$  angeben". [Kaiser u. Boynton](#page-147-1) [\(1996,](#page-147-1) S. 200) geben an, dass die Größe des Feldes der Hintergrundleuchtdichte eine untergeordnete Rolle spielt, solange es größer als 6<sup>°</sup> ist, und [Ward Larson u. a.](#page-149-0) [\(1997\)](#page-149-0) benutzen für ihren Tone Mapping (vgl. Abschnitt  $5.2$ ) Operator ein Adaptationsfeld von nur 1<sup>°</sup> Größe.

Das 30◦ -Feld, das hier verwendet wird, erscheint nicht nur als Kompromiss zwischen den verschiedenen Aussagen aus der Literatur, sondern trägt mit seiner relativen Größe auch dazu bei, die großen Leuchtdichteunterschiede in einer realen Szene mit einzufangen. Des weiteren wird von [Schmidtke](#page-148-1) [\(1974,](#page-148-1) S. 31) ein optimaler Gesichtsfeldwinkel von 30° für Anzeigefelder, die "regelmäßig beobachtet" werden müssen, angegeben.

Da die Auflösung (Res) und das Field of View (FOV), also das Gesichtsfeld der gerenderten Szene, bekannt sind, kann die notwendige Anzahl der Pixel der Kegelbasis für einen Offnungswinkel  $\theta = 30^{\circ}$  mit folgender Formel berechnet werden (Abb. [4.1](#page-44-0) und [4.2\)](#page-44-0):

$$
d_{Kegel basis} = \frac{Res}{FOV} \cdot \theta,\tag{4.1}
$$

 $d_{Kegel basis}$  Durchmesser der Kegelbasis [Pixel], Res Bildauflösung (diagonal) [Pixel],  $FOV$  Field of View (diagonal)  $[°]$ ,  $\theta$  Kegelöffnungswinkel [°].

Ist der Durchmesser der Adaptationskegelbasis errechnet, so kann die Leuchtdichte jedes einzelnen Pixels innerhalb dieses Kegels integriert werden. Das Ergebnis wird im Folgenden als Adaptationsleuchtdichte  $L_a$  definiert.

Dieser mathematische Zusammenhang könnte noch durch die Anwendung einer Gauss'schen Gewichtungsfunktion verfeinert werden, so dass beispielsweise Leuchtdichten im Zentrum des Adaptationskegels stärker bei der Integration gewichtet werden als Leuchtdichten am Rand. Da aber diese Zusammenhänge noch nicht hinreichend untersucht worden sind, wird im Folgenden eine ungewichtete einfache Integration bevorzugt. Weiterhin wird das Simulationsmodell modular programmiert, so dass die Methode zur Bestimmung der Adaptationsleuchtdichte jederzeit erweitert oder geändert werden kann.

Es sollte erwähnt werden, dass in diesem Modell keine Augenbewegungen berücksichtigt werden. Es wird davon ausgegangen, dass der Beobachter das Zentrum des Adaptationskegels fixiert.

#### <span id="page-45-0"></span>4.1.2 Globale Kontrastschwelle

In der Literatur findet man eine große Anzahl von Untersuchungen uber visuelle Kontrast- ¨ schwellen. Jedoch sind die meisten dieser Studien eher auf der Suche nach physiologischen Erkenntnissen über die Funktionsweise der Empfindung und beschäftigen sich weniger mit der Quantifizierung der gewonnenen Daten. Oft ist eine qualitative Aussage aufgrund der gesammelten Daten möglich, die sinnvolle Programmierung einer Simulation jedoch nicht.

Für eine Betrachtung aus der Sicht des Ingenieurwissenschaften eignet sich am besten das Modell von [Adrian](#page-145-3) [\(1989\)](#page-145-3) zur Berechnung des Schwellenkontrastes. Das Modell zeichnet sich durch die Vielzahl der Parameter aus, die Adrian aus diversen Quellen zusammengetragen und vereinheitlicht hat. Somit können sehr viele Faktoren berücksichtigt werden, und durch die Vielfalt der Untersuchungsmethoden und Testpersonen steigt auch die statistische Sicherheit der Ergebnisse.

Mit dem Modell von Adrian kann aus folgenden Parametern ein Schwellenkontrast gewonnen werden:

- Adaptationsleuchtdichte,
- Testzeichengröße,
- $\bullet$  Kontrastpolarität.
- Beobachtungsdauer,
- Alter des Beobachters.
- Streulicht durch Direktblendung.

Adrians Gleichung lautet:

<span id="page-46-0"></span>
$$
\Delta L_T = 2,6 \cdot \underbrace{\left(\frac{\varphi^{0,5}}{\alpha} + L_f^{0,5}\right)^2}_{TestzetichengröBe} \cdot \underbrace{F_{CP}}_{Kontrastpolarität} \cdot \underbrace{\frac{a(L_a,\alpha) + \Delta t}{\Delta t}}_{Darbietungsdauer} \cdot \underbrace{AF.}_{Altersfaktor} \tag{4.2}
$$

**Testzeichengröße** Der Term für die Testzeichengröße beinhaltet die drei Faktoren  $\varphi$ ,  $L_f$  und α. α ist die eigentliche Testzeichengröße in Bogenminuten.  $\varphi$  und  $L_f$  sind Funktionen der Adaptationsleuchtdichte  $L_a$  und werden im Anhang [A.1](#page-155-0) genauer erläutert. Je größer das Testzeichen, desto größer ist die Wahrscheinlichkeit, dass es wahrgenommen wird. Zudem reduziert sich die Verwechslungsgefahr mit anderen Zeichen. In Gl. [4.2](#page-46-0) geht der Faktor für die Testzeichengröße quadratisch ein und ist somit nach der Adap-tationsleuchtdichte der zweitgrößte Einflussfaktor. Abbildung [4.3](#page-47-0) zeigt, dass für kleine Testzeichengrößen  $\alpha$  das Ricco'sche Gesetz Gültigkeit hat, wonach mit abnehmender Testzeichengröße die Kontrastschwelle steigen muss. Ab einer bestimmten Testzeichengröße  $\alpha$  geht dieser Effekt verloren und nur das Weber'sche Gesetz greift, so dass die Kontrastschwelle nur von der Adaptationsleuchtdichte abhängig ist.

Das Weber'sche Gesetz besagt im Allgemeinen, dass das Verhältnis eines Reizunterschiedes  $\Delta R$  zu einem Ausgangsreiz R konstant ist.

$$
\frac{\Delta R}{R} = k \tag{4.3}
$$

Bezogen auf den Schwellenkontrast bedeutet dies:

$$
\frac{\Delta L_T}{L} = C_T. \tag{4.4}
$$

Kontrastpolarität In den meisten Experimenten wird nur ein positiver Kontrast berücksichtigt, d.h. helles Zeichen, dunkler Hintergrund (vgl. Abb. [4.7\)](#page-50-0). Jedoch werden Testzeichen mit negativem Kontrast (bei gleicher Hintergrundleuchtdichte) ublicherweise bes- ¨ ser wahrgenommen (vgl. [Adrian, 1989\)](#page-145-3). Beispielsweise fällt uns das Lesen von schwarzer Schrift auf weißem Papier leichter als bei weißem Druck auf schwarzem Papier. Mit Hilfe des Kontrastpolaritätsfaktors wird dieses Phänomen im Modell berücksichtigt.  $F_{CP}$ ist eine Funktion von  $\alpha$  und  $L_{\alpha}$ . Die genaue Beziehung ist im Anhang [A.2](#page-155-1) aufgeführt. Abbildung [4.4](#page-48-0) zeigt, dass  $F_{CP}$  < 1 gilt. Je kleiner  $F_{CP}$ , desto niedriger wird die Kontrastschwelle, da dieser Faktor als Multiplikator in die Gleichung eingeht.

Abbildung [4.5](#page-48-1) zeigt die Herkunft der Kurven aus Abbildung [4.4.](#page-48-0) Es gilt:

$$
F_{CP} = \frac{\Delta L_N}{\Delta L_P}.\tag{4.5}
$$

Der Faktor  $F_{CP}$  ist das Verhältnis der Schwellenleuchtdichten negativer und positiver Kontraste. Da wie bereits erwähnt negative Kontraste (bei gleicher Hintergrundleuchtdichte) stets besser wahrgenommen werden als positive, liegen die Kurven mit negativen  $\Delta L$  (markiert mit N) immer unterhalb ihrer positiven Pendants (P). Es ist klar zu erkennen, dass bei kleinen Zeichengrößen  $(\alpha)$  die Polarität keine große Rolle spielt. Mit

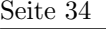

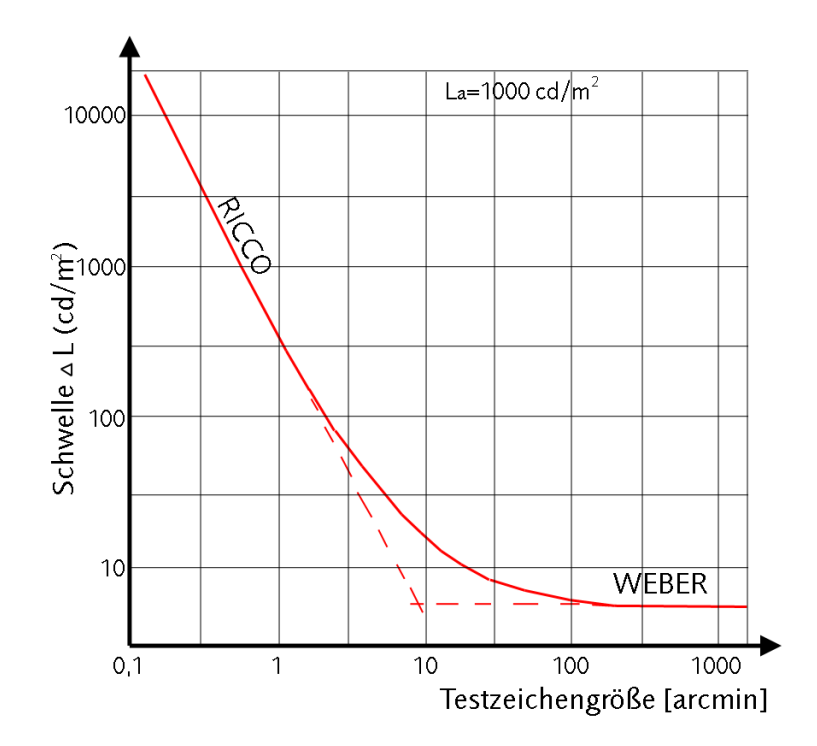

<span id="page-47-0"></span>Abbildung 4.3: Einfluss der Testzeichengröße (nach Adrian, 1989)

steigender Größe nimmt der Polaritätseffekt jedoch zu und erreicht sein Maximum bei ca. 25 Bogenminuten, um anschließend wieder abzunehmen. Es liegt nahe, darauf zu schließen, dass bei besonders großen Testzeichen die Polarität keine gesonderte Rolle mehr spielt, da sich die Erkennbarkeit generell verbessert. Auch scheint bei niedrigen Adaptationsleuchtdichten der Effekt stärker aufzutreten als bei hellen Umgebungen. Ei-ne physiologische Erklärung für dieses Phänomen bleibt [Adrian](#page-145-3) [\(1989\)](#page-145-3) jedoch schuldig.

- Beobachtungsdauer Die Daten, auf denen das Modell basiert, gelten für eine Beobachtungsdauer von 2 s oder länger. Wird das Testzeichen jedoch kürzer fixiert, dann ergeben sich höhere Werte für  $\Delta L_T$ . Der Faktor Beobachtungsdauer hängt von  $\alpha$ ,  $L_a$  und dem Zeitraum  $\Delta t$  selbst ab. Für die genauen Zusammenhänge soll an dieser Stelle ebenfalls auf den Anhang [A.3](#page-156-0) verwiesen werden.
- Altersfaktor Je älter der Mensch wird, desto stärker nimmt die Lichtdurchlässigkeit des Auges ab. Dementsprechend erhöht sich der Schwellenkontrast mit zunehmendem Alter. Mit dem Altersfaktor kann dieser Effekt berucksichtigt werden (siehe Anhang [A.4\)](#page-156-1). ¨ Abbildung [4.6](#page-49-0) veranschaulicht die Wirkung des Alters auf die Kontrastschwelle. Es ist deutlich zu sehen, dass Menschen uber 60 einen sprunghaften Anstieg der Kontrast- ¨ schwelle aufweisen (nahezu eine Verdoppelung des benötigten Kontrastes im Vergleich zu einem 20-Jährigen). Es sei noch erwähnt, dass dieser Effekt nicht mit Altersweitsichtigkeit (Presbyopie) verwechselt werden darf. Bei dem hier beschriebenen Effekt handelt es sich unter anderem um eine Trubung der Linse, so dass eine Art Milchglaseffekt durch ¨ Streulicht im Auge auftritt. Bei der Altersweitsichtigkeit hingegen verschlechtert sich die Elastizität der Linse, so dass nahe Gegenstände nicht mehr fokussiert werden können.

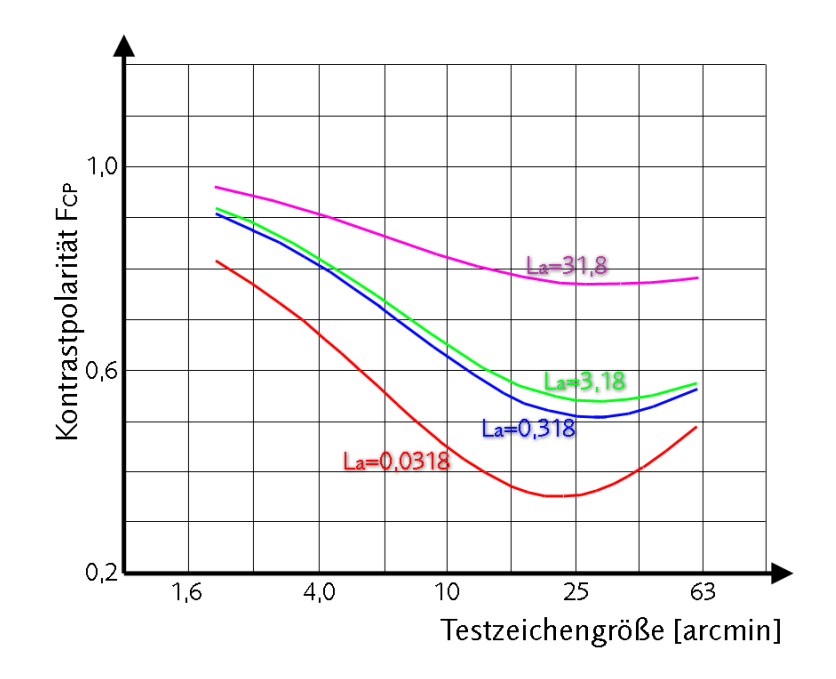

<span id="page-48-0"></span>Abbildung 4.4: Einfluss der Kontrastpolarität (nach [Adrian, 1989\)](#page-145-3)

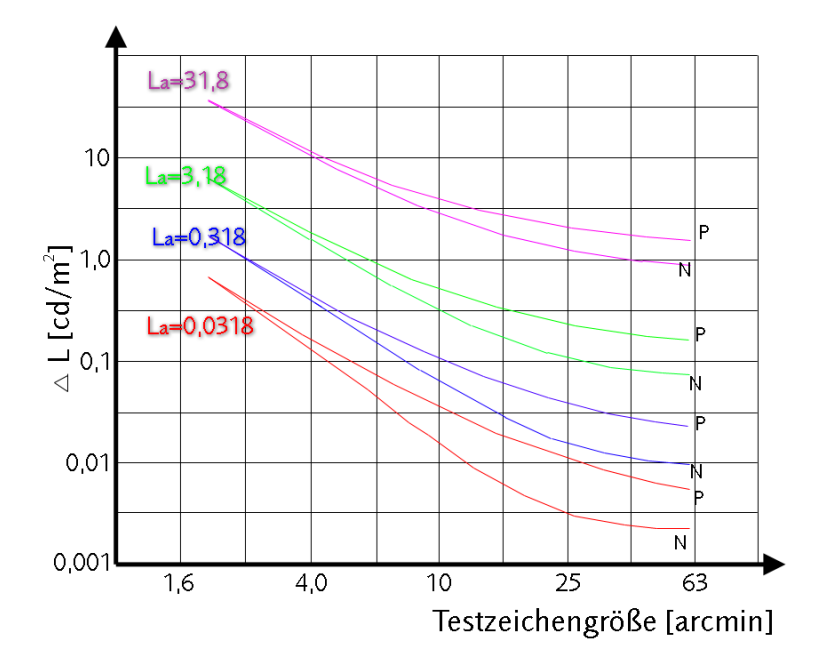

<span id="page-48-1"></span>Abbildung 4.5: Positiver vs. negativer Kontrast (nach [Adrian, 1989\)](#page-145-3)

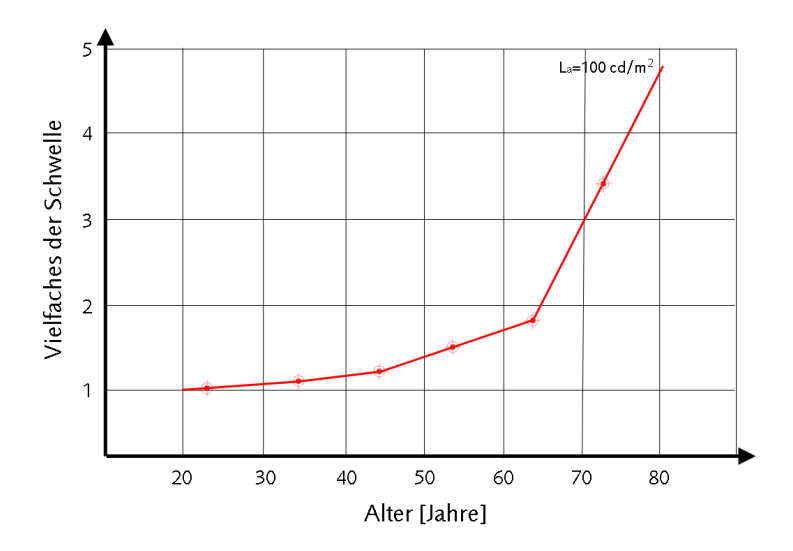

<span id="page-49-0"></span>Abbildung 4.6: Einfluss des Alters auf die Kontrastschwelle (nach [Adrian, 1989\)](#page-145-3)

Streulicht Befinden sich Blendlichtquellen im Sichtfeld der Testperson, so wird das auftreffende Licht im Auge gestreut und erzeugt auf diese Weise einen Schleier (vgl. [Spencer u. a.](#page-148-2) [\(1995\)](#page-148-2) und Abb. [4.8\)](#page-50-1). Diese Schleierleuchtdichte kann zur normalen Leuchtdichte im Blickfeld addiert werden und erniedrigt somit den vorhandenen Kontrast. Diese Schleierleuchtdichte wird mit zunehmendem Alter stärker und wird ebenfalls im Altersfaktor in Adrians Modell berücksichtigt. Jedoch bietet die CIE mit ihrer General Disability Glare Equation ein aktuelleres und detailreicheres Modell für diesen speziellen Effekt an [\(CIE, 2002\)](#page-145-4), das problemlos in das modulare Modell von Adrian integriert werden kann (vgl. Anhang [A.5\)](#page-156-2).

Ein auf diese Weise ermittelter Schwellenkontrast gilt jedoch für das gesamte Gesichtsfeld, d.h. er ist eine ideelle oder globale Größe, die keine Rücksicht auf lokale Kontrastunterschiede nimmt, wie sie in der Realität andauernd auftauchen. Der globale Schwellenkontrast gilt daher nur für einen homogen ausgeleuchteten Hintergrund mit einem einzigen Testzeichen, wie man ihn nur unter optimalen Laborbedingungen antrifft.

Um nun eine Aussage über die Sichtbarkeit einer realen Szene treffen zu können, muss aber für jedes einzelne Sehobjekt die Leuchtdichte des Objektes und die Umgebungsleuchtdichte ermittelt werden. Anders ausgedrückt: Man benötigt einen lokalen Schwellenkontrast, um lokale Kontraste zu bewerten.

### 4.1.3 Lokale Kontrastschwelle

Im [CIE](#page-145-5) [\(1992\)](#page-145-5) Report Nr. 95 wird auf einen Zusammenhang hingewiesen, der von Kokoschka [\(1972](#page-147-2) und [1985\)](#page-147-3) veröffentlicht wurde, mit dessen Hilfe ein lokaler Schwellenkontrast berechnet werden kann. Das heißt, die Sichtbarkeit ist nicht nur vom globalen Adaptationszustand abhängig, sondern auch vom Kontrast der direkten Umgebung des Testzeichens. Somit kann auch die Erkennbarkeit von Testzeichen vor inhomogenen Hintergründen untersucht werden.

Positiver

Kontrast

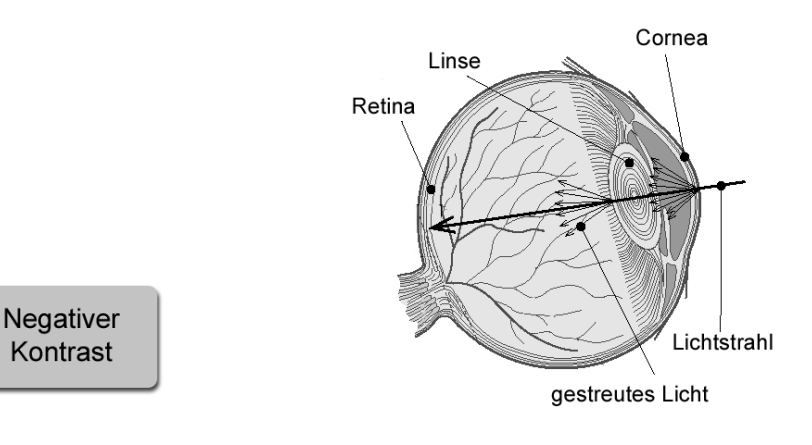

<span id="page-50-0"></span>Kontrast

Abbildung 4.7: Kontrastpolarität Abbildung 4.8: Streulicht (nach [Spencer u. a., 1995\)](#page-148-2)

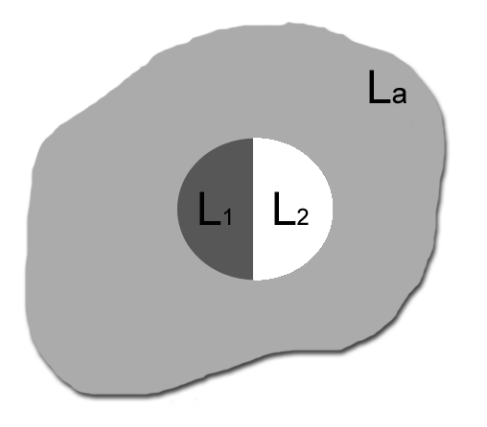

<span id="page-50-2"></span>Abbildung 4.9: Lokale Kontrastunterschiede (nach [Kokoschka, 1972\)](#page-147-2)

<span id="page-50-1"></span>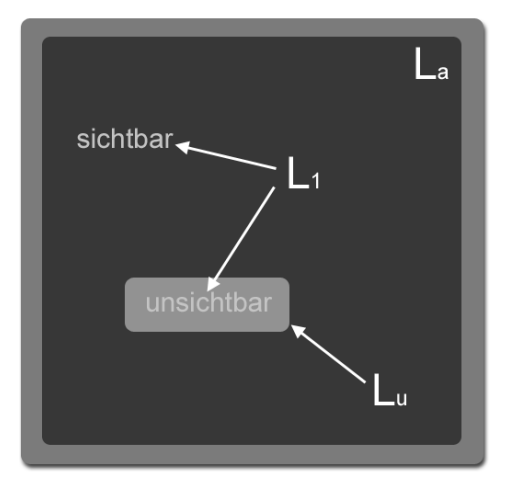

Abbildung 4.10: Anwendung Lokaler Kontrast – Trotz identischer Leuchtdichte L<sup>1</sup> sind die beiden Testzeichen unterschiedlich gut sichtbar

<span id="page-50-3"></span>
$$
C_{T_{total}} = \frac{1}{4} \cdot C_{T_{global}} \cdot \frac{\left(1 + \frac{L_u}{L_a}\right)^2}{\frac{L_u}{L_a}}
$$
(4.6)

 $C_{T_{lokal}} = C_T(L_u)$  lokaler Schwellenkontrast<br>  $C_{T_{global}} = C_T(L_a)$  globaler Schwellenkontrast globaler Schwellenkontrast  $L_u$  Leuchtdichte der Testzeichenumgebung  $[cd/m^2]$  $L_a$  Adaptationsleuchtdichte  $[cd/m^2]$ 

Wird ein Sehobjekt betrachtet, dessen gemessener oder simulierter Kontrast zu seiner Umgebung über dem lokalen Schwellenkontrast liegt, dann ist das Objekt sichtbar.

Aus der Definition der Kontrastschwelle in Gleichung [\(2.24\)](#page-35-0) wissen wir, dass  $C_T = \frac{\Delta L_T}{L}$ ist. Somit gilt für den globalen bzw. lokalen Schwellenkontrast folgender Zusammenhang:

$$
C_{T_{global}} = \frac{|L_1 - L_a|}{L_a} \quad \text{und} \tag{4.7}
$$

$$
C_{T_{\text{total}}} = \frac{|L_1 - L_u|}{L_u}.
$$
\n(4.8)

In Abb. [4.9](#page-50-2) sind  $L_1$  und  $L_2$  zwei benachbarte Felder, deren Leuchtdichten nicht der Adaptationsleuchtdichte entsprechen.<sup>1</sup> Wieder gilt: Ist der lokale gemessene oder simulierte Kontrast höher als der lokale Schwellenkontrast, so ist das Objekt sichtbar. Setzt man in Gleichung [4.6](#page-50-3) für  $C_{T_{lokal}} = \frac{\Delta L_{T_{lokal}}}{L_u}$  $\frac{T_{lokal}}{L_u}$ , so erhält man nach Umformung:

$$
\frac{\Delta L_{T_{lokal}}}{L_u} = \frac{C_{T_{global}} \cdot \left(\frac{L_a + L_u}{L_a}\right)^2}{4 \cdot \frac{L_u}{L_a}}.\tag{4.9}
$$

Wird nach  $\Delta L_{T_{lokal}}$  aufgelöst, ergibt sich Gleichung [4.10,](#page-51-0) die auch im Simulationsmodell Verwendung findet.

<span id="page-51-0"></span>
$$
\Delta L_{T_{lokal}} = \frac{C_{T_{global}} \cdot (L_u + L_a)^2}{4 \cdot L_a} \tag{4.10}
$$

 $\Delta L_{T_{lokal}}$  ist die Differenz zwischen der Schwellenleuchtdichte  $L_{T_{lokal}}$  und seiner unmittelbaren Umgebung Lu, die das Objekt haben muss, um wahrgenommen zu werden.

# 4.2 Dynamisches Modell

Im letzten Abschnitt wurde das statische Simulationsmodell vorgestellt, das jetzt um den dynamischen Anteil erweitert werden soll. Eine dynamische Situation liegt dann vor, wenn sich in der Szene die Leuchtdichteverhältnisse ändern. Dies kann durch eine virtuelle Kopf– bzw. Kameradrehung oder durch Bewegung bzw. Ein–/Ausschalten der Lichtquellen hervorgerufen werden.

Ändern sich die Lichtverhältnisse im Blickfeld einer Person, so ist die offensichtlichste Reaktion die Pupillenkontraktion bzw. –dilatation. Sie bestimmt die Lichtmenge, die auf der Netzhaut auftrifft. Das nächste regulierende Element ist der Ab- bzw. Aufbau von Sehfarbstoff. Mit Hilfe dieser beiden Systeme ist man in der Lage, den Kontrastschwellenerhöhungsfaktor zu berechnen. Dieser Faktor gibt die Veränderung zum statischen Zustand an. Das heißt, man berechnet zuerst die statische Kontrastschwelle und fugt anschließend den dynamischen ¨ Kontrastschwellenerhöhungsfaktor ein.

#### 4.2.1 Pupillendynamik

Andert sich die Beleuchtungsstärke auf der Netzhaut, verändert sich auch der Durchmesser der Pupille, um die auf die Retina auftreffende Lichtmenge zu regulieren. Die Verkleinerung

<sup>&</sup>lt;sup>1</sup>Für spätere Berechnungen ist es wichtig,  $L_1 > L_u$  zu setzen (vgl. Abschnitt [5.1\)](#page-62-0). Es gilt:  $L_1 = L_u + \Delta L$ 

des Pupillendurchmessers nennt man Kontraktion, die Erweiterung Dilatation. Diese erfolgen nicht sofort bei Änderung der Lichtverhältnisse, sondern erst nach einer kurzen Latenzzeit. Bei einem gesunden Auge liegt die Latenzzeit der Pupillenkontraktion zwischen 0,2 und 0,5 s. Die Standardabweichung bei der Messung der durchschnittlichen Latenzzeit ist weniger als 25 ms [\(Bos, 1991\)](#page-145-6). Eine Altersabhängigkeit dieser Latenzzeit bis zum Beginn der Pupillenkontraktion ist nachgewiesen, aber noch nicht verlässlich quantifiziert worden. Dasselbe gilt für den Genuss von Kaffee, Alkohol und die Einnahme diverser Medikamente [\(Bos, 1991\)](#page-145-6). Aufgrund der mangelnden Daten werden all diese Faktoren vorerst unberucksichtigt bleiben ¨ müssen.

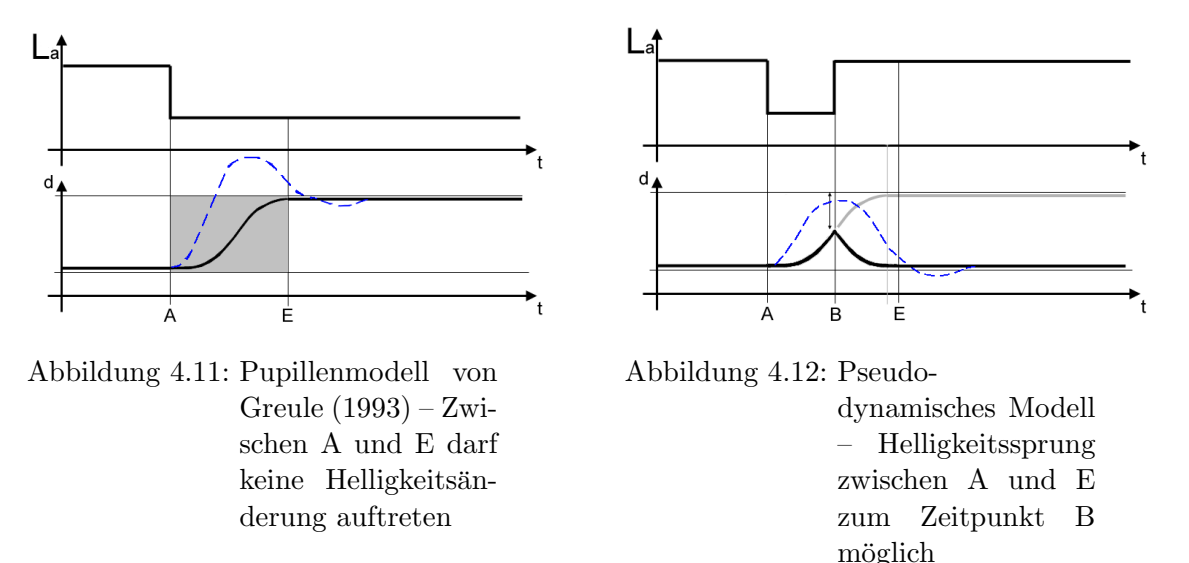

<span id="page-52-0"></span>Die Abbildungen [4.11](#page-52-0) und [4.12](#page-52-1) verdeutlichen, dass bei einem Leuchtdichtesprung in der Adaptationsleuchtdichte  $L_a$  der Pupillendurchmesser d ansteigt. Die reale, überschwingende Pupillenbewegung ist hier gestrichelt dargestellt. In einer volldynamischen Simulation wäre ein Regelmechanismus vonnöten, der die Funktion der Pupille imitiert (vgl. [Wagner, 1954\)](#page-149-1). Varjú [\(1973\)](#page-149-2) untersuchte den Einfluß sinusförmiger Leuchtdichteänderungen auf die mittlere Pupillenweite. Letztendlich erhält man eine lineare Funktion:

<span id="page-52-2"></span><span id="page-52-1"></span>
$$
d(t) = d_0 \pm c \left\{ 1 - \left[ \frac{(t - T_0)^2}{2\tau^2} + \frac{t - T_0}{\tau} + 1 \right] \exp\left( -\frac{t - T_0}{\tau} \right) \right\}.
$$
 (4.11)

In Gleichung [4.11](#page-52-2) ist  $d(t)$  der Pupillendurchmesser zur Zeit t,  $d_0$  ist die ursprüngliche Pupillengröße,  $c$  ist ein Faktor, der zur Leuchtdichtesprungintensität logarithmisch proportional ist<sup>2</sup>,  $T_0$  ist die Latenzzeit, die mit  $T_0 = 0$ , 19s angegeben wird, und  $\tau$  ist eine Zeitkonstante, die ebenfalls mit der Leuchtdichte variiert. Varjú [\(1973\)](#page-149-2) bemerkt, dass diese Funktion einen monoton zu- oder abnehmenden Verlauf hat. Die starke Kontraktion unmittelbar nach der Leuchtdichtestufe und die partielle Redilatation wird damit jedoch nicht reproduziert. Insge-samt sind keine konkreten Zahlenwerte für einige Faktoren aus Gl. [4.11](#page-52-2) angegeben ( $c$  und  $\tau$ ). Auch die Berechnung der statischen Pupillengröße  $d_0$  muss gesondert erfolgen.

Ist man bereit, die Effekte der übersteuernden Pupille zu vernachlässigen, kann als Grundla-ge für das pseudo-dynamische Pupillenmodell das statische Pupillenmodell von [Greule](#page-146-2) [\(1993\)](#page-146-2)

 $2c$  ist positiv für negative und negativ für positive Leuchtdichtestufen.

dienen. Das vorhandene Modell ist experimentell ermittelt und mit anderen Ergebnissen aus der Literatur verglichen worden.

Im Folgenden werden für die Latenzzeiten die experimentell ermittelten Werte von [Greule](#page-146-2) [\(1993\)](#page-146-2) verwendet, und ein pseudo-dynamisches Pupillenmodell erstellt, mit dem sich die Pupillenfunktion annähern lässt. Durch den bereits eingangs erwähnten relativ geringen Einfluss der Pupille ist das auf jeden Fall zulässig (siehe Abschnitt [2.3.2\)](#page-35-1).

Im Modell von Greule wird zwischen dem Anfangs- und Enddurchmesser interpoliert und die schwingende Bewegung zwischen Dilatation und anschließender Kontraktion nicht berücksichtigt. Außerdem weist das Modell den Nachteil auf, dass für die Berechnung ein fester Anfangs- und Endwert der Leuchtdichte vorhanden sein muss. Dies bedeutet, dass hier keine wirkliche Dynamik vorliegt, sondern nur eine Interpolation zwischen zwei Zuständen, und dass der Verlauf der Pupillenreaktion immer nur dann ermittelt werden kann, wenn der vorhergehende Prozess bereits abgeschlossen ist (grauer Bereich in Abbildung [4.11\)](#page-52-0).

Ein pseudo-dynamischer Prozess könnte so modelliert werden, dass in bestimmten Zeitintervallen  $\Delta \tau$  die Adaptationsleuchtdichte ermittelt und mit dem vorhergehenden Wert verglichen wird. Weicht der neue Wert nicht uber ein bestimmtes Maß (z.B. 10%) hinaus ¨ ab, so wird die Anderung als Rauschen interpretiert und das statische Modell verwendet. Ist ¨ die Anderung der Leuchtdichte jedoch hoch genug, so kann angenommen werden, dass der ¨ Leuchtdichtesprung eine Pupillenreaktion zur Folge haben wird. In diesem Fall wird die aktuelle Adaptationsleuchtdichte als neuer Endwert verwendet. Auf diese Weise kann nun der Verlauf der Pupillenreaktion aufgrund einer Anderung der Adaptationsleuchtdichte grob an- ¨ genähert werden, obwohl ein vorhergehender Anpassungsprozess noch nicht abgeschlossen ist (Abb. [4.12\)](#page-52-1).

Neben diesen Anpassungen muss noch eine weitere Modifikation am statischen Pupillenmodell durchgeführt werden, um eine fehlerfreie Funktionsweise des Programms zu gewährleisten. Für den stationären Pupillendurchmesser gilt nach Greule:

$$
d = 8, 2 - 2, 4 \cdot (\log L_a) + 0, 2762 \cdot (\log L_a)^2.
$$
 (4.12)

Diese Funktion ist nicht monoton fallend, so dass bei sehr hohen Leuchtdichten ein falscher Durchmesser erzeugt werden kann. Differenziert man nach  $L_a$ , so erhält man folgende Beziehung:

$$
d'(L_a) = -2, 4 + 0, 5524 \cdot \log L_a.
$$
\n(4.13)

Setzt man nun  $d'(L_a) = 0$ , so erhält man ein Minimum bei  $L_a = 22115 \text{ }cd/m^2$ . An diesem Punkt beträgt der Pupillendurchmesser dann laut Modell 2,986 mm. Im Folgenden wird für alle  $L_a > 22115 \text{ }cd/m^2 d = 2{,}985 \text{ mm}$  gesetzt. Bei Leuchtdichten unter 1  $cd/m^2$  kann der Durchmesser durch die Logarithmusfunktion auch falsche Werte annehmen, so dass der Pupillendurchmesser bei  $L_a < 1$  cd/ $m^2$  einheitlich zu 8,2 mm gesetzt wird.

Ist der Pupillendurchmesser errechnet, so kann die relative Netzhautbeleuchtungsstärke  $E_{ret}$ ermittelt werden. Die Einheit für diese Größe ist das Troland (trol) [\(DIN5031, 1982\)](#page-146-3).

<span id="page-53-0"></span>
$$
E_{ret} = L_a \cdot A_p \cdot SCF \tag{4.14}
$$

- $E_{ret}$  Netzhautbeleuchtungsstärke [trol]
- $L_a$  Adaptationsleuchtdichte  $[cd/m^2]$
- $A_p$  Pupillenfläche  $\left[ mm^2 \right]$
- SCF Stiles-Crawford-Faktor, siehe Gl.[\(4.15\)](#page-54-0)

<span id="page-54-0"></span>
$$
SCF = 1,0136 \cdot [1 - 0,0106 \cdot d(t)^{2} + 4,17 \cdot 10^{-5} \cdot d(t)^{4}] \tag{4.15}
$$

Lichtstrahlen, die durch das Zentrum der Pupille eintreten, erscheinen heller als am Rand eintretende. Der Stiles-Crawford-Faktor (SCF) korrigiert Gleichung [\(4.14\)](#page-53-0) um diesen Effekt.  $d(t)$  ist hierbei der aktuelle Pupillendurchmesser.

Zusammenfassend kann gesagt werden, dass das Pupillenmodell von [Greule](#page-146-2) [\(1993\)](#page-146-2) zwar das Uberschwingen und die Oszillation der realen Pupille nicht wiedergibt, es aber aufgrund ¨ der besseren Dokumentation als Grundlage für den hier vorgesehenen angenäherten pseudodynamischen Prozess besser geeignet ist.

### 4.2.2 Kontrastschwellenerhöhungsfaktor

Die Bestimmung des Pupillendurchmessers ist nur der erste Schritt bei einer dynamischen Simulation der Wahrnehmung. [Greule](#page-146-2) [\(1993\)](#page-146-2) liefert ein Modell für die Quantifizierung des transienten Adaptationsprozesses. Mit Hilfe des Kontrastschwellenerhöhungsfaktors  $\phi_T$  können diese Vorgänge beschrieben werden. Es gilt:

<span id="page-54-1"></span>
$$
\phi_T = \frac{C_{T_{dynamicch}}}{C_{T_{statisch}}}.\tag{4.16}
$$

Im statischen Fall wird  $\phi_T = 1$ , so dass der dynamische Prozess einfach auf den statischen aufgesetzt werden kann. Während des Adaptationsprozesses ist  $\phi_T$ 1, was zu einer Erhöhung der Kontrastschwelle führt.  $\phi_T$ kann mit Hilfe des modifizierten Fry-Modells von [Greule](#page-146-2) [\(1993\)](#page-146-2) berechnet werden. Das Fry-Modell zeichnet sich durch die Berücksichtigung des langsamen photochemischen Primärprozesses und einer mehrstufigen Prozesskette für schnellere Adaptationsvorgänge aus. Wie bereits in Abschnitt [2.3.2](#page-37-1) dargelegt, reicht der photochemische Zerfalls– und Aufbauprozess der Sehpigmente nicht aus, um die schnellen Sofortadaptationsvorgänge zu beschreiben. Ein weiterer Vorteil des modifizierten Fry-Modells ist die Verwendung von relativen Konzentrationen der Sehstoffsubstanz. Diese Ähnlichkeit mit gewöhnlichen Differentialgleichungen erleichtert die Implementierung in eine dynamische Simulation (vgl. [Fry,](#page-146-4) [1973\)](#page-146-4).

Das Vier-Stufen-Modell von Fry kann in vier aufeinander aufbauende Prozesse zerlegt werden: Ausgehend von einer Beleuchtungsstärke  $E$  auf der Retina wird im Primärprozess  $(S \rightarrow O = R)$  die Konzentration des Sehfarbstoffes s durch Ausbleichung reduziert. Das Ausbleichungs– und Regenerationsverhalten ist experimentell nachgewiesen und wird durch die beiden Konstanten  $k_1$  und  $k_2$  repräsentiert. Die zwei nächsten Stufen  $(M - N$  und  $G - H$ ) sind hypothetischer Natur, mit

fiktiven Substanzen m und g, die noch nicht im Auge

Abbildung 4.13: Vier-Stufen-Modell von [Fry](#page-146-4) [\(1973\)](#page-146-4)

nachgewiesen wurden. Mit diesen beiden Substanzen kann jedoch eine globale Beschreibung der schnellen Prozesse auf der Netzhaut stattfinden. Ob hier eine chemische oder neuronale Struktur vorliegt ist unklar. Vermutlich finden diese beiden Prozesse zwischen den Rezeptorzellen und den Ganglienzellen statt. Im vierten und letzten Schritt der Prozesskette werden in den Ganglienzellen die Nervenimpulse generiert. Dies sei hier aber nur am Rande erwähnt, da der letzte Prozess (L – V) für die spätere Berechnung von  $\phi_T$  nicht von Bedeutung ist. Die in Abbildung [4.13](#page-54-1) fehlenden Konstanten  $k_5$  und  $k_6$  dienen der Beschreibung von Nachbildern, werden aber von [Fry](#page-146-4) [\(1973\)](#page-146-4) nicht weiter berücksichtigt, so dass sie im späteren Modell von Greule auch nicht zu finden sind.

Laut [Fry](#page-146-4) [\(1973\)](#page-146-4) können die Substanzkonzentrationen mit drei inhomogenen linearen Differentialgleichungen erster Ordnung berechnet werden.

$$
\frac{ds}{dt} = k_2 \cdot (1 - s) - k_1 \cdot E_{ret} \cdot s \tag{4.17}
$$

$$
\frac{dm}{dt} = k_4 \cdot (1 - m) - k_3 \cdot E_{ret} \cdot s \cdot m \tag{4.18}
$$

$$
\frac{dg}{dt} = k_8 \cdot (1 - g) - k_7 \cdot E_{ret} \cdot s \cdot m \cdot g \tag{4.19}
$$

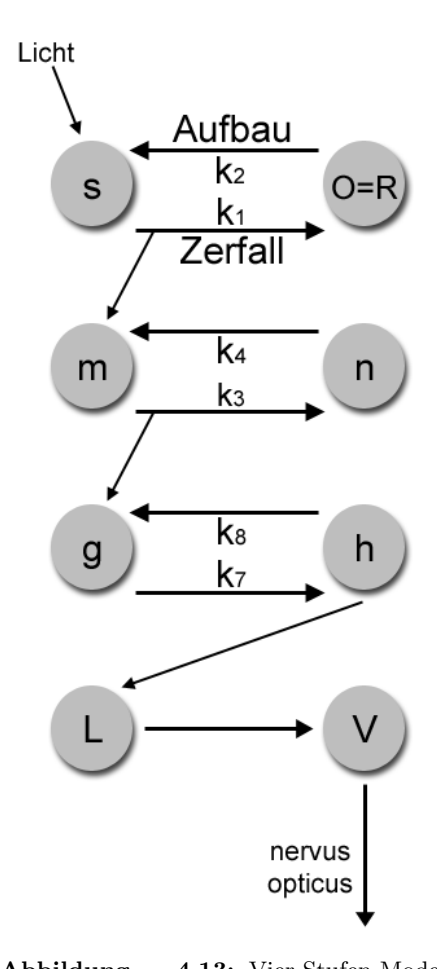

 $E_{ret}$  Netzhautbeleuchtungsstärke [trol]

 $s, m, g$  Substanzkonzentrationen

 $k_i$  Zerfalls– bzw. Regenerationskonstanten (siehe Anhang [B\)](#page-157-0)

Für stationäre Zustände, wenn sich die Leuchtdichteverteilung im Blickfeld also nicht ändert, stellt sich ein Gleichgewichtszustand zwischen zerfallener und regenerierter Stoffkonzentration ein. Die stationären Substanzkonzentrationen  $s_0, m_0, q_0$  können wie folgt berechnet werden:

$$
s_0 = \frac{1}{1 + \frac{k_1}{k_2} \cdot E_{ret_0}} \tag{4.20}
$$

$$
m_0 = \frac{1}{1 + \frac{k_3}{k_4} \cdot E_{ret_0} \cdot s_0} \tag{4.21}
$$

$$
g_0 = \frac{1}{1 + \frac{k_7}{k_8} \cdot E_{ret_0} \cdot s_0 \cdot m_0} \tag{4.22}
$$

Greule verändert das Fry-Modell insofern, dass er die schnellen Prozesskettenanteile neu untersucht und die Konstanten modifiziert. Des weiteren entwickelt er eine Methode, um die Kontrastschwelle mit dem Fry-Modell darzustellen. Im Ergebnis bietet er zwei Gleichungen für  $\phi_T$  an.

<span id="page-56-0"></span>
$$
\phi_T(\tau) = \frac{s(\tau_0) \cdot m(\tau_0) \cdot g(\tau_0)}{s(\tau) \cdot m(\tau) \cdot g(\tau)} \qquad \text{für } \Delta t \le 90ms \tag{4.23}
$$

<span id="page-56-1"></span>
$$
\phi_T(\tau) = \frac{s(\tau_0) \cdot m(\tau_0) \cdot g(\tau_0)^2}{s(\tau) \cdot m(\tau) \cdot g(\tau)^2} \qquad \text{für } \Delta t \ge 200ms \tag{4.24}
$$

Die beiden Gleichungen unterscheiden sich nur in der Darbietungsdauer ∆t der Lichtpulse, d.h. für "länger andauernde" Lichtpulse über 200 ms muss die g-Konzentration quadriert werden.

Nach der Ermittlung des Kontrastschwellenerhöhungsfaktors  $\phi_T$  und der statischen Kontrastschwelle  $C_T$ , ist man nun in der Lage, einen dynamischen Schwellenkontrast zu berechnen. Mit diesem Wert kann eine Aussage über die Sichtbarkeit von Objekten in komplexen Umgebungen gemacht werden. [Adrian](#page-145-3) [\(1989\)](#page-145-3) definiert beispielsweise einen Visibility Level (VL), der aus einem Vielfachen des Schwellenkontrastes besteht. Ist der tatsächliche Kontrast eines Objektes dreimal so hoch wie der errechnete Schwellenkontrast, so hat es einen VL von 3.

## 4.3 Synthese

In den vorhergehenden Abschnitten wurden die Wahrnehmungsmodelle von Adrian und Greule kurz vorgestellt. Es wurde auch bereits ein Weg beschrieben, mit dem der dynamische Kontrastschwellenerhöhungsfaktor von Greule mit dem statischen Modell von Adrian in Verbindung gebracht werden kann [Gleichung [\(4.16\)](#page-54-1)]. Jedoch ist das nicht der einzige Anknupf– ¨ bzw. Kollisionspunkt der beiden Modelle. Im Folgenden sollen die Schnittstellen und Vereinfachungen erläutert werden, die notwendig sind, um die beiden unterschiedlichen Systeme erfolgreich miteinander zu verknüpfen. Abschließend wird dann der schematische Simulationsfluss dargestellt.

#### 4.3.1 Schnittstellen

Bei den Schnittstellen zwischen den beiden Wahrnehmungsmodellen ist besonders darauf zu achten, dass nicht ein Parameter, der bereits in einem anderen Modell berucksichtigt wurde, ¨ im anderen nochmals berechnet wird. So eine doppelte Rechnung würde die Ergebnisse stark verfälschen. Glücklicherweise ist das Modell von Greule sehr robust gegenüber Variationen der Parameter. Greule konnte nachweisen, dass der Kontrastschwellenerhöhungsfaktor  $\phi_T$ von folgenden Faktoren weitgehend unabhängig ist:

- Adaptationsfeldgröße (solange  $>1^{\circ}$ ),
- Testzeichenform (Landoltring oder Buchstabe),
- Testzeichengröße (10–60 Winkelminuten),
- Detektion/Diskrimination.

Es stellt sich jedoch klar heraus, dass  $\phi_T$  abhängig von der Darbietungs- bzw. Beobachtungsdauer  $\Delta t$  ist. Generell kann gesagt werden, dass eine Erhöhung der Darbietungsdauer eine Erniedrigung des Schwellenkontrastes nach sich zieht. Anders formuliert: Je länger man Zeit hat, desto eher wird man das Objekt sehen. An dieser Stelle darf man jedoch nicht zweimal den Faktor Zeit in einem zusammenfassenden Modell berücksichtigen. Daher werden die Modelle auf eine gemeinsame Darbietungsdauer festgelegt. Versuche von [Posner u. a.](#page-148-3) [\(1978\)](#page-148-3) haben gezeigt, dass die Fixationsdauer mit der Kognition variiert. Testpersonen reagierten schneller, wenn der Reiz an der erwarteten Stelle erschien und langsamer, wenn der Reiz an einer unerwarteten Stelle erschien.

Muss nun zwischen den Gleichungen [\(4.23\)](#page-56-0) und [\(4.24\)](#page-56-1) entschieden werden, so erscheint es ratsam, die längere Fixationszeit für das Simulationsmodell zu verwenden. Des weiteren ändert sich Gleichung  $(4.23)$  zu Gleichung  $(4.24)$  für längere Lichtpulse. Im Fall eines Blickwechsels von einer hellen zu einer dunklen Umgebung oder umgekehrt kann man so einen kontinuierlichen Lichtpuls auch als Darbietungszeit interpretieren. Eine Verwendung von kurzeren Zeiten ¨ ist auch deshalb nicht sinnvoll, weil Akkommodationsvorgänge, also die Schärferegulierung für unterschiedliche Sehdistanzen, mehrere Sekunden andauern können (vgl. [Strasser, 1993\)](#page-148-4). Daher wird der Faktor Beobachtungszeit zu 200 ms gesetzt.

Neben der Schnittstelle zwischen dem Modell von Adrian und dem von Greule gibt es noch eine zusätzliche Erweiterungsmöglichkeit des statischen Modells. Wie bereits in Abschnitt [4.1.2](#page-45-0) erwähnt, kann die CIE General Disability Glare Equation [\(CIE, 2002\)](#page-145-4) in die Berechnungen des statischen Schwellenkontrastes mit aufgenommen werden. Dadurch kann man die Pigmentierung der Iris, also die Augenfarbe, des Beobachters berücksichtigen. Generell werden Menschen mit einer hellen Pigmentierung stärker geblendet als Beobachter mit dunklen Augen. Dieser Effekt tritt nur bei relativ großen Blendwinkeln auf und ist auch prinzipiell nicht sehr stark, so dass in Erwägung gezogen werden kann, ihn zu vernachlässigen und das einfachere Standardmodell von Adrian unverändert zu verwenden.

#### 4.3.2 Annahmen und Vereinfachungen

Es ist offensichtlich, dass eine genaue Reproduktion der menschlichen Wahrnehmung zur Zeit nicht machbar ist und wahrscheinlich auch nie möglich sein wird. Um jedoch ein programmierbares Wahrnehmungsmodell zu erstellen, müssen daher einige Vereinfachungen und Annahmen vereinbart werden, die im Folgenden kurz diskutiert werden sollen.

- Adaptationsleuchtdichte: Es ist immer noch unklar, wie das Adaptationsfeld genau beschaffen ist, auf das das menschliche Auge in einer realen Szene adaptiert. Das heißt, es ist unbekannt, wie groß das Feld ist und in welchem Maße eine Gewichtung zwischen Seh-zentrum und Peripherie stattfindet [\(CIE, 1999\)](#page-145-1). Wie bereits in Abschnitt [4.1.1](#page-44-0) erwähnt, gibt es fur die Bestimmung des adaptationsbestimmenden Feldes mehrere grundverschie- ¨ dene Ansätze, aus denen für diese Arbeit ein Kompromiss gebildet wurde. Des weiteren ist es günstiger, über ein größeres Adaptationsfeld zu integrieren, um den relativen Fehler durch die inhomogene Leuchtdichteverteilung zu verringern.
- Bildmitte als Fixationspunkt: Beim Betrachten einer realen Szene ist das menschliche Auge niemals in vollkommener Ruhe, so wie es von der Wahrnehmung suggeriert wird. Tatsächlich springt das Auge ständig in ruckartigen, unbewussten Bewegungen hin und her. Diese Sakkaden genannten Bewegungsmuster sind notwendig, um durch Zerfall und Aufbau des Sehpigments die negativen Einflusse eines stabilisierten Netzhautbildes zu ¨ vermeiden (vgl. [Brettel, 1981;](#page-145-7) [Adamczyk, 1978\)](#page-145-8). Während dieser äußerst kurzen Prozesse werden Helligkeiten, aber keine Informationen aufgenommen, und daher werden diese im Folgenden unberücksichtigt bleiben. Anders verhält es sich mit dem Fixationspunkt des Auges. Beim Betrachten eines Bildes wandert das Auge in Sakkaden über die einzelnen Merkmale des Bildes. Dies geschieht sehr schnell<sup>3</sup>, so dass sich ein Gesamteindruck der Information einstellt. Fur die Wahrnehmungssimulation wird hier ¨ davon ausgegangen, dass das Untersuchungsmerkmal sich im Zentrum des Blickfeldes, also in der Bildschirmmitte, befindet. Diese Randbedingung erscheint vor allem dann sinnvoll, wenn man berücksichtigt, dass im Zuge der transienten Adaptation sehr kurze Zeiträume betrachtet werden, in denen der Beobachter genau weiß, an welcher Stelle er eine spezifische Information findet.
- Pseudodynamisches Pupillenmodell: Laut [Wagner](#page-149-1) [\(1954\)](#page-149-1) weist die Pupille die Eigenschaften eines Regelkreises auf, wobei die Retina als Fühler, das pupillomotorische Zentrum als Regler und die Iris als Stellglied zu verstehen sind (vgl. Varjú, 1973).

Jedoch wurde kein verwertbares Modell in der Literatur gefunden. Die Vereinfachung, die durch das pseudodynamische Modell getroffen wird, ist durchaus vertretbar, da es einerseits die Simulation des statischen Falles nicht verfälscht, sondern nur bei dynamischen Helligkeitsschwankungen während des laufenden Adaptationsprozesses eingreift, und andererseits die Pupille ohnehin nur einen relativ geringen Einfluss auf die Lichtmenge hat, die auf die Netzhaut trifft (vgl. Abschnitt [2.3.2\)](#page-35-1).

Ermittlung der Eingabeparameter: Ein Punkt, der bisher noch nicht angesprochen wurde, ist die Ermittlung der Eingabeparameter fur die statische Kontrastschwelle von [Adri-](#page-145-3) ¨ [an](#page-145-3) [\(1989\)](#page-145-3). Testzeichengröße, Kontrastpolarität, Alter des Beobachters und eventuell die Pigmentierung der Iris müssen als Daten für die Berechnung verfügbar sein. Alter und Pigmentierung sind zwangsläufig Parameter, die manuell eingegeben werden müssen. Anders sieht es bei der Testzeichengröße und Kontrastpolarität aus: Diese Größen könnten unter Umständen sogar von der Software selbständig ermittelt werden. Das Programm müsste an dieser Stelle kalkulieren, welche Größe die Sehobjekte aufweisen.

<sup>&</sup>lt;sup>3</sup>Die Größe der Sakkaden schwankt zwischen 4' und 15° bei ca. 2 Sakkaden pro Sekunde und sie erreichen Winkelgeschwindigkeiten von mehreren hundert Grad/sec., und sind damit die schnellsten Bewegungen, die unser Körper ausführen kann.

Dazu wäre es notwendig, zuerst herauszufinden, was für die Untersuchungen von Interesse ist. In einer relativ einfachen Szene wäre dies mit üblichen Methoden aus der Computergraphik, wie beispielsweise der Suche nach starken Kontrastunterschieden, sogar zu bewältigen, in einer realen Szene mit vielen unterschiedlichen Kontrasten (vielleicht sogar innerhalb des Testzeichens) würde diese Option einen unverhältnismäßig hohen Programmieraufwand bedeuten, auf den hier verzichtet wird.

In diesem Fall ist es sinnvoller, eine Vereinfachung zu treffen und die Parameter Testzeichengröße und Kontrastpolarität manuell in die Software einzutragen. Bei realen Studien in Flugzeugcockpits ist man oft in der Lage, bereits relativ früh zu bestimmen, welche Displaysysteme von Interesse sind. Die Testzeichengröße des Objekts ist bekannt und kann gezielt eingegeben werden. Gleichzeitig kann man auch eine Entscheidung bezüglich der Kontrastpolarität treffen. Auf diese Weise können alle Parameter der Software ohne großen Aufwand zugänglich gemacht werden.

Es soll an dieser Stelle noch erwähnt werden, dass die zwangsläufige Eingabe einer Testzeichengröße möglicherweise sogar einen positiven Effekt auf die Interpretation der Ergebnisse hat. Ein unwissender Benutzer der Software könnte auf die Idee kommen, dass das dargestellte Bild, also die Visualisierung der errechneten Kontrastschwellen, dem subjektiven Seheindruck eines Beobachters der virtuellen Szene entspricht. Was aber nicht der Fall ist, vielmehr gelten die errechneten Werte nur für eine bestimmte Testzeichengröße, also in der Regel auch bloß für ein bestimmtes Objekt. Eine Aussage uber Objekte anderer Größen kann in diesem Simulationslauf nur in qualitativer Weise abgegeben werden. Für andere Testzeichengrößen in der Szene muss der entsprechende Parameter verändert und die Kontrastschwelle neu simuliert werden. Auf diese Weise ist man eventuell in der Lage, dem Benutzer schon bei Benutzungsbeginn zu verdeutlichen, dass die Software nicht den Anspruch erhebt, eine Szene so darzustellen "wie man sie sehen würde, wenn man da wäre", sondern dass es sich hierbei nur um die Simulation der Kontrastschwellen für ausgewählte Objekte handelt. Im übrigen ist genau dies der Fehler, den viele herkömmliche Tone-Mapping<sup>4</sup>-Operatoren aus der Computergraphik machen. Es wird nur ein einziger Schwellenkontrast fur die Adaptationsleuchtdichte ¨ ermittelt und anschließend auf alle Leuchtdichten und alle Objekte innerhalb des Bildes angewendet (vgl. [Devlin, 2002;](#page-146-5) [Ferwerda, 1998;](#page-146-6) [Ward Larson u. a., 1997\)](#page-149-0).

Laborbedingungen: Die meisten psychophysikalischen Untersuchungen finden unter optimalen Laborbedingungen statt. Das bedeutet, der Beobachter weiß meistens, wo sich das Testzeichen befindet, der Hintergrund ist homogen ausgeleuchtet und der Beobachter befindet sich nicht in einer Stresssituation oder wird abgelenkt.

Auch wird in den meisten Untersuchungen nur monochromatisches Licht verwendet. Daraus resultiert das wohl größte Manko des hier vorliegenden Simulationsmodells: Es können keine Kontrastschwellen für Farbkontraste ermittelt werden. Zwar ist im Begriff der Leuchtdichte bereits eine Gewichtung der Wellenlänge enthalten, jedoch wird diese Information nicht genutzt, da die vorliegenden Wahrnehmungsmodelle nicht für verschiedenfarbiges Licht ermittelt wurden. Wenn nun ein Display mit sehr vielen verschiedenen Farben betrachtet wird, dann werden mit Sicherheit wichtige Informationen verloren gehen. Auch hier muss bei der Interpretation der Simulationsergebnisse besonders darauf geachtet werden.

<sup>4</sup>Tone Mapping: vgl. Abschnitt [5.2](#page-64-0)

- Eingeschränkter Leuchtdichtebereich: [Greule](#page-146-2) [\(1993\)](#page-146-2) benutzt bei seinen Untersuchungen nur einen relativ eingeschränkten Leuchtdichtebereich zwischen 8 – 8.000  $cd/m^2$ . Dies entspricht im unteren Bereich der Helligkeit einem schlecht beleuchteten Raum oder Tunnel, und im oberen Bereich einer Straße bei bedecktem Himmel. Dieser Helligkeitsbereich ist hervorragend geeignet für ergonomische Untersuchungen an Büroarbeitsplätzen und Tunneleinfahrten, aber die Leuchtdichte in einem Flugzeugcockpit uberspannt einen viel ¨ größeren Bereich: vom Nachtflug über dem Meer bis hin zum Flug über einer weißen Wolkendecke bei grellem Tageslicht. Hier ist das dynamische Modell schnell an seinen Grenzen. Des weiteren gibt [Adrian](#page-145-3) [\(1989\)](#page-145-3) in seiner Arbeit keine explizite Auskunft über den Wertebereich seiner Gleichungen, aber die Gleichungen geben Grund zur Annahme, dass sie auch in einem wesentlich niedrigeren Leuchtdichtebereich  $(< 0,00418 \text{ }cd/m^2)$ gelten. So ist man wenigstens beim statischen Modell im unteren Helligkeitsniveau auf der sicheren Seite. Wie [Hartmann](#page-147-4) [\(1968\)](#page-147-4) feststellt, sind Messungen bei sehr hohen Umfeldleuchtdichten (>  $10^5$   $cd/m^2$ ) nicht möglich, da die "Ergebnisse durch Augenkneifen, Tränenfluss und Netzhautschädigungen fragwürdig" werden. Aus diesem Grund wird auch hier das statische Modell an seine Grenzen stoßen.
- Fehlende Akkommodationszeit: Das Auge passt sich dynamisch durch Verformungen der Linse an die Entfernung der Sehobjekte an. Durch diesen Mechanismus können 20-jährige bis zu einem Nahpunktsabstand von 0,1 m scharf sehen (vgl. [Strasser, 1993\)](#page-148-4). Mit zunehmendem Alter lässt die Akkommodationskraft des Auges nach und der Nahpunktsabstand erh¨oht sich. Der Vorgang der Akkommodation vollzieht sich durch eine Anspannung der Ziliarmuskeln und eine Änderung der Linsenkrümmung. Häufige Akkommodationswechsel ermüden das Auge und kosten wertvolle Zeit. Im Flugzeug wurde dieses Problem schon vor längerer Zeit erkannt, und wird derzeit durch den Einsatz von HUD<sup>5</sup>–Systemen bekämpft. Kritische Informationen wie Höhe, Geschwindigkeit und Lage des Flugzeugs werden so projiziert, dass sie sich scheinbar außerhalb des Cockpits in Entfernung  $\infty$  befinden. Wird dennoch ein Blick in das Innere des Cockpits nötig, so muss das Auge neu akkommodieren. Der Akkommodationsvorgang kann mehrere wertvolle Sekunden in Anspruch nehmen, und wird in einem Kontrast-basierten Simulationsmodell nicht berucksichtigt. Auch die Wechselwirkung zwischen Adaptations- und ¨ Akkommodationsvorgang wird nicht in die Rechnung miteinbezogen. Generell kann aber davon ausgegangen werden, dass die Erkennbarkeit von Objekten verschlechtert wird, wenn man Akkommodationsvorgänge mit beachtet.
- Weitere Parameter: Wie bereits erwähnt, gibt es noch eine Vielzahl anderer Faktoren, die in der Realität zum Tragen kommen, die aber aufgrund mangelnder Daten auch unberücksichtigt bleiben müssen. Beispiele für solche Parameter sind unter anderem Stress, Drogen, Vibrationen [\(Griefahn u. a., 1997\)](#page-146-7), Nachtmyopie und verlängerte Akkommodationszeit bei niedrigen Leuchtdichten [\(Hartmann, 1970\)](#page-147-5). Alle Faktoren, die in diesem oder in den vorhergehenden Abschnitten vorgestellt wurden, bleiben im jetzigen Berechnungsverfahren unberucksichtigt. Allerdings kann qualitativ gesagt werden, dass diese ¨ Parameter den Schwellenkontrast prinzipiell erhöhen würden und somit eine kritischere Bewertung der Szene durch den Benutzer erforderlich machen.

Diese Arbeit ist nur der erste Schritt in der Programmierung einer Wahrnehmungssimulation und kann daher nicht alle Faktoren berücksichtigen, die notwendig wären, um eine um-

<sup>&</sup>lt;sup>5</sup>Head-Up Display

fassende Reproduktion des Wahrnehmungsapparates zu ermöglichen. Es sei an dieser Stelle auf zukünftige Arbeiten und Studien verwiesen, um das hier vorgestellte Prinzip zu vervollständigen.

# 5 Visualisierungskonzept

In den vorhergehenden Abschnitten wurde zuerst ein kurzer Überblick über die Grundlagen der kognitiven Prozesse des Menschen gegeben und anschließend ein programmierbares Simulationsmodell aus zwei experimentell ermittelten Wahrnehmungsmodellen erstellt und diskutiert.

Mit diesen mathematischen Beziehungen können Schwellenkontraste getrennt für einzelne Objekte im Blickfeld oder fur das gesamte Bild errechnet werden. In der Computergrafik haben ¨ normale Bilder (Bitmaps) drei Farbkanäle:  $R(\sigma t)$ , G(rün) und B(lau). Herkömmliche Monitore können pro Kanal nur 256 unterschiedliche Farbabstufungen darstellen. ( $256<sup>3</sup> = 16, 7$  Mio. Farben). In der Realität und in realistischen Simulationen werden jedoch viel höhere Werte erzeugt. Als Eingangsdaten dienen computer-generierte Bilder mit einer hinterlegten Leuchtdichteinformation für jedes Pixel. Derartige Bilder nennt man HDRI<sup>1</sup>. Um eine dynamische Simulation zu berechnen, müssen die einzelnen Bilder zu einer Video-Sequenz zusammengefasst werden, die eine bekannte Bildfrequenz hat. Somit kann das Programm ermitteln, wie viel Zeit zwischen zwei einzelnen Frames vergangen ist.

Sind die Schwellenkontraste errechnet worden, so können sie mit den tatsächlich vorhandenen Werten verglichen werden. Auf diese Weise kann zunächst nur eine Aussage getroffen werden, ob das jeweilige Objekt sichtbar oder nicht sichtbar ist. Dies wird in der Praxis aber nicht genügen, da die Anzeigen in einem Cockpit sich nicht auf so einem niedrigen Leuchtdichteniveau bewegen, dass sie im Schwellenbereich liegen. Des weiteren müssen auch überschwellige Reize miteinander verglichen werden können. Bei einer puren sichtbar/unsicht $bar$ –Entscheidung würden sehr gut wahrnehmbare, überschwellige Reize genauso hoch bewertet werden, wie gerade noch erkennbare Zeichen knapp oberhalb der Wahrnehmungsschwelle. Daraus folgt, dass für die sinnvolle Darstellung der Ergebnisse zusätzlich noch ein Visualisierungskonzept notwendig ist, das uberschwellige Reize zueinander befriedigend in Beziehung ¨ setzt.

In den folgenden Abschnitten werden verschiedene Visualisierungsverfahren vorgestellt werden, mit denen die Ergebnisse des Simulationsmodells sinngemäß veranschaulicht und letztendlich auch interpretiert werden können.

## <span id="page-62-0"></span>5.1 Selektive Kontrastmittelung

Mit den Gleichungen von [Adrian](#page-145-3) [\(1989\)](#page-145-3) und [Kokoschka](#page-147-2) [\(1972\)](#page-147-2) ist man in der Lage, für jedes beliebige Objekt in einer Szene den lokalen Schwellenkontrast zu berechnen. Das heißt, man kann bestimmen, ob das Ziel sich von seinem Hintergrund abhebt. In dieser Arbeit

 $1$ High Dynamic Range Images – Beispiel für ein Datenformat: RGBE (vgl.[http://www.graphics.]( http://www.graphics.cornell.edu/online/formats/rgbe/) [cornell.edu/online/formats/rgbe/]( http://www.graphics.cornell.edu/online/formats/rgbe/))

liegen die Leuchtdichteinformationen nicht zwangsweise als Objektparameter vor, sondern auf Pixelbasis. Das heißt, man weiß nicht die Leuchtdichte von Objekt XY, sondern für jedes einzelne Pixel in einem Bild. Prinzipiell kann das Verfahren zur lokalen Kontrastschwellenermittlung von der Objektebene auf die Pixelebene übertragen werden, um eine Aussage über Unterscheidbarkeit einzelner Pixels zu bekommen. Hierbei untersucht der Algorithmus den Schwellenkontrast der unmittelbaren Nachbarschaft eines jeden Pixels.

$$
\Delta L_{T_{lokal}} = \frac{C_{T_{global}} \left( L_u + L_a \right)^2}{4L_a} \tag{5.1}
$$

Werden zwei Pixel miteinander verglichen, so ist  $L_u$  die Leuchtdichte des *dunkleren* Pixels [\(Kokoschka, 1972\)](#page-147-2). Mit dieser Konvention wird sichergestellt, dass zwei Pixel immer die gleiche Sichtbarkeit zueinander haben, unabhängig davon welcher Pixel als Testzeichen oder als Hintergrund gewertet wird. In Bezug auf in Cockpits übliche Displays ist dies eine sinnvolle Regelung, da die meisten Symbole in Displays einen positiven Kontrast aufweisen und somit einen dunklen Hintergrund haben (vgl. Abbildung [5.1,](#page-62-0) Quelle: <http://www.airpower.at>). Ist die lokale kritische Leuchtdichtedifferenz  $\Delta L_{T_{lokal}}$  bekannt, so kann überprüft werden, ob die Leuchtdichten der beiden Pixel weit genug auseinander liegen, um im wahrnehmbaren

<span id="page-63-0"></span>
$$
|L_1 - L_u| \ge \Delta L_{T_{\text{lokal}}} \tag{5.2}
$$

Wenn Gleichung [\(5.2\)](#page-63-0) *nicht* erfüllt wird, dann bedeutet dies, dass die beiden Pixel voneinander nicht unterschieden werden können, und dass es keine wahrnehmbare Grenze zwischen den beiden Pixel gibt. Werden nun alle angrenzenden Pixel eines Referenzpixels überprüft, so können die Leuchtdichten der "unsichtbaren" Pixel miteinander "verschmiert" oder gemittelt werden. Hierfür wird ein selektiver  $3 \times 3$  *Mittelwertsfilter* (nach [Kolb, 2003\)](#page-147-6) angewendet. Das bedeutet, dass die Leuchtdichten aller aneinander grenzenden Pixel, die nicht unterschieden werden können, gemittelt werden. Die veränderten Leuchtdichten werden in einer separaten Datei gespeichert, damit die ursprünglichen Werte nicht verloren gehen und später auch noch abrufbar sind.

Mit dieser Methode werden nur Kontraste gelöscht, die für das Auge sowieso nicht wahrnehmbar wären. Die hier gewählte Mittelwertbildung vermeidet eine Bildung von Blockartefakten, wie sie bei einem reinen  $1 \times 1$  Filter vorhanden wäre und man erhält auf diese Weise saubere Helligkeitsverläufe ohne Abstufungen.

Berücksichtigt man die Tatsache, dass die maximale Auflösung des Auges bei einer Winkel-minute<sup>2</sup> liegt (vgl. [DIN5340, 1986\)](#page-146-0)), so kann die Auflösung berechnet werden, die notwendig wäre, um die Eigenschaften des Auges zu übertreffen. Bei einem Abstand zwischen Auge und Monitor von 50 cm und einer Monitorbreite von 40 cm entspricht der FOV etwa 43,6°. Wenn

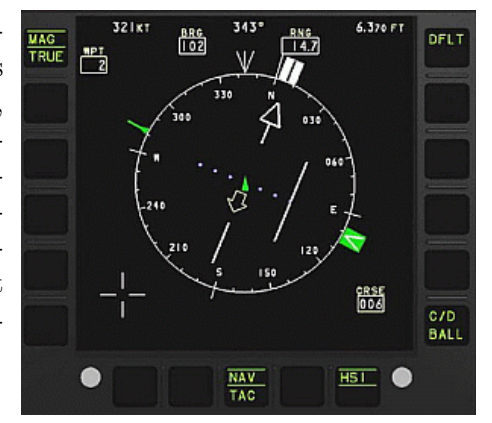

Abbildung 5.1: Eurofighter MFD Vereinfachung von Gleichung [\(4.6\)](#page-50-3):

Bereich zu sein.

 ${}^{2}$ Es soll hier nur nachgewiesen werden, dass die Simulationsauflösung nicht besser ist als die des Auges.

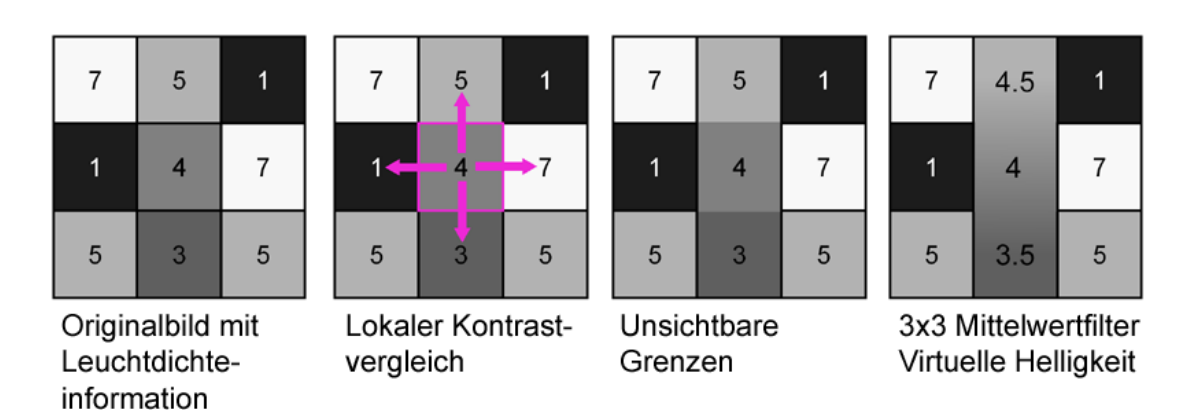

Abbildung 5.2: Prozess der selektiven Kontrastmittelung für  $\Delta L_T = 1$ 

die Auflösung des Monitors größer als die der DIN-Richtlinie sein soll, so ist eine horizontale Auflösung von 2616 Pixel notwendig. Bei üblichen Bildauflösungen von 1600 Pixel kann man also davon ausgehen, dass eine selektive Kontrastmittelung zulässig ist, da die Auflösung des Auges nicht übertroffen wird.

# <span id="page-64-0"></span>5.2 Tone Mapping

Im letzten Abschnitt wurde der Prozess der selektiven Kontrastmittelung vorgestellt, mit der man in der Lage ist, die uberschwelligen von den unterschwelligen Reizen zu trennen. Sind die ¨ unsichtbaren Kontraste aus dem Bild entfernt, so stellt sich die Frage, wie sich die ubrigen ¨ überschwelligen Reize darstellen lassen. Wie bereits weiter oben erwähnt, reicht eine einfache  $Sichtbar/Unsichtbar$ -Unterscheidung für eine Bewertung der Situation nicht aus.

Eine reale Szene kann aus mehr als  $10^{14}$  unterschiedlichen Leuchtdichten bestehen. Auch wenn der Mensch in der Lage ist, mit einem einzigen Blick bis zu  $10^4$   $cd/m^2$  gleichzeitig zu erfassen, so kann ein herkömmlicher Monitor höchstes  $10^2 \; \text{cd} / \text{m}^2$  darstellen. Man steht also vor dem Problem, dass eine gewaltige Spannbreite an Daten so reduziert und dargestellt werden muss, dass fur die anschließende Betrachtung des Bildes keine Nachteile entstehen. Dieser ¨ Prozess wird in der Computergraphik Tone Mapping genannt (vgl. [Devlin, 2002;](#page-146-5) [Ferwerda,](#page-146-6) [1998;](#page-146-6) [Ward Larson u. a., 1997\)](#page-149-0).

In der Literatur finden sich seit etwa zehn Jahren unzählige Beiträge zu diesem Thema, und dennoch gibt es dafür noch keine optimale Lösung. Daher wird in den folgenden Abschnitten ein Verfahren vorgestellt, das uber eine einfache lineare Kompression des dynamischen ¨ Leuchtdichtebereichs hinausgeht und die menschliche Helligkeitsempfindung imitiert.

#### 5.2.1 Sigmoid–Kurve

Die Hellempfindung von Flächen kann allgemein als Kurve mit S-förmigem Verlauf<sup>3</sup> dargestellt werden (siehe [Bodmann u. Voit, 1962\)](#page-145-9). So eine Sigmoid–Funktion  $S(x)$  kann mathematisch folgendermaßen beschrieben werden:

<sup>3</sup>Bei halb–logarithmischer Darstellung; vgl. Abbildung [5.3](#page-65-0)

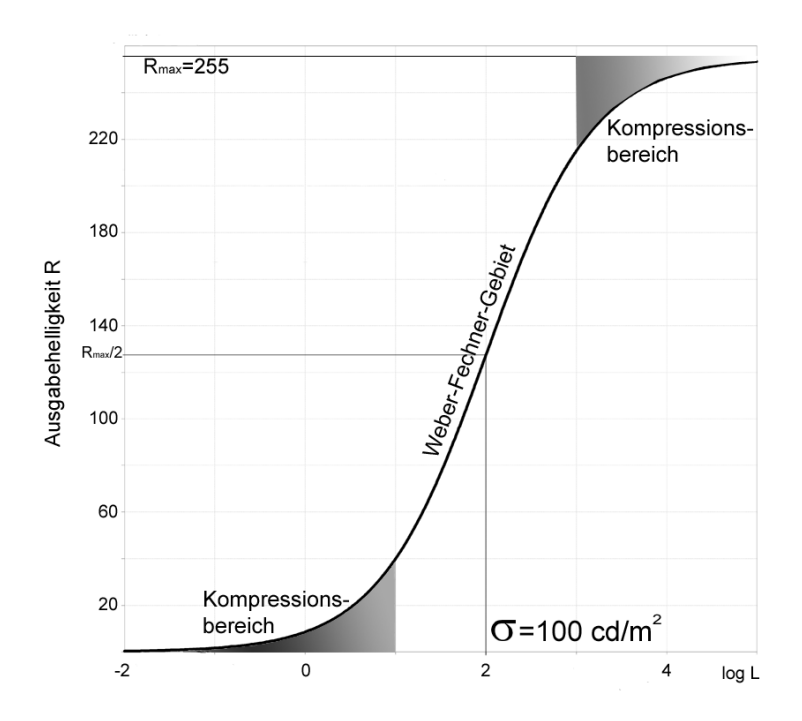

Abbildung 5.3: Sigmoid-Funktion für  $\sigma = L_a = 100 \text{ }cd/m^2$  und  $n = 0, 73$ 

<span id="page-65-1"></span><span id="page-65-0"></span>
$$
S(x) = S_{max} \cdot \frac{x^n}{x^n + \sigma^n}.
$$
\n(5.3)

Hierbei ist x der Eingabeparameter,  $\sigma$  ist der x-Wert, bei dem die Hälfte der maximalen Ausgabe ( $S_{max}$ ) erreicht werden soll. n gibt die Steigung der S–Kurve an. Mit dieser Funktion werden beliebig hohe Werte für x auf einen begrenzten Bereich 0 bis  $S_{max}$  komprimiert.

Diese Funktion kann als Tone Mapping Operator verwendet werden, um beliebig hohe Leuchtdichtewerte einer realen Szene zu komprimieren und sie auf einem Medium mit begrenzter Ausgabehelligkeit darzustellen. Übertragen auf Leuchtdichten  $L$  realer Punkte und die dazugehörigen Helligkeiten bzw. Graustufen von Monitoren  $R$ , sieht Gleichung [5.3](#page-65-1) folgendermaßen aus:

$$
R(x,y) = R_{max} \cdot \frac{L(x,y)^n}{L(x,y)^n + \sigma^n},\tag{5.4}
$$

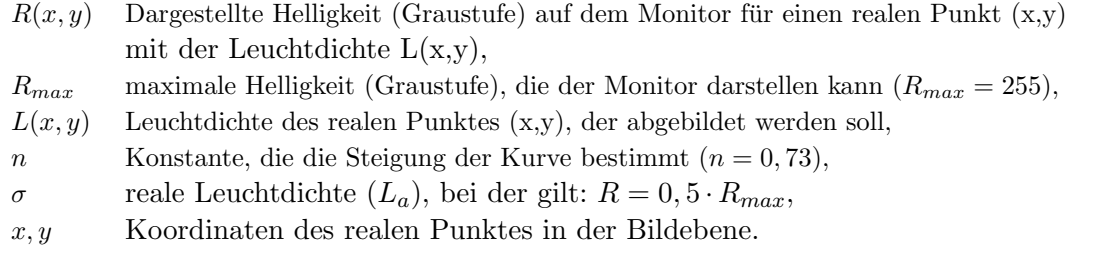

Es wird für jeden Punkt  $(x, y)$  einer realen Szene die Leuchtdichte L ermittelt. Diese Leuchtdichten sollen auf eine Ausgabehelligkeit R eines Monitors komprimiert werden. Die Leuchtdichten sind in ihrem Maximalwert nicht beschränkt, können also theoretisch unendlich groß sein. Anders beim Monitor: dieser kann maximal 255 unterschiedliche Helligkeiten (pro Farbkanal) darstellen.  $R_{max}$  spiegelt diese Beschränkung wider.  $\sigma$  ist die reale Leuchtdichte, bei der auf dem Monitor die Hälfte der maximalen Helligkeit dargestellt werden soll. Dieser Wert wird im Folgenden mit der Adaptationsleuchtdichte gleichgesetzt. Die Variable n beschreibt die Steigung der Kurve und wird von [Hunt](#page-147-7) [\(1995\)](#page-147-7) und [Pattanaik u. a.](#page-148-5) [\(2000\)](#page-148-5) mit  $n = 0, 73$ angegeben.

Setzt man für  $\sigma = L_a$ , so kann man deutlich sehen, dass Leuchtdichten in der Nähe der Adaptationsleuchtdichte einen linear logarithmischen Verlauf aufweisen  $(dR = konst. \cdot dL/L)$ und sich somit entsprechend dem Weber–Fechner'schen Gesetz verhalten. Ist die Leuchtdichte der Fläche jedoch mehr als eine Zehnerpotenz dunkler als die Adaptationsleuchtdichte, so findet eine Kompression der Helligkeit statt: Der Beobachter ist relativ zu hell adaptiert und die Fläche erscheint zu dunkel. Der umgekehrte Fall tritt bei einer Zehnerpotenz über der Adaptationsleuchtdichte ein. Hierbei werden besonders helle Fläche komprimiert, da der Beobachter relativ dunkeladaptiert ist. Liegt die Leuchtdichte sogar zwei Zehnerpotenzen über der Adaptationsleuchtdichte, so erscheinen die Flächen dem Beobachter einfach nur noch weiß (vgl. Abbildung [5.3\)](#page-65-0).

Es muss beachtet werden, dass eine reale Szene mit einem sehr hohen dynamischen Leuchtdichtebereich mit nur 255 unterschiedlichen Helligkeitsstufen reproduziert wird. Daher erscheint es sinnvoll, Leuchtdichten, die dem Beobachter subjektiv als schwarz erscheinen, ebenfalls zu streichen. [Haubner u. a.](#page-147-8) [\(1980\)](#page-147-8) legen ein Modell vor, mit dem die Schwarzschwelle (Black Level) vorhergesagt werden kann.

<span id="page-66-0"></span>
$$
B = B_1(\alpha)L_1^{\beta} - B_0(L_a, \alpha)
$$
\n(5.5)

mit

$$
B_0(L_a, \alpha) = B_1(\alpha) \left[ B_2(\alpha) + B_3(\alpha) L_a^{\beta} \right]
$$
\n
$$
(5.6)
$$

B Helligkeitsempfindung (engl. Brightness)  $B_i(L_a, \alpha)$  Funktionen von  $L_a$  und  $\alpha$  (siehe Anhang [C\)](#page-158-0) β Exponent  $β = 0, 31$ 

Setzt man nun in  $GL(5.5)$  $GL(5.5)$  die Helligkeitsempfindung B gleich Null, also schwarz, so erhält man folgenden Zusammenhang:

$$
L_{Black} = \left[ B_2(\alpha) + B_3(\alpha) L_a^{\beta} \right]^{\frac{1}{\beta}}.
$$
\n(5.7)

Hierbei stellt der Ausdruck  $L_{Black}$  die Leuchtdichte dar, die ein Testzeichen höchstens aufweisen darf, um als schwarz wahrgenommen zu werden.

Ist die Leuchtdichte der Schwarzschwelle ermittelt, so kann die Sigmoid–Kurve um diesen Betrag verringert werden, da jede Leuchtdichte unterhalb der Schwarzschwelle mit der Helligkeit  $R = 0$  reproduziert werden soll. Die modifizierte Sigmoid–Funktion lautet:

$$
R(x,y)_{mod} = \left\{ [R_{max} + R(L_{Black})] \cdot \frac{L(x,y)^n}{L(x,y)^n + \sigma^n} \right\} - R(L_{Black}).
$$
 (5.8)

In dieser Funktion wird der gesamte Kurvenverlauf um den Betrag der Ausgabehelligkeit der

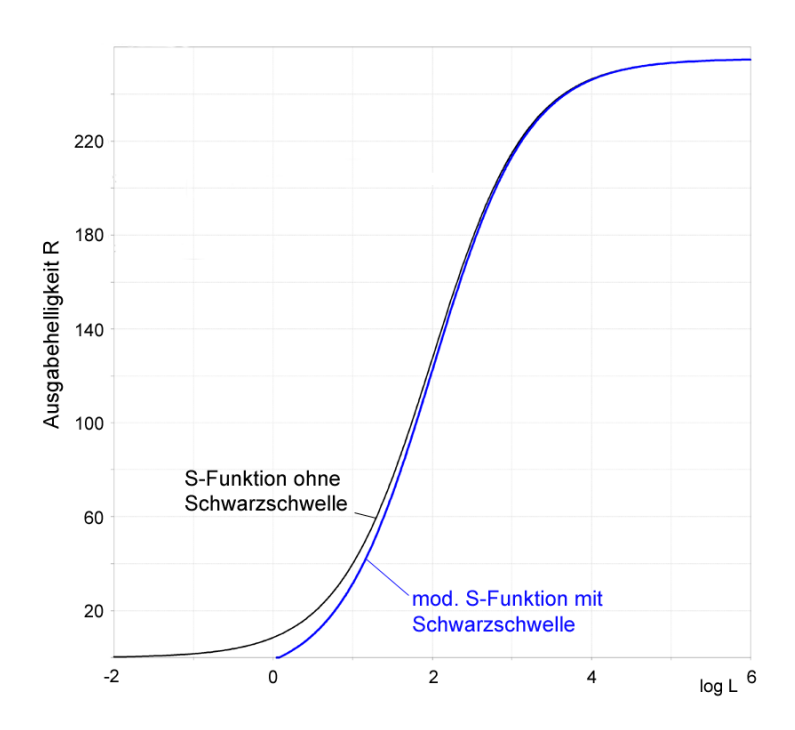

<span id="page-67-0"></span>Abbildung 5.4: Modifizierte Sigmoid-Funktion mit Schwarzschwelle

Schwarzschwelle  $R(L_{Black})$  reduziert. Dies bedeutet eine Vergrößerung des reproduzierbaren Bereiches für die sichtbaren Leuchtdichten. Durch den Korrekturterm in der eckigen Klammer bleibt das Ausgabemaximum  $R_{max}$  erhalten (Abbildung [5.4](#page-67-0)).

#### 5.2.2 Approximation dynamischer Helligkeitsschwankungen

Bei dem eben vorgestellten Tone-Mapping-Verfahren wird ein hoher Leuchtdichtebereich auf den relativ geringen Helligkeitsbereich eines Monitors reduziert. Hierbei dient das Adaptationsniveau  $L_a$  zur Bestimmung des  $\sigma$ -Werts. Auf diese Weise ist die Adaptationsleuchtdichte immer der mittleren Helligkeit  $R = 128$  zugeordnet. Der Nachteil ist aber, dass die mittleren Leuchtdichten des Bildes immer mit der selben Helligkeit angezeigt werden. Dadurch wird eine Unterscheidung in helle und dunkle Szenen extrem erschwert. Besonders problematisch ist dies bei plötzlichen Leuchtdichteänderungen in dynamischen Blendungsuntersuchungen (Blitze, Explosionen, kurzer Blick in die Sonne etc.). In so einem Fall kann man den Zeitpunkt der Leuchtdichteänderung nur schwer an der Helligkeit erkennen. Durch die Simulation der dynamischen Kontrastschwellenerhöhung und die anschließende selektive Kontrastmittelung wird man zwar einen Eindruck bekommen, dass die Szene "unschärfer" wird, aber die Helligkeitsschwankung wird nicht korrekt wiedergegeben.

Wenn dieser Helligkeitsverlauf visualisiert werden soll, so muss im dynamischen Fall eine Verschiebung zwischen  $L_a$  und  $\sigma$  stattfinden. Unterscheidet sich  $L_a$  von  $\sigma$ , so befindet sich der Beobachter im Prozess der transienten Adaptation. Als Maßstab für den Adaptationsprozess kann  $\phi_T$  gesetzt werden. Ist  $\phi_T > 1$ , so ist der Adaptationsvorgang noch nicht vollständig abgeschlossen. Auf diese Weise kann ein Faktor berechnet werden, mit dem zwischen den zwei unterschiedlichen Adaptationsleuchtdichten interpoliert werden kann.

$$
\sigma = \sigma_1 \cdot (1 - \phi_T^{-1}) + \sigma_2 \cdot \phi_T^{-1}
$$
\n(5.9)

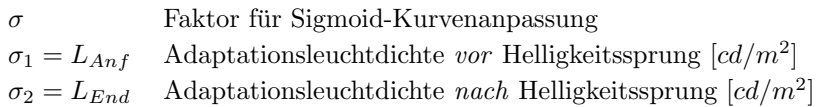

 $\sigma_1$  und  $\sigma_2$  sind die beiden Adaptationsleuchtdichten vor und nach dem Helligkeitssprung. Die Werte dafür können problemlos aus dem Pupillenprozess bezogen werden. Die  $\phi_T^{-1}$  $\bar{q}^{-1}$ -Kurve stellt die Gewichtung des Anteils der Leuchtdichte nach dem Sprung dar und die  $(1 - \phi_T^{-1})$  $(T^{-1})$ -Kurve den der Leuchtdichte vor dem Sprung. Addiert man die beiden Ausdrücke, so kommt stets 1 heraus. Kurz nach einem hohen Leuchtdichtesprung ist der Wert des Kontrastschwellenerhöhungsfaktors  $\phi_T$  relativ hoch. In diesem Fall ist der Einfluss von  $\phi_T^{-1}$  $\overline{T}^1$  und somit auch der Adaptationsleuchtdichte nach dem Sprung sehr gering. Das Auge ist quasi noch auf den vorherigen Zustand eingestellt und gewöhnt sich erst langsam an den neuen. Erst wenn  $\phi_T = 1$ ist, kann der Vorgang als abgeschlossen betrachtet werden und  $\sigma = L_a$  (vgl. Abb. [5.5](#page-68-0) und [5.6\)](#page-68-1).

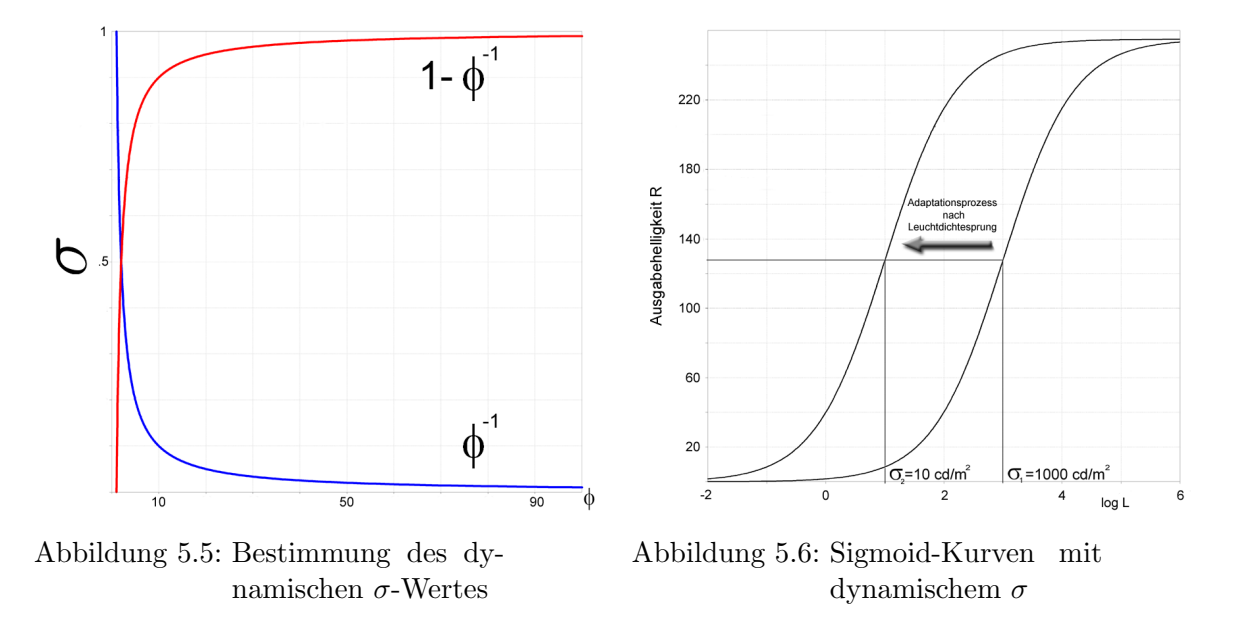

<span id="page-68-1"></span><span id="page-68-0"></span>Diese Helligkeitsanpassung ist kein experimentell erwiesener Zusammenhang. Obwohl  $\phi_T$ eine nachgewiesene Größe ist, stellt der hier vorgestellte dynamische  $\sigma$  Prozess nur eine Visualisierungshilfe dar, mit der Helligkeitsschwankungen verdeutlicht werden können. Eine Bewertung der Sichtbarkeit von Instrumenten oder ähnlichem ist damit nicht möglich. Die Visualisierung der Helligkeitsschwankung soll dem Entwickler nur zeigen, wann sich ein Leuchtdichtesprung ereignet. Außerdem sind die Ergebnisse der selektiven Kontrastmittelung davon unabhängig.

# 5.3 Visibility Level

Die vorangegangenen Visualisierungsmethoden (Selektive Kontrastmittelung und Tone Mapping) eröffnen einerseits die Möglichkeit, nicht-wahrnehmbare Kontraste zu eliminieren und andererseits überschwellige Kontraste grob visuell einordnen zu können. Dies ist für die Arbeit eines Ingenieurs jedoch oft nicht ausreichend detailliert genug. Häufig stellen sich folgende Fragen:

- Wie gut ist ein sichtbares Testzeichen wahrnehmbar?
- Um wieviel ist ein unsichtbares Testzeichen nicht wahrnehmbar?
- Wie gut ist ein Testzeichen wahrnehmbar im Vergleich zu einem anderen?

Im Grunde genommen geht es hier um einfache Quantifizierungsfragen (Wie weit ist ein Testzeichen von der Schwelle entfernt?), die von der selektiven Kontrastmittelung und einem Tone-Mapping-Verfahren nur unzureichend beantwortet werden können. Gerade beim Vergleich zwischen zwei oder mehr Konstruktions- bzw. Auslegungsvarianten ist es von höchstem Interesse, die Wahrnehmungsqualität zu quantifizieren und auf diese Weise vergleichbar zu machen.

[Adrian](#page-145-3) [\(1989\)](#page-145-3) liefert auch hier eine praktikable Lösung, den sog. Visibility Level. Beim Visibility Level (VL) handelt es sich um eine Kennziffer, die ähnlich dem PJND (siehe Abschnitt [3\)](#page-39-2) ein Maß für die Sichtbarkeit darstellt. Für die Bestimmung des VL wird der tatsächlich vorhandene Leuchtdichteunterschied zwischen Testzeichen und Hintergrund ∆L auf die Schwellenleuchtdichte  $\Delta L_T$  bezogen, die erforderlich ist, um das Testzeichen gerade wahrnehmen zu können.

$$
VL = \frac{\Delta L}{\Delta L_T} \tag{5.10}
$$

 $VL =$  $\sqrt{ }$  $\left| \right|$  $\mathcal{L}$ < 1, Testzeichen nicht wahrnehmbar = 1, Schwellenkontrast erreicht  $> 1$ , Testzeichen überschwellig wahrnehmbar  $(5.11)$ 

In Abschnitt [7.3](#page-99-0) wird der Visibility Level mit dem PJND-Verfahren verglichen werden. Glei-chung [3.2](#page-39-3) zeigt, dass zwischen der Kenngröße PJND und dem einfachen Kontrast ein logarithmischer Zusammenhang besteht. Aus Kompatibilitätsgründen mit den PJND-Bewertungssystemen wird als Kennziffer den Logarithmus des Visibility Levels log VL gewählt.

$$
\log VL = \begin{cases}\n< 0, & \text{Testzeichen nicht wahrnehmbar} \\
= 0, & \text{Schwellenkontrast erreicht} \\
> 0, & \text{Testzeichen überschwellig wahrnehmbar}\n\end{cases}\n\tag{5.12}
$$

Diese Kennziffer beinhaltet nun sämtliche Simulationsparameter wie Kontrast, Testzeichengröße, Darbietungsdauer und Alter des Beobachters. Mit ihrer Hilfe können ein direkter Vergleich zwischen einzelnen Displayinhalten vollzogen und Optimierungen diskutiert werden.

## 5.4 Alternative Darstellungsformen

In den vorhergehenden Abschnitten wurden einerseits die Berechnungsergebnisse der Kontrastschwellensimulation mittels selektiver Kontrastmittelung angewendet und andererseits anschließend durch ein einfaches Tone-Mapping-Verfahren visualisiert. Wie bereits oben erwähnt, ist die selektive Kontrastmittelung von der Visualiserungsmethode unabhängig, das heißt, die Ergebnisse werden nur durch die Kompression des Tone Mappings verfälscht.

Um mit den gewonnenen Daten zu arbeiten, gibt es aber auch noch alternative Darstellungsformen, die hier kurz angeschnitten werden sollen.

#### 5.4.1 Einfache Gamma-Korrektur

Heutige Monitore weisen eine Nichtlinearität bei der Darstellung der Helligkeit auf. Zur Kompensation dieser Nichtlinearität wird ein so genannter Gamma-Koeffizient verwendet, der eine Zuordnung des elektrischen Signals zur Helligkeit des Monitors durchführt. Je nach Einstellung des Gamma-Wertes kann die Helligkeit auf dem Schirm variieren [\(Drago u. a., 2003\)](#page-146-8).

Die Einstellung des Gamma-Koeffizienten ist sehr einfach und es wäre durchaus denkbar, diesen Wert als Parameter für die Visualisierung zu verwenden. Eine Szene könnte je nach Adaptationsleuchtdichte mit unterschiedlichen Gamma-Werten ausgegeben werden und somit heller oder dunkler erscheinen. Eine Kompression des dunklen oder hellen Extrembereichs wurde auf diese Weise allerdings nicht stattfinden. Mit einer einfachen Gamma-Korrektur kann ¨ daher mit geringfügigem Aufwand eine schnelle und praktikable Lösung gefunden werden.

#### 5.4.2 Falschfarben

Quantitative Daten wie Leuchtdichteinformationen werden von vielen handelsublichen Lichtsi- ¨ mulationstools in Falschfarben visualisiert. Hierbei wird das gesamte Farbspektrum, das vom Computer dargestellt werden kann, für die Darstellung der Leuchtdichteverteilung im Bild verwendet. Auf diese Weise können technisch circa sechzehn Millionen verschiedene Werte abgebildet werden. Problematisch ist nur die Interpretation der Daten, da der Mensch physiologisch gar nicht in der Lage ist, diese komplexe Farbauflösung korrekt zu interpretieren. Da die dargestellten Farben des Bildes nicht mehr denen der tatsächlichen Objekte entsprechen, gehen diese Informationen uber die Objekte verloren. Außerdem werden untrainierte Beob- ¨ achter keine intuitive Reihenfolge empfinden können, da eine Regenbogen-Farbskala einen fast vollständigen Bunttonkreis darstellt. Ferner werden einzelne Farbdifferenzen innerhalb des Spektrums unterschiedlich stark empfunden.

Temperatur-Farbskalen benutzen weniger Farben und sind aufgrund ihrer Codierung über die Helligkeit intuitiv zu interpretieren. Schumann u. Müller [\(2000\)](#page-148-6) empfehlen, generell die Anzahl der Farben in solchen Darstellungen möglichst gering zu halten.

Darstellungen mit einer Grauwertskala, die nur einen geringen Darstellungsbereich von 255 Werten aufweisen, sind trotzdem eine sinnvolle Alternative, da der Mensch bei einem Adaptationszustand ohnehin nur ca. 150 Helligkeitsstufen unterscheiden kann [\(Silvestrini,](#page-148-7) [1994\)](#page-148-7).

Je nach Beschaffenheit der Daten, Einsatzgebiet und Benutzergruppe muss eine sinnvolle Darstellung gewählt werden, wenn mit Grauwert- oder Farbskalen gearbeitet werden soll.

#### 5.4.3 Kontrastschieber

Eine letzte alternative Darstellungsform wäre mittels eines dynamischen Kontrastschiebers visualisierbar. Hierbei könnte der Benutzer sich immer ein "Intensitätsfenster" einblenden lassen, dass 1:1 den relativen Helligkeiten entspricht. Auf diese Weise könnten in den meisten Szenen nicht alle Leuchtdichten gleichzeitig dargestellt werden, da der darstellbare Bereich nur wenige Hundert unterschiedliche Kontraste breit ist. Jedoch könnten mit so einer Darstellung benachbarte Helligkeiten unkomprimiert wiedergegeben werden. Durch ein Verschieben der Skala wäre man in der Lage, unterschiedliche Helligkeitsbereiche nacheinander zu analysieren. Dies könnte sich als vorteilhaft erweisen, wenn einzelne Szenenabschnitte im Detail untersucht werden sollen (vgl. Abb. [5.8](#page-71-0) und [5.9\)](#page-71-1).

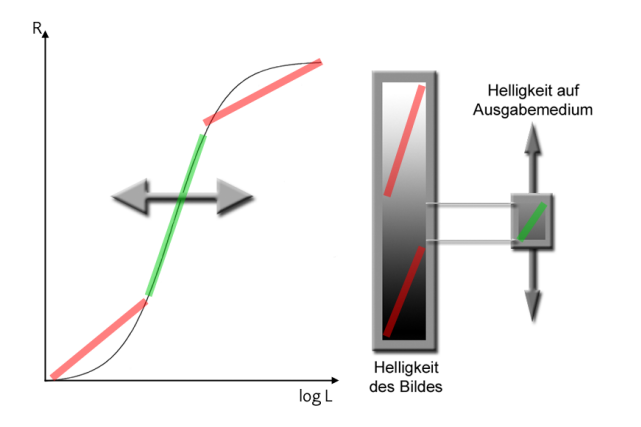

<span id="page-71-2"></span>Abbildung 5.7: Kontrastschieber mit dynamischer Sigmoide

Die Skalierung innerhalb des gezeigten Schieberfensters muss nicht zwangsläufig linear sein. Es wäre auch durchaus denkbar, eine sigmoide Helligkeitsfunktion zu implementieren. Auf diese Weise wurde eine Kombination aus Kontrastschieber und dynamischem sigmoidem Tone ¨ Mapping (vgl. Abschnitt [5.2](#page-64-0) und Abbildung [5.7\)](#page-71-2) entstehen. In diesem Fall würde man durch Verschieben der Sigmoid–Funktion nach rechts oder links den Ausschnitt bestimmen, der visualisiert werden soll.

Zusammenfassend kann gesagt werden, dass für die Visualisierung solcher Daten sehr viele unterschiedliche Konzepte denkbar sind. Letztendlich sollte der Benutzer entscheiden, welche Ausgabeformate am besten seine Bedürfnisse erfüllen.

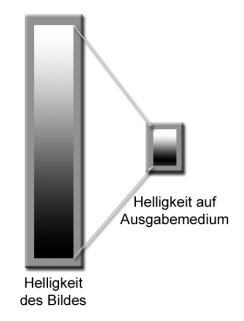

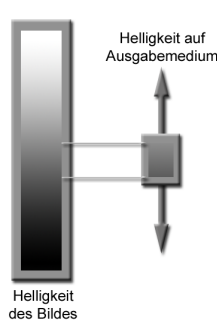

<span id="page-71-0"></span>Abbildung 5.8: Beim Tone-Mapping werden alle Intensitäten auf den Bildschirm komprimiert

<span id="page-71-1"></span>Abbildung 5.9: Ein Kontrastschieber stellt nur einen Ausschnitt der Helligkeiten dar
# 6 Realisierung

In den vorhergehenden Abschnitten wurde ein komplexes und umfassendes Modell für die Simulation der menschlichen Schwellenkontrastwahrnehmung erstellt. Im Folgenden soll dieses Modell mit Hilfe eines Computerprogramms in die Realität umgesetzt werden. Die Simulationssoftware wurde in C++ unter Debian Linux geschrieben und nach einigen Modifikationen auch erfolgreich auf Red Hat Linux 8.0 und Microsoft Windows 2000 portiert. Als Entwicklungsumgebung dient die Open Source Software  $Eclipse<sup>1</sup>$ . Für die graphischen Benutzerschnittstellen<sup>2</sup> wird *wxWidgets*<sup>3</sup> verwendet, das neben  $SDL<sup>4</sup>$  auch für die Darstellung der berechneten Bilder verantwortlich ist.

Die nachfolgenden Abschnitte werden den genauen Simulationsfluss aufzeigen und einige Besonderheiten anschneiden, die sich bei der Umsetzung des Modells als schwierig erwiesen und iterative Modifikationen der Software notwendig machten.

# 6.1 Simulationsfluss

Die Kontrastschwellensimulation kann grob in vier aufeinander folgende Schritte aufgeteilt werden: Berechnung der Adaptationsleuchtdichte, der globalen Kontrastschwelle, des Kontrastschwellenerhöhungsfaktors für die Simulation dynamischer Adaptationsprozesse und der lokalen Kontrastschwelle. Hierbei ist zu beachten, dass der globale Schwellenkontrast als Basisgröße für den lokalen dient und damit zuerst berechnet werden muss. Wird eine dynamische Simulation gewünscht, so muss der dynamische Kontrastschwellenerhöhungsfaktor noch vor dem lokalen Schwellenkontrast kalkuliert werden. Abb. [6.1](#page-73-0) veranschaulicht die einzelnen Prozessschritte der Simulation im Überblick.

Nach dem Programmstart erfolgen zwei Arten von Dateneingaben (vgl. Abb. [6.2\)](#page-73-1):

- Manuelle Benutzereingaben (Simulationsparameter),
- automatisierte Dateneingabe aus den HDRI (Bilddaten).

Hieraus werden dann alle notwendigen Operationen abgeleitet. Zuerst wird die durchschnittliche Leuchtdichte im Adaptationsfeld berechnet. Im Augenblick wird ein einfaches Mittel uber alle Pixel in einem Kreis um einen beliebigen Punkt (Voreinstellung: Zentrum) errech- ¨ net. Eine Implementierung einer komplexeren Verteilung oder Gewichtung (z.B. Gauss) ist denkbar, jedoch nicht notwendig, da zur Zeit noch kein allumfassendes Adaptationsfeldmodell in der Fachliteratur zu finden ist. Zu der Leuchtdichte im Adaptationsfeld wird die Schleierleuchtdichte addiert (vgl. Abschnitt [6.2\)](#page-73-2) und daraus anschließend die globale statische Kon-trastschwelle berechnet (Abb. [6.3\)](#page-74-0). Wird eine dynamische Simulation gewünscht, so kann nun

<sup>1</sup><http://www.eclipse.org>

 ${}^{2}$ GUI = Graphical User Interface

<sup>3</sup><http://www.wxwidgets.org>

<sup>4</sup><http://www.libsdl.org>

# **Simulationsschritte** 1. Bilddaten und Simulationsparameter einlesen 2. Adaptationsfeld und Schleierleuchtdichte bestimmen 3. Globale statische Kontrastschwelle 4. Globale dynamische Kontrastschwelle 5. Lokale Kontrastschwelle

6. Visualisierung

<span id="page-73-0"></span>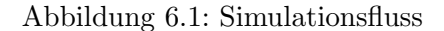

- Testzeichengröße
- Kontrastpolarität
- Testzeichendarbietungsdauer
- Field of View
- Alter des Beobachters
- Pigmentierung der Iris

#### $\rightarrow$  Benutzereingaben  $\rightarrow$  Automatische Eingaben

#### • Leuchtdichte pro Pixel

- Auflösung
- <span id="page-73-1"></span>• Anzahl der Bilder

Abbildung 6.2: Simulationsparameter

die Ermittlung der entsprechenden dynamischen Kontrastschwelle erfolgen. Dies geschieht, indem der Kontrastschwellenerhöhungsfaktor berechnet und mit der statischen Kontrastschwelle multipliziert wird (Abb. [6.4\)](#page-74-1). Anschließend wird fur jedes einzelne Pixel die lokale Kontrast- ¨ schwelle zu seinen entsprechenden Nachbarn generiert. Zum Schluss müssen diese Ergebnisse entsprechend visualisiert werden (vgl. Abschnitt [5\)](#page-62-0).

# <span id="page-73-2"></span>6.2 Bestimmung der Schleierleuchtdichte

Die Schleierleuchtdichte wird üblicherweise mit Hilfe der retinalen Beleuchtungsstärke  $E_{\text{other}}$ berechnet. Da in Leuchtdichtebildern diese Beleuchtungsstärke nicht explizit vorliegt, wird der von [Voelker u. a.](#page-149-0) [\(2004\)](#page-149-0) vorgeschlagene Ansatz verwendet, um sie aus den Leuchtdichtedaten

# **Globale statische Kontrastschwelle** 1. Testzeichengröße  $\rightarrow \Delta L_T(\alpha)$ 2. Kontrastpolarität  $\to \Delta L_T(\alpha, F_{CP})$ 3. Darbietungsdauer  $\to \Delta L_T(\alpha, F_{CP}, \Delta t)$ 4. Alter des Beobachters  $\to \Delta L_T(\alpha, F_{CP}, \Delta t, AF)$  $\rightarrow C_{T_{global}} = \frac{\Delta L_T}{L_a}$  $L_a$

<span id="page-74-0"></span>Abbildung 6.3: Rechenschritte zur Ermittlung der globalen statischen Kontrastschwelle

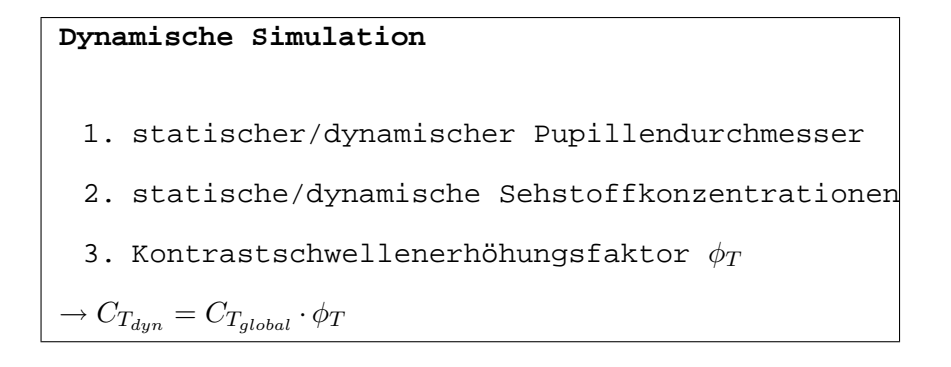

<span id="page-74-1"></span>Abbildung 6.4: Rechenschritte zur Ermittlung der dynamischen Kontrastschwelle

zu berechnen. Aus Tabelle [2.1](#page-20-0) sind folgende Zusammenhänge bekannt:

$$
I = \frac{\phi}{\Omega} \tag{6.1}
$$

$$
E = \frac{\phi}{A} \tag{6.2}
$$

$$
L = \frac{I}{A} \tag{6.3}
$$

Daraus folgt:

$$
E_{glare} = L_{Blendquelle} \cdot \Omega \tag{6.4}
$$

<span id="page-75-1"></span>
$$
E_{glare} = \int_{px} L_{px} d\Omega_{px} \tag{6.5}
$$

Die retinale Beleuchtungsstärke kann also aus den vorhandenen Daten berechnet werden, wenn die Leuchtdichte der Blendquelle über den von ihr eingenommenen Raumwinkel  $\Omega$  integriert wird. Für die Berechnung des Raumwinkels eines einzelnen Pixels wird die Auflösung des Bildes  $(w,h)$  und der Field of View benötigt, die es ermöglichen, den vertikalen und horizontalen Winkel (ver, hor) des Bildes zu ermitteln.

$$
\frac{hor}{ver} = \frac{w}{h} \Rightarrow FOV^2 = hor^2 + ver^2 = ver^2 + ver^2 \cdot \frac{w^2}{h^2} = ver^2 \cdot \left(1 + \frac{w^2}{h^2}\right) \tag{6.6}
$$

Für den vertikalen Winkel des gesamten Bildes gilt somit:

<span id="page-75-0"></span>
$$
ver = \sqrt{\frac{FOV^2}{\frac{w^2}{h^2} + 1}} = FOV \cdot h \cdot \sqrt{\frac{1}{w^2 + h^2}}
$$
\n
$$
(6.7)
$$

Für rechteckige Pixel erhält man durch Integrieren von Gl. [2.5](#page-18-0) und Einsetzen von Gl. [6.7](#page-75-0) den Raumwinkel für ein einzelnes Pixel (vgl. Abb. [6.5\)](#page-76-0):

$$
\Omega_{px} = \frac{hor}{w} \cdot \left[ 1 - \cos\left(\frac{ver}{h}\right) \right] \tag{6.8}
$$

Wird nun die Leuchtdichte aller Pixel integriert, die die Blendquelle repräsentieren, so ergibt dies die retinale Beleuchtungsstärke, die durch die Blendquelle hervorgerufen wird (Gl. [6.5\)](#page-75-1). In der Implementierung wird ein Pixel zu einer Blendquelle gezählt, wenn die Leuchtdichte des Pixels entweder die siebenfache Adaptationsleuchtdichte oder 10.000  $cd/m^2$  übersteigt (vgl. [Hentschel, 2002\)](#page-147-0). Damit werden alle Pixel, die eine bestimmte Leuchtdichteschwelle uberschreiten, automatisch als Blendquellen identifiziert, egal ob sie direkte oder indirekte ¨ Blendquellen darstellen.

### 6.3 Iterationsschrittweite beim modifizierten Fry-Modell

Bei Testläufen zur Berechnung des dynamischen Schwellenerhöhungsfaktors  $\phi_T$  stellt sich schnell heraus, dass die Gleichungen [4.17ff](#page-55-0). in Abschnitt [4.2.2](#page-54-0) mit einer relativ niedrigen Iterationsschrittweite versehen werden müssen, um sinnvolle Substanzkonzentrationen zu erzeugen.

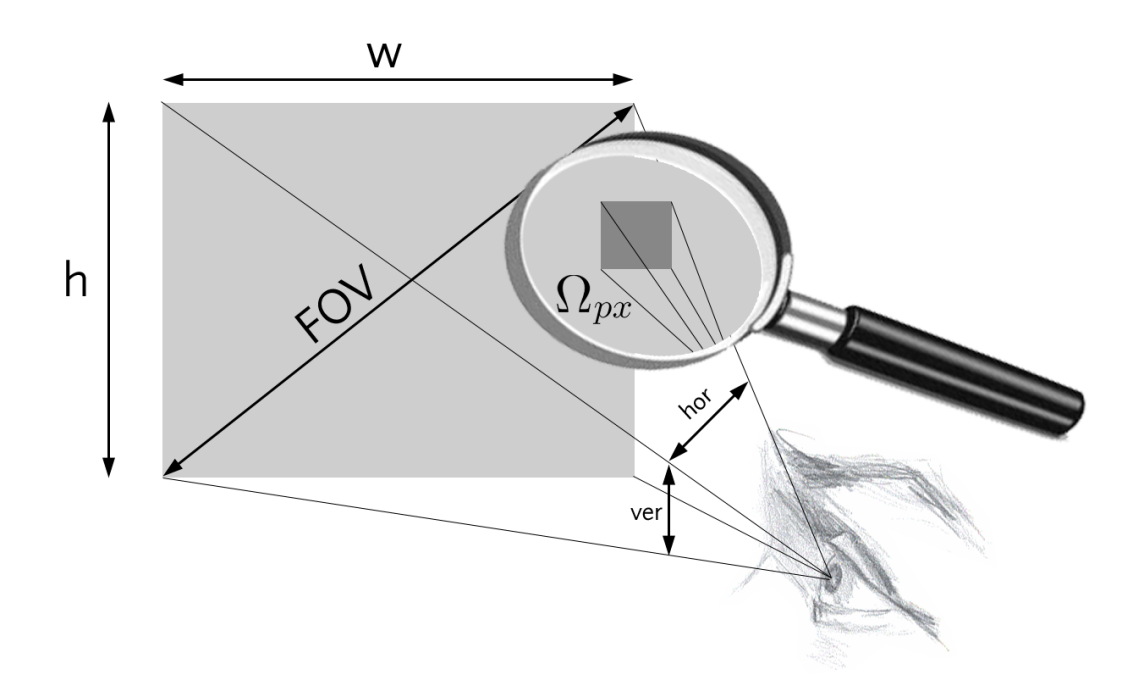

<span id="page-76-0"></span>Abbildung 6.5: FOV, Auflösung und Raumwinkel

Die höchstmögliche Iterationsschrittweite liegt bei 0,001 Sekunden. Wird mit einem längeren Zeitraum integriert, so ergeben sich große Ungenauigkeiten in der Berechnung der Substanzkonzentrationen. Letztendlich sorgen diese Ungenauigkeiten für ein Divergieren der Gleichungen und  $\phi_T$  nimmt unsinnige Werte an.

Des weiteren ist es möglich, dass die g-Konzentration rein rechnerisch Werte  $= 0$  annimmt, was zu einer Division durch Null führt. Dies wird verhindert, indem  $g$  immer ein Mindestwert zugeordnet wird. Dasselbe gilt für den Fall, dass sich die Änderung der Substanzkonzentration unter einer bestimmten Schwelle bewegt. In diesem Fall geht der Algorithmus davon aus, dass keine signifikante Änderung abläuft, und die Sehstoffkonzentrationen werden als konstant angenommen.

# 6.4 Bildschirmmodus

Sind die Kontrastschwellen berechnet und die unsichtbaren Grenzen mittels der selektiven Kontrastmittelung eliminiert, so folgt der nächste logische Schritt der Visualisierung der Berechnungsergebnisse. Dies erfolgt primär durch einen Tone-Mapping-Prozess, in dem eine Sigmoid-Funktion auf die errechneten Leuchtdichten angewendet wird. Werden die gemappten Helligkeiten auf dem Bildschirm direkt ausgegeben, so wird ein Graustufen-Bild erzeugt. Soll jedoch ein Farbbild dargestellt werden, so wird folgende Problematik offensichtlich: Die Leuchtdichtewerte an sich sind achromatisch, wohingegen die Bildinformationen in der üblichen Farbcodierung Rot, Grün, Blau (RGB) vorliegen. Nun muss ein Weg gefunden werden, um die gemappte Helligkeit in einen RGB-Wert zu überführen.

Neben der Berucksichtigung des Gamma-Faktors erzeugt die Verwendung einer Operation ¨ "Bildschirmmodus" (engl. Screen Mode) (Gleichung [6.9\)](#page-77-0) ein realistisch wirkendes Bild.

<span id="page-77-0"></span>
$$
RGB = 255 - \frac{(255 - RGB_{Farbbild}) \cdot (255 - RGB_{Graustufenbild})}{256} \tag{6.9}
$$

Im Zuge dieser Operation werden das errechnete Farbbild und Graustufenbild invertiert, miteinander multipliziert, normiert und anschließend wieder invertiert. Bei allen anderen getesteten Methoden ergibt sich ein Farbstich im Bild, da die Helligkeiten nicht gleichmäßig auf die RGB–Werte verteilt sind, so dass einer der Grundfarbtöne dominiert. In Abb. [6.6](#page-78-0) ist im linken oberen Farbbild deutlich zu erkennen, dass die hellen Bereiche im Fenster blau eingefärbt sind. Hier dominiert der Blau-Anteil und erzeugt auf diese Weise ein "unecht" wirkendes<br>Bill Wirkendes Bild. Wird die Bildschirmmodus-Funktion genutzt, so erscheinen "helle" Flächen als weiß, und das Bild entspricht der subjektiven Wahrnehmung.

Eine alternative Darstellungsform, die in vielen HDRI-Betrachtern angewendet wird, ist die sogenannte "Clamping"–Methode. Beim Clamping wird einfach bei einem beliebig hohen<br>Wert skusskritten, Jahre Pierl, dessen PCP, Wert derühen listt wird weiß Wert abgeschnitten. Jeder Pixel, dessen RGB–Wert daruber liegt, wird weiß. ¨

Bilder im Bildschirmmodus tendieren dazu, etwas blass und verwaschen zu wirken, wohingegen "geclampte" Bilder bei hohen Leuchtdichten zu kräftige Farben aufweisen (siehe Abb.<br>Gebieden ist steht ist auf dem Bilder auf dem Landen aufgegen der dem Landen aufgegen der den Landen [6.6](#page-78-0) links oben). Es ist sinnvoll, je nach Bildquelle und Verwendungszweck zu entscheiden, welcher Darstellungsmodus verwendet werden soll.

## 6.5 Differenzbilder

Um die Ergebnisse der selektiven Kontrastmittelung besser zu veranschaulichen, ist es fur ¨ einige Bilder ratsam, ein Differenzbild zu erstellen.

$$
Diff = \frac{|L - B|}{L} \tag{6.10}
$$

 $Diff$  Differenz zwischen Leuchtdichte und Helligkeit

L Objektive Leuchtdichte  $[cd/m^2]$ 

B Subjektive Helligkeitswahrnehmung

Für  $Diff = 0$  entspricht die empfundene Helligkeit der Leuchtdichte, es tritt also kein Informationsverlust auf. Für  $Diff > 0$  ist ein Kontrastverlust errechnet worden. Diff kann auf zwei verschiedene Arten visualisiert werden: Entweder als HDR<sup>5</sup> -Bild, was wiederum von einem herkömmlichen Display nur unter Verwendung von Tone-Mapping-Operationen dargestellt werden kann, oder als Falschfarbenbild.

#### 6.5.1 High Dynamic Range

Als Format fur den Export von HDR-Bildern wird der offene RGBE-Standard verwendet (vgl. ¨ Abschnitt [5\)](#page-62-0).

Je heller die ausgegebene Farbe, desto höher ist in dieser Darstellungsweise die Differenz zwischen Realität und Wahrnehmung. Kontraste verschwinden und es liegt ein Verlust von Information vor.

<sup>5</sup>High Dynamic Range

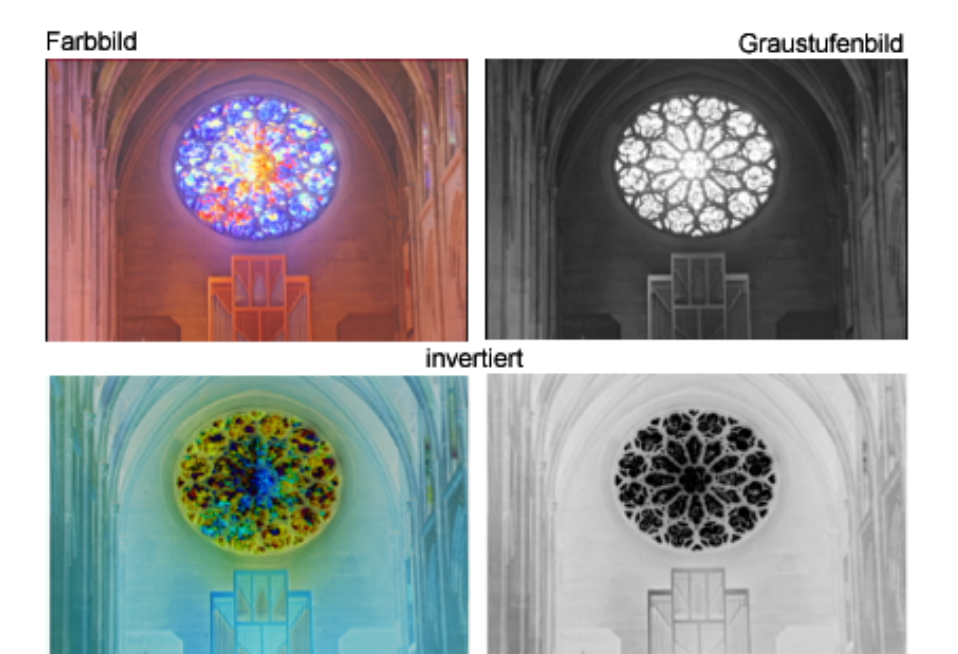

multipliziert

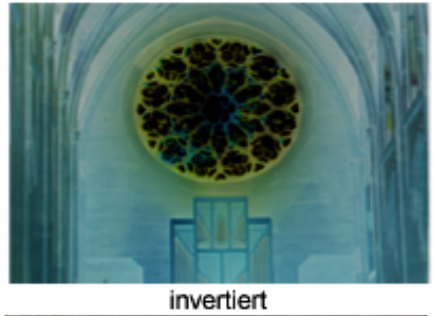

<span id="page-78-0"></span>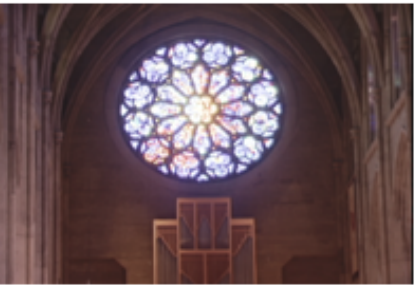

Abbildung 6.6: Bildschirmmodus-Prozess

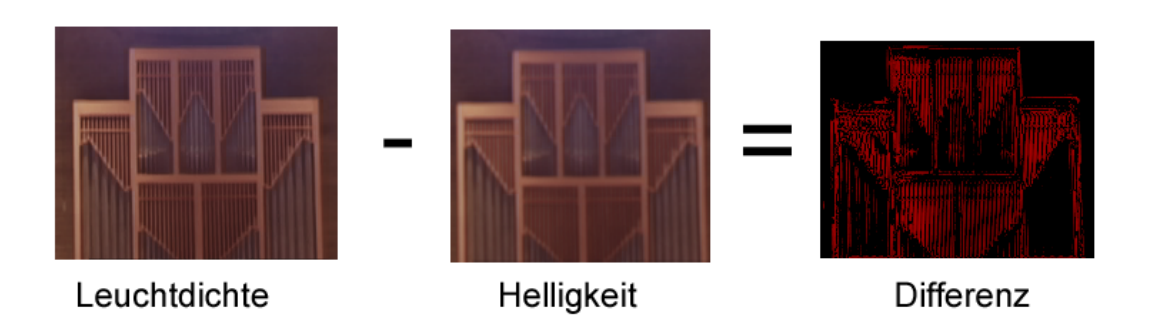

Abbildung 6.7: Differenzbild = Objektive Leuchtdichte - Subjektive Helligkeit

#### <span id="page-79-0"></span>6.5.2 Falschfarben

Ist keine geeignete Software vorhanden, um ein HDR-Bild zu ¨offnen, bietet es sich an, die Daten der Differenzbilder bereits bei der Generierung mit einem Tone Mapping in Form von Falschfarben zu versehen und als herkömmliches Bitmap abzuspeichern. Wie bereits im Abschnitt [5.4.2](#page-70-0) erl¨autert, kommen normale Regenbogen-Farbskalen nicht in Frage. Als Alternative werden zwei andere Methoden verwendet, die eine intuitive Bewertung der Daten erlauben (Schumann u. Müller, 2000, S. 153 ff.):

- Temperatur-Farbskala (Abb. [6.8b](#page-80-0)),
- Magenta-Farbskala (Abb. [6.8c](#page-80-0)).

Hierbei ist zu beachten, dass die Differenzwerte logarithmisch auf die Farbskalen gemappt werden. Weiterhin ist es ratsam, je nach Wertebereich der Leuchtdichtebilder das logarithmische Mapping entsprechend zu skalieren, bis die gewünschte Information gut ablesbar ist (vgl. Abb. [6.8d](#page-80-0)-f). Versuche haben ergeben, dass es sinnvoll sein kann, von ein und derselben Simulation mehrere Differenzdarstellungen in Falschfarben zu erzeugen (vgl. Abschnitt [6.7.2\)](#page-82-0).

## 6.6 Kontrastmittelungsvariationen

Beim hier verwendeten selektiven Kontrastmittelungsverfahren werden benachbarte Pixel miteinander verglichen und festgestellt, ob diese beiden Punkte voneinander unterscheidbar sind. Ist dies nicht der Fall, so wird in einem 3x3 großen Pixelfeld (Kernel) die Leuchtdichte des zentralen Pixels (Hotspot) mit allen nicht differenzierbaren Pixeln gemittelt (Vgl. Abschnitt [5.1\)](#page-62-1).

Hierbei ist zu beachten, dass bei größeren Objekten eine Verfälschung des Simulationsergebnisses auftreten kann, da der Kernel nur noch innerhalb eines relativ homogenen Objektes mittelt. Bei kleinen Objekten ist der Kernel größer als das Testzeichen, was bedeutet, dass das Testzeichen mit dem zugehörigen Hintergrund "verschmolzen" wird. Fällt nun der komplette Kernel in das Testzeichen, so wird nicht mit dem Hintergrund, sondern nur mit der Leuchtdichte innerhalb des Testzeichens gemittelt. Das Ergebnis solch einer Operation ist ein leicht ausgefranstes oder unscharfes Testzeichen, das allerdings immer noch als solches identifiziert werden kann, obwohl der Algorithmus entschieden hat, dass das Testzeichen unsichtbar ist.

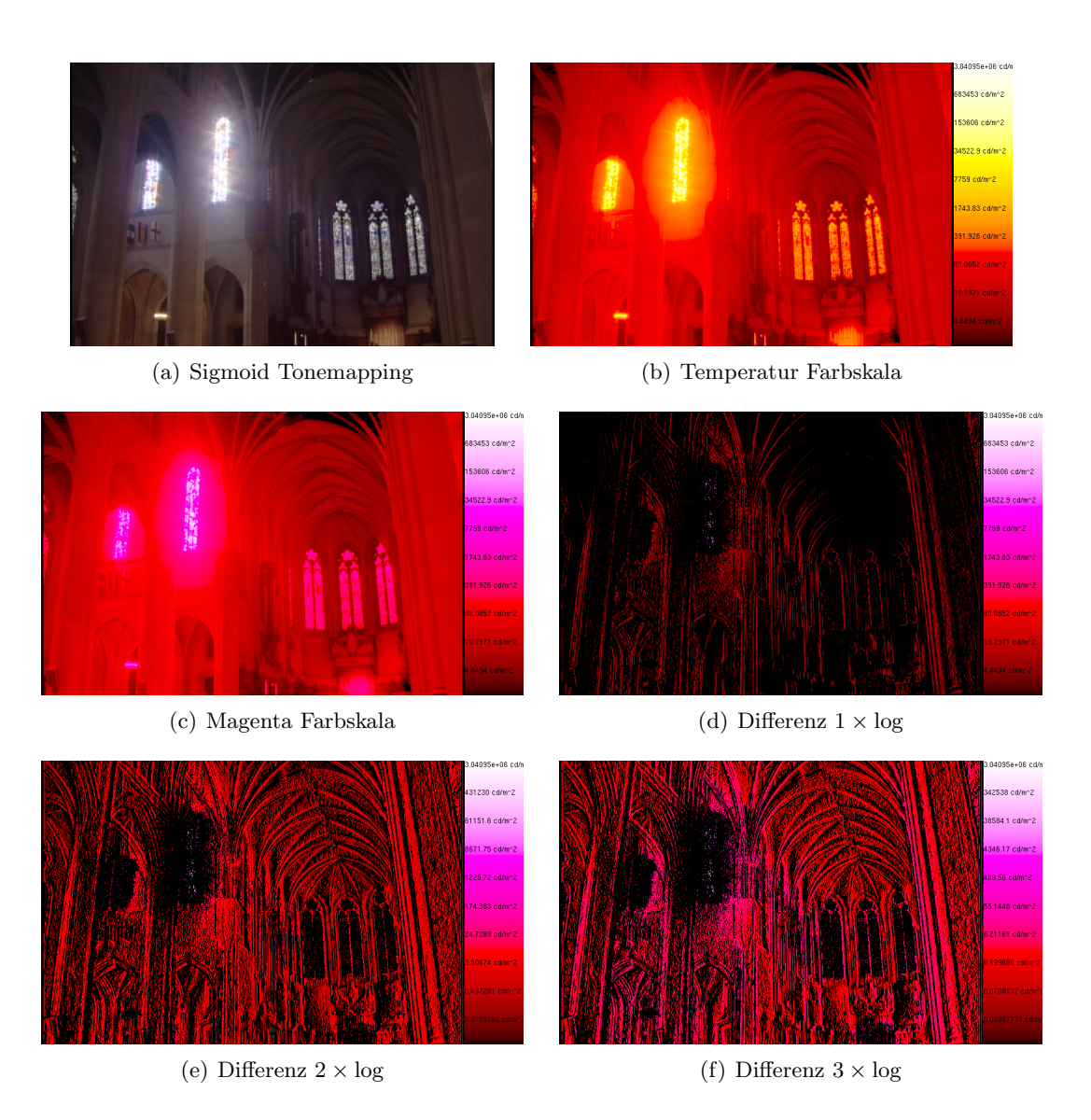

<span id="page-80-0"></span>Abbildung 6.8: Diverse Falschfarbendarstellungen

Um diesen Effekt zu vermeiden, werden die folgenden zwei Variationen des selektiven Kontrastmittelungsverfahrens entwickelt.

#### 6.6.1 Adaptive Kernelgröße

Wie bereits bemerkt, hängt obige Problematik mit der starren Kernelgröße zusammen. Ein erster Ansatz ist die Implementierung einer adaptiven Kernelgröße. Hierbei wird die Größe der Kernelmatrix einfach mit der vom Benutzer angegebenen Testzeichengröße korreliert. In Abb. [6.9](#page-81-0) ist ein Testbuchstabe mit einem kritischen Detail von 3 Pixel zu sehen. Die gesamte Höhe des Buchstabens beträgt 21 Pixel. Dies entspricht einem Verhältnis von  $21/3 = 7$ . Wird nun ein normaler 3x3-Kernel verwendet (a), so liegt der Kernel im ungünstigsten Fall vollkommen innerhalb des Buchstabens. Bei einer selektiven Kontrastmittelung wird hier ein Artefakt ubrig bleiben, obwohl das Testzeichen als unsichtbar deklariert wurde. Wendet man ¨ nun das Prinzip der adaptiven Kernelgröße an, so wird die Kontrastmittelung mit Hilfe eines 7x7 Kernels (b) berechnet. Es ist deutlich zu sehen, dass mit einem größeren Kernel die Umgebung des Buchstabens stärker zur Mittelung beiträgt.

Somit wird für größere Testzeichen ein größerer Kernel verwendet, was bessere optische Ergebnisse liefert, aber leider die Rechenzeit für ein Bild massiv erhöht.

#### 6.6.2 Nachbarschwellenkontrast/Polaritätsvergleich

Möchte man jedoch schnelle Ergebnisse haben, so ist es ratsam, den Kernel auf ein Minimum zu reduzieren. In diesem Fall genügt eine zeilenbasierte Mittelung, bei der einfach jedes Pixel in einer Zeile mit seinem nächsten Nachbarn verglichen und gegebenenfalls gemittelt wird (Abb. [6.9c](#page-81-0)). Weiterhin kann die Benutzerangabe der Kontrastpolarität miteinbezogen werden, so dass eine Annahme getroffen werden kann, was Hintergrund und was Testzeichen ist. Wird für ein Pixelpaar beispielsweise ermittelt, dass die Leuchtdichtedifferenz nicht zu erkennen ist und der Benutzer angegeben hat, dass das Testzeichen eine negative Kontrastpolarität aufweist, d.h. dunkles Zeichen auf hellem Grund, so wird die Leuchtdichte des dunkleren Pixels auf die Leuchtdichte des helleren Pixels erhöht. Der dunkle Buchstabe ist von dem hellen Hintergrund nicht zu unterscheiden.

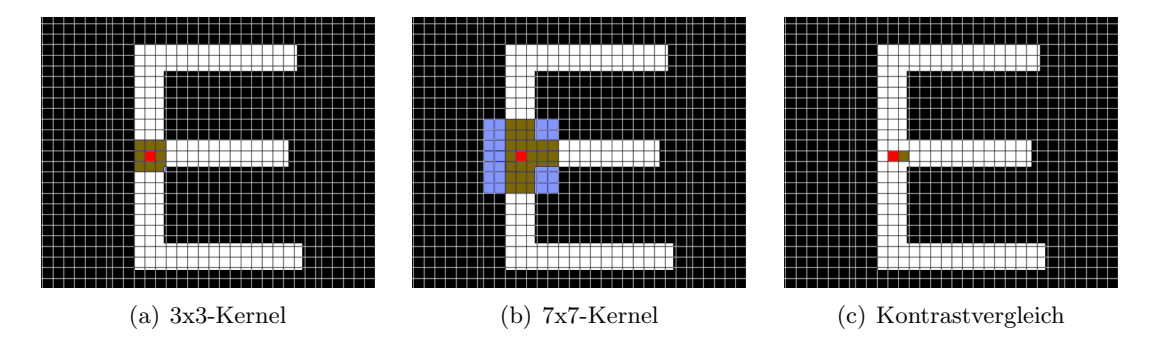

<span id="page-81-0"></span>Abbildung 6.9: Adaptive Kernelgrößen und Nachbarschwellenkontrast/Polaritätsvergleich

Die erhöhte Geschwindigkeit geht mit einem Genauigkeitsverlust einher. Insbesondere die Tatsache, dass nur in horizontaler Richtung gescannt wird, vernachlässigt vertikale Kontraste und deren Sichtbarkeit. Da bei Displays aber üblicherweise von links nach rechts gelesen wird,

und nicht von oben nach unten, so kann diese Vereinfachung für schnelle Ergebnisse in Kauf genommen werden.

# 6.7 Interpretation der Daten

Wie bereits erwähnt, weist das selektive Kontrastmittelungsverfahren einige Schwächen auf, was die Interpretation der Daten erschweren kann. Die Ermittlung des Schwellenkontrastes ist davon nicht betroffen, sondern nur dessen Visualisierung. Daher ist es ratsam, noch zusätzliche Mechanismen einzubauen, die dem Benutzer eine Auswertung der Ergebnisse erleichtern.

#### 6.7.1 Direkte Kontrastschwellenabfrage

Das Prinzip der direkten Abfrage liefert hier ein schnelles und präzises Ergebnis. Der Benutzer wählt zwei Punkte im Bild aus und der Algorithmus trifft sofort eine Aussage über die Unterscheidbarkeit dieser beiden Punkte. Ein klarer Vorteil ist die Tatsache, dass der Benutzer flexibel verschiedene Orte des Bildes miteinander vergleichen kann und eine Aussage über die Sichtbarkeit nicht nur auf benachbarte Pixel beschränkt ist. Die Ausgabe erfolgt über ein Textfeld, so dass die Interpretation unmissverständlich ist. Ein weiterer Vorteil ist die mögliche Quantifizierung uberschwelliger Reize mittels Kennziffern wie dem Visibilty Level (vgl. ¨ Abschnitt [5.3\)](#page-68-0) oder dem PJND (vgl. Abschnitt [3\)](#page-39-0). Die Benutzung solcher Kennziffern wird für den Bereich der Ingenieurstätigkeit in der Praxis empfohlen. Die zwei folgenden Parameter sind ausschlaggebend für eine erfolgreiche Analyse und anschließende Verbesserung eines Displaysystems:

- Dokumentierbarkeit,
- Vergleichbarkeit.

Zuerst muss das zu untersuchende Display mitsamt seines Inhaltes vermessen und dokumentiert werden. Dazu gehört letztendlich auch die Ermittlung einer Sichtbarkeitskennziffer, beispielsweise dem Visibility Level. Erst wenn alle Eigenschaften des Systems bekannt sind, sollte an eine konkrete Verbesserung oder Anpassung des Bildinhaltes herangegangen werden. Zu diesem Zweck werden die zuvor identifizierten Problemfelder verbessert, indem beispielsweise der Kontrast erhöht oder die Testzeichengröße variiert wird. Nun ist man in der Lage, die Kennziffern des neuen Layouts mit den zuvor ermittelten zu vergleichen und somit eine Entscheidung zu treffen, ob die Änderungen die gewünschte Wahrnehmungsverbesserungen zur Folge haben.

#### <span id="page-82-0"></span>6.7.2 Falschfarbendifferenzbilder

Die unterschiedlichen logarithmischen Skalierungen der Differenzbilder (vgl. Abschnitt [6.5.2\)](#page-79-0) ermöglichen eine unterschiedliche Sichtweise auf ein und denselben Sachverhalt. Die Frage lautet nun: Wie ist eine Differenzfalschfarbendarstellung zu interpretieren? Die Antwort lautet: Je heller, desto mehr Informationsverlust.

In Abb. [6.10](#page-83-0) sind verschiedene Darstellungsformen einer Simulation veranschaulicht. Hierbei handelt es sich um die Buchstabenfolge "AECDOPBVQ", wobei das kritische Detail unter einem Sehwinkel von 5,67 Winkelminuten zu sehen ist. Das Verhältnis Buchstabengröße/kritisches Detail ist etwa 8/1. Eine direkte Kontrastschwellenabfrage ergibt, dass der Buchstabe "V" zum Teil noch wahrnehmbar und der Buchstabe " $Q$ " definitiv unsichtbar ist.

Die erste Reihe (a-c) zeigt eine normale selektive Kontrastmittelung mit einem 3x3-Kernel. Die Interpretation der Daten fällt bei beiden logarithmischen Skalierungen schwer. Einziger Hinweis ist eine dunkle Fläche innerhalb der sichtbaren Buchstaben.

Die zweite Reihe (d-f) benutzt einen adaptiven Kernel, mit einem Verhältnis von 1/1. Das heißt, der Kernel ist genauso groß wie das kritische Detail. In diesem Fall sind das 2,75 Pixel. Im Vergleich zur ersten Reihe fällt die Interpretation der Daten nicht leichter.

Ein Vorteil ergibt sich erst mit Einführung eines Kernels mit Verhältnis  $8/1$  (g-i), was ziemlich genau dem Größenverhältnis der hier verwendeten Testzeichen entspricht. In den Falschfarbdarstellungen sind die Buchstaben "V" und "Q" deutlich heller als die anderen, und ganz klar als Informationsverlust zu identifizieren. Betrachtet man nur das Tone-Mapping-Bild  $(g)$ , so fällt auch auf, dass mit dem 8/1-Kernel auch das "Q" eindeutig verschwindet. In allen anderen Darstellungsformen lässt sich der Buchstabe noch mehr oder weniger erahnen  $(a,d,j).$ 

Die letzte Zeile (j-l) birgt eine kleine Überraschung: Obwohl es sich hier beim Nachbarschwellenkontrast um den einfachsten und schnellsten Algorithmus handelt, liefern die Falschfarbenbilder gute Auswertungen. Die beiden kritischen Testzeichen sind eindeutig heller verfärbt als die anderen Buchstaben.

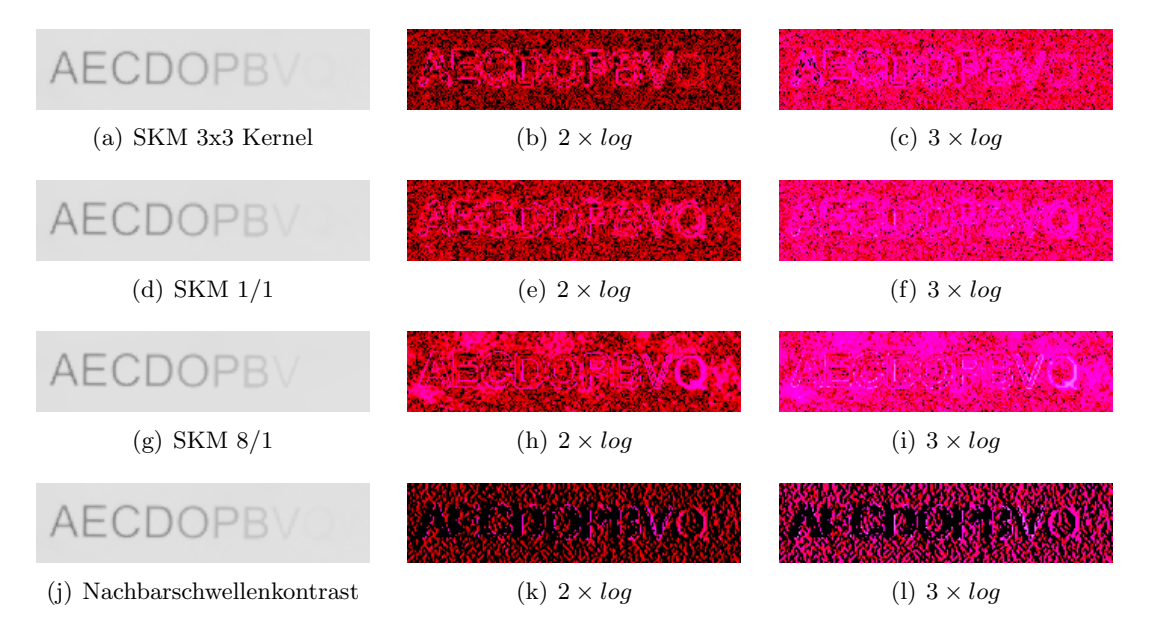

<span id="page-83-0"></span>Abbildung 6.10: Auswertung von Falschfarbendarstellungen

Zusammenfassend kann gesagt werden, dass für eine Auswertung der Tone-Mapping-Bilder ein adaptiver Kernel empfehlenswert ist. Die Interpretation derselben Daten auf Basis einer Differenzfalschfarbendarstellung lässt sich jedoch mit dem einfachen Nachbarschwellenkontrast gut bewerkstelligen. Weiterhin ist zu beachten, dass letzteres Verfahren auch für schnelle Darstellungen am besten geeignet ist.

# 7 Validierung des Modells

Um die Funktionsweise und Ergebnisse der Software zu überprüfen, werden zwei Versuchsreihen durchgeführt. Bei der ersten Reihe handelt sich um einen einfachen statischen Test, der hauptsächlich der Uberprüfung der Funktionsweise und des Arbeitsprozesses dient. Die zweite Versuchsreihe umfasst Wahrnehmungsvorgänge mit einer größeren Anzahl an Versuchspersonen und einer statistischen Auswertung der Daten, die die Korrektheit der Wahrnehmungssimulation bestätigen sollen.

# 7.1 Konzept– und Prozessverifikation

Für die ersten einfachen Tests wird ein mobiles Leuchtdichtemesssystem LMK mobile der Firma Techno Team<sup>1</sup> aus Ilmenau verwendet (Abb. [7.1\)](#page-84-0). Hierbei handelt es sich um eine modifizierte CCD-Kamera, die in der Lage ist, eine kalibrierte Belichtungsreihe aufzunehmen. So eine Belichtungsreihe besteht aus mehreren Bildern unterschiedlicher Belichtungszeit, die zu einem kalibrierten Leuchtdichtebild zusammengesetzt werden. Vorteile dieser Technologie sind die Mobilität der Messapparatur und die Darstellung als Leuchtdichtebild. Ältere Photometer können leider nur bestimmte Punkte vermessen, was eine messtechnische Erfassung einer komplexen Szene zu einer langwierigen Arbeit macht.

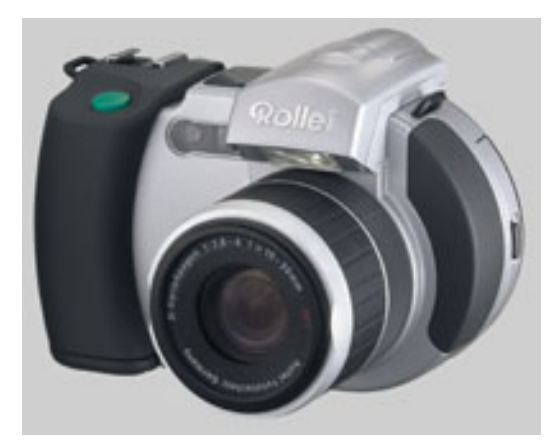

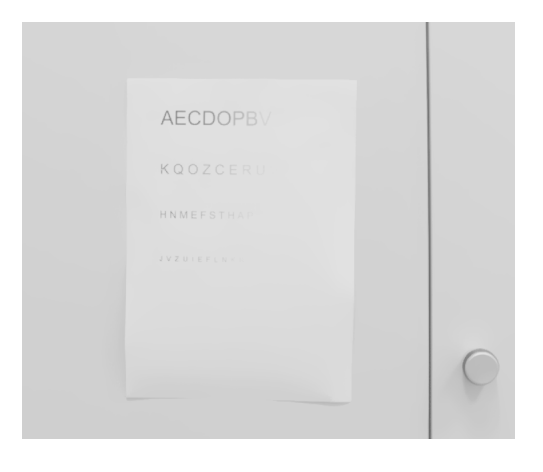

<span id="page-84-0"></span>Abbildung 7.1: Mobiles Leuchtdichtemesssystem LMK mobile

<span id="page-84-1"></span>Abbildung 7.2: Einfacher Sehtest

Mit dieser Kamera wird ein einfacher Sehtest vermessen, der mehrere Buchstaben unter-schiedlicher Größe und unterschiedlichen Kontrastes enthält (Abb. [7.2\)](#page-84-1). Da die Daten nicht in einem HDRI-Format vorliegen, muss ein Importer geschrieben werden, der die Leuchtdichtedaten einliest. Bei den ublichen HDRI-Formaten sind Farbinformationen in Form eines ¨

<sup>1</sup><http://www.technoteam.de>

RGB-Codes zusätzlich zur Leuchtdichteinformation gespeichert. Im Gegensatz dazu bestehen die Leuchtdichtebilder des Messsystems nur aus den vermessenen Leuchtdichtewerten. Aus diesem Grund sind mit diesem Gerät nur Leuchtdichtemessungen in Graustufen ohne größeren Aufwand m¨oglich. Der jetzige Stand sieht eine Konvertierung der Leuchtdichtedaten in eine Textdatei vor. Die ersten beiden Werte entsprechen der horizontalen und vertikalen Auflösung des Bildes, gefolgt von den einzelnen Messwerten pro Pixel. Alle Werte werden durch Tabulatoren getrennt.

Sind die Daten in diese Form konvertiert worden, so ist es sehr einfach, sie in das Programm einzulesen und wie jedes andere HDRI zu analysieren. Die erste qualitative Auswertung der Simulationsergebnisse zeigt auf, dass der Algorithmus sehr konservativ vorgeht. Testzeichen, die unter Laborbedingungen unter Umständen gerade noch sichtbar sind, werden als unsichtbar deklariert. Dies kann aus zweierlei Gründen jedoch sehr hilfreich sein: Erstens kann die Laborumgebung die Tests vereinfachen. Ein homogener Hintergrund, ein klares Zielfeld, volle Konzentration etc. können einen verfälschenden Einfluss im Vergleich zum realen Feldversuch haben. Und zweitens gehen wir davon aus, dass die Aufgaben von Piloten, die mit simulierten Displays ausgeführt werden sollen, durchaus sicherheitskritisch sind. In so einem Fall ist es sogar sehr wünschenswert, wenn das Modell konservativ entscheidet.

Des weiteren ist zu sehen, dass das Messsystem schnell an die Grenzen seiner Auflösungsfähigkeit stößt. Gerade besonders kleine Testzeichen mit niedrigem Kontrast werden von der Kamera nicht mehr detektiert oder sind sehr unscharf. Unscharfe Bilder lassen nur ungenaue Vorhersagen zu. Gerade im Schwellenbereich könnten somit einige Teile des Testzeichens als sichtbar, andere aber als unsichtbar eingestuft werden, obwohl das Testzeichen überall den gleichen Kontrast aufweist. Dies bedeutet, dass keine eindeutigen Aussagen uber die Sicht- ¨ barkeit der Testzeichen errechnet werden können. An dieser Stelle bietet es sich daher an, auf eine synthetische Bilderzeugung umzusteigen, die im Abschnitt [7.2.2](#page-87-0) näher vorgestellt wird.

Diese einfachen Tests zeigen jedoch trotz ihrer Ergebnisunschärfe, dass der Simulationsprozess funktioniert und dass die Ergebnisse zumindest in der richtigen Größenordnung liegen. Um die Genauigkeit der Simulationsergebnisse weiter zu verifizieren, werden die folgenden Kontrastschwellenexperimente durchgeführt.

### 7.2 Kontrastschwellenexperimente

In den nächsten Abschnitten werden komplexere Versuche zur Verifikation der Simulationsergebnisse beschrieben. Bei den Versuchen handelt es sich um Kontrastschwellenexperimente, die es in der Literatur in Massen zu finden gibt. Sinn dieser Untersuchungen ist es nicht, neue Erkenntnisse uber die Kontrastwahrnehmung zu ermitteln, sondern die Genauigkeit und ¨ Funktionsweise der Simulation zu überprüfen.

Zu diesem Zweck wird zuerst ein Display unter kontrollierten Bedingungen vermessen und mit den gewonnenen Daten ein synthetisches Leuchtdichtebild erzeugt, mit dem die Ergebnisse von Experimenten mit realen Versuchspersonen nachsimuliert werden können.

#### <span id="page-85-0"></span>7.2.1 Display Vermessung

Bei dem zu vermessenden Display handelt es sich um einen 19" TFT-Monitor der Firma Fujitsu-Siemens, der folgende Einstellungen aufweist:

• Brightness  $= 100$ ,

- Contrast  $= 50$ ,
- Black Level  $= 50$ ,
- Temperature  $= 6500$  K.

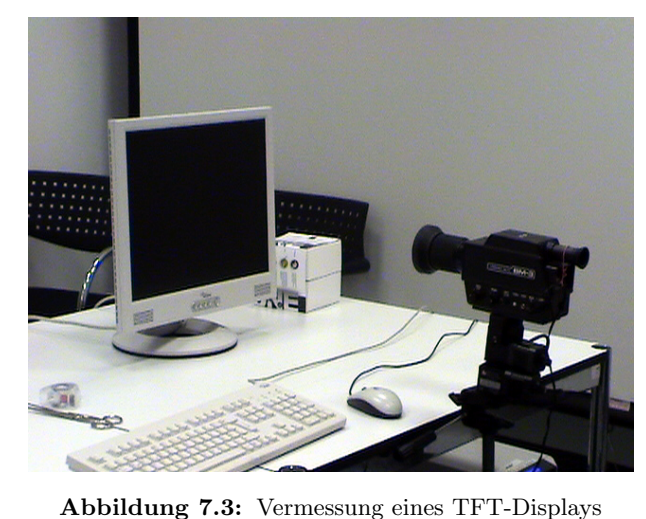

Es wird in einem abgedunkelten Raum gemessen, so dass unabhängig von der Tageszeit reproduzierbare Umgebungsbedingungen herrschen. Als Messsystem wird ein Luminance Meter vom Typ BM–3 der Firma TOPCON verwendet. Das Messsystem wird in 70 cm Entfernung zum Monitor aufgestellt (vgl. Abb. [7.3\)](#page-85-0). Mit Hilfe eines kleinen Programms werden die RGB-Kanäle des Monitors von 0 bis 255 einzeln oder gemeinsam angesteuert. Somit kann das gesamte Helligkeitsspektrum des Monitors in Abhängigkeit vom verwendeten RGB–Code vermessen werden.

Zuerst wird die Helligkeitsverteilung auf dem Monitor quantitativ erfasst. Dazu wird an fünf Punkten<sup>2</sup> auf dem Display gemessen. Die Leuchtdichte der folgenden RGB Werte wird an jedem Punkt acht mal vermessen und gemittelt:

- $-0-0-0,$
- 64–64–64,
- 128–128–128,
- $255 255 255$ .

Anschließend wird das BM–3 auf das Zentrum des Displays ausgerichtet und der eigentliche Vermessungsvorgang gestartet. Jeder Kanal wird in Zehner-Schritten ebenfalls jeweils acht Mal gemessen. Bildet man aus den gemessenen Werten einen Mittelwert, so ergibt sich ein quadratischer Verlauf fur alle Kurven, die sich nur durch ihre Steigung unterscheiden. Es ¨ ergibt sich folgender (logischer) Zusammenhang:

$$
L_{grav} = \sum L - (2 \cdot L_{0,0,0}) = L_{rot} + L_{grn} + L_{blau} - (2 \cdot L_{0,0,0})
$$
\n(7.1)

Herkömmliche TFT–Bildschirme haben hinter dem LCD–Panel eine oder mehrere Lichtquellen. Diese Lichtquellen haben auch bei schwarzem Bildschirm eine Hintergrundleuchtdichte  $L_{0,0,0}$ , da das LCD–Panel nicht in der Lage ist, das gesamte Licht zu blockieren.  $L_{0,0,0}$  fließt in die Messungen mit ein und ist somit in jedem L<sup>i</sup> enthalten. Dieser Wert muss bei der Summierung zweimal subtrahiert werden, damit die Hintergrundhelligkeit nicht mehrfach berücksichtigt wird.

In Abb. [7.4](#page-87-1) ist zu sehen, dass die Gesamthelligkeit (grau) aus der Summe (simuliert) der Einzelleuchtdichten (rot, grün, blau) zusammengesetzt werden kann.

<sup>&</sup>lt;sup>2</sup>Zentrum + 4 Ecken, Messwinkel  $2^\circ$ 

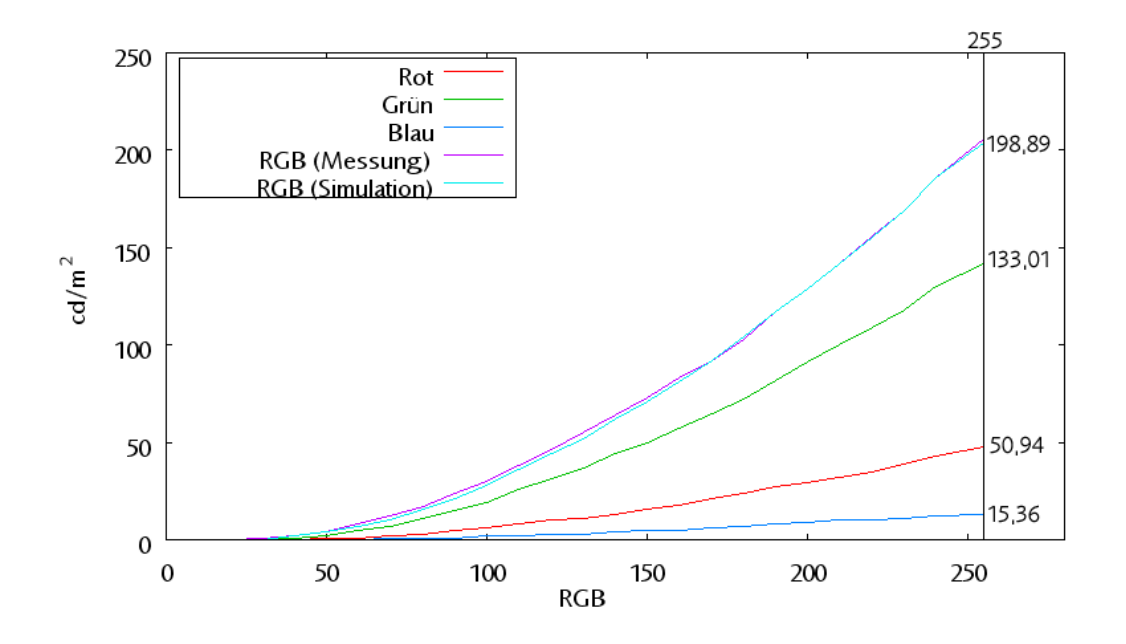

<span id="page-87-1"></span>Abbildung 7.4: Leuchtdichten eines TFT–Displays

### <span id="page-87-0"></span>7.2.2 HDRI Creator

Die vorangehenden Versuche mit der Leuchtdichtekamera LMK mobile haben gezeigt, dass der Arbeitsprozess des implementierten Wahrnehmungsmodells funktioniert, aber insofern verbesserungsfähig ist, als dass die bildgebenden Quellen eine höhere Schärfe aufweisen müssen. Leuchtdichtebilder mit höherer Qualität sind nur durch bessere Messapparaturen oder mittels synthetischer Bilderzeugung möglich.

Für die Überprüfung der einfachen Sehtests der folgenden Abschnitte wäre es unnötig, ein zeitaufw¨andiges und kompliziertes Raytracing-Verfahren einzuleiten. Das Unterlegen von herkömmlichen Bilddateien mit Leuchtdichtewerten ist in diesem Fall deutlich attraktiver. Zu diesem Zweck wurde der HDRI Creator entwickelt, der eine einfachere Alternative zur herkömmlichen Lichtsimulation darstellt. Mit Hilfe dieses Werkzeugs können scharfe HDR-Bilder künstlich erzeugt werden. Hierbei wird ein herkömmliches Bitmap mit 256 Intensitäten pro Kanal mit einer entsprechenden Leuchtdichtekurve uberlagert, so dass ein HDRI entsteht. ¨ Anders ausgedrückt: Es wird einem zweidimensionalen Bild, das Farbinformationen in Höhe und Breite bietet, eine dritte Dimension Leuchtdichte hinzugefügt. Somit hat jedes einzelne Pixel nicht nur eine RGB-Information, sondern auch noch einen Leuchtdichtewert in  $cd/m^2$ .

Die genaue Funktionsweise des HDRI Creator soll im Folgenden am Beispiel der Simulation eines TFT erläutert werden. Die Daten, die bei der Vermessung des TFT gewonnen wurden, können jetzt weiterverarbeitet werden, und wie bereits gezeigt wurde, kann mit der Addition der Leuchtdichte der einzelnen Farbkanäle die Gesamtleuchtdichte des Monitors errechnet werden. Dieser Zusammenhang wird genutzt und jeder Farbe im Bitmap wird eine Leuchtdichte zugewiesen, die sich aus den entsprechenden Einzelfarben bzw. –leuchtdichten ergibt. Abb. [7.5](#page-88-0) und Gl. [7.2](#page-88-1) veranschaulichen diesen Vorgang:

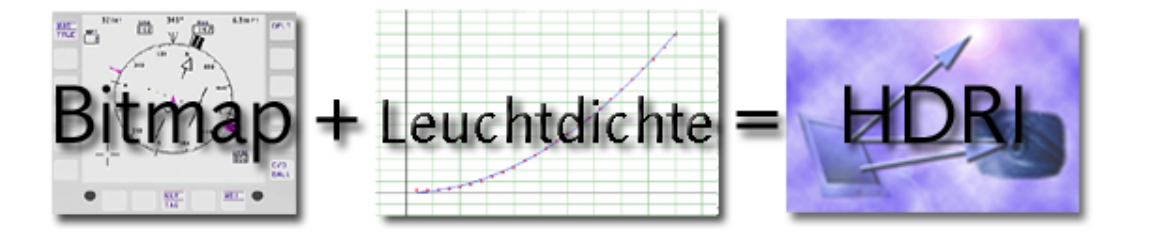

<span id="page-88-0"></span>Abbildung 7.5: Schema der HDRI-Erzeugung

<span id="page-88-1"></span>
$$
\begin{pmatrix}\nR \\
G \\
B\n\end{pmatrix} +\n\begin{pmatrix}\nL_R \\
L_G \\
L_B\n\end{pmatrix} - 2 \cdot L_{0,0,0} = L_{gesamt}
$$
\n(7.2)

Nimmt man für  $L_{0,0,0} = 0,23 \text{ }cd/m^2$  an, so ergibt sich beispielsweise für einen vermessenen TFT-Monitor mit weißem Bildschirm ( $R = G = B = 255$ ) folgende Leuchtdichte (vgl. Abb. [7.4\)](#page-87-1):

<span id="page-88-2"></span>
$$
L_{weiss} = \begin{pmatrix} 255 \\ 255 \\ 255 \end{pmatrix} + \begin{pmatrix} 50,94 \\ 133,01 \\ 15,36 \end{pmatrix} - 2 \cdot 0,23 = 198,89 \tag{7.3}
$$

Aus Gl. [7.3](#page-88-2) ergibt sich eine Gesamtleuchtdichte von 198,89  $cd/m^2$  für ein weißes Bild auf dem Monitor. Somit kann für jede beliebige Farbkombination der entsprechende Leuchtdichtewert ermittelt werden. Abb. [7.6](#page-88-2) veranschaulicht ein Bitmap mit hinterlegtem Leuchtdichtewert, in dem jeder Graustufenton eine bestimmte Leuchtdichte repräsentiert.

Der Verlauf der Leuchtdichtekurven eines TFT kann einerseits mit einem Polynom zweiten Grades, also einer Parabel, hervorragend angenähert werden. Dies ist insofern praktisch, wenn nur wenige Messpunkte vorhanden sind und der Verlauf mit der Methode der kleinsten Quadrate angenähert werden soll.<sup>3</sup>

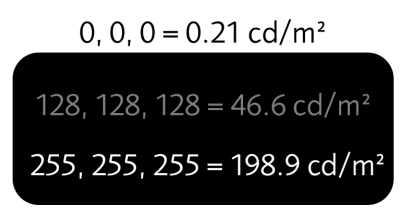

Abbildung 7.6: Bitmap mit hinterlegter Leuchtdichte

Sind jedoch mehr als zehn Stützwerte vorhanden, so bietet es sich andererseits an, eine lineare Interpolation zwischen den einzelnen Messwerten vorzunehmen, was die Genauigkeit der Simulation verbessert. Auf diese Weise kann der Benutzer je nach Umfang seiner Datenbasis selbst entscheiden, auf welche Art das Simulationsmodell errechnet werden soll. Der hier vermessene TFT-Bildschirm wird mit letzterer Methode simuliert, da genügend Stützwerte für eine lineare Interpolation vorliegen.

Zusammenfassend kann gesagt werden, dass wir nun in der Lage sind, mit einfachen Mitteln eine real ausgemessene Szene als Bild mit lichttechnisch hinterlegten Werten zu erzeugen. Jedes beliebige Bitmap kann als Grundlage für ein HDRI verwendet werden. Ausschlaggebend ist nur die Zuordnung der gemessenen Leuchtdichten zu den drei Farbkanälen Rot, Grün und Blau.

<sup>&</sup>lt;sup>3</sup>Korrelationskoeffizient  $r^2 > 0,999$ 

Es soll an dieser Stelle noch angemerkt werden, dass der HDRI Creator kein Ersatz für eine klassische Lichtsimulation ist. Denkbar ist jedoch ein Einsatz des HDRI Creator als abstra-hierter Teil einer solchen Simulation. Dieser Aspekt wird in Abschnitt [7.4](#page-102-0) näher beleuchtet.

### 7.2.3 Threshold Simulation Verificator

Für die Versuche wird ein Programm mit dem klangvollen Namen Threshold Simulation Verificator geschrieben. Die Hintergrundleuchtdichte des Monitors wird vor Versuchsbeginn festgelegt und ändert sich für die gesamte Versuchsdauer nicht, so dass eine Adaptation auf diese Leuchtdichte gewährleistet ist. Das Programm erzeugt eine homogene graue Hintergrundfarbe und zeigt in unterschiedlichen Zeitabständen eine Auswahl Testzeichen an, bei denen es sich um die acht serifenlosen Buchstaben "H, K, C, S, E, N, R, V" handelt. Laut [Greule](#page-146-0)<br>(1993) weiser diese Buchstaben, sieg velstige Fulishe Felsenwurgenschaphieligklast auf. Dan [\(1993\)](#page-146-0) weisen diese Buchstaben eine relativ ähnliche Erkennungswahrscheinlichkeit auf. Per Zufallsgenerator werden Darbietungsdauer, Testzeichengröße, Kontrast und Pausen zwischen den Darbietungen festgelegt. In Abb. [7.7](#page-89-0) wird der Versuchsprozess dargestellt. Die Versuchsperson bekommt einen schwarzen<sup>4</sup> Bildschirm für einige Sekunden dargeboten, woraufhin ein Testzeichen fur einen kurzen Zeitraum zu sehen ist. Im Anschluss daran wird der Bildschirm ¨ wieder mit der Hintergrundfarbe gefüllt und die Versuchsperson bekommt die Gelegenheit, das Programm zu pausieren und den wahrgenommenen Buchstaben zu melden. Wird der Buchstabe nicht wahrgenommen, so wird eine Nullmeldung gespeichert und der Prozess fängt wieder von vorne an.

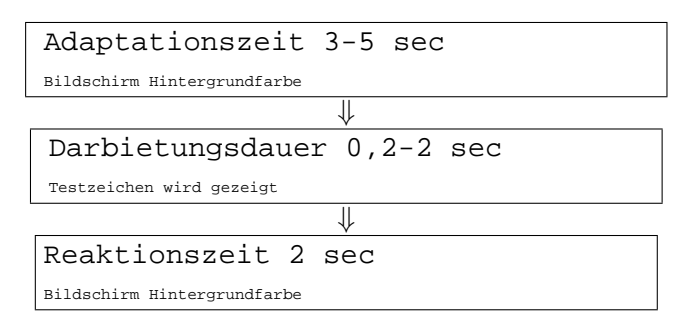

<span id="page-89-0"></span>Abbildung 7.7: Zeitliche Steuerung der Versuche

- Testzeichengröße:  $8,84' 30,0'$  [Sehwinkel in Bogenminuten]
- Kontrast (Testzeichen: 0,228  $cd/m^2 1,160 \ cd/m^2$ ):  $\log_{10} -1,07 \log_{10} +0,66$
- Hintergrundleuchtdichte: 0,21  $cd/m^2$  177  $cd/m^2$

Das Programm speichert automatisch die manuell eingegebenen Wahrnehmungsberichte der Testpersonen und die entsprechenden Bilder im PNG-Format. Diese Bilder können dann wie im Abschnitt [7.2.2](#page-87-0) gezeigt für Simulationszwecke in ein HDRI konvertiert werden.

 ${}^{4}$ RGB: 0-0-0

| Graustufe | $\lceil cd/m^2 \rceil$<br>$L_a$ | 1. Testreihe | 2. Testreihe | Gesamtanzahl Darbietungen |
|-----------|---------------------------------|--------------|--------------|---------------------------|
|           | 0,21                            | 1308         | 225          | 1533                      |
| 20        | 1,57                            |              | 333          | 333                       |
| 50        | 8,96                            | 0            | 264          | 264                       |
| 75        | 19,32                           |              | 235          | 235                       |
| 152       | 74,3                            |              | 416          | 416                       |
| 222       | 169,8                           |              | 874          | 874                       |
| 240       | 177                             |              | 685          | 685                       |

<span id="page-90-0"></span>Tabelle 7.1: Auflistung aller Versuche

#### 7.2.4 Versuchsaufbau und -personen

Die Versuche werden im selben Labor wie die TFT–Messungen durchgefuhrt, d.h. der Raum ¨ ist abgedunkelt und der vorher vermessene Bildschirm wird verwendet. Der Abstand zwischen Auge und Monitor ist von der Versuchsperson zu Beginn des Versuchs frei wählbar, wird vermessen und dann nicht mehr verändert. Die Testpersonen bekommen die Anweisung, sobald sie glauben, etwas gesehen zu haben, "Stopp!" zu sagen, woraufhin das Programm pausiert wird. Die Versuchsperson meldet nun den gesehenen Buchstaben, der zusammen mit dem gezeigten Bild gespeichert wird. Ist die Versuchsperson unsicher oder konnte sie das Testzeichen nicht identifizieren, so wird geraten. Ein ubersehener Buchstabe wird von dem Versuchs- ¨ programm mit einer "0" dokumentiert. Die Versuchsdauer ist variabel, so dass der Proband jederzeit abbrechen kann. Im Schnitt dauerte jeder Versuch fünfzehn Minuten, was zu etwa 90 Testzeichendarbietungen pro Person führt. Ein selbständiges Beenden des Versuches erweist sich als sinnvoll, da Versuchsdauern von mehr als fünfzehn Minuten Ermüdungserscheinungen hervorrufen.

Die 14 Testpersonen waren im Alter zwischen 23 und 36 Jahren. Bis auf eine Person waren alle männlich. Aufgrund betriebsärztlicher Untersuchungen kann davon ausgegangen werden, dass die Sehkraft (z.T. mit Sehhilfe) der Versuchspersonen fur Bildschirmarbeit geeignet ist. ¨

#### 7.2.5 Auswertung

Tabelle [7.1](#page-90-0) zeigt eine Auflistung aller Versuche (RGB-Graustufe, Adaptationsleuchtdichte und Darbietungsanzahl). Insgesamt werden 4340 Darbietungen durchgeführt. In den folgenden Abschnitten werden zwei Methoden für die Auswertung der Ergebnisse angewandt. Für die ersten Versuche in dunkler Umgebung  $(0, 21 \text{ } \text{cd/m}^2)$  wird zuerst nur der simulierte Schwellenkontrast mit dem experimentellen verglichen. Eine Auswertung der überschwelligen Kontraste ist mit dieser Methode nur bedingt möglich.

Im darauffolgenden Abschnitt werden die Versuchsergebnisse mit einer simulierten Kennziffer verglichen, so dass die Auswertung überschwelliger Reize ermöglicht wird. Weiterhin wird die Adapationsleuchtdichte gemäß Tabelle [7.1](#page-90-0) variiert, um sicherzustellen, dass das Simulationsmodell auch unter verschiedensten Umgebungsbedingungen verlässliche Ergebnisse liefert.

#### Schwellenkontrast: Realität vs. Simulation (1. Testreihe)

Die Analyse und Interpretation der Versuchsergebnisse gestaltet sich komplizierter als zunächst erwartet. Insgesamt liegen für den dunklen Hintergrund ( $L_a = 0, 21 \text{ } cd/m^2$ ) die Daten

von 1308 ausgewerteten Darbietungen vor, die sich in drei Wahrnehmungsstufen aufteilen lassen:

- 1. Keine Reaktion: Das Testzeichen wurde nicht bemerkt.
- 2. Detektion: Das Testzeichen wurde wahrgenommen, aber nicht korrekt identifiziert.
- 3. Diskrimination: Das Testzeichen wurde korrekt identifiziert.

Abb. [7.8](#page-91-0) veranschaulicht, dass diese drei Wahrnehmungsstufen quasi aufeinander aufbauen.

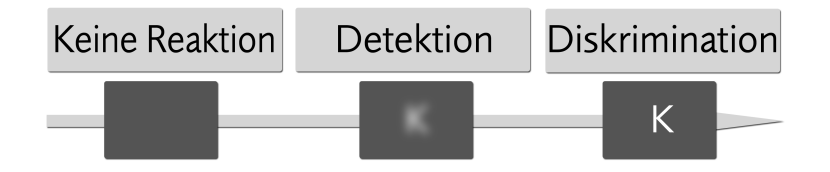

<span id="page-91-0"></span>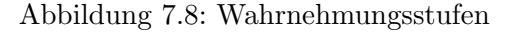

Problematisch wird es nun, wenn man sich vor Augen hält, dass die Kontrastschwelle nur eine Ja/Nein-Entscheidung zulässt: sichtbar oder unsichtbar. Die Experimente liefern jedoch eine Ja/Nein/Vielleicht-Entscheidung: richtig gesehen, nicht gesehen, falsch gesehen. Wie ordnet man die drei ermittelten Wahrnehmungsstufen nun den Schwellenkontrasten aus der Simulation zu?

In Tab. [7.2](#page-92-0) sind die Versuchsergebnisse in diese drei Wahrnehmungsstufen kategorisiert. Jede dieser Kategorien ist wiederum in drei Spalten aufgeteilt. Die erste Spalte gibt die Anzahl der Versuche innerhalb der Kategorie an, die zweite und dritte Spalte spiegeln wider, wieviele dieser Versuche von der Simulation als sichtbar bzw. unsichtbar eingestuft werden.

Beispielsweise erkennt Versuchsperson Nummer 14 insgesamt 100 Testzeichen korrekt, wobei die Simulation in 86 Fällen dies bestätigt, in 14 Fällen jedoch behauptet, dass die angegebenen Testzeichen fur die Versuchsperson eigentlich unsichtbar ¨ sein müssten.

Zuerst ist es sinnvoll, die Simulationsergebnisse in Bezug auf die Versuche in "eindeutige" und "mehrdeutige" Resultate zu unterteilen:

- Eindeutig Eindeutige Versuchsergebnisse sind Diskrimination und keine Reaktion. Die Versuchsperson kann das Testzeichen entweder eindeutig identifizieren oder gar nicht sehen. Dies ist mit der Ja/Nein-Entscheidung der Simulationssoftware gleichzusetzen. In Tab. [7.2](#page-92-0) werden diese Ergebnisse in der letzten Zeile blau dargestellt. In 70,03% aller Fälle liegt eine eindeutige Diskrimination vor. Keine Reaktion tritt in  $13.61\%$  aller Experimente auf. Somit sind  $83,64\%$  aller Fälle eindeutig simulierbar (Blauer Balken in Abb. [7.9\)](#page-92-1).
- Mehrdeutig Betrachtet man den Fall der Detektion, so kann man das Simulationsergebnis (sichtbar/unsichtbar) dem Experiment nicht mehr eindeutig zuordnen. In der letzten Zeile von Tab. [7.2](#page-92-0) sind diese mehrdeutigen Werte grau eingefärbt. Dies entspricht  $16,36\%$ aller Messungen (Grauer Balken in Abb. [7.9\)](#page-92-1).

| Person                     | Diskrimination |          | nur Detektion   |                | keine Reaktion |                |                  |                |                |
|----------------------------|----------------|----------|-----------------|----------------|----------------|----------------|------------------|----------------|----------------|
|                            | Versuch        |          | Simulation      | <b>Versuch</b> | Simulation     |                | Versuch          | Simulation     |                |
|                            |                | sichtbar | unsicht.        |                | sichtbar       | unsicht.       |                  | sichtbar       | unsicht.       |
|                            |                |          |                 |                |                |                |                  |                |                |
| $\mathbf{1}$               | 50             | 46       | 4               | 12             | 7              | $\overline{5}$ | 14               | 1              | 13             |
| $\overline{2}$             | 52             | 40       | 12              | 13             | 3              | 10             | 11               | $\overline{0}$ | 11             |
| 3                          | 52             | 48       | $\overline{4}$  | 24             | 16             | 8              | 22               | $\mathbf 1$    | 21             |
| $\overline{4}$             | 87             | 62       | 25              | 13             | $\overline{2}$ | 11             | 8                | $\overline{0}$ | 8              |
| $\overline{5}$             | 52             | 39       | 13              | 14             | 6              | 8              | 11               | $\overline{0}$ | 11             |
| 6                          | 97             | 69       | 28              | 16             | 7              | 9              | 9                | $\overline{0}$ | 9              |
| $\overline{7}$             | 73             | 59       | 14              | 22             | $\overline{4}$ | 18             | $\boldsymbol{9}$ | $\overline{0}$ | 9              |
| 8                          | 63             | 50       | 13              | 11             | 3              | 8              | $\overline{7}$   | $\overline{0}$ | $\overline{7}$ |
| 9                          | $39\,$         | 31       | 8               | 21             | 14             | $\overline{7}$ | 12               | $\overline{0}$ | 12             |
| 10                         | 43             | 34       | $9\phantom{.0}$ | 16             | 12             | $\overline{4}$ | 16               | $\mathbf{1}$   | 15             |
| 11                         | 57             | 51       | 6               | 18             | $\overline{5}$ | 13             | 15               | $\overline{0}$ | 15             |
| $12\,$                     | 78             | 69       | 9               | 9              | $\overline{5}$ | $\overline{4}$ | 13               | $\overline{0}$ | 13             |
| 13                         | 73             | 59       | 14              | 16             | 3              | 13             | 20               | $\overline{0}$ | 20             |
| 14                         | 100            | 86       | 14              | 9              | $\overline{2}$ | $\overline{7}$ | 11               | $\overline{0}$ | 11             |
| $\Sigma$                   |                |          |                 |                |                |                |                  | 3              |                |
|                            | 916            | 743      | 173             | 214            | 89             | 125            | 178              |                | 175            |
| Relativ                    | 100%           | 81,11%   | 18,89%          | 100%           | 41,59%         | 58,41%         | 100%             | 1,69%          | 98,31%         |
| Absolut<br>$(\Sigma/1308)$ | $70,03\%$      | 56,80%   | 13,23%          | $16{,}36\%$    | 6,80%          | 9,56%          | 13,61\% 0,23\%   |                | 13,38%         |

<span id="page-92-0"></span>Tabelle 7.2: Versuchsergebnisse

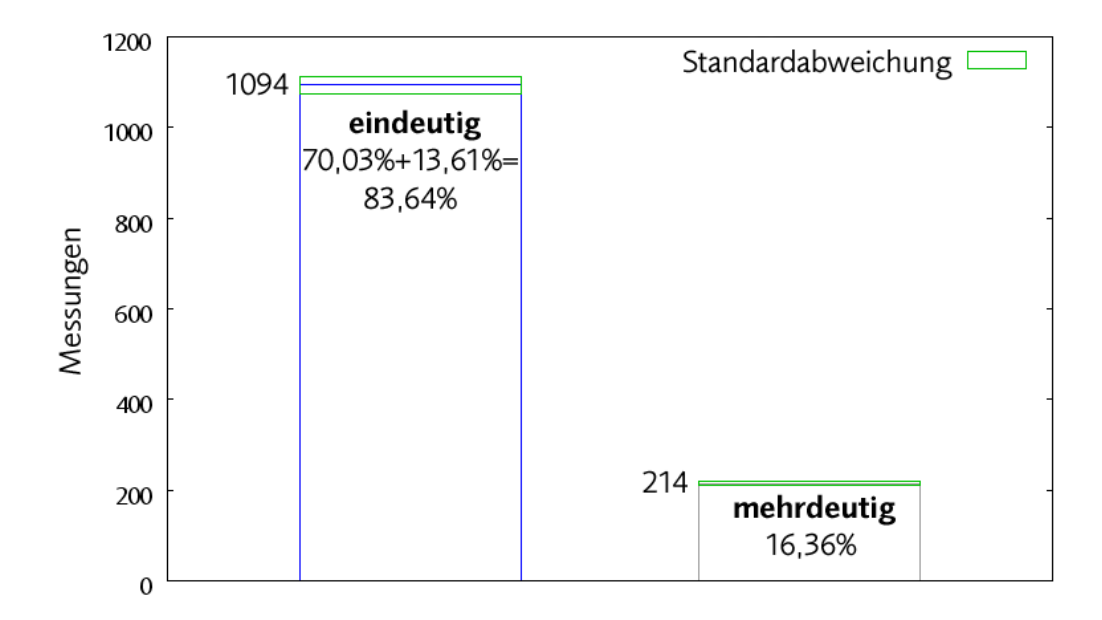

<span id="page-92-1"></span>Abbildung 7.9: Eindeutigkeit der Versuchsergebnisse

In Abb. [7.9](#page-92-1) ist diese Verteilung noch einmal grafisch dargestellt. Isoliert man nun den blauen "Eindeutig - Banen und betrachtet hur die Tane, die von der Binnarion gezient bewertet.<br>werden können, so kann man die Simulationsergebnisse wieder in drei Kategorien unterteilen Eindeutig"-Balken und betrachtet nur die F¨alle, die von der Simulation gezielt bewertet (vgl. Abb. [7.10\)](#page-94-0):

Korrekt Die Simulation stimmt mit der Realität überein. In Tab. [7.2](#page-92-0) entspricht das den grünen Werten. In Abb. [7.10](#page-94-0) ist dies der grune Balken mit 83,91%. Das heißt, dass in 83,91% ¨ der eindeutigen Versuche die Simulationsergebnisse mit der Realität übereinstimmen.

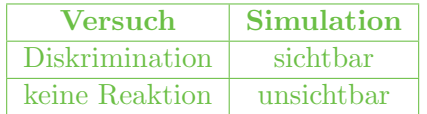

Falsch Die Simulation liefert ein falsches Ergebnis, indem ein im Experiment sichtbares Zeichen von der Simulation als unsichtbar deklariert wird. In Tab. [7.2](#page-92-0) entspricht dies den orangen Ergebnissen. In 15,81% aller eindeutigen F¨alle tritt so ein Fehler auf (Abb. [7.10\)](#page-94-0). Dieser Fehler wird jedoch als nicht kritisch eingestuft, da die Simulation aus Sicherheitsgründen im Zweifelsfall streng urteilen soll.

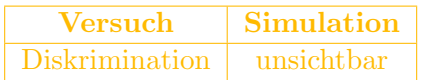

Kritisch Ein kritischer Fehler tritt dann auf, wenn die Versuchsperson bei einem Testzeichen keine Reaktion gezeigt hat, die Simulation die Szene jedoch als sichtbar eingestuft hat. Dies stellt definitiv ein Risiko dar, wenn vermeintlich sichtbare Information doch nicht wahrnehmbar ist. Kritische Fehler werden rot dargestellt. In unseren Messungen tritt nur in 0,27% der eindeutigen Fälle ein kritischer Fehler auf (vgl. Abb. [7.10\)](#page-94-0).

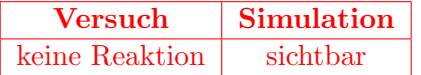

Möchte man nun in diese Statistik die mehrdeutigen Versuchsergebnisse mit aufnehmen, so muss man sich entscheiden, wie eine Detektion zu bewerten ist. Will man bei Ja/Nein bzw. Gut/Schlecht-Entscheidungen bleiben, so gibt es zwei Möglichkeiten:

- Streng Die Simulation soll streng bewerten, d.h. eine Detektion ohne Diskrimination wird als unsichtbar bewertet. In Abb. [7.11](#page-94-1) zeigen die beiden linken Balken so ein Bewertungsschema.
- Locker Die Simulation soll locker bewerten, d.h. eine Detektion ohne Diskrimination wird als sichtbar bewertet. Die zwei rechten Balken in Abb. [7.11](#page-94-1) veranschaulichen diese Entscheidungsweise.

Ja nach Bewertungsweise ergibt sich nun eine absolute Simulationsgenauigkeit zwischen 76,99% und 79,74% (vgl. Abb. [7.11\)](#page-94-1). In Tab. [7.2](#page-92-0) ist der relative Unterschied zwischen den beiden Detektionsergebnissen violett dargestellt (41,59% bzw. 58,41%). Diese Werte liegen so dicht beieinander, dass wir keine Aussage darüber treffen können, ob die Simulation im Detektionsfall eher streng oder eher locker entscheidet.

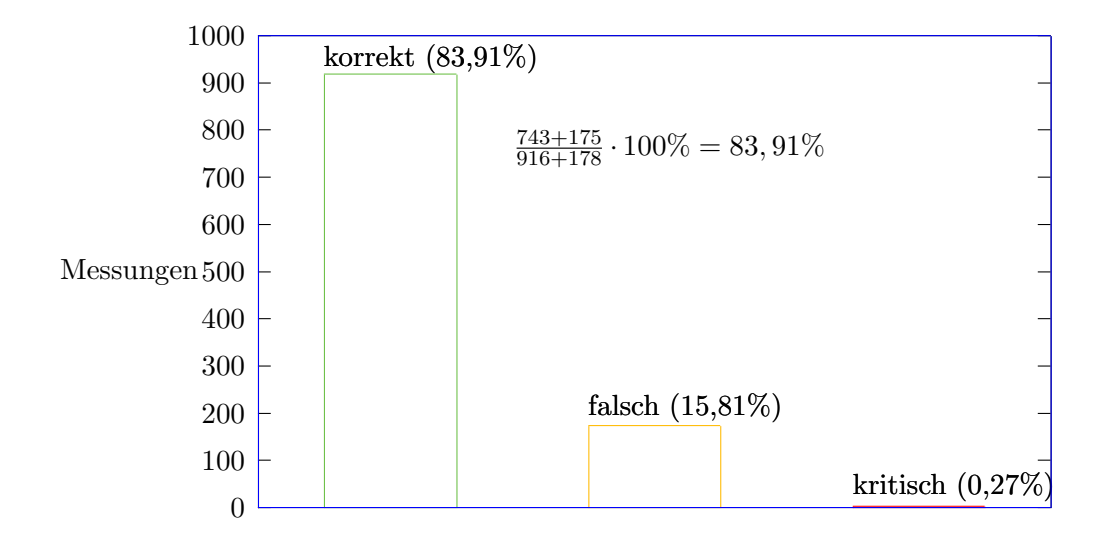

<span id="page-94-0"></span>Abbildung 7.10: Simulationsgenauigkeit der eindeutigen Ergebnisse

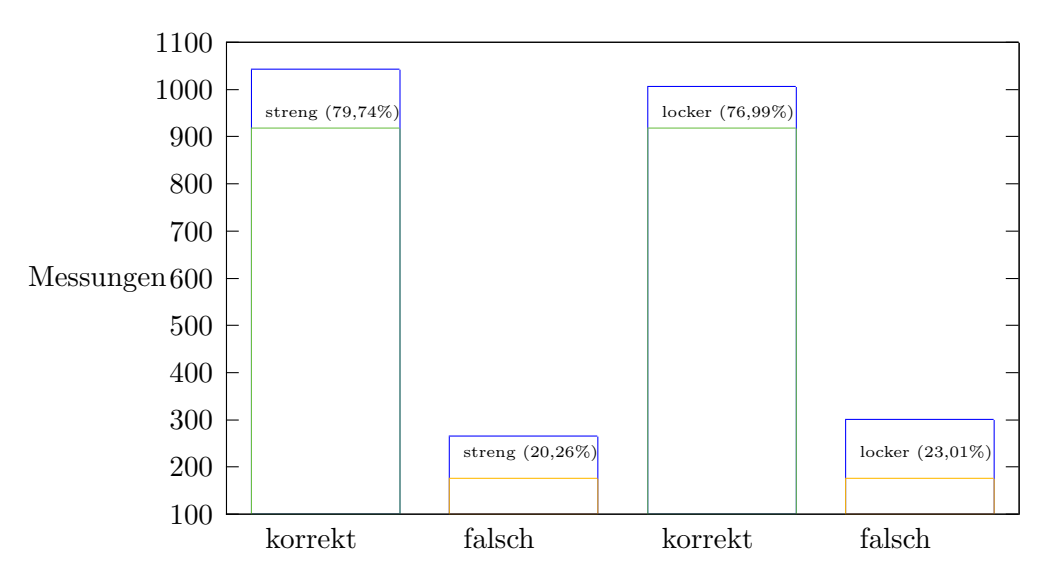

<span id="page-94-1"></span>Abbildung 7.11: Simulationsgenauigkeit aller Ergebnisse

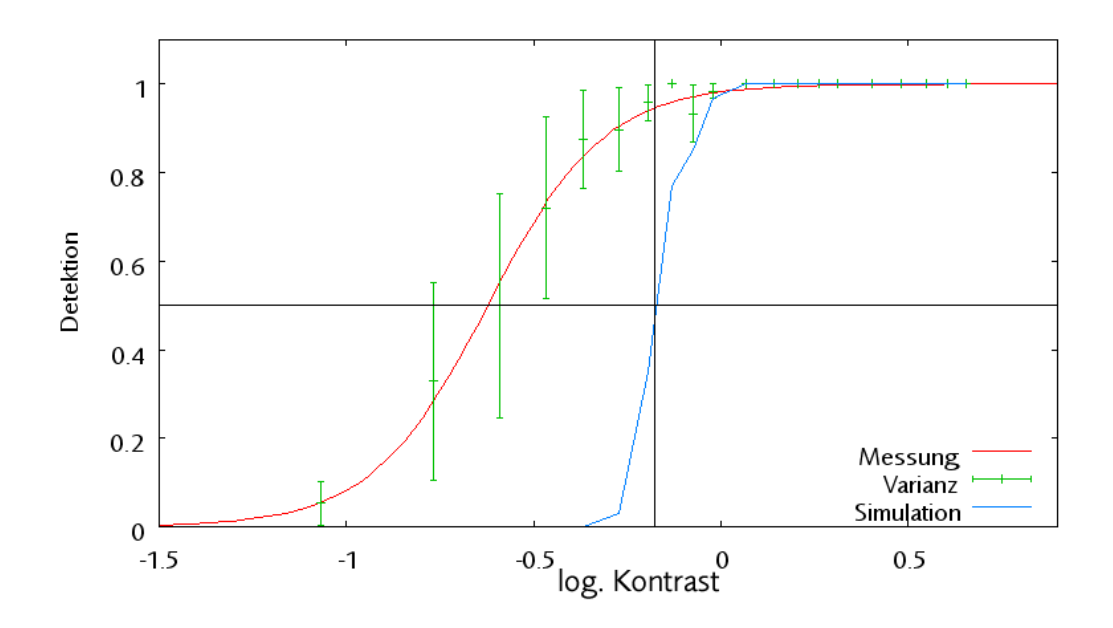

<span id="page-95-0"></span>Abbildung 7.12: Detektionswahrscheinlichkeit

Dieses Mehrdeutigkeitsproblem wird als unkritisch eingestuft, weil das eigentliche Interesse dieser Arbeit in der Diskrimination liegt. Im Anwendungsfall ist eine eindeutige und sichere Aussage uber die Erkennbarkeit von Displays absolut notwendig. Um eine bessere Aussa- ¨ ge über die Simulationsqualität zu treffen, werden alle Versuche an Hand des Parameters Kontrast untersucht. In Abb. [7.12](#page-95-0) ist die Detektionswahrscheinlichkeit uber den Kontrast ¨ aufgetragen. Im Gegensatz zu den vorherigen Diagrammen umfasst die hier gezeigte Detektionswahrscheinlichkeit auch die Diskrimination (Detektion + Diskrimination). Um ein Testzeichen diskriminieren zu können, muss es vorher detektiert worden sein. Die Abszisse zeigt den logarithmischen Kontrast zwischen Testzeichen und Hintergrund. Die Ordinate gibt die Detektionswahrscheinlichkeit an. Die rote Kurve zeigt die Messung aus den Versuchen und ihre entsprechende Varianz, wohingegen die blaue Kurve die Simulation darstellt. Da es sich bei den Simulationsergebnissen nur um Sichtbar/Unsichtbar-Entscheidungen handelt, müsste der Verlauf der blauen Kurve idealerweise am Schwellenkontrast einen senkrechten Sprung nach oben machen. Man erhält trotzdem einen weichen Kurvenverlauf, weil der Kontrast nicht der einzige Parameter ist. Testzeichengröße und Darbietungsdauer beeinflussen die Kurve an dieser Stelle. Trotzdem ist der Kontrast der Parameter mit dem größten Einfluß.

Beispielsweise ist bei einem Kontrast von  $log -0.6$  in etwa 50% der Fälle ein Testzeichen bemerkt worden. Der horizontale Strich markiert die 50%–Schwelle. Diese Schwelle wird in vielen Fällen auch als Schwellenkontrast gehandelt. In Abschnitt [2.3.1](#page-32-0) wurde die "Up-and-Down"–Methode genauer vorgestellt. Der Faktor 2,6 in Gleichung [4.2](#page-46-0) aus dem Modell von [Adrian](#page-145-0) [\(1989\)](#page-145-0) sorgt dafur, dass der Schwellenkontrast eine Erkennungswahrscheinlichkeit von ¨  $p = 99,93\%$  aufweist (senkrechte Linie in Abb. [7.12\)](#page-95-0). Daher ist die blaue Simulationskurve nach rechts verschoben. Eliminiert man diesen Korrekturfaktor, so verschiebt sich die blaue Kurve nach links und die 50%–Kontrastschwellen der beiden Kurven stimmen überein.

$$
\frac{C_T(Sim)}{2,6} = C_T(Versuch)
$$
\n(7.4)

$$
\frac{\log -0,175}{2,6} = \log -0,59\tag{7.5}
$$

Wie aber bereits eingangs erwähnt, ist es wichtig, im Anwendungsfall eine verlässliche Aussage über die Erkennbarkeit von Testzeichen treffen zu können. Daher wird auch weiterhin mit  $p = 99,93\%$  gearbeitet. Obwohl die Simulation auf den ersten Blick von der Messung abweicht, so liefert sie doch vernünftige Ergebnisse, die den Erwartungen entsprechen. Solange die rote Kurve unterhalb der Blauen verläuft, liefert die Simulation eine Grundlage, um die Detektion eines Testzeichens vorherzusagen.

Nicht ganz so schön sieht es bei strengeren Maßstäben aus. Nimmt man dasselbe Diagramm und ersetzt die blaue Messkurve durch reine **Diskrimination**, so erhält man Abb. [7.13:](#page-97-0) die Diskriminationswahrscheinlichkeit. Hier zählen nur noch korrekt wahrgenommene Testzeichen für die Sichtbarkeit. Logischerweise verläuft diese Kurve etwas flacher, da die Diskriminationsaufgabe schwieriger ist als die Detektionsaufgabe. Hier sieht man die Schwäche des Schwellenkontrastes, da die blaue Simulationskurve die rote Messkurve knapp oberhalb der 50%–Schwelle schneidet, und somit bei einem Kontrast von log 0, 07 bereits eine nahezu 100%–ige Sichtbarkeit angibt. Im Gegensatz dazu liefern die Versuche eine 80%–ige Diskriminationswahrscheinlichkeit. Die Diskriminationswahrscheinlichkeit  $(p_{Diskrim})$  ist komplexer, da hierbei auch kognitive Effekte eine große Rolle spielen. Gerade im Bereich der Informationsverarbeitung im Gehirn steht die Wissenschaft noch am Anfang. In der Literatur ist bis heute kein gängiges Modell zu finden, das Detektion und Diskrimination zueinander in Beziehung setzt und auf eine mathematische Beschreibbarkeit schließen lässt.

Für den Entwickler eines Displaysystems ist es jedoch sehr wichtig zu wissen, wie gut der Benutzer eines Tages seine Information dargeboten bekommen wird. Es wäre somit sinnvoll, eine Diskriminationswahrscheinlichkeit aufgrund des Schwellenkontrastes zu generieren und dem Entwickler als zusätzliches Hilfsmittel zur Verfügung zu stellen. Je nach Kritikalität der Information könnte der Entscheidungsträger dann eine Diskriminationswahrscheinlichkeit bzw. Kennziffer angeben, die von dem System mindestens erfullt werden muss. ¨

Von Interesse ist in erster Linie des Verhalten der Diskrimination oberhalb des Schwellenkontrastes für die Detektion.

Der unstete Verlauf der blauen Simulationskurve in Abb. [7.13](#page-97-0) zeigt, dass die Darstellung eines komplexen, mehrdimensionalen Zusammenhanges wie der Diskrimination in Bezug auf einen einzigen Parameter (Kontrast) gerade im Schwellenbereich unzureichend ist. Die Testzeichengröße ist beispielsweise ein wichtiger Faktor, der in obigen Darstellungen keine Berücksichtigung findet. Dies erklärt den abgestuften Verlauf der Kurve. Zum Beispiel können zwei Testzeichen, die unterschiedliche Größen (und daher auch Sichtbarkeiten), aber identische Kontraste haben, den Verlauf der Kurve verfälschen.

#### Uberschwelliger Kontrast: Visibility Level als Kennziffer (2. Testreihe) ¨

<span id="page-96-0"></span>Die folgenden Experimente werden mit den selben Parametern durchgeführt wie die vorhergehenden Versuche mit 0,21 cd/m<sup>2</sup> Adaptationsleuchtdichte, nur mit dem Unterschied, dass nun  $L_a$  variiert wird (0,21 – 177 cd/m<sup>2</sup>). Während eines Versuchsdurchgangs bleibt  $L_a$  natürlich konstant. Erst nach etwa 100 Darbietungen wird ein neuer Adaptationszustand eingestellt.

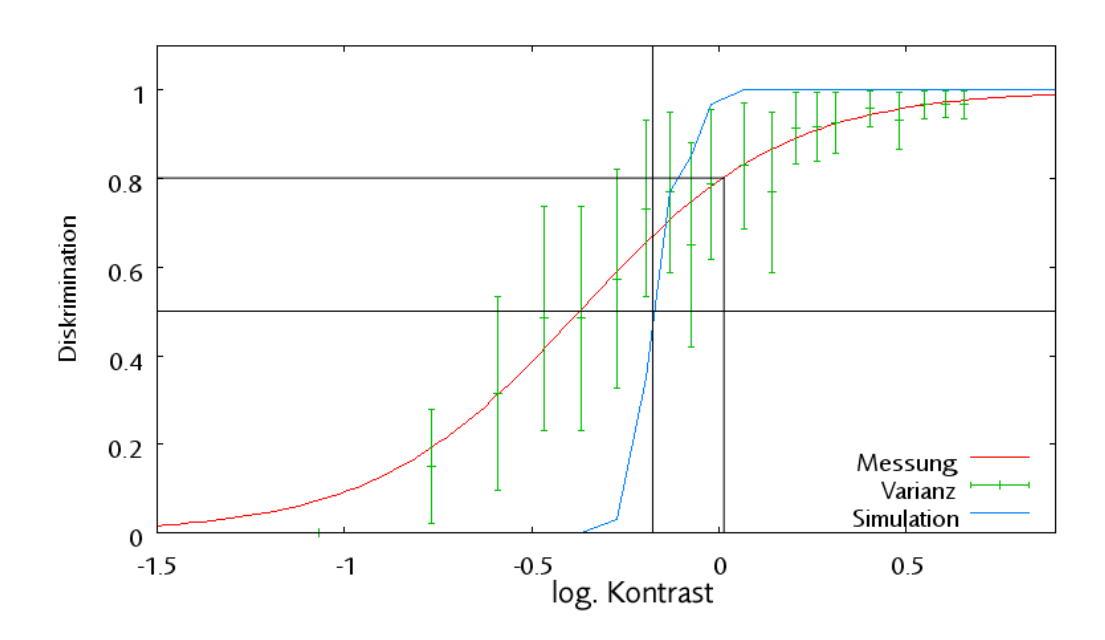

<span id="page-97-0"></span>Abbildung 7.13: Diskriminationswahrscheinlichkeit

Wie bereits oben erklärt, wird bei dem Experiment der reale Schwellenkontrast ermittelt, und anschließend dieselbe Situation in einer Simulation nachgestellt. In den vorhergehenden Versuchsanalysen ist nur eine Sichtbar/Unsichtbar-Entscheidung des Simulationsprogramms berücksichtigt worden, was die Auswertung deutlich erschwert hat. Auch die grafische Darstellung mit dem Kontrast als Abszissenachse unterschlägt andere wichtige Parameter wie Größe und Darbietungsdauer.

Um diese Probleme zu eliminieren, wird bei der Auswertung der neuen Versuchsreihe aufgrund der ermittelten Schwellenleuchtdichte  $L_T$  der Visibility Level nach Gleichung [5.10](#page-69-0) errechnet. Der zuvor experimentell ermittelten Sichtbarkeit ist nun neben dem simulierten Schwellenkontrast auch noch der entsprechende Visibility Level zuzuordnen.

Abb. [7.14](#page-98-0) zeigt die Diskriminationswahrscheinlichkeit auf der Ordinate und den logarithmischen VL auf der Abszisse. Es sei hier noch einmal erwähnt, dass durch die Verwendung des VL der komplizierte Vorgang Diskrimination, der von vielen Parametern abhängt, in einer zweidimensionalen Darstellung visualisiert werden kann. Die Abbildung weist zwei interessante Merkmale auf:

- 1. Der VL für  $L_a = 0, 21 \text{ } cd/m^2$  ist viel niedriger als bei den Experimenten mit  $L_a > 0, 21$  $cd/m^2$ .
- 2. Die VL der übrigen Versuche liegen sehr nahe beieinander.

Im ersten Augenblick möchte man denken, dass die Diskrepanz zwischen der 0,21–Kurve und den übrigen womöglich durch einen Fehler bei der Berechnung des Logarithmus zustande kommt. Dies ist jedoch nicht der Fall. Vielmehr liegt der niedrige VL–Wert damit zusammen, dass das Modell von Adrian für Adaptationsleuchtdichten unter 0,6  $cd/m^2$  einen anderen Algorithmus verwendet (vgl. Tab. [A.1\)](#page-155-0). Der Wechsel der Berechnungsmethode dient zur Abbildung des Wechsels vom photopischen zum mesopischen/skotopischen Wahrnehmungsbereich. Dies

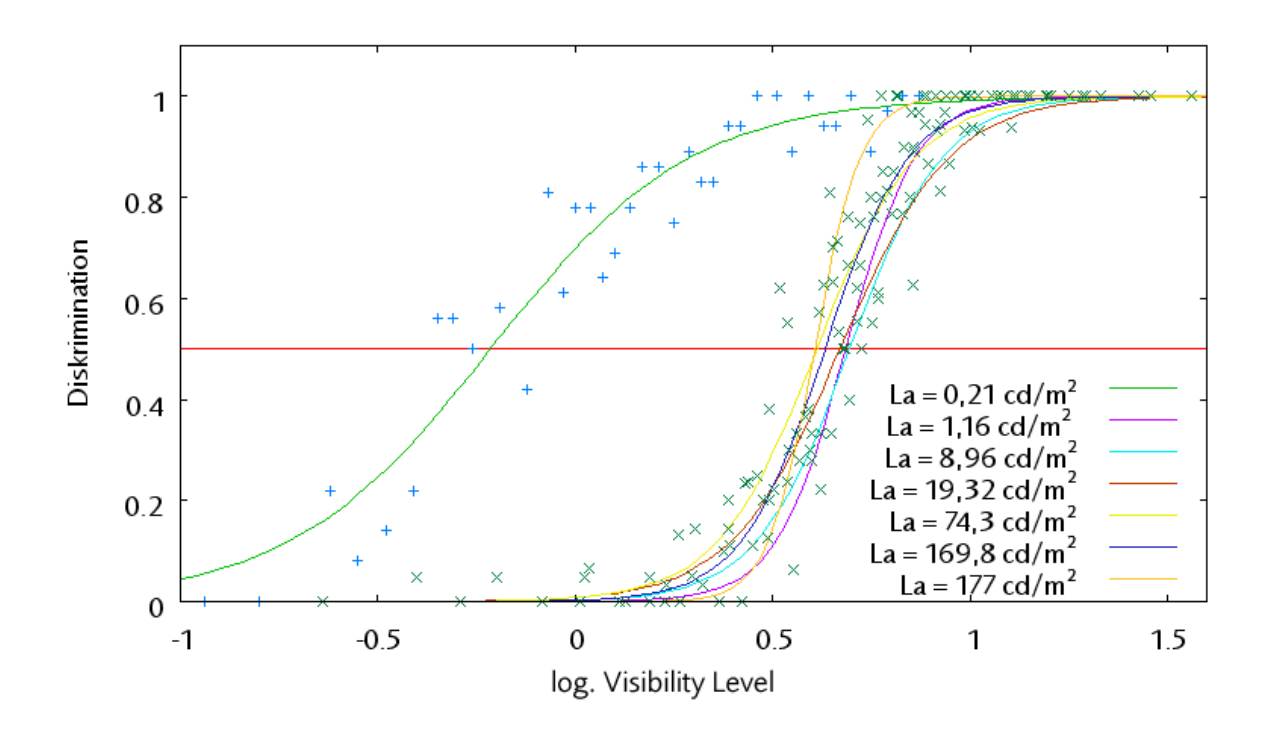

<span id="page-98-0"></span>Abbildung 7.14: Diskriminationswahrscheinlichkeit nach  $L_a$ 

ist prinzipiell natürlich richtig und wichtig, jedoch vollzieht sich dieser Prozess nicht so abrupt wie in Adrians Modell. In der Praxis bedeutet dies für die Kontrastschwellensimulation, dass bei der Auswertung von Szenen mit einer Adaptationsleuchtdichte unter  $0.6 \text{ }cd/m^2$  berücksichtigt werden muss, dass der Algorithmus ein niedrigeres VL angibt als tatsächlich vorhanden. Dunkle Umgebungen werden also von der Software erwartungsgemäß generell kritischer bewertet. Für den Anwender bedeutet dies eher einen Vorteil als einen Nachteil, weil sich die Sicherheit der getroffenen Entscheidung erhöht. Solange wir über die Größe und vor allem die Herkunft der Abweichung informiert sind, ist eine Anpassung des Algorithmus an dieser Stelle nicht sinnvoll, weil der Aufwand zur Erhebung der Daten zur Korrektur der Funktion in keinem Verhältnis zum praktischen Nutzen steht.

Betrachtet man die übrigen Kurven im Bereich  $L_a > 0, 6 \text{ } cd/m^2$ , so bemerkt man rasch, dass sich der Verlauf des VL für unterschiedliche Adaptationsleuchtdichten im selben Bereich bewegt. Für  $\log VL \approx 0.5$  wird eine 50-%ige Diskriminationswahrscheinlichkeit ermittelt. Somit ist nachgewiesen, dass mit dieser Kennziffer eine Aussage über die Sichtbarkeit in einem weiten Leuchtdichtebereich getroffen werden kann.

Mit Hilfe der Kennziffer kann jetzt aber auch die Qualität überschwelliger Reize bewertet werden. Wo vorher nur eine Sichtbar/Unsichtbar-Entscheidung möglich war, kann jetzt festgestellt werden, dass ein Testzeichen mit einem höheren VL logischerweise auch eine bessere Wahrnehmbarkeit aufweist. Somit können beispielsweise zwei unterschiedliche Displayentwürfe auch bezüglich ihrer Wahrnehmbarkeit im überschwelligen Bereich miteinander verglichen werden. Diese Methode bezeichnen wir im Folgenden als relative Sichtbarkeitsbewertung. Möchte man eine *absolute Bewertung* durchführen, so benötigt man fixe Richtwerte, die ein

<span id="page-99-0"></span>

| LJND  | $\rm CJND$ | <b>PJND</b> |
|-------|------------|-------------|
| 89,91 | 2,34       | 89,94       |
| 38,77 | 0,32       | 36,32       |
| 36,32 | 0,32       | 36,32       |
| 45,13 | 5,08       | 45,41       |
| 64,64 | 6,87       | 65,01       |
| 59,52 | 9,66       | 60,30       |

Tabelle 7.3: LJND– und CJND–Beispielwerte

Display aufweisen muss, um bestimmte Wahrnehmungsqualitäten bereit zu stellen. Im folgenden Abschnitt wird eine Möglichkeit aufgezeigt, mit der absolute Bewertungen durchgeführt werden können.

# 7.3 Überschwellige Sichtbarkeitsbewertung

Der größte Teil dieser Arbeit beschäftigt sich mit der Simulation von Schwellenwahrnehmungen. Das sind Reize, die mit einer Wahrscheinlichkeit von 50% wahrnehmbar sind. Die Ermittlung solcher Schwellen ist einfach, da von der Versuchsperson nur Ja/Nein-Entscheidungen benötigt werden. In der Realität sind solche Reize in einer Arbeitsumgebung jedoch glücklicherweise relativ selten, da ein Operieren am Rande der Wahrnehmung auf die Dauer sehr anstrengend und fehleranfällig<sup>5</sup> ist. Daher ist es nötig, ein Verfahren zu entwickeln, mit dem auch überschwellige Displayinhalte analysiert werden können.

Im vorhergehenden Abschnitt wurde gezeigt, dass aufgrund einer Schwellensimulation eine Kennziffer ermittelt werden kann, die auch für die Bewertung überschwelliger Reize einsetzbar ist. Wie bereits erwähnt, können mit dem Visibility Level beispielsweise zwei Displays miteinander verglichen werden. Hier sprechen wir von einer relativen Sichtbarkeitsbewertung. Auf diese Weise können vorhandene Layouts analysiert und verglichen werden. Möchte man hingegen eine festgelegte Wahrnehmungsqualität erreichen, so ist es sinnvoll, Richtwerte zu erarbeiten, die ein Displaylayout erreichen muss (absolute Sichtbarkeitsbewertung). Das PJND– System weist bereits so ein Richtwertesystem auf (vgl. Tab. [3.1\)](#page-41-0). Daher ist es unnötig, durch Versuche das Rad neu zu erfinden. Vielmehr erscheint es sinnvoll, die Erfahrungen aus den PJND<sup>6</sup>-Richtwerten auf den Visibility Level zu übertragen.

Für die durchgeführten Experimente wird neben dem VL nun auch den PJND berechnet. Genau genommen wird nur der LJND<sup>7</sup>, also das Äquivalent zur Schwellenleuchtdichte  $L_T$  berücksichtigt, weil einerseits  $L_T$  keine chromatischen Differenzen beinhaltet und andererseits Messungen in Flugzeugcockpits zeigen, dass der Einfluss des CJND<sup>8</sup> auf den PJND verschwindend gering ist [\(Sharpe u. a.](#page-148-1) [\(2003\)](#page-148-1)). Tabelle [7.3](#page-99-0) zeigt einige Beispielwerte, die bei BAe Systems fur ein Eurofighter Cockpit ermittelt wurden. Der PJND–Wert wird in diesen ¨ Messungen kaum vom CJND beeinflusst.

Ordnet man nun jedem logarithmischen Visibility Level den fur die Szene typischen LJND– ¨ Wert ( $\approx$  PJND) zu, so erhält man den in Abbildung [7.15](#page-100-0) dargestellten Zusammenhang, der

 $^5$ per Definition:  $50\%$  Fehler<br>quote.

 ${}^{6}$ PJND = Perceptible Just Noticeable Difference, vgl. Abschnitt [3](#page-39-0)

 ${}^{7}$ LJND = Luminance Just Noticeable Difference, vgl. Abschnitt [3](#page-39-0)

 ${}^8$ CJND = Chrominance Just Noticeable Difference, vgl. Abschnitt [3](#page-39-0)

in Tabelle [7.4](#page-101-0) noch einmal numerisch aufgeführt wird. Die Streuung der Werte ab einem logarithmischen VL von etwa 1,5 kann auf den Umstand zurückgeführt werden, dass im LJND Testzeichengrößen keine Berücksichtigung finden, im Visibility Level allerdings schon. Dies bedeutet, dass für ein gegebenes Kontrastverhältnis das LJND-Vefahren immer das selbe Ergebnis liefert, der VL jedoch mit unterschiedlichen Testzeichengrößen noch variieren kann. Daher können einem VL mehrere LJND zugeordnet werden.

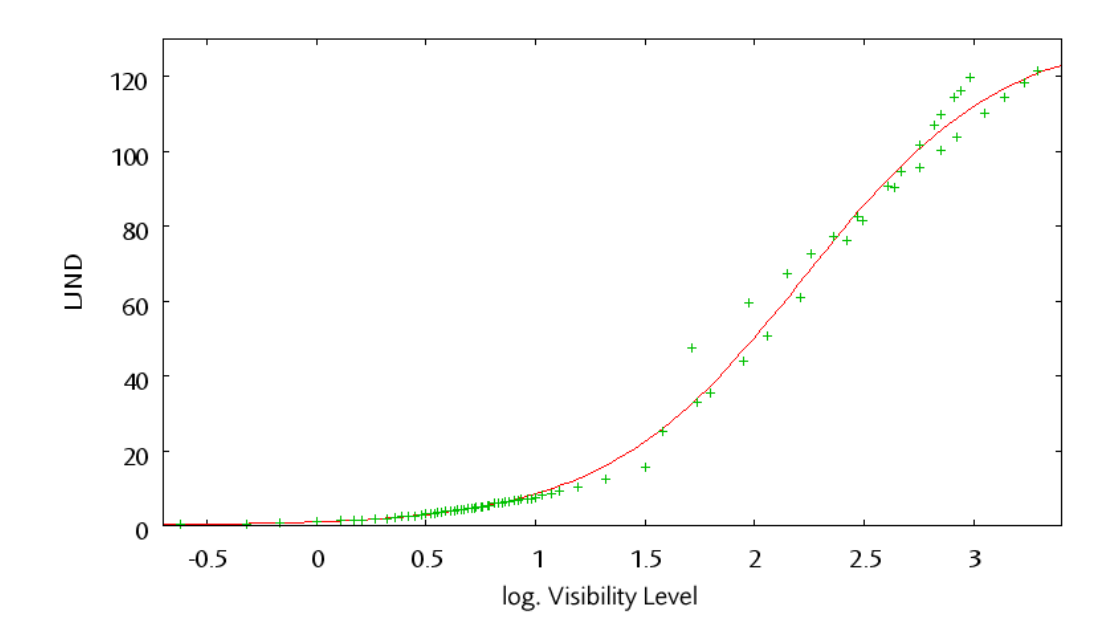

<span id="page-100-0"></span>Abbildung 7.15: log. Visibility Level über LJND

Tabelle [7.4](#page-101-0) ist identisch mit Tabelle [3.1,](#page-41-0) mit dem einzigen Unterschied, dass jetzt die äquivalenten log. VL-Werte aufgelistet sind. Anhand dieser Tabelle ist der Anwender in der Lage, genaue Kriterien zu formulieren, die der Displayinhalt zu erfüllen hat. Informationen können je nach Wichtigkeit individuelle Visibility Level zugewiesen bekommen.

In Abbildung [7.16](#page-102-1) wird der erweiterte Wahrnehmungsbereich uber log. VL dargestellt. Im ¨ linken Bereich des Bildes ist als rote Kurve die Diskriminationswahrscheinlichkeit eingezeichnet, die ab etwa log  $VL \approx 1,5$  quasi bei 100% liegt. Jedoch ist dieser Visibility Level noch zu niedrig, um angenehm lesbare Testzeichen zu gewährleisten. Erst für  $log VL > 1,8413$ werden informative Daten ausreichend dargestellt (vgl. Tab. [7.4\)](#page-101-0). Entsprechend folgen dann Daten mit höherer Priorität und höheren Visibility Levels. Je nach Bedarf kann nun der Entwickler einen VL als Zielgröße festlegen und anhand diesen absoluten Kriteriums das Display gestalten.

Bei der Erstellung der Korrelation zwischen PJND und VL wurden Leuchtdichten unter  $1 \text{ }cd/m^2$  nicht berücksichtigt, da das PJND–Verfahren für solch niedrige Adaptationsleuchtdichten nicht ausgelegt ist. Abbildung [7.17](#page-103-0) zeigt den Verlauf fur einen konstante Differenz ¨ zwischen Testzeichen und Hintergrund, bei variierender Hintergrundleuchtdichte  $L_a$ . Es ist deutlich zu sehen, dass der LJND–Wert unterhalb von 1  $cd/m^2$  plötzlich stark zunimmt. Hier wird dem Benutzer eine bessere Wahrnehmbarkeit suggeriert, die in Realität nicht existiert. Im Vergleich dazu ist auch der Visibility Level aufgetragen. Auch hier sieht man die bereits

<span id="page-101-0"></span>Tabelle 7.4: Übertrag von PJND–Richtwerten auf das log. VL–System  $\,$ 

| <b>Funktion</b>        | <b>PJND</b> | log. VL | Beschreibung                                |
|------------------------|-------------|---------|---------------------------------------------|
| Aufmerksamkeit erregen | 120         | 3,26    | Diese Daten benötigen Aufmerksamkeit        |
|                        |             |         | erregende Eigenschaften, die über die fo-   |
|                        |             |         | veale Grenze hinaus im peripheren Sicht-    |
|                        |             |         | feld erhalten bleiben müssen.               |
| Warnung und Vorsicht   | 90          | 2,57    | Diese Daten enthalten Warnanzeigen          |
|                        |             |         | und Vorsichtshinweise, die vorherrschende   |
|                        |             |         | Aufmerksamkeit fordern.                     |
| Dynamisch komplex      | 70          | 2,28    | Komplexe Datenformate mit kleinen al-       |
|                        |             |         | phanumerischen Buchstaben und/oder          |
|                        |             |         | feine Linien oder grafische Objekte. Die-   |
|                        |             |         | se Daten sind nicht ortsgebunden.           |
| Statisch komplex       | 60          | 2,14    | Komplexe Datenformate mit kleinen al-       |
|                        |             |         | phanumerischen Buchstaben und/oder          |
|                        |             |         | feine Linien oder grafische Objekte. Die-   |
|                        |             |         | se Daten sind ortsgebunden.                 |
| <b>Status</b>          | $50\,$      | 2,00    | Binäre Ein/Aus-Informationen. Die Dar-      |
|                        |             |         | stellung ist ortsgebunden.                  |
| Informativ             | 40          | 1,84    | Diese Daten haben ein fixes Format und      |
|                        |             |         | stellen nur eine singuläre Statusinformati- |
|                        |             |         | on dar, die Hintergrundinformationen lie-   |
|                        |             |         | fert um Kontrollen oder komplexere Re-      |
|                        |             |         | präsentationen zu unterstützen.             |

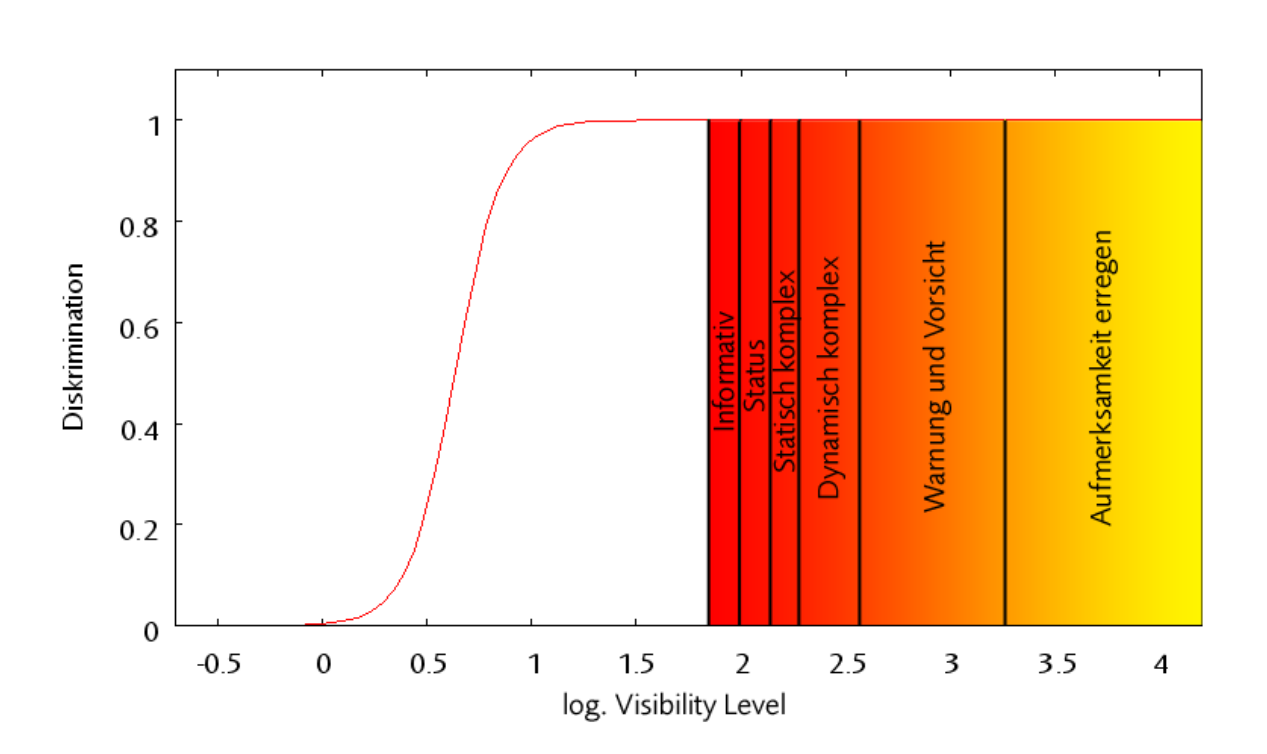

<span id="page-102-1"></span>Abbildung 7.16: Bewertung eines uberschwelligen Kontrastes ¨

analysierte Inkonsistenz unterhalb von 0,6  $cd/m^2$  (vgl. Abschn. [7.2.5\)](#page-96-0). Jedoch ist hier der berechnete Fehler geringer und es wird eine schlechtere Wahrnehmbarkeit berechnet als beim PJND–Verfahren. In Abb. [7.17](#page-103-0) wird aus Gründen der Skalierung nicht der log. VL, sondern der normale, lineare VL gezeichnet. Es ist tatsächlich der Fall, dass für relativ niedrige Visibility Levels LJND und VL sich in der selben Größenordnung bewegen. Das ist einleuchtend, da die beiden Kennziffern auf ähnlichen Modellen basieren. Jedoch ist im LJND bereits eine logarithmische Funktion integriert, was die beiden Kennziffern bei höheren Werten divergieren lässt. In diesem Fall ist der LJND noch dreistellig, während der VL bereits vier Stellen hat. Daher ist es sinnvoller, den VL logarithmisch darzustellen, wie in Abbildung [7.15](#page-100-0) und Tabelle [7.4](#page-101-0) gezeigt wird.

# <span id="page-102-0"></span>7.4 Ausblick: Simulation von Displays

In Abschnitt [7.2.2](#page-87-0) ist auf den HDRI Creator eingegangen worden. Mit diesem Werkzeug ist man in der Lage, synthetische Bilder mit hohem Leuchtdichteumfang zu erzeugen. In dieser Arbeit werden mit diesem Programm normale Bitmaps in HDRI umgewandelt und auf diese Weise die Leuchtdichteverteilung eines TFT–Displays simuliert.

Zur Zeit ist der Aufwand für eine herkömmliche Displaysimulation verhältnismäßig hoch: Man simuliert die Lichtquelle hinter dem Panel, das von einem Reflektor gegen das LCD– Panel geworfen wird, wo es je nach LCD–Ansteuerung entweder absorbiert oder transmittiert wird. Von dort aus wird es (wie in Abschn. [2.2](#page-21-0) erläutert) zu einer herkömmlichen Lichtsimulation. Hierbei müssen von der Lichtquelle sehr viele Strahlen ausgeschickt werden, was so

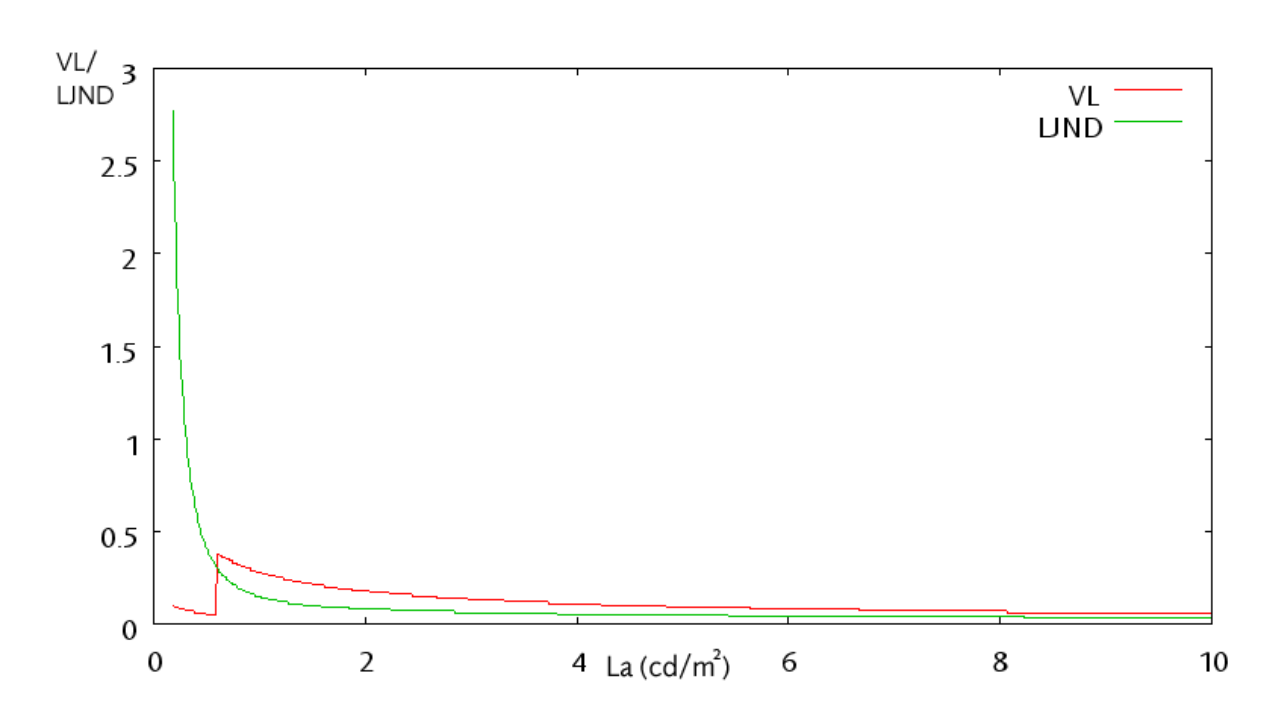

<span id="page-103-0"></span>Abbildung 7.17: VL und LJND im unteren Leuchtdichtebereich

eine Simulation trotz moderner Echtzeittechnik zu einem zeitaufwändigen Unterfangen werden lässt. Auch die Arbeit, die investiert werden muss, um so eine Szene zu modellieren, ist nicht zu vernachlässigen. Trotz dieser widrigen Umstände sind solche Verfahren jedoch weit verbreitet, um das Design neuer Monitore zu überprüfen.

In der Luftfahrtbranche greift man jedoch in der Regel auf Zulieferer für solche Ausrüstungsgegenstände zu. Interessant ist nur, was sich vor dem Panel abspielt. Sind die Ausgabewerte eines Monitors bekannt, so ist es unnötig, eine komplizierte Simulation zu bemühen. Hier kommt wieder der HDRI Creator ins Spiel: Es besteht die Möglichkeit, ein HDRI als Textur auf ein 3D–Objekt zu legen und somit die Abstrahlcharakteristik eines Monitors nachzubilden. Trifft nun ein Sehstrahl aus dem Raytracing auf das Objekt, das den Monitor repräsentiert, so wird ein spezieller Shader aufgerufen, der je nach Blickwinkel und Position aus dem HDRI die Farbinformation und die Leuchtdichte zurückgibt. Von der Oberfläche des Monitors können nun Sekund¨arstrahlen losgeschickt werden, die beispielsweise Sonnenreflexe zur Leuchtdichte des Bildschirms addieren.

Die Entwicklung einer solchen vereinfachten Displaysimulation ist angedacht, und die entsprechende Technologie wird hoffentlich demnächst zur Verfügung stehen.

# 8 Anwendung

In den vorhergehenden Abschnitten ist das Simulationsmodell erarbeitet und validiert worden. Im Folgenden soll anhand von zwei Anwendungen aus der Industrie die Praxistauglichkeit der in dieser Arbeit erzeugten Methode nachgewiesen werden.

Beim ersten Beispiel handelt es sich um die Untersuchung einer Leuchtdichtemessung eines BMW Bordcomputer Displays.

Das zweite Anwendungsszenario ist ein generisches Luftraumüberwachungsradar für den mobilen Einsatz. Die hierbei synthetisch erzeugten Bilder sind fiktiv, lehnen sich jedoch an reale Entwicklungen an.

# 8.1 BMW Bordcomputer

Der erste Anwendungsfall untersucht ein BMW Bordcomputer-Display, das fur die Darstel- ¨ lung von Navigationsdaten, Klimakontrolle, Kommunikation und Unterhaltung zuständig ist. Der Displayinhalt wird vom Fahrer mit Hilfe eines einzigen Multifunktionsknopfes, dem so genannten  $iDrive$  eingestellt und ausgewählt.

Ziel dieser Untersuchung ist der Test folgender praxisrelevanter Eigenschaften der Simulationsmethode:

- Datenimport von Leuchtdichtemessungen (Leuchtdichtebild),
- Spezifikation von virtuellen Testpersonen (Simulationsparameter),
- Ermittlung von Sichtbarkeitskennziffern für ausgewählte Testzeichen (Messpunkte).

#### 8.1.1 Leuchtdichtebild

An erster Stelle steht der Import der Leuchtdichtedaten von der Kamera auf einen Computer. Als Schnittstelle wird ein ASCII-Datenformat verwendet, so dass die gelieferten Bilder mit wenigen Modifikationen in die Simulationssoftware geladen werden können, so dass für jedes Pixel ein Leuchtdichtewert vorliegt. Für die korrekte Berechnung der Simulation sind folgende Parameter zusätzlich erforderlich:

- Auflösung der Messung: 3980 x 2660 Pixel,
- Auflösung des Bildes:  $3263 \times 1865$  Pixel (geschnitten),
- Field of View (FOV) der Messung: 18◦ ,
- Errechnete FOV des Bildes: ca. 14,13◦ .

Die eigentliche Messung hat eine sehr hohe Auflösung, so dass das Bild für die Simulation verkleinert (geschnitten) werden muss, damit die Berechnungszeiten nicht zu lange dauern.

Aufgrund des Kameraöffnungswinkels (FOV) der ursprünglichen Messung wird der FOV des verkleinerten Bildausschnitts errechnet.

Die Aufnahme wurde unter verdunkelten Laborbedingungen gemacht, was zu einer durchschnittlichen Gesamtleuchtdichte von 1,92  $cd/m^2$  führt. Die Leuchtdichte im Display beträgt etwa 3,35  $cd/m^2$ . Als Adaptationsleuchtdichte wird der erste Wert gewählt, da der Rest des Cockpits dunkler erscheinen wird als das helle Display.

#### 8.1.2 Simulationsparameter

Neben Geometrie– und Leuchtdichteinformationen sind Beoachterparameter fur die Simula- ¨ tion von Bedeutung.

- Alter des Beobachters: 65 Jahre,
- Darbietungsdauer des Testzeichens: 0,8 Sekunden,
- Sehwinkel des Testzeichens: 29'.

Der typische Fahrer eines BMW ist zwischen 30 und 65 Jahre alt, wobei der Schwerpunkt zwischen 40 und 50 Jahren liegt. Es ist weithin bekannt, dass die Sehleistung mit dem Alter abnimmt, so dass für diese Untersuchung die obere Altersgrenze gewählt wird.

Für sehr kurze Blicke auf die Bordinstrumente reichen erfahrungsgemäß während der Fahrt 0,8 Sekunden aus. Dies ist ein verhältnismäßig kurzer Zeitraum, er sollte für kurze Kontrollblicke aber ausreichen. Nimmt sich der Fahrer mehr Zeit, so steigt naturlich die Wahrschein- ¨ lichkeit der Lesbarkeit an. Hierbei ist aber zu beachten, dass je nach Verkehrssituation längere Zeiten eventuell nicht möglich sind und daher sicherheitskritisch werden können.

Der Sehwinkel des Testzeichens  $\alpha$  von 29 Winkelminuten wird aus der Entfernung der Kamera zum Display (d=830mm) und der Testzeichengröße (x=7mm) errechnet.

$$
\alpha = 2 \cdot \arctan \frac{x}{2d} \tag{8.1}
$$

#### 8.1.3 Messpunkte

Für die Untersuchung werden drei exemplarische Messpunkte ausgewählt. In Abbildung [8.1](#page-106-0) sind diese drei Punkte mit roten Kreisen markiert.

- S in Strecke im Zentrum,
- B in Bordcomputer links oben heller Hintergrund (Messpunkt unscharf),
- B in Bordcomputer Mitte oben dunkler Hintergrund.

Die Leuchtdichteaufnahme ist mit einer so hohen Auflösung gemacht worden, dass die einzelnen Pixel des Displays hervorragend zu unterscheiden sind. Man sieht sogar die nicht erleuchteten Stege zwischen den Pixeln der LCD–Matrix. Daher ruhren auch die unterschiedlichen ¨ Messwerte für ein und denselben Messpunkt.  $L_{max}$  ist das hellste Pixel im Testzeichen bzw. Hintergrund, während  $L_{min}$  genau einen dunklen Steg trifft. Üblicherweise wird bei solchen Untersuchungen immer die durchschnittliche Leuchtdichte eines Displaybereichs gewählt.

Mit Hilfe dieser Punkte kann man nun einen Bereich aufspannen, in dem einerseits hervorragende Kontrastbedingungen (Best Case), sprich das hellste Testzeichenpixel bezogen auf

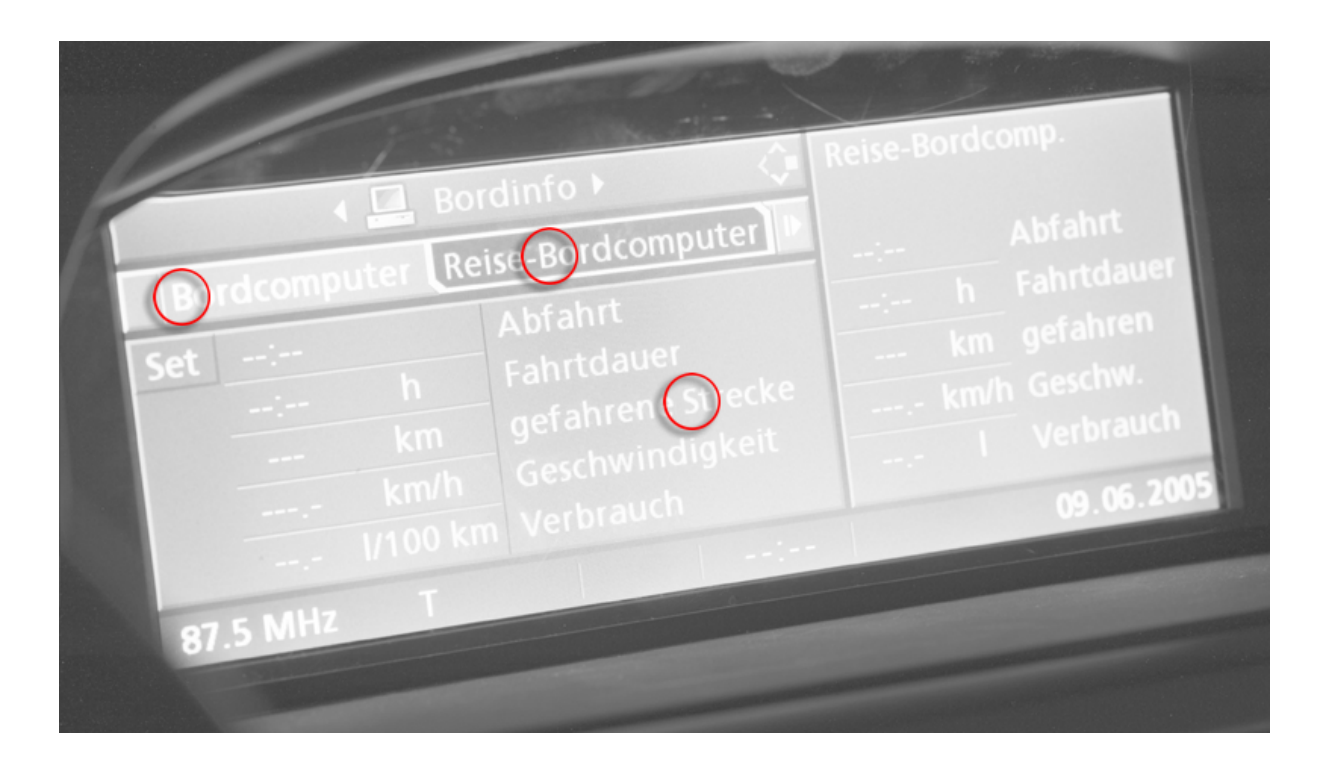

Abbildung 8.1: BMW Bordcomputer-Display

|              | Testzeichen | Koordinaten       | Umgebung | Koordinaten       |
|--------------|-------------|-------------------|----------|-------------------|
| $L_{max}$    | 38.59       | $1703 \times 968$ | 3.412    | $1692 \times 979$ |
| $L_{min}$    | 5.768       | $1701 \times 972$ | 1.56     | $1689 \times 980$ |
| Durchschnitt | 21,61       | $1704 \times 969$ | 2,479    | $1695 \times 979$ |

<span id="page-106-1"></span><span id="page-106-0"></span>Tabelle 8.1: Koordinaten der Messpunkte S im Wort Strecke

das dunkelste Hintergrundpixel, und andererseits die schlechtesten Bedingungen (Worst Case), die durch dunkle Testzeichenpixel bezogen auf helle Hintergrundpixel verursacht werden, herrschen. Empfohlen wird jedoch der Blick auf die durchschnittlichen Leuchtdichten, da der Beobachter ohnehin nicht in der Lage sein wird, die hohe Auflösung der Leuchtdichtekamera zu erreichen.

#### **Strecke**

Der erste Messpunkt ist der erste Buchstabe S im Wort Strecke im Zentrum des Displays. Tabelle [8.1](#page-106-1) zeigt die genauen Koordinaten und Leuchtdichten der untersuchten Pixel. Tabelle [8.2](#page-107-0) veranschaulicht die Best/Worst Case und die Durchschnittsszenarien. Des Weiteren werden auch noch die lokale Schwellenleuchtdichtedifferenz  $\Delta L_T$ , der logarithmische Visibility Level und der LJND berechnet. Um die Altersabhängigkeit noch etwas besser zu veranschaulichen, ist für diesen Messpunkt der Worst Case noch einmal für einen jungen Beobachter von 25 Jahren berechnet worden.

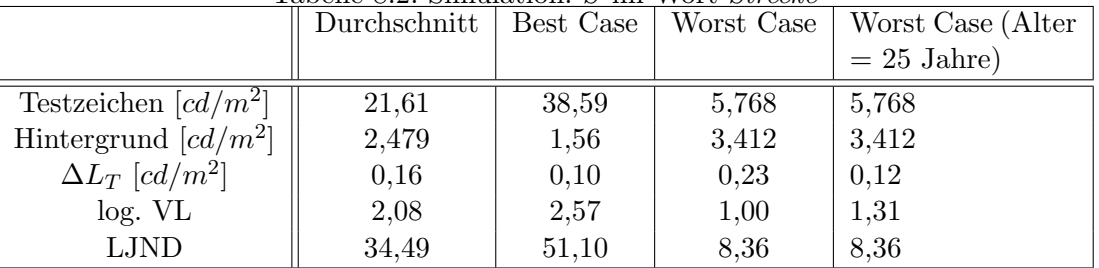

#### <span id="page-107-0"></span>Tabelle 8.2: Simulation: S im Wort Strecke

Tabelle 8.3: Koordinaten der Messpunkte B im Wort Bordcomputer (hell)

<span id="page-107-1"></span>

| $\mu$ about $\sigma$ , respectively the incorporative $D$ and $\mu$ or $D$ or $u$ convenience<br>1100007 |             |                  |          |                  |  |  |
|----------------------------------------------------------------------------------------------------|-------------|------------------|----------|------------------|--|--|
|                                                                                                    | Testzeichen | Koordinaten      | Umgebung | Koordinaten      |  |  |
| $L_{max}$                                                                                                | 39.19       | $347 \times 668$ | 3.932    | $306 \times 686$ |  |  |
| $L_{min}$                                                                                                | 23,66       | $347 \times 716$ | 2,248    | $293 \times 691$ |  |  |
| Durchschnitt                                                                                             | 35,13       | $314 \times 674$ | 2,415    | $300 \times 697$ |  |  |

#### Bordcomputer – heller Hintergrund

Der zweite Messpunkt ist analog zum ersten Messpunkt der Buchstabe B in Bordcomputer links oben im Display. Leider ist der Messpunkt von der Auflösung her etwas unscharf. Ver-gleicht man die entsprechenden Tabellen [8.3](#page-107-1) und [8.4,](#page-107-2) so sieht man, dass die Unschärfe die Differenz zwischen  $L_{max}$  und  $L_{min}$  senkt, was wiederum Auswirkung auf die berechneten Kennziffern hat.

#### Bordcomputer – dunkler Hintergrund

Der letzte Messpunkt ist beinahe identisch mit dem zweiten, jedoch befindet sich das Wort Bordcomputer diesmal auf einem dunklen Hintergrund, was den Kontrast und die entspre-chenden Kennziffern deutlich erhöht. Die Tabellen [8.5](#page-108-0) und [8.6](#page-108-1) beinhalten die ermittelten Werte.

#### 8.1.4 Simulationsergebnisse

Die ermittelten Visibility Levels der einzelnen Testzeichen sind in Abbildung [8.2](#page-108-2) dargestellt. Da das erste Testzeichen Strecke sich im Zentrum der Aufnahme befindet und somit die größte Schärfe hat, sind hier die Stege der LCD–Matrix zu sehen, so dass sich die Differenz zwischen den dunklen und hellen Pixeln vergrößert. Daher kommt das breite Band zwischen Worst Case und Best Case (violettes transparentes Band). Die Durchschnittsmessung liegt im

<span id="page-107-2"></span>

|                                   | Durchschnitt | Best Case | Worst Case |
|-----------------------------------|--------------|-----------|------------|
| Testzeichen $[cd/m^2]$            | 35,13        | 39,19     | 23,66      |
| Hintergrund $[cd/m^2]$            | 2,415        | 2,248     | 3,932      |
| $\Delta L_T$ [cd/m <sup>2</sup> ] | 0,16         | 0,14      | 0,28       |
| log. V <sub>L</sub>               | 2,32         | 2,41      | 1,84       |
| LJND.                             | 42,65        | 45,53     | 28,59      |

Tabelle 8.4: Simulation: B im Wort Bordcomputer – heller Hintergrund
Tabelle 8.5: Koordinaten der Messpunkte B im Wort Bordcomputer (dunkel)

|              | Testzeichen | Koordinaten       | Umgebung | Koordinaten       |
|--------------|-------------|-------------------|----------|-------------------|
| $L_{max}$    | 30.06       | $1298 \times 577$ |          | $1292 \times 593$ |
| $L_{min}$    | 10,28       | $1331 \times 559$ | 0,579    | $1290 \times 599$ |
| Durchschnitt | 16,82       | $1296 \times 555$ | 0,802    | $1293 \times 576$ |

Tabelle 8.6: Simulation:  $B$  im Wort  $\emph{Bordcomputer}$  – dunkler Hintergrund

|                                   | Durchschnitt | Best Case | Worst Case |
|-----------------------------------|--------------|-----------|------------|
| Testzeichen $[cd/m^2]$            | 16,82        | 30,06     | 10,28      |
| Hintergrund $[cd/m^2]$            | 0,802        | 0,579     | 1,353      |
| $\Delta L_T$ [cd/m <sup>2</sup> ] | 0,06         | 0,05      | 0,09       |
| log. V <sub>L</sub>               | 2.42         | 2,76      | 2,00       |
| LJND                              | 48,47        | 62,91     | 32,30      |

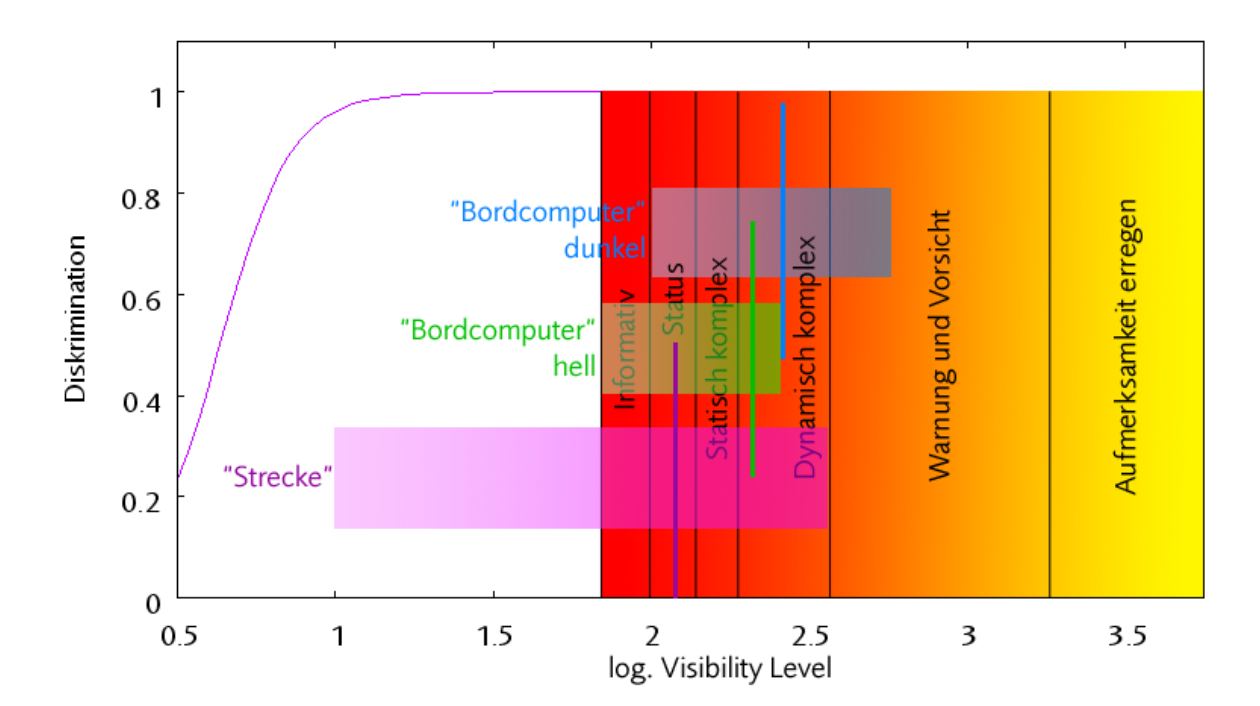

Abbildung 8.2: Einordnung der Testzeichensichtbarkeit

Bereich einer Status-Information. Da das Wort Strecke nur eine ortsgebundene Beschriftung darstellt, würde auch die Einstufung *Informativ* genügen. Die beiden übrigen Testzeichen (Bordcomputer) weisen eine höhere Lesbarkeit auf. Da die Aufnahme an diesen Punkten etwas unschärfer ist, sind die Worst–Case/Best–Case–Bänder schmaler. Im Diagramm werden sie als Dynamisch komplex eingestuft, womit sie eine adäquate Lesbarkeit vorweisen.

Betrachtet man Abbildung [8.1](#page-106-0) etwas genauer, so stellt man fest, dass links vom Wort Strecke die eigentlich gefahrene Strecke als numerischer Wert angegeben wird. Diese Information ist als statisch komplex einzustufen, da es sich um eine Anzeige handelt, die aus ortsgebundenen numerischen Zeichen besteht. Jedoch weist die Anzeige dieser Information denselben VL wie Strecke auf. Es wird empfohlen den VL der entsprechenden numerischen Werte dieser Anzeige zu erhöhen. Dies kann beispielsweise durch Erhöhung des Kontrastes oder Vergrößerung der Testzeichen bewerkstelligt werden.

Für das erste Testzeichen Strecke ist auch exemplarisch der VL für einen jungen Fahrer ermittelt worden. Wie zu erwarten schneidet so ein Beobachter mit einem besseren VL ab. Um die Sichtbarkeit des Testzeichens für einen älteren Fahrer zu verbessern, könnte man die Leuchtdichte des Testzeichens erhöhen, was aber von älteren Fahrern als Blendung empfunden wird. Wie in Abschnitt [4.1.2](#page-45-0) bereits erörtert, wird der Mensch mit zunehmendem Alter blendungsempfindlicher. Hier sieht man, dass nur durch Erhöhung des Kontrastes nicht immer Abhilfe zu schaffen ist. Eine Auslegung mit Hilfe von Visibility Levels kann dem Entwickler solcher Systeme Vorteile verschaffen, indem er schon fruhzeitig verschiedene Parameter ¨ variieren kann, um einen optimalen Auslegungspunkt zu finden.

Ein weiterer Aspekt, der hier noch abschließend angesprochen werden soll, ist die Tatsache, dass die Messung in dunkler Umgebung gemacht wurde. Für ein Nachtszenario würde sich das Display wie oben dargestellt gut eignen, ein Tagszenario müsste jedoch gesondert untersucht werden.

# 8.2 Luftraumüberwachungsradar

Im zweiten Anwendungsfall wird ein generisches Radarsystem untersucht. Das besondere an diesem System ist das mobile Einsatzspektrum auf einem herkömmlichen Notebook PC mit Touchscreen. Auf diese Weise ist der Operateur nicht an einen Einsatzort gebunden, sondern kann sich unter Umständen sogar im Freien befinden. Diese Flexibilität hat jedoch den Nachteil, dass die Umgebungsbedingungen stark variieren können. In der Luftfahrt ist es üblich, Luftraumüberwachungsarbeitsplätze in abgedunkelten Räumen zu platzieren. Bei einem mobilen System hingegen ist diese Voraussetzung nicht mehr gewährleistet. Der Operateur kann sich tatsächlich in einem abgedunkelten Raum befinden, aber genauso gut auch auf einer sonnenbeschienenen Wiese.

Die Untersuchung des Radarsystems wird in groben Zugen stark dem vorhergehenden Pro- ¨ zess beim Kfz-Display ähneln, mit dem Unterschied, dass eine systemergonomische Analyse des Diplayinhaltes vorgeschoben wird. Anschließend werden wir aus einem Screenshot der Anwendung ein simulationsfähiges HDRI erzeugen, die Simulationsparameter und Messpunkte festlegen, und danach Sichtbarkeitskennziffern ermitteln. Als neues Element dieser Untersuchung wird ein iterativer Verbesserungsprozess der Displaygestaltung anhand der Kennziffern stattfinden.

Prinzipiell gibt es für den industriellen Einsatz zwei mögliche Vorgehensweisen, um Leuchtdichtebilder für die Kontrastschwellensimulation bereit zu stellen:

- Leuchtdichteaufnahme des realen Objekts oder
- Erzeugung eines synthetischen Bildes.

Die Vorgehensweise bei einer echten Leuchtdichteaufnahme wurde im vorhergehenden Abschnitt ausführlich erläutert. Nachteil ist natürlich, dass bereits ein reales Objekt zur Verfugung stehen muss. Dies ist bei der Erzeugung synthetischer Bilder nicht der Fall. Hierbei ¨ kann durch Lichtsimulation eine beliebige Szene künstlich erzeugt werden. Durch Variation von Lichtquellenintensitäten und -positionen kann für ein virtuelles Modell nahezu jede Beleuchtungssituation simuliert werden. Um beispielsweise einen Lichtreflex auf einem Display zu untersuchen, könnte man ein mit dem HDRI Creator erzeugtes Leuchtdichtebild als Textur auf eine virtuelle Displaygeometrie legen und eine Lichtsimulation anfertigen. Hierbei würde das Bild aus dem HDRI Creator die Intensitäten des Displays berechnen, und die Lichtsimulation alle Umgebungseinflüsse, wie z. B. Reflektionen, addieren. Sind die exakten Eigenschaften des Displays noch unbekannt, so kann mit der Lichtsimulation auch der HDRI Creator ersetzt werden. In diesem Fall wird das Display inklusive Lichtquelle und LCD-Matrix einfach " Displayherstellern jedoch im Alltag in Kauf genommen. mitsimuliert". Der Aufwand für eine solche Simulation steigt entsprechend, wird von den

Die nachfolgenden Leuchtdichtebilder sind mit dem HDRI Creator erzeugt worden und weisen somit keine Lichtreflexe oder andere Störfaktoren aus der Umgebung auf. Diese Effekte können mit entsprechendem Zeitaufwand hinzugefügt werden, ändern jedoch nichts an der Funktionsweise der Kontrastschwellensimulation.

#### 8.2.1 Systemergonomische Analyse

Im ersten Schritt wird zunächst die systemergonomische Qualität analysiert und gegebenenfalls entsprechend angepasst. Dies ist notwendig, da eine optimale Sichtbarkeit der dargestellten Symbole dem Benutzer überhaupt keinen Vorteil verschafft, wenn nicht auch die dahinterstehende Logik eine sinnvolle Benutzbarkeit bietet. Einfach formuliert: Sehen + Verstehen = Benutzen.

Abbildung [8.3](#page-111-0) zeigt den Hauptbildschirm der Anwendung. Als zentrales Element ist in der Bildmitte ein Radarschirm zu sehen. Die konzentrischen Kreise geben Aufschluss uber ¨ Entfernungen zum Zentrum des Radarsenders. Kreissegmente sind unterschiedlich eingefärbt, um Sektoren zu kennzeichnen, und ein größeres Dreieck markiert einen Flugkorridor. Im Bereich der Ortung befinden sich kleine Symbole fur verschiedene Radarkontakte. Die Form ¨ dieser Symbole gibt dem Operateur Hinweise auf ungefähre Flughöhe und Flugkörper- oder Flugzeugtyp. Rechts neben dem Radarschirm ist eine Statusanzeige zu sehen, die aus neun virtuellen Tasten besteht. Leuchtet eine Taste farbig auf, so gilt sie als eingeschaltet. Noch weiter rechts findet man vertikal angeordnete Tasten für das Ausschalten des Geräts, zwei unterschiedliche Operationsmodi A und B und Wartungs- und Ausbildungsroutinen. Ahnliche ¨ Tasten befinden sich links neben dem Radarschirm. Hier können Einstellungen für Korridore, Sektoren, Gelände- und Navigationsdaten u. ä. vorgenommen werden. Am unteren Bildrand sind sechs weitere Tasten zu finden, mit denen man einerseits die Reichweite des Radarbereichs justieren und andererseits Sektoren, Korridore und Kartenmaterial ein- und ausblenden kann.

In Abbildung [8.4](#page-112-0) ist die Anwendung im Operationsmodus A zu sehen. Der Radarschirm und die Statusanzeige sind weiterhin das zentrale Element, wobei die Statusanzeige um vier Subsystemtasten erweitert wird. Mit Hilfe dieser vier Symbole kann der Benutzer nun den Status von vier Subsystemen erkennen. Die Anzahl der Tasten und deren Beschriftung am Seite 98 8 Anwendung

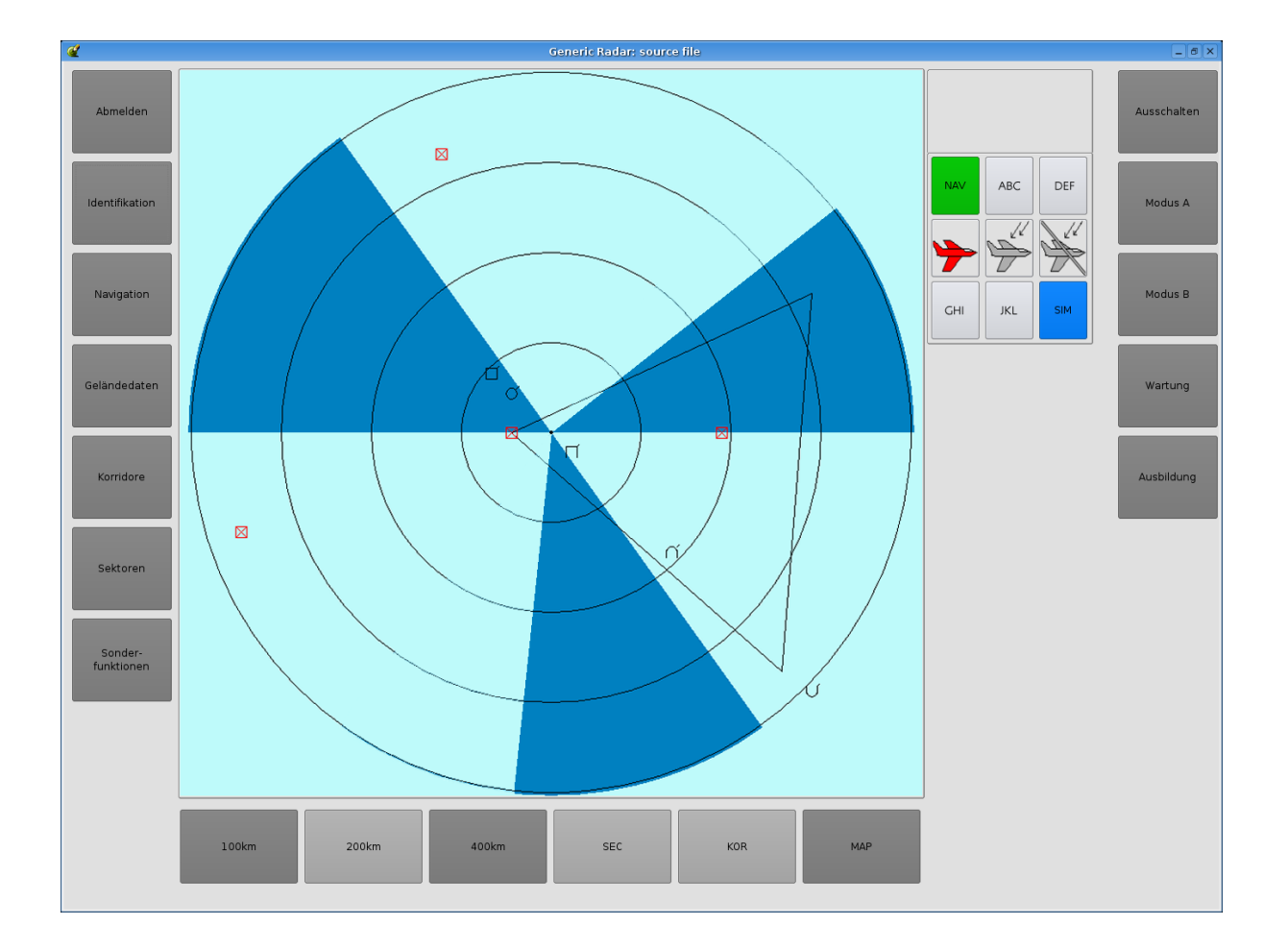

<span id="page-111-0"></span>Abbildung 8.3: Hauptbildschirm der Originalanwendung

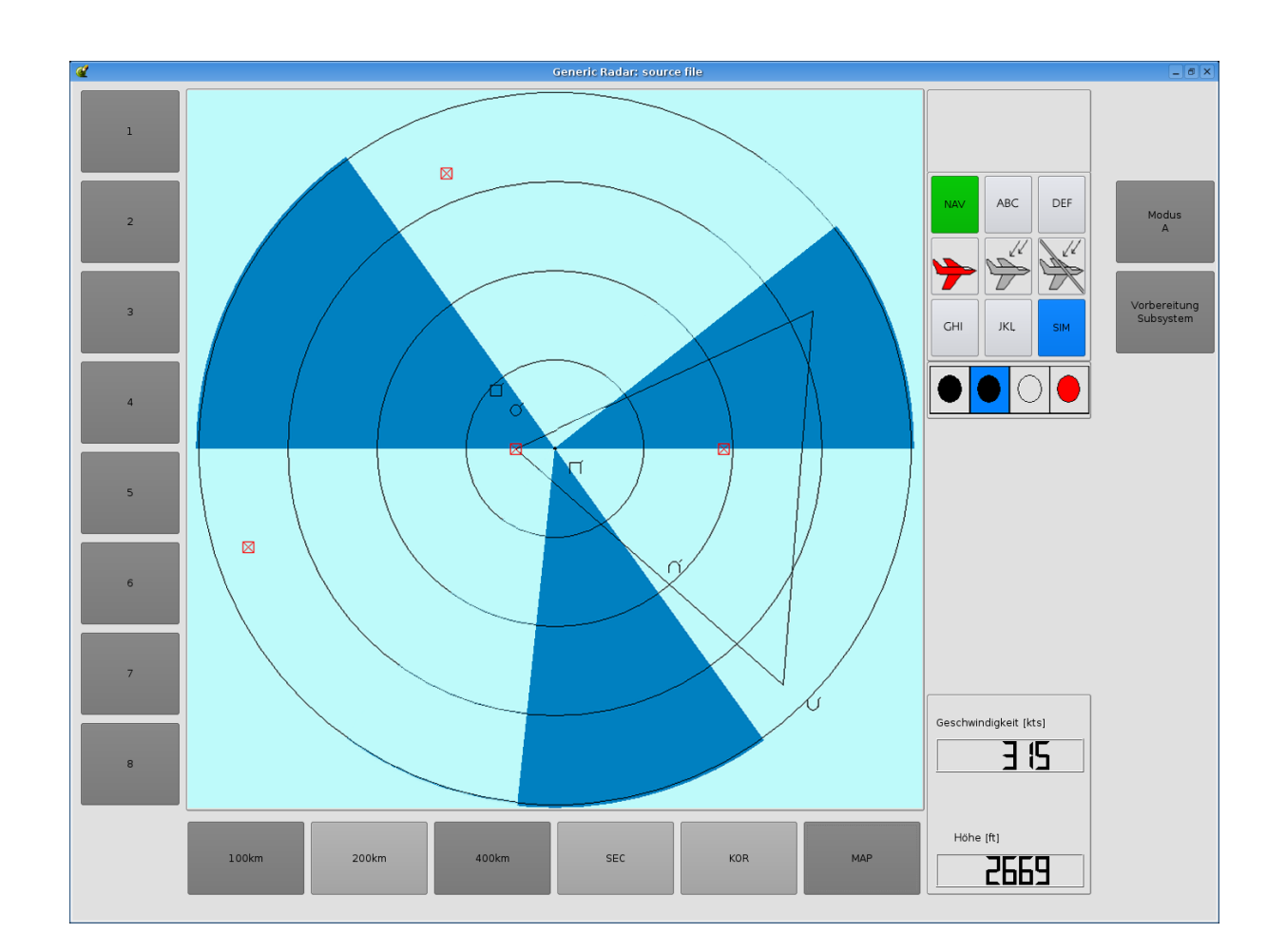

<span id="page-112-0"></span>Abbildung 8.4: Originalanwendung im Operationsmodus A

linke und rechten Bildrand ändern sich. Die Tasten am unteren Bildrand haben sich nicht verändert. Als neues Element ist nun am rechten unteren Bildrand Geschwindigkeit und Zielhöhe eines ausgewählten Radarkontaktes ablesbar.

Im mobilen Einsatz soll der Operateur nun den Screen mit beiden Händen halten und mit seinem Daumen die Tasten am linken und rechten Bildschirmrand betätigen. Anhand einiger Tests wird jedoch schnell klar, dass der Benutzer im Feldeinsatz eher das Notebook mit einer Hand halten und mit der anderen die Tasten bedienen würde. Ein Rechtshänder würde also beispielsweise mit der linken Hand das Notebook halten und mit der rechten die Tasten drücken. Würde nun dieser Rechtshänder die Tasten auf der linken Seite bedienen, wären die Informationen auf dem Radarschirm von seinem eigenen Arm verdeckt. Daher erscheint es sinnvoll, die linken Tasten nach rechts zu verschieben (ein linkshändigen Bediener sollte die Anwendung entsprechend spiegeln können). Des weiteren ist die Logik der Hierarchie in der Originalvorlage nicht eindeutig. Welche Tastenleiste ist wichtiger bzw. in der höchsten Hierarchie? Erst bei genauerer Betrachtung der Anwendung wird klar, dass die rechte Tastenleiste die oberste Hierarchiestufe innehat. Die linke Leiste verändert sich je nach Wahl des Operationsmodus. Für Benutzer herkömmlicher PC ist die Baum- bzw. Ordnerstruktur geläufig, bei der links Ordner (höhere Hierarchiestufen) und rechts die Inhalte der Ordner (niedrigere Hierarchiestufen) angezeigt werden. Diese allseits bekannte Logik wird in Abbildung [8.5](#page-114-0) angewendet. Die linke Leiste ist an den rechten Bildrand gewandert. Links davon befindet sich die ehemals rechte Tastenleiste mit den ubergeordneten Funktionen. Da die Einstellungen ¨ der Korridore, Sektoren etc. nur im Konfigurationsmodus, aber nicht in den Operationsmodi von Bedeutung sind, wird ein extra CONFIG-Modus eingeführt. Es ist davon auszugehen, dass die Einstellungen des CONFIG-Modus nur einmal kurz nach Einschalten des Systems benutzt werden, daher sind auch Wartung und Ausbildung in diesen Modus integriert. Weiterhin sind im Original eine Taste Abmelden und eine Taste Ausschalten vorhanden. Da der Benutzer häufig zwischen den Operationsmodi hin- und herschalten wird, kann er versehentlich die Ausschalten-Taste betätigen, was das System ohne Nachfrage abschalten wird. Ein Fehler, der weitreichende Folgen haben könnte, wenn der Operateur in einem Notfall sein System neu aktivieren und einstellen muss. Daher wird diese Taste vollständig entfernt. Die Abmelden-Funktion beinhaltet schließlich eine Ausschalten-Funktion.

Abbildung [8.6](#page-115-0) zeigt dieselben Anpassungen fur den Operationsmodus A. Die untere Tasten- ¨ leiste ist weiterhin unterhalb des Radarschirmes, mit dem Unterschied, dass die Schriftgröße für aktive Tasten vergrößert wird. Dadurch ist deutlicher, welche Radarreichweite derzeit aktuell eingestellt ist. Im Alltagseinsatz wird der Operateur uberdurchschnittlich oft die un- ¨ teren Tasten verwenden, was die zentrale Position unterhalb des Radarschirms rechtfertigt. Ein weiteres wichtiges Merkmal ist die Verbesserung der Statusanzeige der Subsysteme. Im Original wird die Statusinformation nur uber die Farbe kodiert. In der modifizierten Variante ¨ werden auch noch zusätzlich über Beschriftung und Zeichen Informationen an den Benutzer weitergegeben (z.B. rote Balken für defekte Subsysteme).

Wendet man nun seinen Blick dem eigentlichen Radarscreen zu, so fallen zwei Dinge sofort auf: erstens die winzige Größe der Radarziele und die starken Kontraste zwischen den Kreissektoren (vgl. Abb. [8.4\)](#page-112-0). Die komplexe Symbolik der Radarkontakte macht es notwendig, dass die Icons größer dargestellt werden. Auch können die starken Kontraste zwischen den Sektoren zu unterschiedlichen Sichtbarkeiten der einzelnen Flugobjekte fuhren. In Abbildung ¨ [8.5](#page-114-0) sind einerseits größere Radarziele zum Vergleich eingezeichnet und andererseits blassere Farben für die Sektormarkierung zu sehen. Der zahlenmäßige Nutzen dieser Maßnahmen wird in den folgenden Abschnitten anhand der Kennziffern deutlich werden.

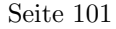

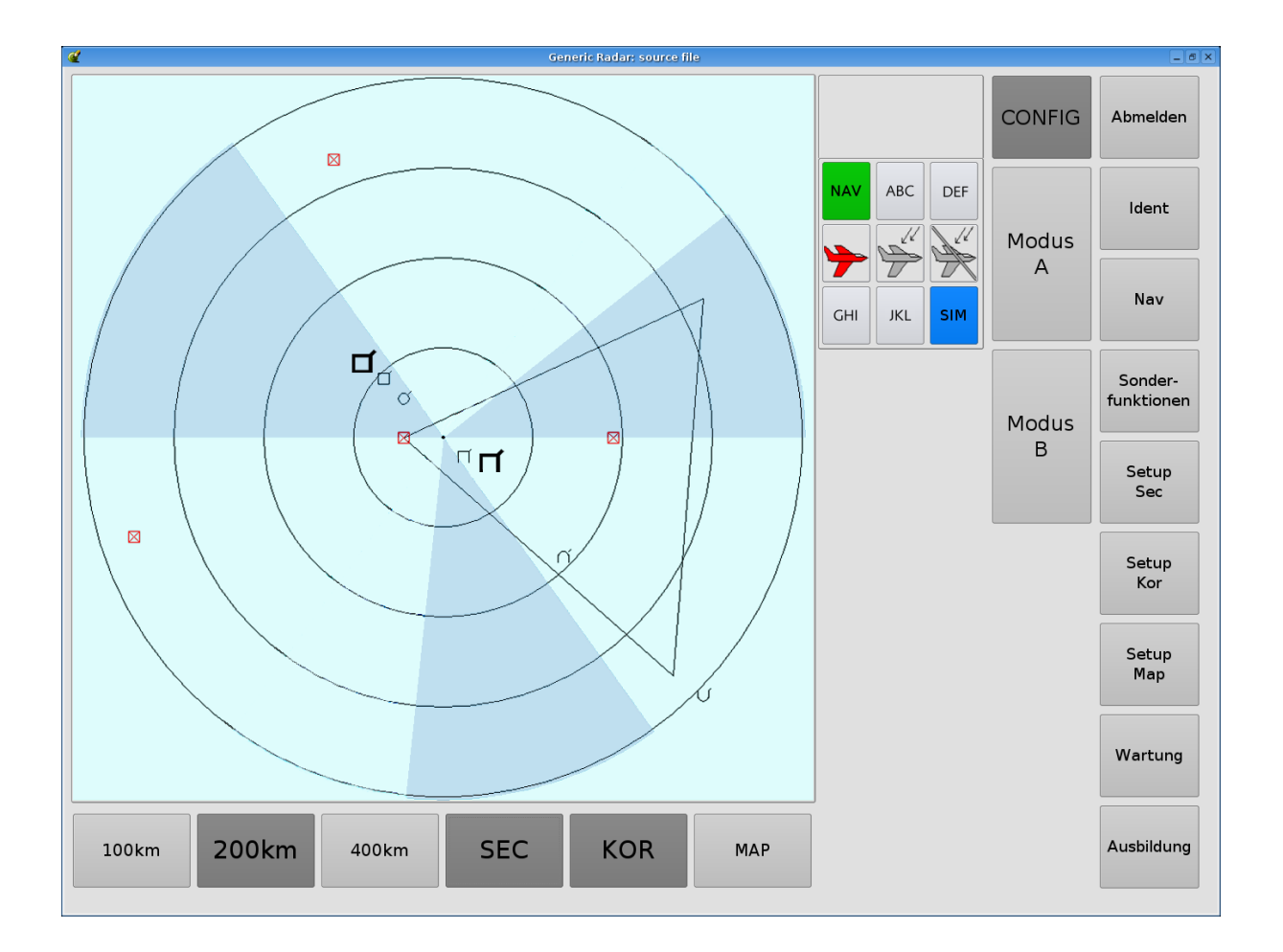

<span id="page-114-0"></span>Abbildung 8.5: Systemergonomische Modifikationen (Konfigurationsmodus)

Seite 102 8 Anwendung

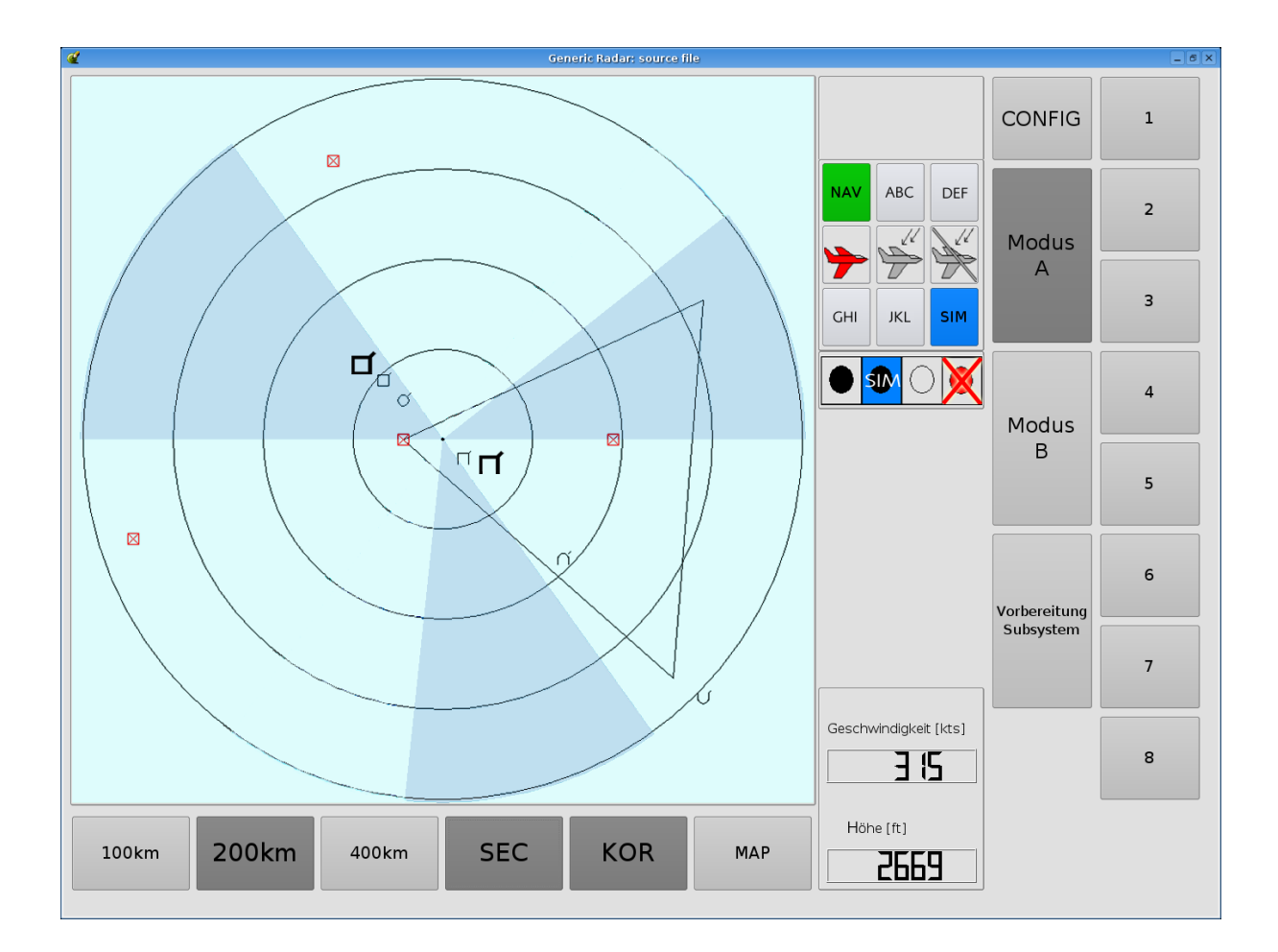

<span id="page-115-0"></span>Abbildung 8.6: Systemergonomische Modifikationen (Operationsmodus A)

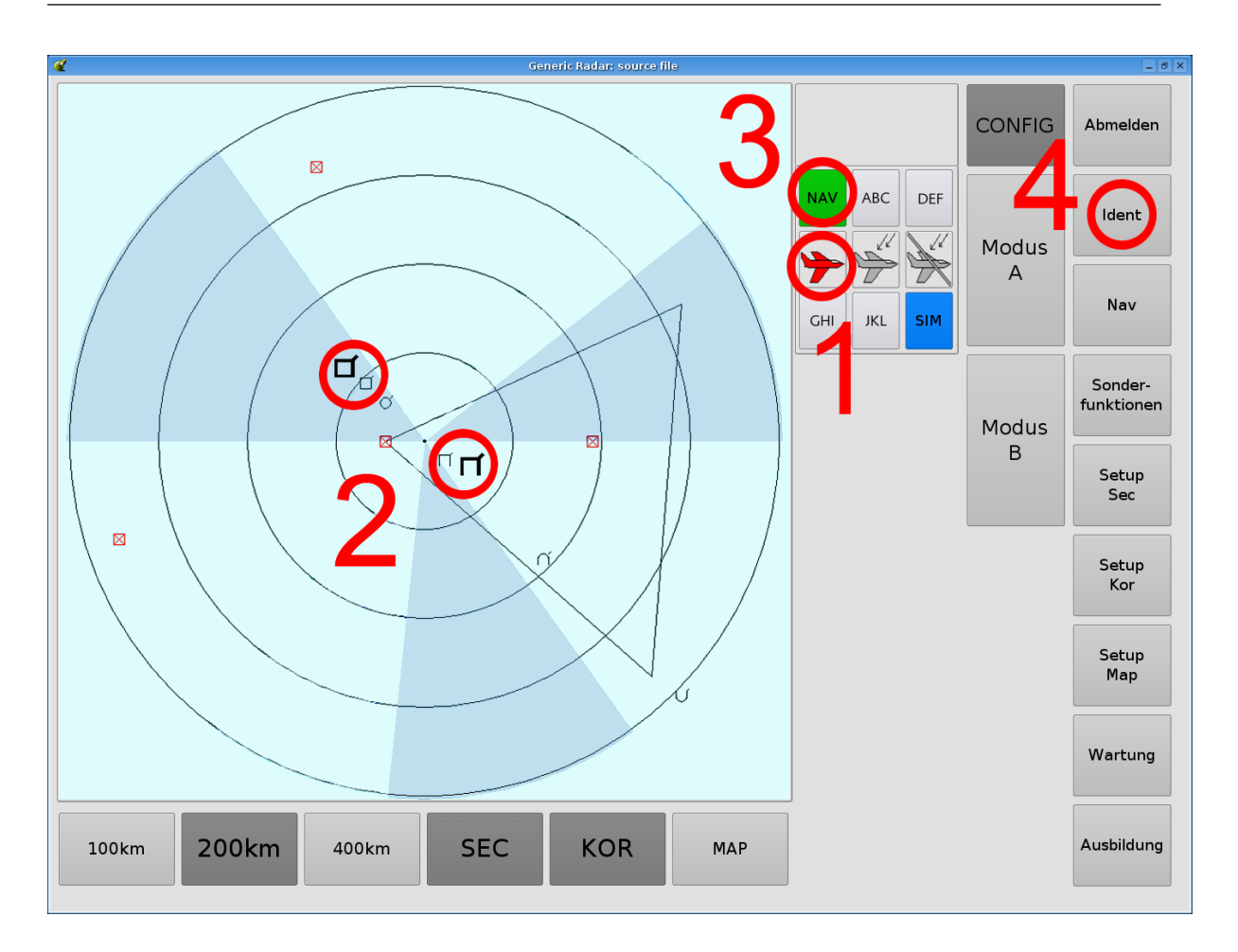

<span id="page-116-0"></span>Abbildung 8.7: Messpunkte im Konfigurationsmodus

# 8.2.2 Vom Screenshot zur Simulation

Für die Simulation stehen Screenshots der Anwendung (auch der modifizierten Varianten) zur Verfügung. Es wird dieselbe Auflösung von 1400 x 1050 Pixel gewählt, die auch auf dem tatsächlichen System vorhanden ist (15"-Display). Aus diesem Screenshot wird ein HDRI erzeugt. Als Grundlage hierfür dient ein im Labor vermessener TFT-Bildschirm. Der Abstand zwischen Display und Benutzer beträgt 0,6 m, was zu einem Field of View von 35,23° führt.

### 8.2.3 Simulationsparameter

Im Gegensatz zum Kfz-Bordcomputer, wo weder das Alter des Benutzers noch dessen Erfahrung im Umgang mit dem System bekannt sind, ist der Benutzerkreis des Radarsystems ziemlich genau definiert. Es handelt sich hierbei um einen Experten, der eine detaillierte Schulung im Umgang mit dem System erhalten hat, und sein Alter beträgt ca. 35 Jahre. Darbietungsdauern und Testzeichengrößen sind von den jeweiligen Messpunkten abhängig.

Seite 104 8 Anwendung

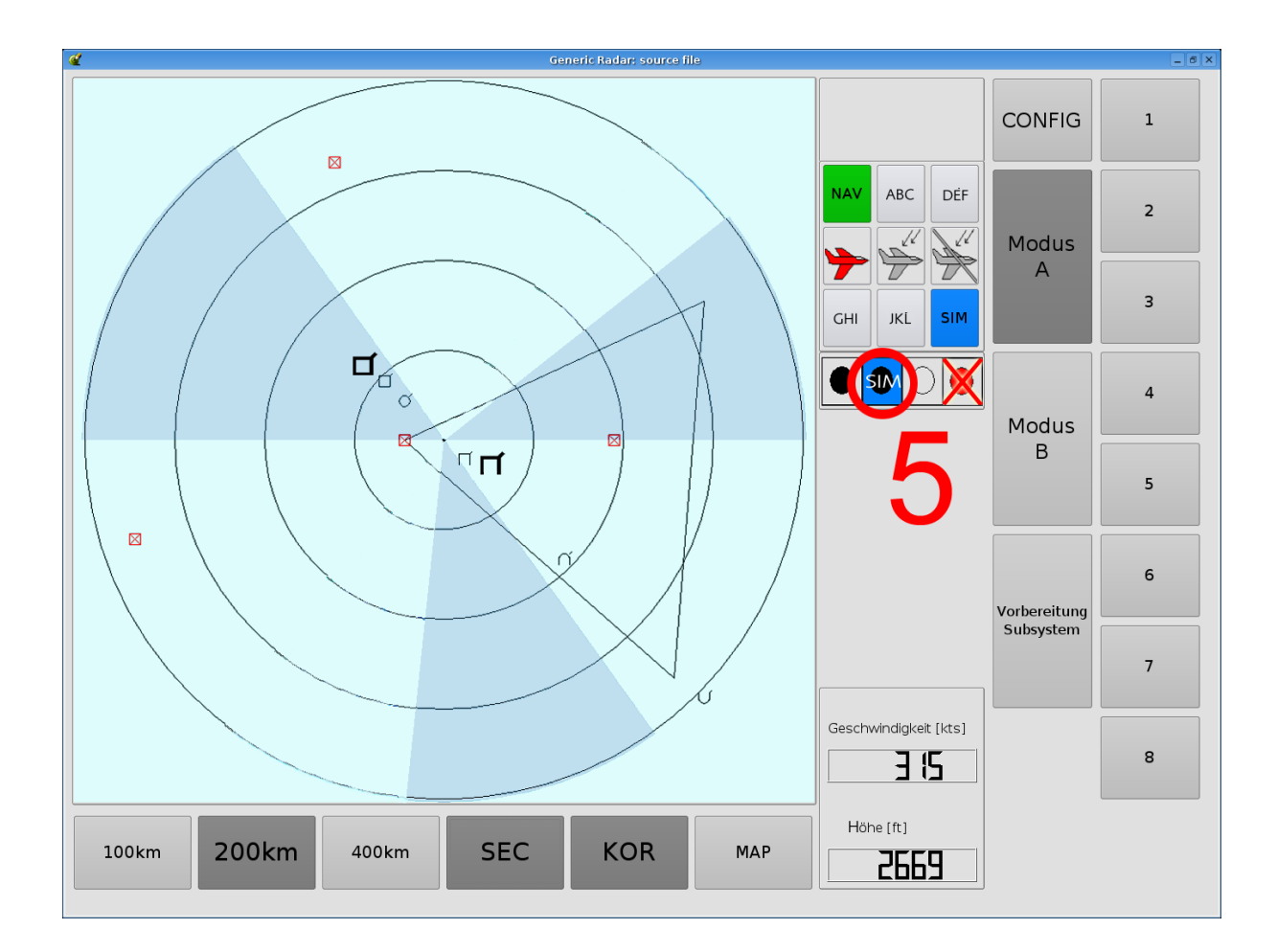

<span id="page-117-0"></span>Abbildung 8.8: Messpunkte im Operationsmodus A

Die Abbildungen [8.7](#page-116-0) und [8.8](#page-117-0) zeigen die Messpunkte für die folgenden Simulationen (rote Kreise).

- Messpunkt 1 bezieht sich auf eine Anzeige, die dem Operateur mitteilt, dass sich Flugzeuge im Anflug befinden, um die er sich kümmern muss. Dieser Messpunkt bekommt die Visibility Level Einstufung Warnung und Vorsicht, und muss innerhalb von zwei Sekunden erkennbar sein.
- An den Messpunkten 2 werden die Symbole für Radarkontakte auf dem Radarschirm untersucht. Besonderes Augenmerk wird auf die diagonalen Linien am rechten oberen Symbolrand gelegt, da es sich hierbei um Höhenmarkierungen handelt. Diese Testzeichen werden als dynamisch komplex eingestuft, und der Anwender hat nur eine Sekunde Zeit, um sie korrekt zu identifizieren. Die Simulation wird das Symbol als Ganzes und die Höhenmarkierung analysieren.
- Der dritte Messpunkt ist eine Statusinformation über das Navigationssystem. Ist diese Anzeige aktiv, so operiert es innerhalb der vorgegebenen Parameter. Wie der Begriff Statusinformation bereits ausdrückt, wird dieses Anzeigeelement als Status eingestuft. Dem Beobachter werden zwei Sekunden Darbietungsdauer eingeräumt. Es wird sowohl die gesamte Taste, als auch der Buchstabe N untersucht. Der Buchstabe ist eine statische Beschriftung, was als informative Anzeige bewertet wird.
- Die Messpunkte 4 geben Aufschluss über die Sichtbarkeit der verwendeten Menütasten und deren Beschriftung. Exemplarisch wird der Schalter mit der Aufschrift Ident bzw. der Buchstabe I näher beleuchtet. Der ganze Schalter wird als Statusinformation und die wechselnde Beschriftung als statisch komplex gewertet. Es wird eine Beobachtungsdauer von zwei Sekunden angenommen.
- Als fünfter und letzter Messpunkt wird das Symbol für den Subsystemstatus untersucht. Wird das Subsystem durch einen blauen Hintergrund und die Aufschrift SIM repräsentiert, so handelt es sich bei dem Subsystem um einen Simulator und somit um ein funktionsloses System. Diese Information wird als statisch komplex eingestuft. Es werden die ganze Taste und der Buchstabe S betrachtet.

In Tabelle [8.7](#page-119-0) werden die einzelnen Punkte noch einmal zusammengefasst. Neben Größe in Pixel und Winkelminuten sind die Darbietungsdauer und der gewünschte Visibility Level<sup>1</sup> vermerkt.

# 8.2.5 Kennziffern des Originalsystems

Nach der Definition der Messpunkte werden die entsprechenden Visibility Levels des Original-systems ermittelt (Abb. [8.3](#page-111-0) und [8.4\)](#page-112-0). Die Adaptationsleuchtdichte  $L_a$  beträgt 116,668  $cd/m^2$ . Tabelle [8.8](#page-119-1) fasst die gemessenen VL zusammen. Für die Messpunkte 2.0 und 2.1 wird jeweils einmal auf einem hellen und einmal auf einem dunklen Sektor gemessen, dementsprechend erhält man für niedrigere Kontraste (dunkles Symbol auf dunklem Grund) auch niedrigere VL. Besonders die Höhenmarkierungen der Symbole weisen sogar einen VL < 1 auf. Beispielsweise

 $1$ Im Folgenden wird nur noch von Visibility Levels bzw. VL gesprochen. Gemeint ist natürlich log. VL.

| Messpunkt | Größe $[px]$   | Größe        | $\Delta t$<br> sec | $Ziel-VL$ | Beschreibung         |
|-----------|----------------|--------------|--------------------|-----------|----------------------|
|           | 56x39          | 56'          | $\overline{2}$     | 2,6       | Objekte im Anflug    |
| 2.0       | 18x17          | 17'          |                    | 2,3       | Radarkontakte        |
| 2.1       | $\overline{2}$ | 2            |                    | 2,3       | Höhenmarkierung      |
| 3.0       | 62x75          | $90^{\circ}$ | 2                  | 2,0       | Statusinfo NAV       |
| 3.1       | 10x12          | 14'          | $\overline{2}$     | 1,8       | Buchstabe N          |
| 4.0       | 120x102        | 120'         | 2                  | 2,0       | Taste Identifikation |
| 4.1       | 3x12           | 14'          | $\overline{2}$     | 2,1       | Buchstabe I          |
| 5.0       | 46x55          | 66'          | 2                  | 2,1       | Subsystemstatus      |
| 5.1       | 12x16          | 19'          | $\mathcal{D}$      | 2,1       | Buchstabe S          |

<span id="page-119-0"></span>Tabelle 8.7: Messpunkte (Größen beziehen sich auf Original)

<span id="page-119-1"></span>Tabelle 8.8: Kennziffern des Originalsystems

| Messpunkt | <b>Beschreibung</b>             | Ziel-VL | Original-VL |
|-----------|---------------------------------|---------|-------------|
|           | Objekte im Anflug               | 2,6     | 1,849       |
| 2.0       | Radarkontakt, heller Sektor     | 2,3     | 1,756       |
| 2.0       | Radarkontakt, dunkler Sektor    | 2,3     | 1,652       |
| 2.1       | Höhenmarkierung, heller Sektor  | 2,3     | 0,576       |
| 2.1       | Höhenmarkierung, dunkler Sektor | 2,3     | 0,476       |
| 3.0       | Statusinfo NAV, ganze Taste     | 2,0     | 1,784       |
| 3.1       | Buchstabe N                     | 1,8     | 1,698       |
| 4.0       | Taste Identifikation            | 2,0     | 1,930       |
| 4.1       | Buchstabe I                     | 2,1     | 1,633       |
| 5.0       | Subsystemstatus                 | 2,1     | 1,887       |
| 5.1       | Buchstabe S                     | 2,1     | (1,899)     |

erreicht die Höhenmarkierung auf dunklem Grund nur einen VL von etwa 0,48. Bezugneh-mend auf unsere Tests in Abschnitt [7.2.5,](#page-96-0) kann man in Abbildung [7.14](#page-98-0) für einen solchen VL eine Diskriminationswahrscheinlichkeit von ca.  $50\%$  ablesen. Dies ist eindeutig ungenügend. Bei Messpunkt 5.1 steht der gemessene VL-Wert in Klammern, da im Original-Layout kein Text im Subsystemstatus vorkommt. Dieser ist erst von uns in der systemergonomischen Modifikation hinzugefügt worden. Ersatzweise wird hier der VL des schwarzen Kreises auf blauem Grund dargestellt.

Vergleicht man nun die gemessenen VL mit den gesetzten Zielvorgaben, so stellt man schnell fest, dass kein einziger Messpunkt die gewünschte Sichtbarkeitsstufe erreicht.

### 8.2.6 Iterativer Anpassungsprozess

Mit der Bestimmung der Visibility Level für das Originallayout ist man nun in der Lage, alternative Entwürfe zu simulieren, mit dem Vorgänger zu vergleichen und eventuelle Verbesserungen vorzunehmen. Diesen iterativen Prozess wollen wir nun im Folgenden genauer betrachten.

| Nr.          | Beschreibung                    | Ziel-VL | Original | Variante 0 |           |
|--------------|---------------------------------|---------|----------|------------|-----------|
| $\mathbf{1}$ | Objekte im Anflug               | 2,6     | 1,849    | 1,856      | $\oplus$  |
| 2.0          | Radarkontakt, heller Sektor     | 2,3     | 1,756    | 1,947      | $\oplus$  |
| 2.0          | Radarkontakt, dunkler Sektor    | 2,3     | 1,652    | 1,952      | $\oplus$  |
| 2.1          | Höhenmarkierung, heller Sektor  | 2,3     | 0,576    | 1,576      | $\oplus$  |
| 2.1          | Höhenmarkierung, dunkler Sektor | 2,3     | 0,476    | 1,581      | $\oplus$  |
| 3.0          | Statusinfo NAV, ganze Taste     | 2,0     | 1,784    | 1,815      | $\oplus$  |
| 3.1          | Buchstabe N                     | 1,8     | 1,698    | 1,704      | $\oplus$  |
| 4.0          | Taste Identifikation            | 2,0     | 1,930    | 1,460      | $\ominus$ |
| 4.1          | Buchstabe I                     | 2,1     | 1,633    | 1,769      | $\oplus$  |
| 5.0          | Subsystemstatus                 | 2,1     | 1,887    | 1,842      | $\oplus$  |
| 5.1          | Buchstabe S                     | 2,1     | (1,899)  | 2,172      |           |

<span id="page-120-0"></span>Tabelle 8.9: Kennziffern Variante 0 (gerundet)

#### Variante 0: Systemergonomische Verbesserung

<span id="page-120-1"></span>Die bereits in den vorhergehenden Abschnitten erarbeitete systemergonomische Modifikation des Originalsystems wird in Folge als Variante 0 bezeichnet, da noch kein gezielter Einsatz der Wahrnehmungssimulation angewendet wurde (Abb. [8.5](#page-114-0) und [8.6\)](#page-115-0). Die Hintergrundleuchtdichte beträgt bei dieser Version 143  $cd/m^2$ . Tabelle [8.9](#page-120-0) illustriert die Simulationsergebnisse. Nahezu alle VL konnten geringfügig verbessert werden. In der letzten Spalte zeigen ⊕-Symbole eine Verbesserung zum Vorgänger an (dementsprechend  $\ominus$ -Symbole eine Verschlechterung). Ein  $\checkmark$ symbolisiert das Erreichen der gewünschten Kennziffer. Besonders die Vergrößerung der Radarkontakte auf 36' respektive  $10'$  für die Höhenmarkierung (Messpunkt 2) bringt eine deutliche Verbesserung der Sichtbarkeit. Auch die Modifikation beim Subsystemstatus (Messpunkt 5.1) l¨asst den VL bereits in den SOLL-Bereich eintreten. Im Vergleich zum Original haben die Tasten aus Variante 0 einen niedrigeren Kontrast zur Umgebung, was den gesenkten Wert bei Messpunkt 4.0 erklärt.

#### Variante 1: Hintergrundaufhellung, größere Schrift

Im nächsten Schritt wird Variante 0 zu Variante 1 weiterentwickelt. Um den Kontrast zwischen Vordergrundobjekten (Tasten und Schrift) und Umgebung zu verbessern, wird der Hintergrund aufgehellt. Des Weiteren wird die Größe der Beschriftungen geändert. Im Original sind die Menütasten zwar sehr groß ausgeprägt, jedoch fällt deren Beschriftung vergleichsweise klein aus. Da auf den Tasten genügend Platz ist, werden die Schriften vergrößert, um ihre Lesbarkeit zu steigern. Generell sollte mit der Vergrößerung von Buchstaben und Texten vorsichtig umgegangen werden, da in realen Anwendungen oft nicht genügend Platz für solche Modifikationen besteht. Dies ist hier aber nicht der Fall, da die Größe der Tasten vom Text nicht beeinflusst wird. Für Messpunkt 3.1 gilt nun eine Größe von  $11x15$  Pixel, was einem Sehwinkel von 18' entspricht, und Messpunkt 4.1 weist jetzt 2x15 Pixel (ebenfalls 18') auf. Die Taste mit der Statusinfo NAV bekommt einen höheren Grün-Anteil, was indirekt eine Erhöhung der Leuchtdichte bedeutet. Tabelle [8.10](#page-121-0) zeigt die daraus resultierenden Visibility Levels. Die Abbildungen [8.9](#page-122-0) und [8.10](#page-123-0) sind Screenshots von Variante 1.

Die Adaptationsleuchtdichte beträgt 156  $cd/m^2$ . Bei den meisten Messpunkten steigt der Visibility Level geringfugig. Bei Messpunkt 3.0 gibt es jedoch einen Einbruch des VL, da ¨

| Nr.          | Beschreibung                    | Ziel | Orig.   | Var. 0 | Var. 1 |           |
|--------------|---------------------------------|------|---------|--------|--------|-----------|
| $\mathbf{1}$ | Objekte im Anflug               | 2,6  | 1,849   | 1,856  | 1,856  | $\oplus$  |
| 2.0          | Radarkontakt, heller Sektor     | 2,3  | 1,756   | 1,947  | 1,951  | $\oplus$  |
| 2.0          | Radarkontakt, dunkler Sektor    | 2,3  | 1,652   | 1,952  | 1,952  | Θ         |
| 2.1          | Höhenmarkierung, heller Sektor  | 2,3  | 0,576   | 1,576  | 1,583  | $\oplus$  |
| 2.1          | Höhenmarkierung, dunkler Sektor | 2,3  | 0,476   | 1,581  | 1,584  | $\oplus$  |
| 3.0          | Statusinfo NAV, ganze Taste     | 2,0  | 1,784   | 1,815  | 1,551  | Θ         |
| 3.1          | Buchstabe N                     | 1,8  | 1,698   | 1,704  | 1,805  | √         |
| 4.0          | Taste Identifikation            | 2,0  | 1,930   | 1,460  | 1,232  | $\ominus$ |
| 4.1          | Buchstabe I                     | 2,1  | 1,633   | 1,769  | 1,813  | $\oplus$  |
| 5.0          | Subsystemstatus                 | 2,1  | 1,887   | 1,842  | 1,920  | $\oplus$  |
| 5.1          | Buchstabe S                     | 2,1  | (1,899) | 2,172  | 2,158  |           |

<span id="page-121-0"></span>Tabelle 8.10: Kennziffern Variante 1 (gerundet)

mit Erhöhung der Leuchtdichte der Taste und Erhöhung der Hintergrundleuchtdichte kontraproduktiv justiert wurde. Zwar ist die Taste NAV an sich nicht mehr so gut als Ganzes zu erkennen, dafür die Beschriftung aber um so besser. Ähnliches gilt auch für die übrigen Tasten. Die Lesbarkeit der Schrift steigt, die der Tasten als Ganzes nimmt ab.

Durch die Aufhellung des Hintergrundes wandert der Adaptationspunkt, sprich der Arbeitspunkt des Auges, nach oben. Somit ist das Auge nun besser auf Kontraste mit Hintergrundleuchtdichten in der Nähe der Adaptationsleuchtdichte eingestellt. Dunkle Hintergründe mit niedrigen Kontrasten zu den Vordergrundobjekten werden jetzt schlechter verarbeitet. Dies tritt nun bei Messpunkt 2 auf. Die Radarsymbole vor dem dunklen Hintergrund (139  $cd/m^2$ ) sind nun geringfügig schlechter erkennbar als bei der Vorgängervariante.

#### Variante 2: Dunkle Tasten, helle Schrift

Variante 1 weist zwar einige kleine Verbesserungen auf, ist jedoch noch relativ weit von den gewünschten Kennziffern entfernt. Vor allem der Kompromiss zwischen dem Kontrast  $\bf{A}$  (Taste/Hintergrund) und dem Kontrast B (Beschriftung/Taste) erweist sich als störend. Erhöht man die Hintergrundleuchtdichte, so fällt  $\mathbf{A}$ , aber  $\mathbf{B}$  steigt. Verringert man die Hintergrundhelligkeit, so wächst  $\bf{A}$  und  $\bf{B}$  sinkt. Dies hängt damit zusammen, dass Taste und Hintergrund eine ähnliche Helligkeit haben. Um dieses Dilemma zu umgehen, wird in Variante 2 das Tastenlayout geändert. Nun werden die Tasten dunkler als der Hintergrund und die Schrift heller als die Tastenfarbe gezeichnet. Die Abbildungen [8.11](#page-124-0) und [8.12](#page-125-0) zeigen das neue Tastenlayout. Hier verhalten sich Taste und Beschriftung nicht mehr gegenläufig bei Anderung der Hintergrundleuchtdichte. Tabelle [8.11](#page-122-1) zeigt die fur Variante 2 ermittelten Kennziffern. Mit dem ¨ neuen Layout befinden sich nun drei Messpunkte oberhalb des gewunschten Visibility Le- ¨ vels. Durch die Änderung der Schalterhelligkeit fällt auch wieder die Adaptationsleuchtdichte  $(L_a = 139 \text{ }cd/m^2)$ , was zu einem schwachen Abfall des VL der übrigen Messpunkte führt.

#### Zusammenfassung

<span id="page-121-1"></span>Abbildung [8.13](#page-126-0) zeigt die ermittelten Visibility Levels für die verschiedenen Varianten. Es fällt auf, dass die Wahl der Messpunkte sehr stark von der eingesetzten Bewertungsmethode abhängig ist. Das kontrastbasierte Verfahren berucksichtigt zwar die Wirkung der Farbe hinsichtlich ¨

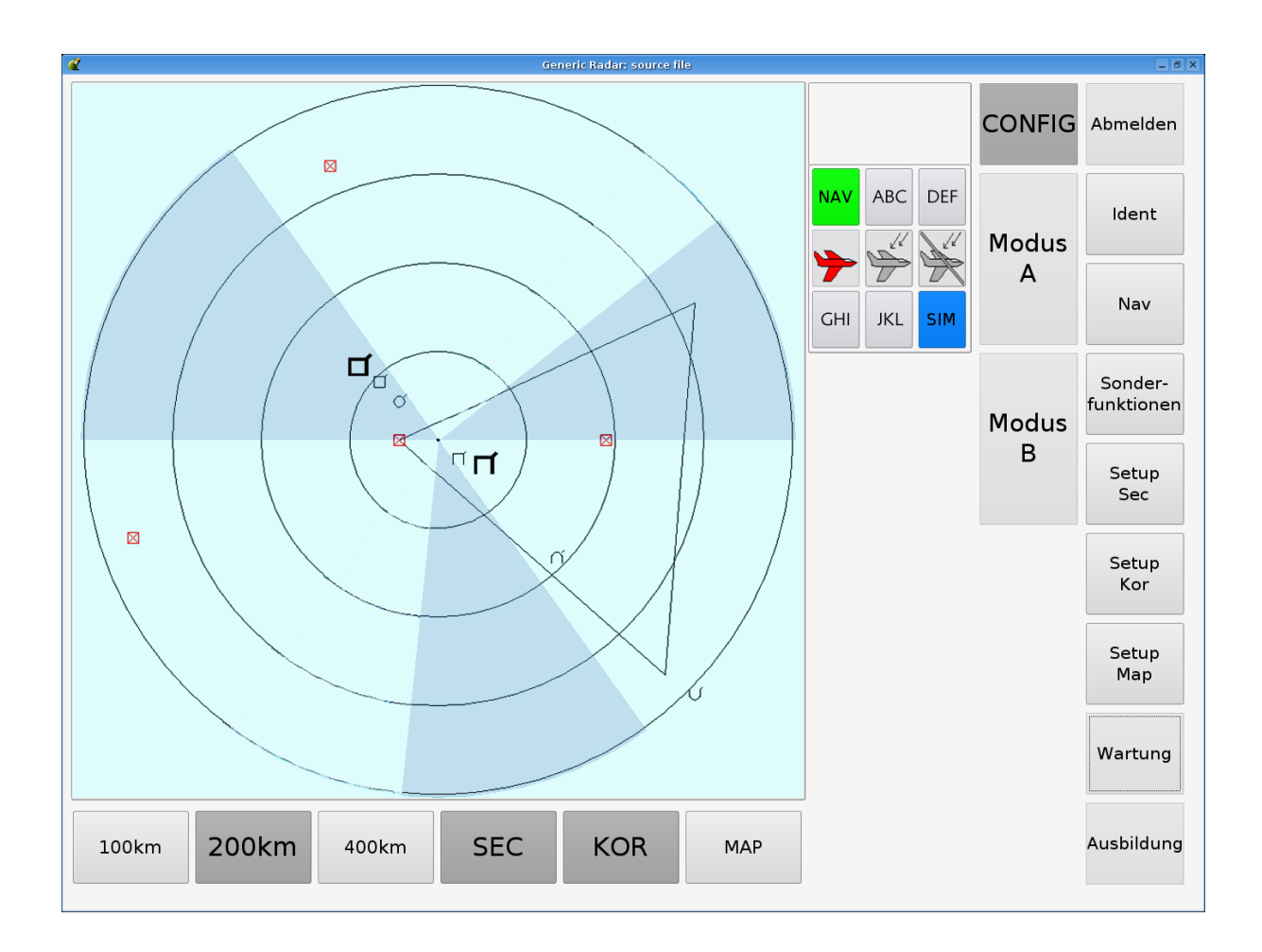

<span id="page-122-0"></span>Abbildung 8.9: Variante 1 (Konfigurationsmodus)

| Nr. | <b>Beschreibung</b>             | Ziel | Orig.   | Var. 0 | Var. 1 | Var. 2 |           |
|-----|---------------------------------|------|---------|--------|--------|--------|-----------|
| 1   | Objekte im Anflug               | 2,6  | 1,849   | 1,856  | 1,856  | 1,855  | $\ominus$ |
| 2.0 | Radarkontakt, heller Sektor     | 2,3  | 1,756   | 1,947  | 1,951  | 1,945  | $\ominus$ |
| 2.0 | Radarkontakt, dunkler Sektor    | 2,3  | 1,652   | 1,952  | 1,952  | 1,952  | $\oplus$  |
| 2.1 | Höhenmarkierung, heller Sektor  | 2,3  | 0,576   | 1,576  | 1,583  | 1,573  | $\ominus$ |
| 2.1 | Höhenmarkierung, dunkler Sektor | 2,3  | 0,476   | 1,581  | 1,584  | 1,580  | $\ominus$ |
| 3.0 | Statusinfo NAV, ganzer Knopf    | 2,0  | 1,784   | 1,815  | 1,551  | 1,571  | $\oplus$  |
| 3.1 | Buchstabe N                     | 1,8  | 1,698   | 1,704  | 1,805  | 1,808  | $\oplus$  |
| 4.0 | Schalter Identifikation         | 2,0  | 1,930   | 1,460  | 1,232  | 2,068  | √         |
| 4.1 | Buchstabe I                     | 2,1  | 1,633   | 1,769  | 1,813  | 2,404  |           |
| 5.0 | Subsystemstatus                 | 2,1  | 1,887   | 1,842  | 1,920  | 1,914  | A         |
| 5.1 | Buchstabe S                     | 2,1  | (1,899) | 2,172  | 2,158  | 2,178  |           |

<span id="page-122-1"></span>Tabelle 8.11: Kennziffern Variante 2 (gerundet)

Seite 110 8 Anwendung

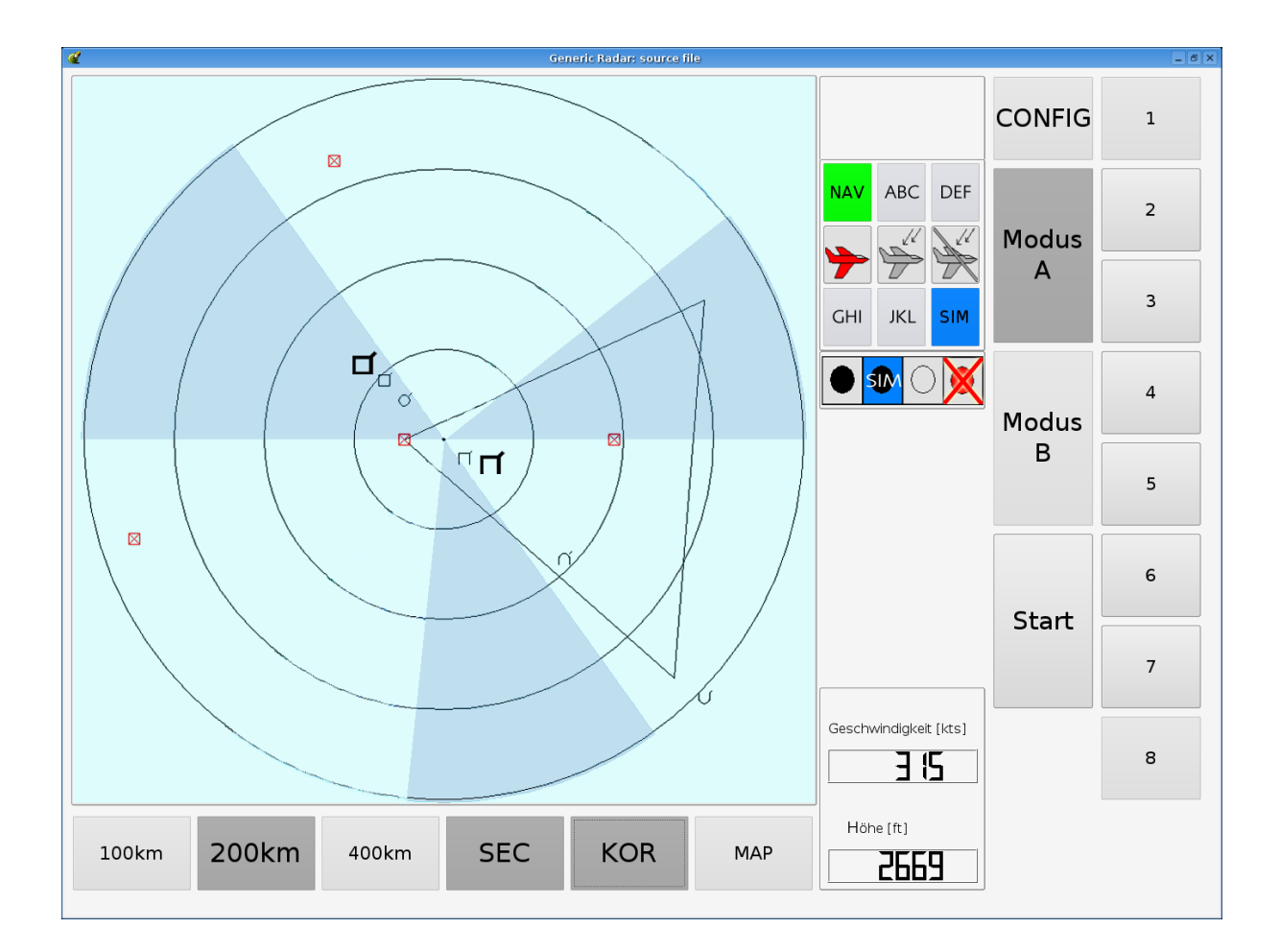

<span id="page-123-0"></span>Abbildung 8.10: Variante 1 (Operationsmodus A)

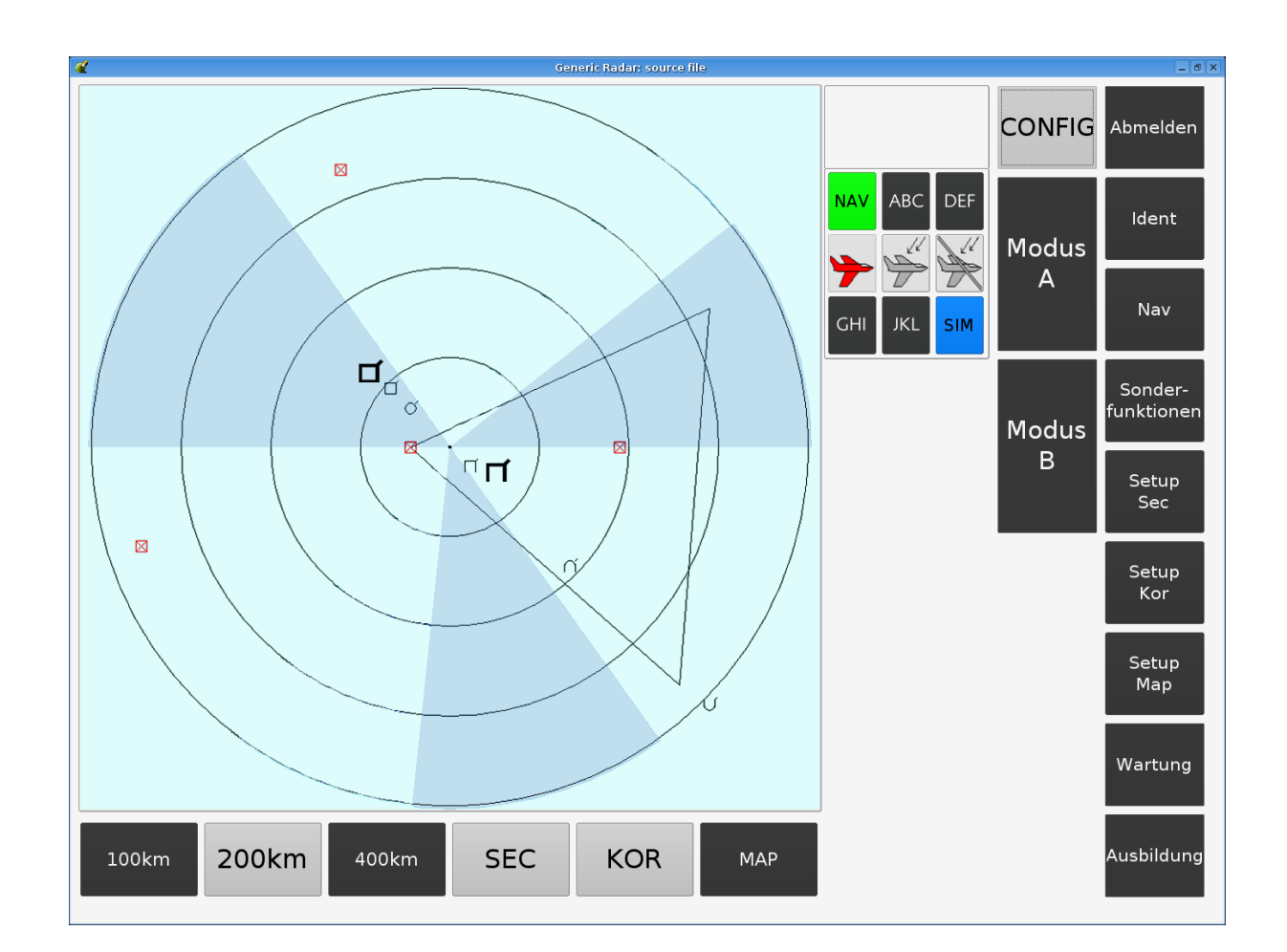

<span id="page-124-0"></span>Abbildung 8.11: Variante 2 (Konfigurationsmodus)

 $8\text{ Anwendung} \label{eq:112}$ 

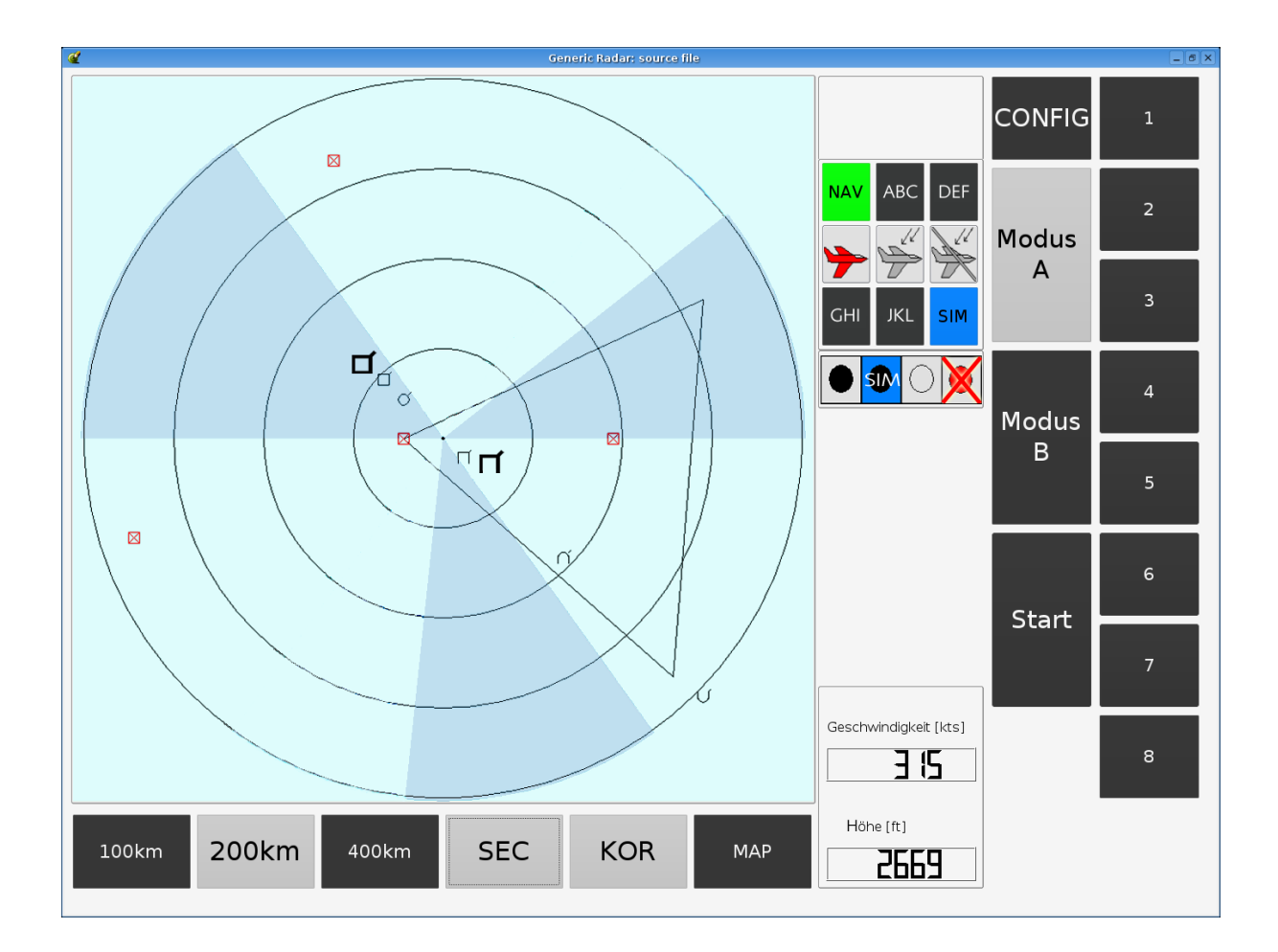

<span id="page-125-0"></span>Abbildung 8.12: Variante 2 (Operationsmodus A)

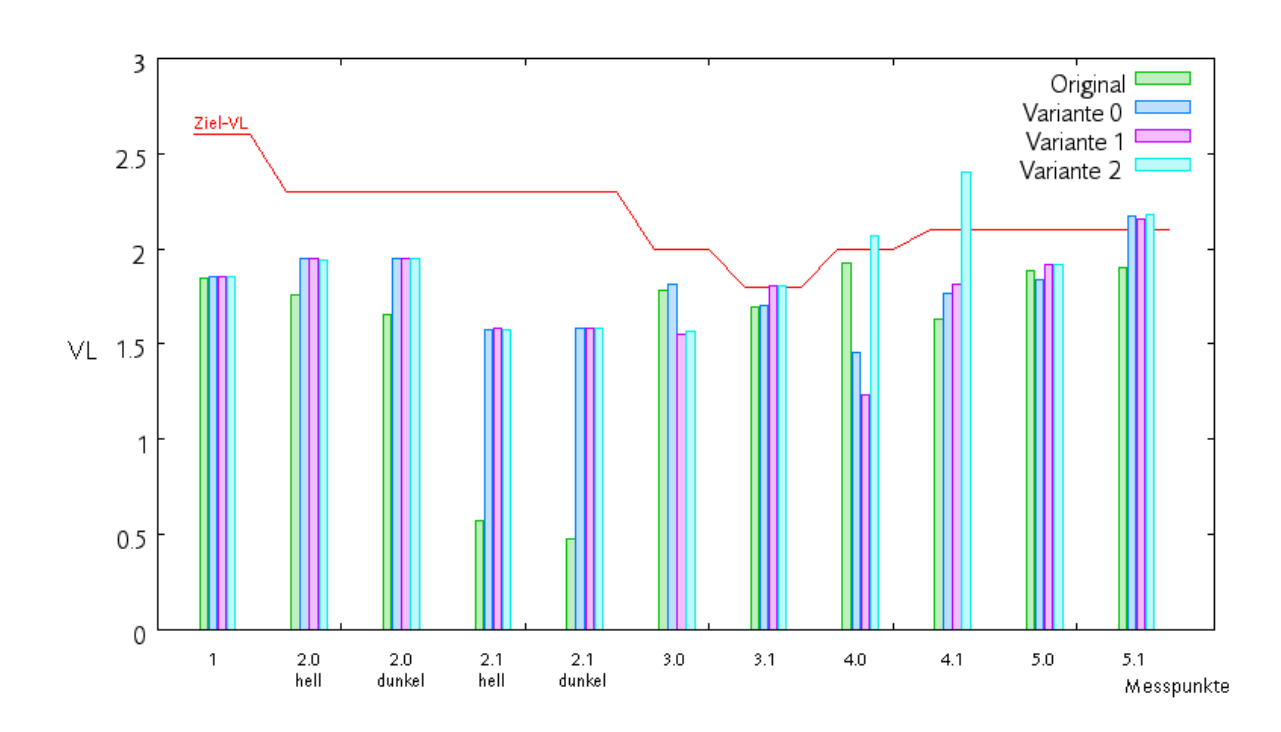

<span id="page-126-0"></span>Abbildung 8.13: Zusammenfassung der ermittelten Kennziffern

der Wahrnehmbarkeit insofern, als dass die spektrale Empfindlichkeit des Menschen bereits durch die V( $\lambda$ )-Kurve in der Leuchtdichte enthalten ist (vgl. Abschnitt [2.3.2\)](#page-36-0). Jedoch kann damit nicht die Unterscheidbarkeit von zwei gleichhellen, aber andersfarbigen Testzeichen gemessen werden. Möchte man die Unterscheidbarkeit zweier visueller Informationen beurteilen, die nur durch Farbe kodiert sind, so ist die Anwendung einer CJND-ähnlichen Methode empfehlenswert (vgl. Abschnitt [3\)](#page-39-0). Messpunkt 3.0 ist so ein Fall: Ist die Anzeige (NAV) deaktiviert, so hat sie einen Grau- oder Schwarzton, ist sie jedoch aktiv, so leuchtet sie grün. Für den Anwender stellt sich das folgendermaßen dar: Die Unterscheidung zwischen AN und AUS wird hauptsächlich durch die Farbe kodiert. Die grüne Farbe hat zwar eine höhere Leuchtdichte, die Unterscheidbarkeit der Farben ist in diesem Fall aber auschlaggebender als die der Helligkeiten. Somit erhält der NAV-Knopf eine relativ schwache Visibility-Level-Bewertung, die aber durch eine CJND-Messung ergänzt werden sollte.

Bedingt durch die relativ hohe Adaptationsleuchtdichte sind stärkere Kontrastwerte nicht erzeugbar. Gleichung [8.2](#page-126-1) verdeutlicht, dass hohe Adaptationsleuchtdichten immer zu niedrigen Kontrasten führen, egal wie hoch die Leuchtdichtedifferenz im Zähler ist.

<span id="page-126-1"></span>
$$
C = \frac{\Delta L}{L_a} \tag{8.2}
$$

Höhere Visibility Levels sind mit einem derartigen Layout kaum erzielbar. Würde man nun eine relativ niedrige Leuchtdichte für den Hintergrund wählen, so könnte man den Kontrast insgesamt erhöhen. Ein Layout mit hoher Hintergrundhelligkeit ist im täglichen Büroalltag sinnvoll, wenn der Blick viel zwischen Monitor und Schreibtisch hin- und herwandert. Auf diese Weise wird ein ermudendes Neuadaptieren vermieden. Ist ein Blickwechsel zum Schreibtisch ¨ oder ein Arbeiten bei Tageslichtbedingungen nicht notwendig, so erscheint es sinnvoll, eine

| Nr.          | Beschreibung                    | Ziel-VL | Original | Variante 0N |           |
|--------------|---------------------------------|---------|----------|-------------|-----------|
| $\mathbf{1}$ | Objekte im Anflug               | 2,6     | 1,849    | 3,130       |           |
| 2.0          | Radarkontakt, heller Sektor     | 2,3     | 1,756    | 3,296       |           |
| 2.0          | Radarkontakt, dunkler Sektor    | 2,3     | 1,652    | 3,611       |           |
| 2.1          | Höhenmarkierung, heller Sektor  | 2,3     | 0,576    | 2,526       |           |
| 2.1          | Höhenmarkierung, dunkler Sektor | 2,3     | 0,476    | 3,141       |           |
| 3.0          | Statusinfo NAV, ganze Taste     | 2,0     | 1,784    | 3,312       |           |
| 3.1          | Buchstabe N                     | 1,8     | 1,698    | 1,346       | $\ominus$ |
| 4.0          | Taste Identifikation            | 2,0     | 1,930    | 2,713       |           |
| 4.1          | Buchstabe I                     | 2,1     | 1,633    | 2,384       |           |
| 5.0          | Subsystemstatus                 | 2,1     | 1,887    | 3,059       |           |
| 5.1          | Buchstabe S                     | 2,1     | (1,899)  | 1,630       | $\ominus$ |

<span id="page-127-0"></span>Tabelle 8.12: Kennziffern Nachtvariante 0N

Nachtvariante der Anwendung mit dunklem Hintergrund zu entwickeln. Der Benutzer könnte mit so einem System je nach Umgebung bzw. Anforderung das Layout umschalten.

### 8.2.7 Nachtvariante

Im Folgenden soll fur die Radaranwendung eine alternative Nachtvariante entwickelt werden. ¨ Ziel ist es, mit einem dunklen Hintergrund und hellen Sehobjekten nicht nur höhere Kontraste zu erreichen, sondern auch ein Display zur Verfügung zu stellen, dass für die Arbeit in dunklen Umgebungen geeignet ist. Zu diesem Zweck wird ähnlich wie im vorhergehenden Abschnitt ein iterativer Entwicklungsprozess gestartet.

#### Variante 0N

Als Grundlage benutzen wir Variante 0 (vgl Abschnitt [8.2.6\)](#page-120-1) aus dem Tagdesign und ver- ¨andern Hintergrundleuchtdichte, Tasten- und Textfarben. Im Grunde genommen wirkt diese Nachtvariante, die wir zukünftig Variante 0N nennen werden, wie ein invertiertes Taglayout. Die Abbildungen [8.14](#page-128-0) und [8.15](#page-129-0) veranschaulichen das Layoutprinzip der beiden Operationsmodi. Die gemessene Adaptationsleuchtdichte  $L_a$  beträgt 10  $cd/m^2$ . Position und Parameter der vereinbarten Messpunkte ändern sich nicht hinsichtlich des bereits untersuchten Taglayouts.

Tabelle [8.12](#page-127-0) listet die simulierten Kennziffern auf. Wie erwartet, sind die Visibility Levels auf Anhieb höher als in der Tagvariante. Nur Beschriftungen mit dunklen Buchstaben auf hellem Untergrund (negative Kontrastpolarität für NAV und SIM) weisen einen zu niedrigen VL auf.

#### Nachtvariante 1N

Um die Sichtbarkeit der Beschriftung in Messpunkt 5.1 zu verbessern, wird die Schriftfarbe von schwarz nach weiß geändert. Da die übrigen Parameter dadurch kaum beeinflusst werden, wird auf die Berechnung der ubrigen Messpunkte verzichtet. Um ein einheitliches ¨ Erscheinungsbild zwischen Tag- und Nachtdesign zu erhalten, wird die Schriftgröße an die Tagvariante angeglichen und dementsprechend vergrößert. Da dies keinen negativen Einfluss

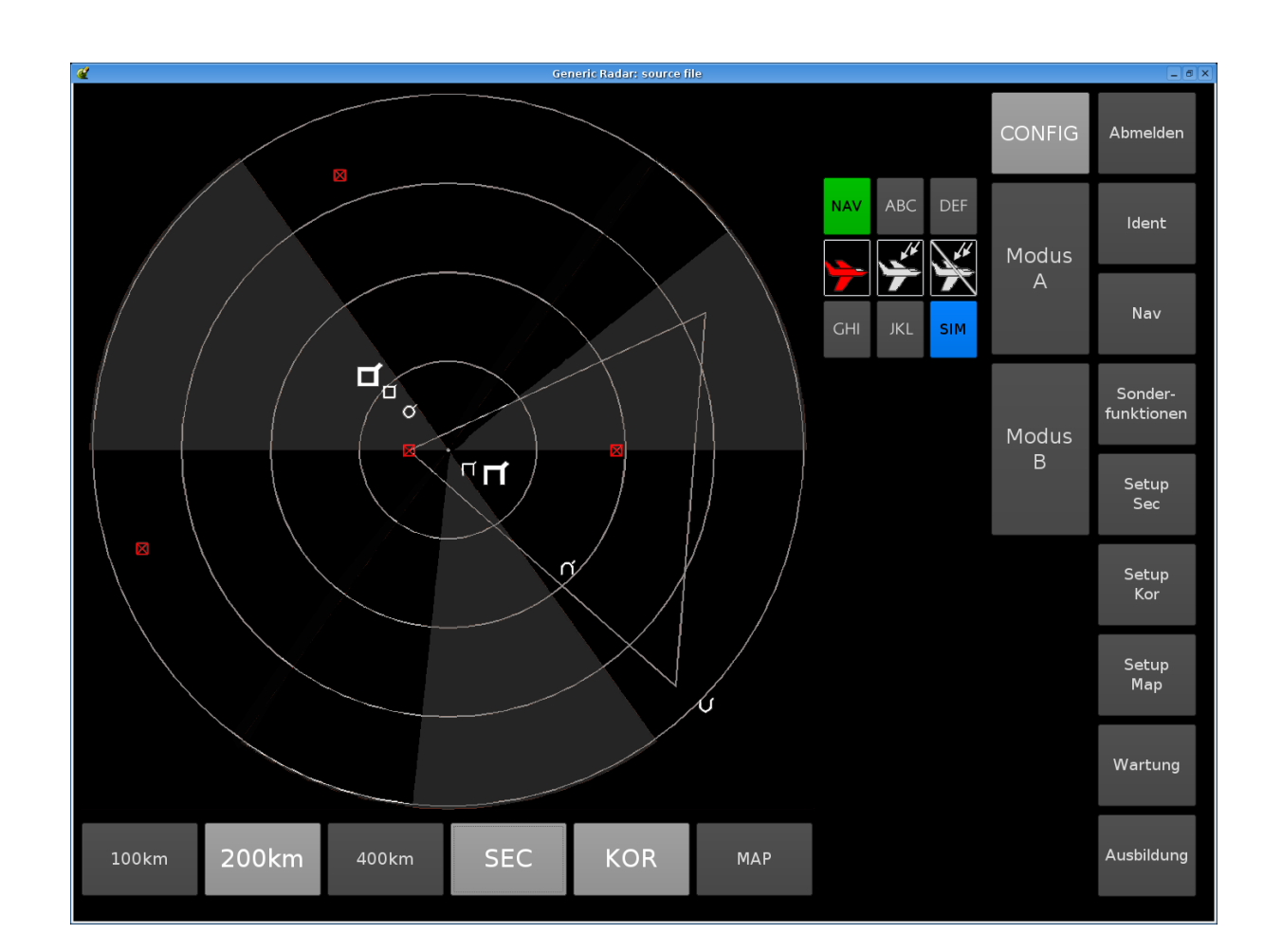

<span id="page-128-0"></span>Abbildung 8.14: Nachtvariante 0N (Konfigurationsmodus)

 $8\text{ Anwendung} \label{eq:16}$ 

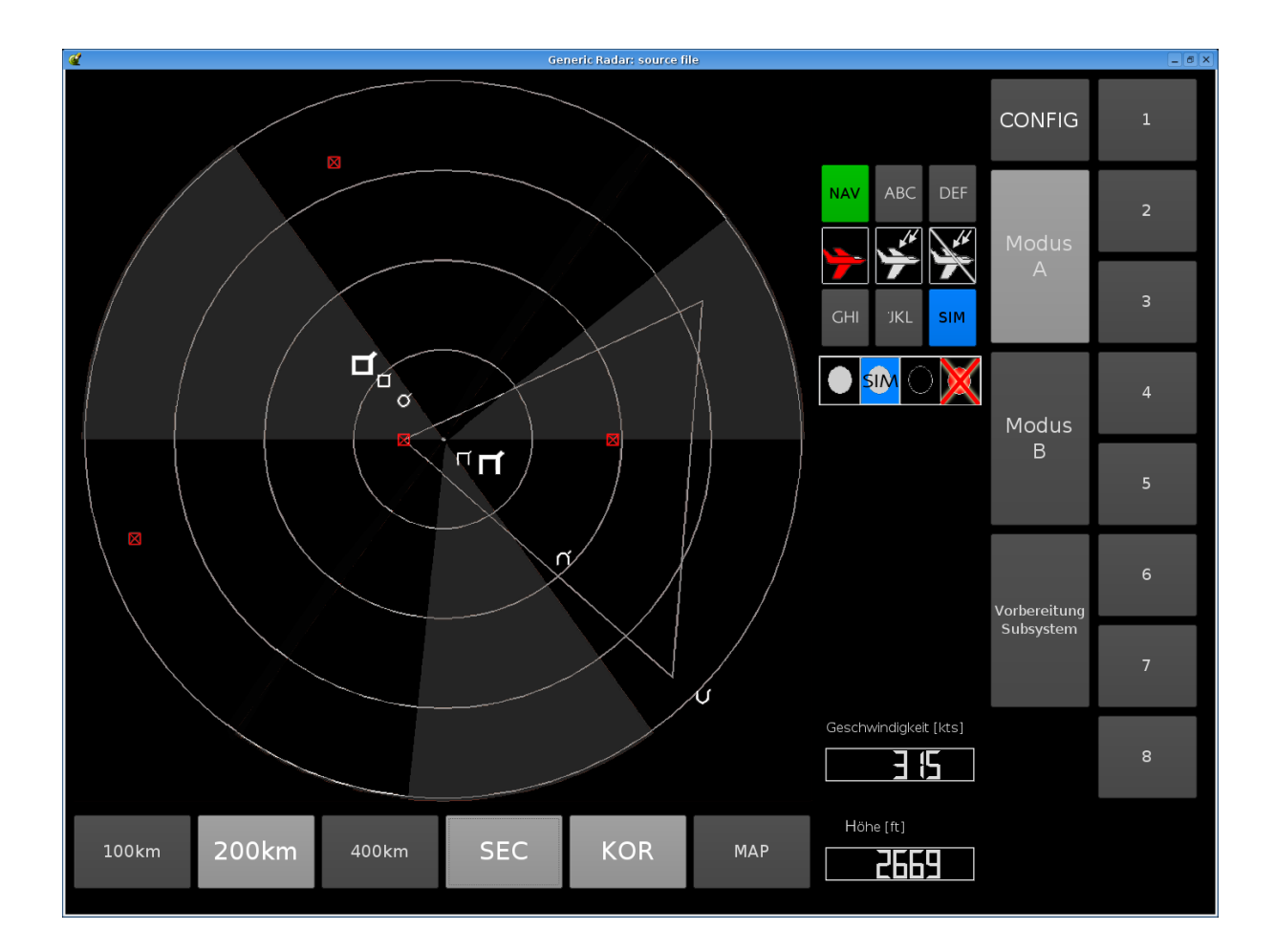

<span id="page-129-0"></span>Abbildung 8.15: Nachtvariante 0N (Operationsmodus A)

| Nr.          | <b>Beschreibung</b>             | Ziel | Orig.   | 0 <sup>N</sup> | 1 <sub>N</sub> |          |
|--------------|---------------------------------|------|---------|----------------|----------------|----------|
| $\mathbf{1}$ | Objekte im Anflug               | 2,6  | 1,849   | 3,130          |                |          |
| 2.0          | Radarkontakt, heller Sektor     | 2,3  | 1,756   | 3,296          |                |          |
| 2.0          | Radarkontakt, dunkler Sektor    | 2,3  | 1,652   | 3,611          |                |          |
| 2.1          | Höhenmarkierung, heller Sektor  | 2,3  | 0,576   | 2,526          |                |          |
| 2.1          | Höhenmarkierung, dunkler Sektor | 2,3  | 0,476   | 3,141          |                |          |
| 3.0          | Statusinfo NAV, ganze Taste     | 2,0  | 1,784   | 3,312          |                |          |
| 3.1          | Buchstabe N                     | 1,8  | 1,698   | 1,346          |                |          |
| 4.0          | Taste Identifikation            | 2,0  | 1,930   | 2,713          |                |          |
| 4.1          | Buchstabe I                     | 2,1  | 1,633   | 2,384          |                |          |
| 5.0          | Subsystemstatus                 | 2,1  | 1,887   | 3,059          | 3,058          | √        |
| 5.1          | Buchstabe S                     | 2,1  | (1,899) | 1,630          | 1,904          | $\oplus$ |

<span id="page-130-0"></span>Tabelle 8.13: Kennziffern Nachtvariante 1N (nur Messpunkte 5.x)

auf den VL hat, ist daher auch an dieser Stelle eine Messung unnötig. Tabelle [8.13](#page-130-0) gibt Auf-schluss über die Simulationsergebnisse, und Abbildung [8.16](#page-131-0) zeigt das veränderte Aussehen von Operationsmodus A.  $L_a = 12 \text{ }cd/m^2$  für diese Version.

Man sieht deutlich, dass sich der VL der SIM -Beschriftung verbessert hat, jedoch noch immer unterhalb des gewünschten Wertes liegt. Die schwache Einbuße an Messpunkt 5.1 ist irrelevant, da der geforderte VL bei weitem überschritten wird.

#### Nachtvariante 2N

In der nächsten Variante wird die Leuchtdichte von Messpunkt 3.0 (NAV) reduziert, da der gemessene VL für diesen Messpunkt viel höher als benötigt ist. Andererseits weist die Beschriftung (Messpunkt 3.1) noch nicht den gewunschten Visibility Level auf. Mit Hilfe obiger ¨ Reduktion wird der VL der Beschriftung erhöht. Ahnliches gilt für die Messpunkte 5.0 und 5.1. Durch Reduktion der Leuchtdichte des blauen Tastenhintergrundes wird der viel zu hohe VL der Taste reduziert, ohne die Sichtbarkeit negativ zu beeinflussen. Gleichzeitig wird aber auch eine Erhöhung der Lesbarkeit der Beschriftung erzielt.

Tabelle [8.14](#page-131-1) zeigt die gemessenen Werte. Durch die Reduktion der Leuchtdichten senkt sich die Adaptationsleuchtdichte auf 10  $cd/m^2$ . Wie erwartet, steigt die Lesbarkeit der Beschriftungen soweit, dass Messpunkt 5.1 bereits den SOLL-Zustand erreicht.

#### Nachtvariante 3N

Die Sichtbarkeit der Beschriftung NAV (Messpunkt 3.1) ist noch zu gering. Die Leuchtdichte der Taste wird weiter reduziert. Die VL der Messpunkte 5.0 und 5.1 liegen zwar beide im gewunschten Bereich, jedoch ist die Sichtbarkeit der gesamten Taste (Messpunkt 5.0) niedriger ¨ als die der Beschriftung SIM (Messpunkt 5.1). Zwar haben beide Messpunkte die gleiche gewünschte Kennziffer, aber die Taste sollte einen höheren VL haben als die Beschriftung. Um dies zu erreichen, wird der eben erzielte Effekt mittels Leuchtdichteerhöhung wieder ein Stück rückgängig gemacht.

Tabelle [8.15](#page-132-0) listet die neu ermittelten Kennziffern auf. Die Gewichtung der Sichtbarkeit bei Messpunkt 5 entspricht nun unseren Forderungen. Der VL der Beschriftung NAV steigt etwas an, ist jedoch noch nicht im gewünschten Bereich. Hier sieht man, dass nicht alle Parameter

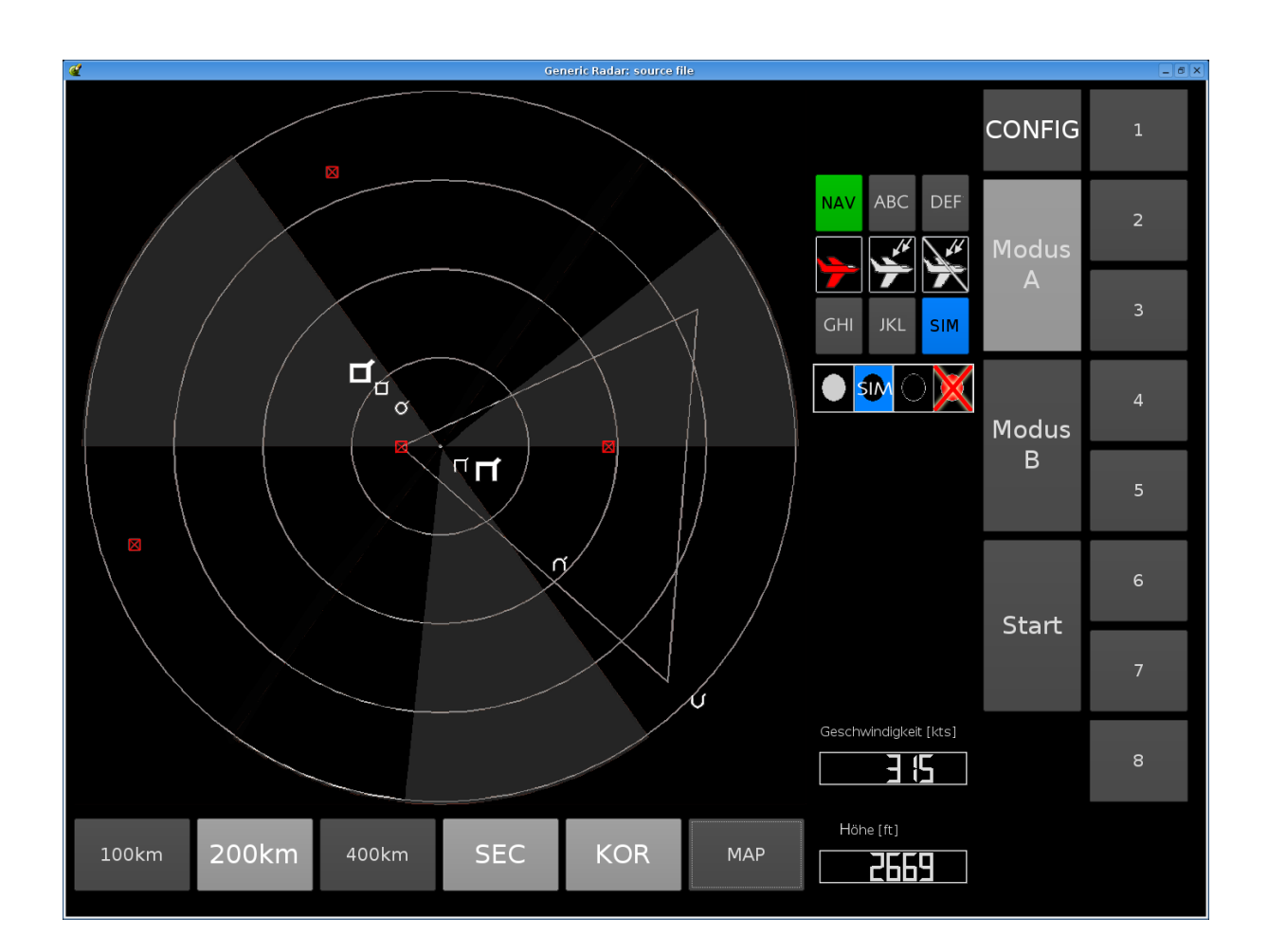

Abbildung 8.16: Nachtvariante 1 (Operationsmodus A)

| Nr. | <b>Beschreibung</b>             | Ziel | Orig.   | 0 <sup>N</sup> | 1 <sub>N</sub> | 2N    |              |
|-----|---------------------------------|------|---------|----------------|----------------|-------|--------------|
| 1   | Objekte im Anflug               | 2,6  | 1,849   | 3,130          |                |       |              |
| 2.0 | Radarkontakt, heller Sektor     | 2,3  | 1,756   | 3,296          |                |       |              |
| 2.0 | Radarkontakt, dunkler Sektor    | 2.3  | 1,652   | 3,611          |                |       |              |
| 2.1 | Höhenmarkierung, heller Sektor  | 2,3  | 0,576   | 2,526          |                |       |              |
| 2.1 | Höhenmarkierung, dunkler Sektor | 2,3  | 0,476   | 3,141          |                |       |              |
| 3.0 | Statusinfo NAV, ganze Taste     | 2,0  | 1,784   | 3,312          |                | 3,133 |              |
| 3.1 | Buchstabe N                     | 1,8  | 1,698   | 1,346          |                | 1,570 | ⊕            |
| 4.0 | Taste Identifikation            | 2,0  | 1,930   | 2,713          |                |       |              |
| 4.1 | Buchstabe I                     | 2,1  | 1,633   | 2,384          |                |       |              |
| 5.0 | Subsystemstatus                 | 2,1  | 1,887   | 3,059          | 3,058          | 2,573 | $\checkmark$ |
| 5.1 | Buchstabe S                     | 2,1  | (1,899) | 1,630          | 1,904          | 2,649 |              |

<span id="page-131-1"></span><span id="page-131-0"></span>Tabelle 8.14: Kennziffern Nachtvariante 2N

| Nr. | Beschreibung                    | Ziel | Orig.   | 0 <sup>N</sup> | 1 <sub>N</sub> | 2N    | 3N    |              |
|-----|---------------------------------|------|---------|----------------|----------------|-------|-------|--------------|
| 1   | Objekte im Anflug               | 2,6  | 1,849   | 3,130          |                |       |       |              |
| 2.0 | Radarkontakt, heller Sektor     | 2,3  | 1,756   | 3,296          |                |       |       |              |
| 2.0 | Radarkontakt, dunkler Sektor    | 2,3  | 1,652   | 3,611          |                |       |       |              |
| 2.1 | Höhenmarkierung, heller Sektor  | 2,3  | 0,576   | 2,526          |                |       |       |              |
| 2.1 | Höhenmarkierung, dunkler Sektor |      | 0,476   | 3,141          |                |       |       |              |
| 3.0 | Statusinfo NAV, ganze Taste     | 2,0  | 1,784   | 3,312          |                | 3,133 | 2,939 | $\checkmark$ |
| 3.1 | Buchstabe N                     | 1,8  | 1,698   | 1,346          |                | 1,570 | 1,676 | ⊕            |
| 4.0 | Taste Identifikation            | 2,0  | 1,930   | 2,713          |                |       |       |              |
| 4.1 | Buchstabe I                     | 2,1  | 1,633   | 2,384          |                |       |       |              |
| 5.0 | Subsystemstatus                 | 2,1  | 1,887   | 3,059          | 3,058          | 2,573 | 2,746 |              |
| 5.1 | Buchstabe S                     | 2,1  | (1,899) | 1,630          | 1,904          | 2,649 | 2,423 |              |

<span id="page-132-0"></span>Tabelle 8.15: Kennziffern Nachtvariante 3N

beliebig verbessert werden können. Hardware und Layout setzen Grenzen, die nicht jeden Visibility Level zulassen.

#### Nachtvariante 4N

Da bis auf einen einzigen Messpunkt alle geforderten Visibility Levels erreicht werden, wird im letzten Schritt eine Optimierung hinsichtlich der Sichtbarkeitshierarchie durchgefuhrt. Prin- ¨ zipiell lautet ja die Faustregel: Je höher der Visibility Level desto besser. VL sind immer Minimalforderungen. Jedoch ist es nicht sinnvoll, eine sehr wichtige Information A mit dem minimal geforderten VL auszustatten und einer unwichtigen Information B einen VL zuzuweisen, der über die Kennziffer von  $A$  hinausgeht. Es gilt:

$$
Wichtigkeit(A) > Wichtigkeit(B)
$$
\n(8.3)

$$
VL(A) \quad > \quad VL(B) \tag{8.4}
$$

Um die VL der einzelnen Systeme anzupassen, wird das Radarbild etwas aufgehellt. Dies wird den VL im Vergleich zu Messpunkt 1 etwas reduzieren. Menütasten und Beschriftungen werden leicht abgedunkelt. Somit werden diese Anzeigeelemente näher an den Operationspunkt geschoben ( $L_a = 11 \text{ }cd/m^2$ ). Tabelle [8.16](#page-133-0) zeigt alle Kennziffern der diversen Nachtvarianten im Überblick. Es ist deutlich erkennbar, dass der Radarschirm überschüssige VL-Werte eingebußt hat, so dass nur noch ein Messpunkt (statt vier) oberhalb von Messpunkt 1 liegt. ¨ Der hierarchische Unterschied zwischen Messpunkt 4 und 5 ist auch deutlich zu erkennen. Messpunkt 4 ist eine Taste unter vielen. Sie sieht immer gleich aus, nur die Beschriftung unterscheidet sie von ihren Nachbarn. Daher ist hier ein höherer VL für die Beschriftung als für die Taste selbst eingestellt worden. Bei Messpunkt 5 verhält es sich genau umgekehrt. Hier steht das Erkennen der Tasten im Vordergrund, die Beschriftung leistet nur Hilfestellung. Bei Messpunkt 3.1 liegt der VL leider unterhalb des Originals. Die Beschriftung NAV ist nicht so gut zu lesen, wie es die Vorgabe erfordert. Erhöht man die Helligkeit des grünen Knopfes, so steigt auch der VL dieser Anzeige entsprechend. Jedoch wird dadurch die Gesamtleuchtdichte des Schirms erhöht, was alle anderen Elemente Sichtbarkeit kostet. Dies ist vergleichbar mit einer Blendungssituation. Der  $NAV$ -Knopf würde in so einem Fall wie eine Blendquelle wir-

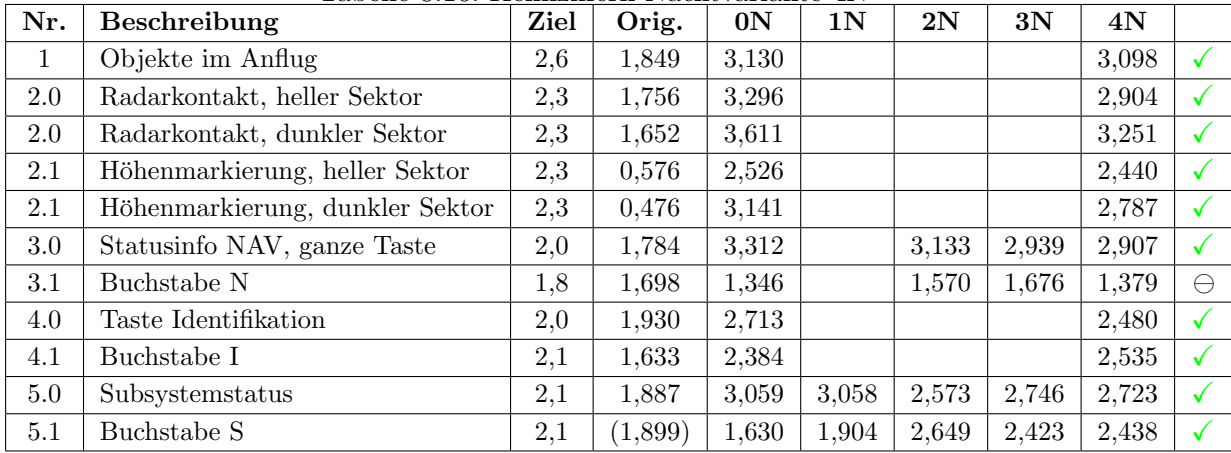

<span id="page-133-0"></span>Tabelle 8.16: Kennziffern Nachtvariante 4N

ken und das Adaptationsniveau des Betrachters unnötig in die Höhe treiben. Die Abbildungen [8.17](#page-134-0) und [8.18](#page-135-0) zeigen die Endfassung der Nachtvariante.

#### Zusammenfassung

Abbildung [8.19](#page-136-0) veranschaulicht die ermittelten Kennziffern der verschiedenen Nachtvarianten. Wie in den obigen Tabellen werden nur explizit gemessene Werte aufgefuhrt. Es ist deutlich ¨ zu sehen, dass nahezu alle Messpunkte den gewünschten Wert übertreffen und teilweise sogar reduziert werden müssen, um anderen Messpunkte quasi die Chance zu geben aufzuholen. Nur Messpunkt 3.1 (das 'N' in NAV ) bleibt unterhalb des geforderten Visibility Levels. Dies kann in Zusammenhang mit der Tatsache gebracht werden, dass es sich hierbei um eine dunkle Schrift auf hellem Grund handelt. Wie bereits in den vorhergehenden Abschnitten erläutert, ist ein negativer photometrischer Kontrast stets ein niedrigerer Wert als ein positiver. Möchte man den VL dieses Messpunktes weiter erhöhen, so empfiehlt es sich, eine grundlegende Veränderung des Designs vorzunehmen. Beispielsweise könnte man anstelle des erleuchteten Knopfes (Messpunkt 3.0) nur die Schrift aufleuchten lassen. Dies würde auch eventuellen Blendwirkungen vorbeugen.

### 8.2.8 Tag- vs. Nachtlayout

In den vorhergehenden Abschnitten wurden ein Tag- und ein Nachtlayout entwickelt. Die ermittelten VL zeigen deutliche Unterschiede auf. Das ursprüngliche Taglayout bleibt deutlich unter den geforderten Werten. Besonders drastisch wird die Situation, wenn man fur den Ope- ¨ rateur eine relativ niedrige Adaptationsleuchtdichte annimmt. Dies könnte beispielsweise bei einem Nachteinsatz im Freien auftreten. Der Benutzer ist stationär auf 1  $cd/m^2$  adaptiert und blickt auf den Bildschirm, der ihn in diesem Augenblick mit 116 cd/m<sup>2</sup> blendet. Tabelle [8.17](#page-134-1) zeigt die simulierten Werte, die ein Betrachter im Augenblick des Blickwechsels auf den Monitor erreichen würde. Diese zugegeben hypothetischen Werte lassen darauf schließen, dass der Betrachter kein einziges Testzeichen erfolgreich identifizieren würde. Selbstverständlich würde der Operateur binnen weniger Sekunden ein vollständig ausreichendes Adaptationsniveau erreichen, jedoch auf Kosten von Ermüdung, Zeit und Verlust seiner Nachtsichtfähigkeit.

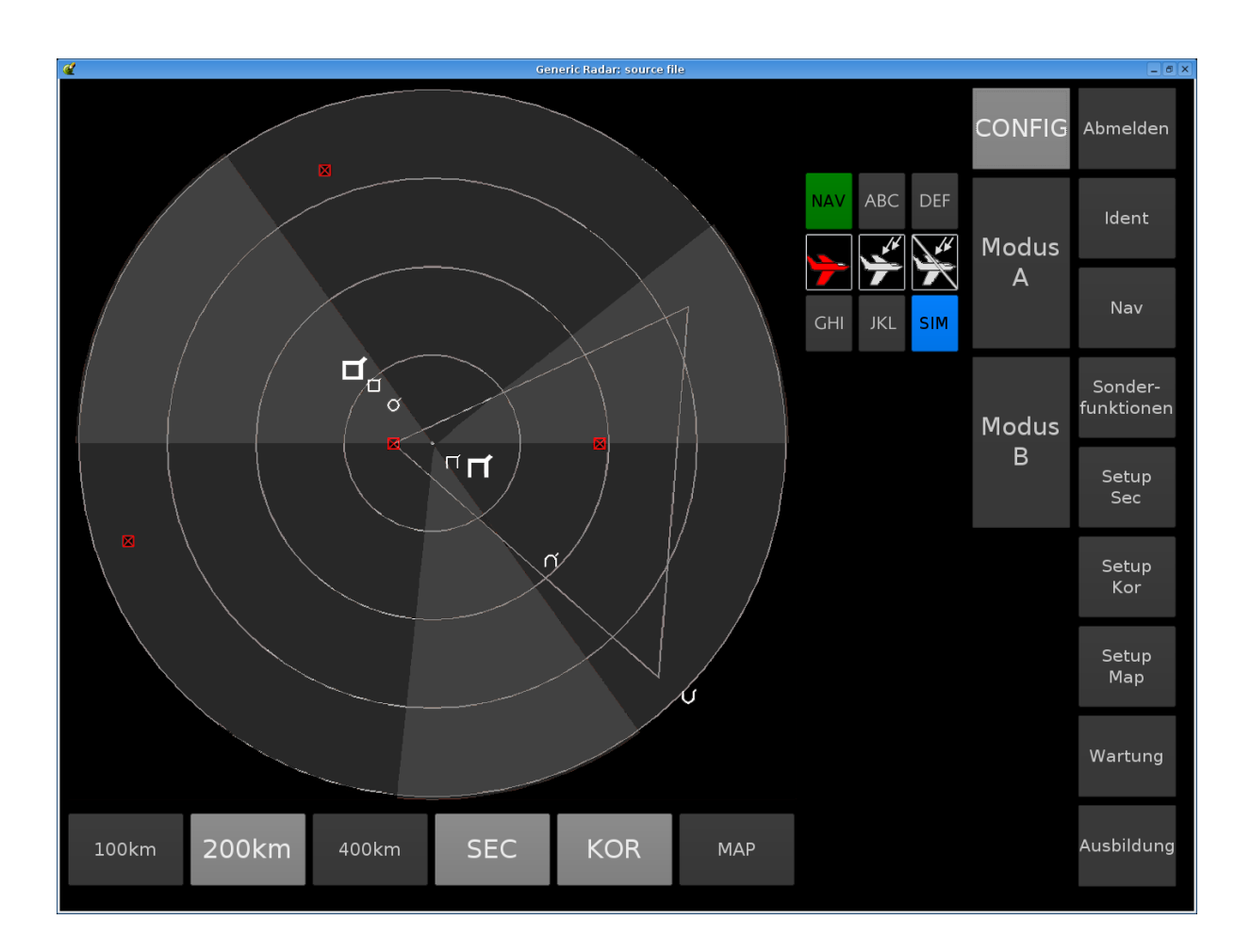

<span id="page-134-0"></span>Abbildung 8.17: Nachtvariante 4N (Konfigurationsmodus)

<span id="page-134-1"></span>

| Nr.          | Ziel | VL für 116 $cd/m^2$ | VL für 1 $cd/m^2$ |
|--------------|------|---------------------|-------------------|
|              |      | Auslegungspunkt     | stationär         |
|              |      | helladaptiert       | dunkeladaptiert   |
| $\mathbf{1}$ | 2,6  | 1,849               | 0,059             |
| 2.0          | 2,3  | 1,756               | $-0,038$          |
| 2.0          | 2,3  | 1,652               | 0,205             |
| 2.1          | 2,3  | 0,576               | $-2,015$          |
| 2.1          | 2,3  | 0,476               | $-1,422$          |
| 3.0          | 2,0  | 1,784               | 0,057             |
| 3.1          | 1,8  | 1,698               | $-0,135$          |
| 4.0          | 2,0  | 1,930               | 0,225             |
| 4.1          | 2,1  | 1,633               | 0,053             |
| 5.0          | 2,1  | 1,887               | 0,121             |
| 5.1          | 2,1  | (1,899)             | $(-0,632)$        |

Tabelle 8.17: VL-Werte der Original-Tagvariante bei unterschiedlichen stationären Adaptationszuständen

Seite 122 8 Anwendung

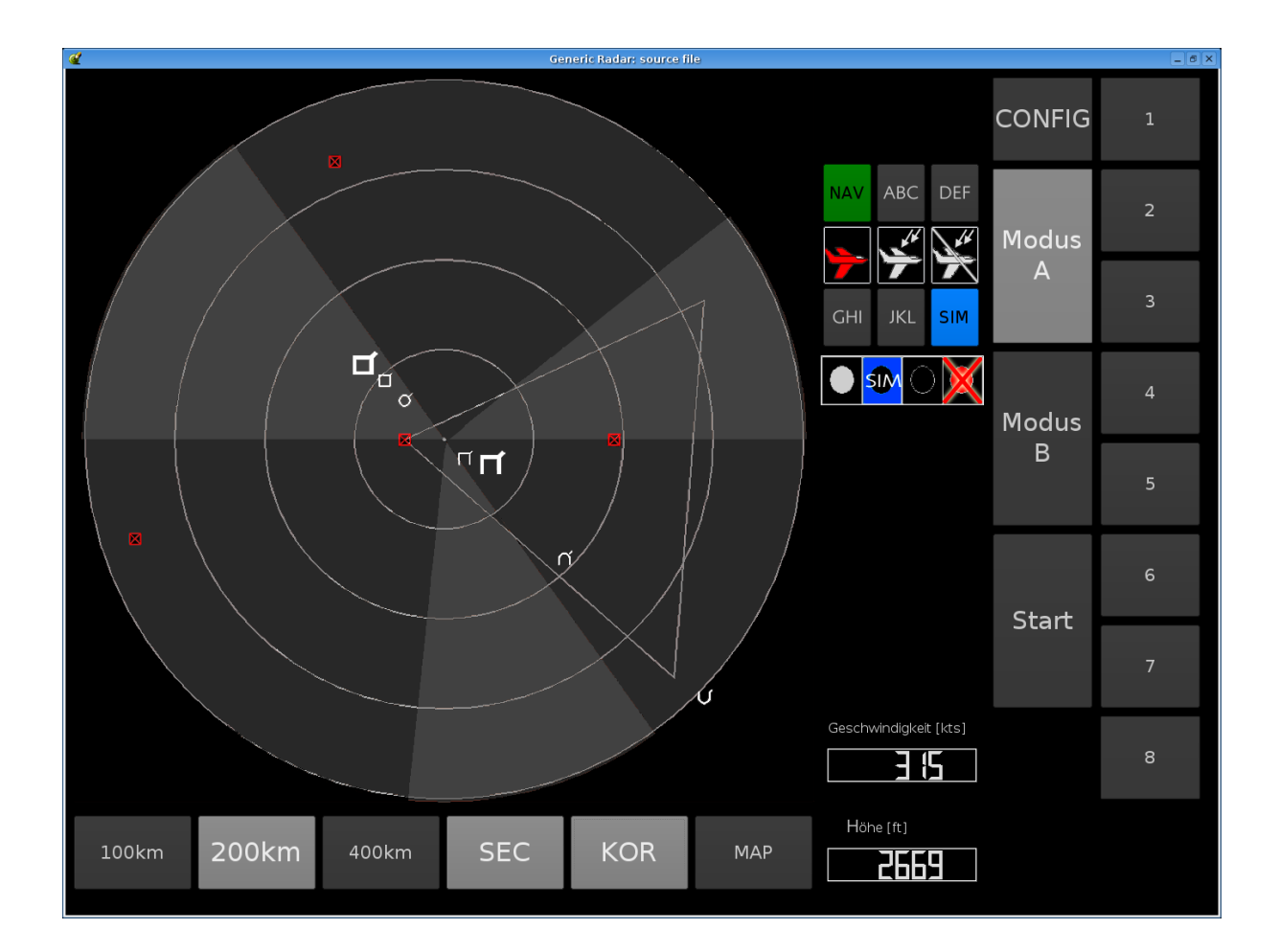

<span id="page-135-0"></span>Abbildung 8.18: Nachtvariante 4N (Operationsmodus A)

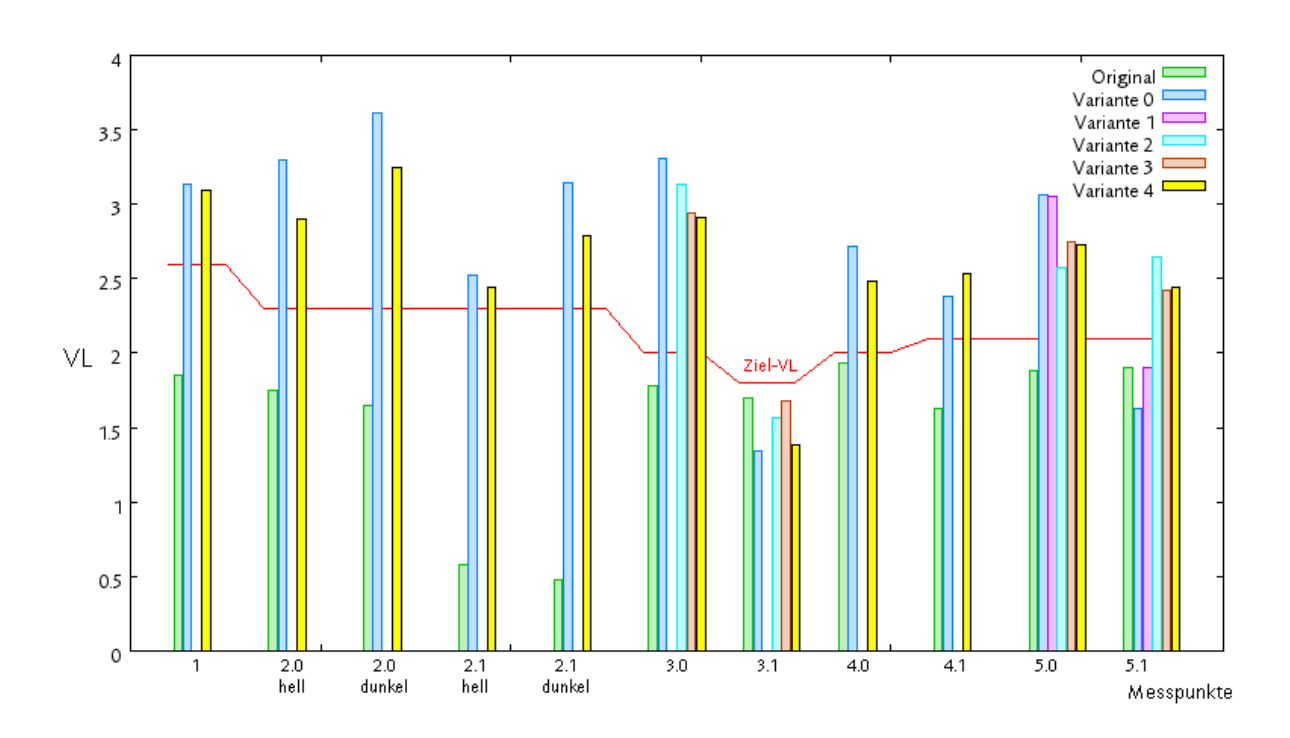

<span id="page-136-0"></span>Abbildung 8.19: Zusammenfassung der Kennziffern der Nachtvariante

Führt man ein ähnliches Experiment mit der Nachtversion 0N durch, wobei die Adaptationsleuchtdichte auf hypothetische 200  $cd/m^2$  gesetzt wird, so erhält man die VL-Werte in Tabelle [8.18.](#page-137-0) Die dritte Spalte zeigt die simulierten VL bei  $L_a = 10 \text{ }cd/m^2$ . Rechts daneben stehen die entsprechenden Messwerte für eine Adaptationsleuchtdichte von 200  $cd/m^2$ . Diese Werte würde ein auf 200  $cd/m^2$  stationär adaptierter Beobachter erzielen. Erwartungsgemäß sinken die Visibility Levels der Messpunkte, da sich der aktuelle Operationspunkt  $(L_a)$  sehr weit weg vom Auslegungspunkt befindet. Immerhin sind die ermittelten Werte jedoch noch wenigstens in der Nähe der geforderten VL.

Um einen direkten Vergleich zwischen Original-Version, der letzten Tagvariante (Variante 2) und der letzten Nachtvariante (Nachtvariante 4N) zu erhalten, wird ein weiterer Messpunkt bestimmt. Im Folgenden soll die gedrückte untere Taste zur Reichweiteneinstellung mit der Beschriftung 200 km betrachtet werden (vgl. Abb. [8.20\)](#page-137-1). Die simulierte Darbietungsdauer beträgt 2 Sekunden. Es werden die Sichtbarkeit der gesamten Taste und die Lesbarkeit der Ziffer 2 untersucht. Als Adaptationsleuchtdichte  $L_a$  wird der jeweils vorherrschende Wert  $verwendet<sup>2</sup>$ .

Aus Tabelle [8.19](#page-137-2) wird deutlich, dass die ähnliche Hintergrundfarbe der Taste in Original und Tagvariante zu ähnlichen VL führen. Das Nachtdesign dominiert in diesem Fall mit einem höheren Kontrast. Bei der Beschriftung ist bedingt durch die größere Schriftart im Vergleich zum Original ein höherer VL bei der Tagvariante zu finden. Die Nachtvariante schneidet hier etwas schlechter ab. Dies hängt wiederum mit dem niedrigeren Kontrastverhältnis der gewählten Leuchtdichten zusammen. Im iterativen Prozess sind die angewählten Schaltflächen noch nicht berucksichtigt worden, was aber, wie in den letzten Abschnitten gezeigt, ohne ¨

 $^{2}L_{a} = 167/139/11 \text{ }cd/m^{2}$  (Original/Tagvariante 2/Nachtvariante 4N)

<span id="page-137-0"></span>

| Nr. | Ziel | VL für 10 $cd/m^2$ | VL für $200 \text{ }cd/m^2$ |
|-----|------|--------------------|-----------------------------|
|     |      | Auslegungspunkt    | stationär                   |
|     |      | dunkeladaptiert    | helladaptiert               |
| 1   | 2,6  | 3,130              | 2,008                       |
| 2.0 | 2,3  | 3,296              | 2,491                       |
| 2.0 | 2,3  | 3,611              | 2,519                       |
| 2.1 | 2,3  | 2,526              | 2,144                       |
| 2.1 | 2,3  | 3,141              | 2,172                       |
| 3.0 | 2,0  | 3,312              | 2,168                       |
| 3.1 | 1,8  | 1,346              | 1,640                       |
| 4.0 | 2,0  | 2,713              | 1,556                       |
| 4.1 | 2,1  | 2,384              | 2,099                       |
| 5.0 | 2,1  | 3,059              | 1,989                       |
| 5.1 | 2,1  | 1,630              | 1,623                       |

Tabelle 8.18: VL-Werte der Nachtvariante 0N bei Tag und Nacht

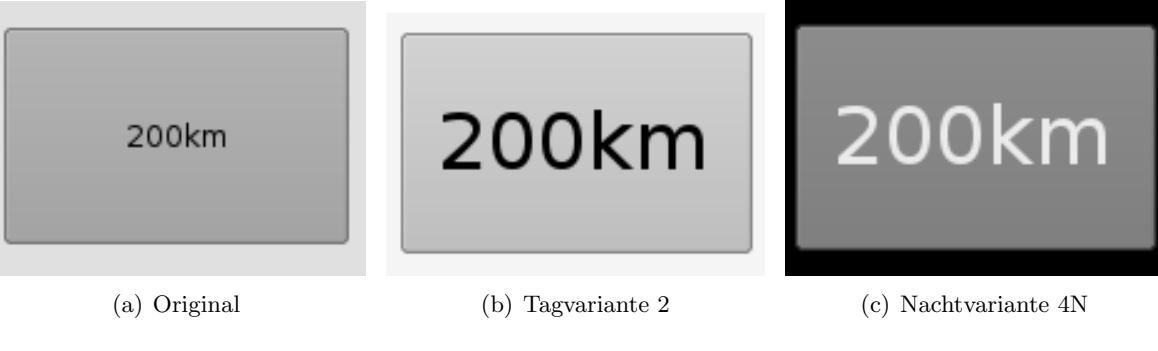

<span id="page-137-1"></span>Abbildung 8.20: Vergleich gedrückter Tasten

| Tabelle 6.19. VL-Werte IIII Vergleich geurückter Tasten |       |       |                                                         |  |  |  |
|---------------------------------------------------------|-------|-------|---------------------------------------------------------|--|--|--|
|                                                         |       |       | Messpunkt   Original   Tagvariante 2   Nachtvariante 4N |  |  |  |
| ganzer Knopf                                            | 1,606 | 1.652 | 3.212                                                   |  |  |  |
| Ziffer 2                                                | 1,693 | 1.912 | 1.813                                                   |  |  |  |

<span id="page-137-2"></span>Tabelle 8.19: VL-Werte im Vergleich gedrückter Tasten

Es wird deutlich, dass Tag- wie Nachtversion mit Sicherheit eine Verbesserung der Lesbarkeit darstellen. Wie bereits eingangs erwähnt, sollte der Benutzer in der Lage sein, je nach Umgebungssituation das gewünschte Layout einzustellen. Müsste man sich auf eine Version festlegen, so wäre die Nachtvariante wegen ihrer Flexibilität und der höheren VL der Favorit.

In der Literatur finden sich Hinweise, dass eine negative Kontrastpolarität eine niedrigere Kontrastschwelle aufweist als eine positive. Anders ausgedrückt: Dunkle Schrift auf hellem Hintergrund ist besser lesbar als helle Schrift auf dunklem Grund. Die hier durchgefuhrten ¨ Untersuchungen decken sich mit dieser allgemeinen Formulierung aber nicht. Dies kann darauf zurückgeführt werden, dass die eben erwähnte Polaritätsregel nur im Falle einer konstanten Adaptationsleuchtdichte gültig ist (mehr dazu in Abschnitt [9.3\)](#page-140-0). Verändert man nun in den realen Anwendungsfällen beispielsweise die Leuchtdichte einer Beschriftung, so hat dies eine sofortige Auswirkung auf die Adaptationsleuchtdichte des gesamten Displays zur Folge. Gerade helle und gut lesbare Schriften tragen auf einem ansonsten dunklen Display maßgeblich zur Adaptationsleuchtdichte bei. Bedingt durch den quadratischen Anstieg der Leuchtdichte bei steigendem RGB-Wert (vgl. Abb. [7.4\)](#page-87-0), erzeugt eine kleine Anderung einer hellen (weißen) ¨ Beschriftung einen großen Leuchtdichtesprung. Invertiert man nun einfach das Displaybild, so erhält man selbstverständlich ganz andere Adaptationsleuchtdichten. Somit gilt die pauschale Regel der besseren Wahrnehmbarkeit negativer Kontraste nicht in jedem Fall.

#### 8.2.9 Ausblick: Interaktives Designwerkzeug

Die Kontrastschwellensimulation ist als universelles Werkzeug zur Simulation des menschlichen Kontrastempfindens gedacht. Es ist bewusst darauf geachtet worden, einfache Leuchtdichtebilder als Datenquelle zu verwenden, so dass das Einsatzspektrum nicht durch Datenformate oder anwendungsspezifische Einschränkungen geschmälert wird.

Die oben durchgeführten Untersuchungen sind relativ zeitaufwändig, da für jede neue Variante ein entsprechendes Leuchtdichtebild mit externen Werkzeugen erzeugt werden muss. Anschließend wird dieses Bild hinsichtlich der Sichtbarkeit kritischer Details analysiert und mit dem Vorgängermodell verglichen. Dieser Prozess ist nicht sehr effizient und könnte mit einem interaktiven Designwerkzeug verbessert werden, in das eine Kontrastschwellensimulation integriert ist. Mit solch einem Tool könnte der Benutzer ein Displaylayout erstellen, und das Programm würde zur Laufzeit<sup>3</sup> die Modifikationen des Benutzers mit Leuchtdichtedaten korrelieren und sofort Visibility Levels u.ä. berechnen. Auf diese Weise wäre der Entwickler in der Lage, die ergonomische Qualität jeder Anderung seines Layouts interaktiv zu überprüfen. Ein solches Designwerkzeug h¨atte auch den Vorteil, Bedienelemente und Anzeigen als Objekte vorliegen zu haben, deren Größe, Farbe und Helligkeit bekannt sind. Ein umständliches Ausmessen der Testzeichengröße würde entfallen. In Verbindung mit einem Echtzeit-Raytracer wäre diese Software in der Lage, beliebige Displaylayouts in verschiedensten Umgebungen zu simulieren und zu bewerten: Im Grunde genommen genau das, was die aktuelle Software auch leistet, bloß schneller und bequemer.

 ${}^{3}$ Zeitspanne, während der ein Programm von einem Rechner ausgeführt wird.

# 9 Diskussion

Der letzte Abschnitt erläuterte die Vorgehensweise in realen Anwendungsfällen. Es wurde einerseits ein Kfz-Bordcomputerdisplay untersucht und andererseits ein Radarbildschirm verbessert. Damit ist demonstriert worden, dass mit den hier erarbeiteten Methoden dem Entwickler von Displaysystemen ein Werkzeug an die Hand gegeben wird, das ihm erlaubt, die Wirkung auf die menschliche Wahrnehmung bereits an einem virtuellen Produkt zu testen und anhand der gewonnenen Erkenntnisse Verbesserungen vorzunehmen.

In den folgenden Abschnitten werden die erstellten Konzepte und Programme noch einmal hinsichtlich der Ergebnisse aus den Anwendungsfällen kritisch hinterfragt und diskutiert.

# 9.1 Kann Wahrnehmung überhaupt simuliert werden?

Die hier entwickelte Kontrastschwellensimulation basiert auf einer Vielzahl von Annahmen und Vereinfachungen. Im Abschnitt [4.3](#page-56-0) wurden die wichtigsten Annahmen und Vereinfachungen aufgelistet, die für die Funktion der Kontrastschwellensimulation notwendig sind. Diese Voraussetzungen sind ein notwendiges Übel, da die menschliche Wahrnehmung weder vollständig erforscht, noch hinreichend darstellbar ist. Gerade die Methoden der Psychophysik sind schwer fassbar und meistens auf ideale Laborbedingungen angewiesen. Adaptationsleuchtdichten bzw. Adaptationsfelder sind immer noch nicht ausreichend definiert und wurden in dieser Arbeit einfach als Kegelbasis angenommen. Die Software ist jedoch so aufgebaut, dass neue Erkenntnisse uber die Beschaffenheit eines inhomogenen Adaptationsfeldes schnell und ¨ unkompliziert eingepflegt werden können. Das statische Simulationsmodell von [Adrian](#page-145-0) [\(1989\)](#page-145-0), das hier als Grundlage der Simulationssoftware dient, basiert auf unterschiedlichsten Arbeiten zahlreicher Autoren. Dies verschafft der Simulation eine breite Datenbasis, die von spezifischen Laboraufbauten und Messmethoden weitgehend unabhängig ist. Wesentliches Ziel dieser Arbeit ist es, keine neuen psychophysikalischen Erkenntnisse zu gewinnen, sondern vielmehr aus dem vorhandenen Datenpool ein industrienahes Werkzeug zu entwickeln und anzuwenden. Aufgrund der durchgefuhrten Verifikationsversuche ist es trotz zahlreicher Vereinfachungen ¨ dennoch möglich, mit dieser Software verlässliche Vorhersagen zur Kontrastwahrnehmung zu treffen. Mit Sicherheit lassen sich Kontrastschwelle und Visibility Level nicht für jedes Szenario und jeden Menschen punktgenau quantitativ bestimmen, da es sich immer um statistische Daten handelt. Dennoch hat der Benutzer der Simulationssoftware die Möglichkeit, eine Bewertung in Maß und Zahl fur seine Entwicklung zu erhalten. Die Ausgabe eines simu- ¨ lierten Bildes erweist sich als schwer, da man derzeitig weder darstellen kann, wie ein Mensch sieht, noch die notwendige dynamische Reichweite hat, um realistische Szenen darzustellen. Die Software bietet jedoch ein Paket von Visualisierungsmethoden an, die von Tone Mapping uber Falschfarbendarstellung bis hin zur Berechnung von Kennziffern wie dem Visibility Level ¨ reichen.

# 9.2 Ist eine achromatische Kontrastschwellensimulation ausreichend?

Das hier erarbeitete Simulationsmodell berücksichtigt per se keine Farben, sondern nur Leuchtdichtekontraste. Zwar ist in der Leuchtdichte bereits über die  $V(\lambda)$ -Kurve die relative spektrale Empfindlichkeit eingerechnet, so dass beispielsweise ein grünes Testzeichen eine höhere Leuchtdichte erhält als ein blaues gleicher physikalischer Strahlungsintensität. Dies hat beispielsweise dann einen Effekt, wenn zwei Symbole auf einem Display verglichen werden sollen, von dem das eine grün ( $RGB = 0,255,0)$  und das andere blau ( $RGB = 0,0,255)$  ist. Beide Symbole werden mit der in ihrem Farbton höchstmöglichen Intensität dargestellt. Trotzdem erhält das grüne Symbol eine höhere Leuchtdichte als das blaue. Somit kann eine Aussage getroffen werden, ob auf einem achromatischen (z.B. schwarzen) Hintergrund ein grünes oder eher ein blaues Testzeichen besser zu erkennen ist. Will man jedoch die Unterscheidbarkeit von Farben gleicher Leuchtdichte untereinander bewerten, z.B. ein rotes Testzeichen auf grünem Untergrund gegenüber einem blauen Testzeichen auf gelbem Hintergrund, so ist die Kontrastschwellensimulation uberfordert. Hier ist das CJND-Verfahren vorgestellt wor- ¨ den, dass eine Kennziffer liefert und zu Rate gezogen werden kann. Sind Farbwerte in der Datenbasis enthalten, beispielsweise in einem HDRI-RGBE-Format, so ermittelt die Software den CJND zusätzlich. Betrachtet man die veröffentlichten Studien von [Sharpe u. a.](#page-148-0) [\(2003\)](#page-148-0), so stellt man fest, dass der Einfluss der Farbe auf die Erkennbarkeit von Testzeichen eher eine untergeordnete Rolle spielt. Auf der anderen Seite gewinnt die Darstellung von Informationen in Flugzeugcockpits zwar zunehmend an Farbe, beschränkt sich jedoch meistens auf dunkle, monochromatische Hintergründe (vgl. [5.1\)](#page-62-0).

# <span id="page-140-0"></span>9.3 Photometrischer Kontrast und Polarität

Bei der Anwendung der Simulationssoftware fällt auf, dass positive Kontraste wesentlich hö here Visibility Level erhalten als negative, obwohl die Simulation negative Kontraste besser bewerten sollte (vgl. Abschnitte [4.1.2](#page-47-0) und [8.2.6\)](#page-121-1).

Dies kann durch zwei Effekte erklärt werden. Erstens wird ein negativer Kontrast nur dann besser bewertet, wenn die Adaptationsleuchtdichte konstant ist. Das heißt, dass ein helles Bild mit dunkler Schrift dieselbe Hintergrundleuchtdichte aufweisen muss wie ein dunkles Bild mit heller Schrift. Es ist offensichtlich, dass dies durch ein einfaches Vertauschen von Hinterund Vordergrund nicht erreicht werden kann. Dementsprechend trifft der Grundsatz, dass ein negativer Kontrast eine niedrigere Kontrastschwelle hat, nicht in jedem Anwendungsfall zu.

Zweitens wird für die Berechnung des Modells von [Adrian](#page-145-0) [\(1989\)](#page-145-0) der photometrische Kon-trast verwendet (vgl. Gln. [2.23](#page-34-0) und [8.2\)](#page-126-1). Diese Berechnungsweise führt bei niedrigen Hintergrundleuchtdichten immer zu höheren Kontrasten, was die hohen Visibility Levels in den Nachtvarianten erklärt. Als Alternative zum photometrischen Kontrast gibt es den sogenannten Michelson-Kontrast, der auch als Modulation bekannt ist [\(Mischler, 1998\)](#page-147-0).

$$
Modulation = \frac{Lmax - Lmin}{Lmax + Lmin}
$$
\n(9.1)

Da im Nenner die Summe der Leuchtdichten verwendet wird, ist das Problem des photometrischen Kontrastes gegenstandslos. Leider ist der Michelson-Kontrast eher ein Term aus der Signalverarbeitung, mit dem das Verhältnis zwischen Spreizung und Summe zweier Signale zur Darstellung der Signalqualität im Verhältnis zum Hintergrundrauschen gemessen wird, so dass in den meisten vorliegenden Untersuchungen nur der photometrische Kontrast angegeben wird. Einzig [Voelker u. a.](#page-149-0) [\(2004\)](#page-149-0) bilden hier die Ausnahme, die in ihren Arbeiten bereits den Michelson-Kontrast als Messmethode propagieren. Die Tatsache, dass für die meisten psychophysikalischen Untersuchungen der photometrische Kontrast verwendet wird, ist historisch bedingt und beruht einerseits darauf, dass die ersten Kontrastexperimente vor homogenem Hintergrund durchgeführt wurden und keine Kontrastpolaritäten berücksichtigten, und andererseits auf der Tatsache, dass der photometrische Kontrast das Weber-Fechner'sche Gesetz abbildet.

Es wäre denkbar zu untersuchen, ob in zukünftigen Studien der Michelson-Kontrast als Messmethode Anwendung finden sollte. Auch müsste geprüft werden, ob bereits vorhandene Erkenntnisse, die auf dem photometrischen Kontrast beruhen, mit vertretbarem Aufwand auf den Michelson-Kontrast konvertiert werden könnten. Für eine Anpassung der Simulations-software ist jedoch eine vorherige Modifikation des Modells von [Adrian](#page-145-0) [\(1989\)](#page-145-0) unumgänglich. Solange hierzu keine neuen Erkenntnisse vorliegen, macht es keinen Sinn, die Funktionsweise der Kontrastschwellensimulation zu ändern.

# 9.4 Niedrige Visibility Level in der Anwendung

Die Tagvarianten der untersuchten Radaranwendung weisen teilweise zu niedrige Visibility Levels auf. Nur drei Messpunkte erfüllen trotz Modifikationen die Anforderungen an die Sichtbarkeit (vgl. Tabelle [8.11\)](#page-122-1). Ist diese Konfiguration so schlecht, dass sie nicht verwendbar ist? Keinesfalls, denn die Messpunkte erreichen zwar nicht die an sie gestellten Anforderungen, weisen jedoch alle einen Visibility Level auf, der höher ist als 1. Somit sind alle Testzeichen sichtbar und weisen unter Laborbedingungen eine Diskriminationswahrscheinlichkeit von über 99% auf (vgl. Abbildung [7.16\)](#page-102-0). Die Tatsache, dass die geforderten Visibility Levels dennoch weit höher gesetzt werden, hängt damit zusammen, dass die PJND-Forderungen für Cockpitdisplays mit Sonnenreflexen gelten. Erstens kommen herkömmliche TFT-Monitore nicht an die Eigenschaften von modernen Cockpitsystemen heran, und zweitens sind die Umgebungsbedingungen im Flugzeug weit ungünstiger, so dass daraus insgesamt höhere Anforderungen entstehen, die nicht von jedem Design und jeder Hardware erfüllt werden können. Somit sind die Einstufungen, die der Benutzer vorgibt, eventuell zu hoch, wenn sie fur Anwendungen und ¨ Szenarien gelten sollen, die nicht den hohen Erwartungen von Flugzeugcockpits Genüge tun müssen. In so einem Fall erscheint es sinnvoll, für einfachere Umgebungsbedingungen niedrigere Visibility Levels zu akzeptieren. Nicht jede Buroanwendung muss zwangsweise dieselbe ¨ Wahrnehmungsqualität haben wie die Warnanzeigen eines Überschalljets.

# 9.5 Dynamische Simulation ungetestet

Das in Abschnitt [4.2](#page-51-0) vorgestellte dynamische Simulationsmodell ist in die Kontrastschwellen-simulation integriert worden. Jedoch ist im Abschnitt [7](#page-84-0) nur das statische Modell ausführlich getestet worden. Die Dynamiksimulation ist aufgrund der hohen Parameterzahl, mangelnder Zeit und Ausrüstung nicht experimentell nachgewiesen worden. Dementsprechend ist in den Anwendungen die dynamische Simulation nicht eingesetzt worden, da es sich hierbei noch um nicht-verifizierte Simulationsroutinen handelt.

Die Praxis zeigt jedoch, dass die meisten Untersuchungen auch nur mit der statischen Simulation weitgehend abgehandelt werden können. Die dynamische Simulation ist nur sinnvoll, wenn transiente Adaptationszustände untersucht werden sollen. Für den Bordcomputer eines Fahrzeuges wurde das durchaus Sinn machen, da der Fahrer den Blick zwischen Fahr- ¨ bahn und Bildschirm wechselt. Für das Radardisplay wäre dies der Fall, wenn der Benutzer beispielsweise noch einen Blickwechsel zum Schreibtisch oder aus dem Fenster hat. Fur die ¨ erste Auslegung der Displaysysteme ist dieser Detaillierungsgrad der Simulation vorerst nicht notwendig. Besonders die qualitative Aussagefähigkeit der Visibility Levels wird durch die fehlende Dynamiksimulation nicht eingeschränkt.

Zukünftige Arbeiten sollten aber auf jeden Fall den Verifikationsprozess vervollständigen, um die volle Anwendungsbreite der Software ausschöpfen zu können.

# 9.6 Anwendung des Visualisierungskonzeptes

Während der Anwendung der Simulationssoftware fällt auf, dass die Kennziffer VL viel mehr Verwendung findet als die ubrigen Visualiserungskonzepte. Flaschfarbendarstellungen, selek- ¨ tive Kontrastmittelung und Tone Mapping sind in den vorgestellten Anwendungsbeispielen kaum zum Einsatz gekommen.

Das Visualisierungskonzept ist darauf zugeschnitten, den Benutzer auf Kontraste hinzuweisen, die kritisch sind, weil sie nicht mehr gesehen werden können. In den Beispielen aus der Industrie sind solche Kontrastbereiche jedoch kaum zu finden, da alle Objekte auf den Displays bewusst viel höhere Kontraste haben, um die Sichtbarkeit zu gewährleisten. Hier greifen vor allen Dingen Kennziffern wie der Visibility Level, da sie auch eine Bewertung uberschwelliger Kontraste ermöglichen.

Möchte man die hier vorgestellten Visualiserungsmethoden auch für überschwellige Kontraste verwenden, so bietet es sich an, diese Darstellungsverfahren nicht direkt an den Schwellenkontrast, sondern an eine Kennziffer zu koppeln. Wird dann beispielsweise eine bestimmte Kennziffer unterschritten, so verschwinden die entsprechenden Zeichen oder werden in Falschfarben eingefärbt. Auf diese Weise würde auch eine angenehmere Auswertung der Kennziffern möglich werden.

# 10 Zusammenfassung und Ausblick

Der Aufbau dieser Arbeit spiegelt ziemlich genau den Entstehungsprozess und die Anwendung der Kontrastschwellensimulation wider.

Im ersten Schritt wurden die Grundlagen und Definitionen für eine Simulation dieser Art vorgestellt. Kurze Einblicke in Lichttechnik, Computergraphik und Psychophysik beleuchteten die interdisziplinäre Aufgabenstellung und legten bereits in einer frühen Phase die Voraussetzungen für das Simulationsverfahren fest, so dass Leuchtdichte, photometrischer Kontrast und die dazugehörigen Kontrastschwellen als Eingangsparameter für eine Sichtbarkeitssimulation festgelegt wurden.

Im zweiten Schritt wurde ein bereits bekanntes Verfahren zur Sichtbarkeitsbewertung aus der Luftfahrt vorgestellt und analysiert um festzustellen, welche Eigenschaften die neu zu entwickelnde Simulation aufweisen muss. Die PJND Methode stellte sich als ein sehr gutes Mittel zur Untersuchung von Flugzeugcockpitsystemen dar, wies jedoch bei sehr niedrigen Leuchtdichten und komplexen Adaptationsverteilungen Mängel auf. Vor allem die eingeschränkte Parameterzahl machte aus dem PJND-Verfahren ein hervorragendes Mittel zur Klassifikation von Displays, verwehrte aber den Einsatz als universelles Simulationswerkzeug.

Anschließend wurde ein Bewertungsmodell mit einer Simulation der Sehfunktion erstellt, dass sich auf eine breite Datenbasis zahlreicher wissenschaftlicher Untersuchungen stutzt. Das ¨ Modell beinhaltet einen statischen und dynamischen Teil zur Berechnung des menschlichen Schwellenkontrastes bei bekannter Leuchtdichteverteilung.

Um die erzeugten numerischen Werte visualisieren und auswerten zu können, wurden im darauffolgenden Schritt diverse Methoden vorgestellt, die der Benutzer anwenden kann, um die Ergebnisse der Wahrnehmungssimulation interpretieren zu können. Dies reicht von gezieltem Verwischen von unsichtbaren Bildbereichen uber Falschfarbendarstellungen, komprimierende ¨ Tone-Mapping-Verfahren, Selektion der abzubildenden Leuchtdichtebereiche (Kontrastschieber) bis hin zur Ermittlung von Sichtbarkeitskennziffern. Je nach Einsatzspektrum kann der Benutzer nun ein Visualisierungsverfahren seiner Wahl verwenden.

Im nächsten Schritt wurde der Simulationsprozess definiert und das Programm implementiert. Eine flexible Gestaltung des Programmcodes ermöglicht Anderungen des Simulationsmodells, ohne die ganze Anwendung neu programmieren zu müssen. Auch ist bei der Auswahl der Import- und Exportformate darauf geachtet worden, bereits bestehende Datenformate zu unterstützen, so dass Leuchtdichtedaten aus verschiedenen Quellen untersucht werden konnten. Daher ist die Kontrastschwellensimulation an keine bestimmte Anwendung gebunden und ein eigenständiges Produkt, das vielseitig einsetzbar ist.

Mit Abschluss der Implementierungsarbeiten wurden die erzeugten Simulationsdaten anhand von Versuchen überprüft. Es wurden Kontrastschwellenexperimente bei unterschiedlichen Adaptationsleuchtdichten, Testzeichengrößen, Darbietungsdauern und Kontrastpolaritäten durchgeführt und aufgezeichnet. Anschließend wurden identische Situationen nachsimuliert und verglichen. Die Übereinstimmung zwischen Experiment und Simulation war durchaus zufriedenstellend, so dass man mit der Simulation in der Lage war, Vorhersagen über die Sichtbarkeit zu treffen.
Seite 131

<span id="page-144-0"></span>Nach der Verifikation der Simulationsergebnisse wurden im letzten Schritt zwei Anwendungen aus der Industriepraxis untersucht, um zu zeigen, dass die Simulation mit realen Daten und Szenarien operieren kann. Die Untersuchungen bewiesen, dass die in dieser Arbeit erzeugte Kontrastschwellensimulation und die dazugehörigen Methoden für den Entwickler von Displayanwendungen wertvolle Hilfsmittel sind, um bereits in einem prototypischen oder sogar virtuellen Stadium von Neuentwicklungen Aussagen über die ergonomische Qualität treffen und entsprechend handeln zu können. Durch die Verwendung des Visibility Levels als Kennziffer ist nicht nur ein qualitativer Vergleich von Designs möglich, sondern auch eine quantifizierte Einstufung einzelner Displayelemente machbar. Der Anwender kann somit bereits am virtuellen Produkt gezielt Einstellungen vornehmen, um bestimmte Wahrnehmungsqualitäten der Anzeigen zu gewährleisten.

Zum Schluss wurden im letzten Abschnitt die Anwendungsergebnisse kritisch betrachtet und ihr Verbesserungspotenzial analysiert. Hier wurde deutlich, dass noch viel Forschungsarbeit geleistet werden muss, um die menschliche Wahrnehmung überhaupt vollständig zu verstehen, geschweige denn zu simulieren. Ein besseres Verständnis des humanen Wahrnehmungsapparates und neue Simulationsmodelle könnten genutzt werden, um noch bessere Vorhersagen zur Sichtbarkeit zu treffen. Insbesondere die Farbwirkung wird in Zukunft von großem Interesse sein. Hier werden nicht nur die bloße Sichtbarkeit, sondern auch Komfort und Wohlbefinden eine Rolle spielen.

Die ersten Schritte in diese Richtung werden bereits unternommen. Es zeichnet sich ab, dass bald HDRI-Texturen in Virtual Reality Anwendung finden werden, so dass realistische Lichtverhältnisse in virtuellen interaktiven Umgebungen dargestellt werden können. Spätestens dann stellt sich die Frage nach der Interpretation der gezeigten Daten. Wie hell ist die Szene? Was kann ich sehen, was kann ich nicht sehen? Wie gut kann ich etwas sehen? Wie gut kann ich Sehobjekte voneinander unterscheiden? Eine Kontrastschwellensimulation könnte Antworten liefern.

Aktuelle Forschungsprojekte in der Luftfahrtindustrie untersuchen den Einsatz holographischer Displays. Zukunftige Flugzeuge sollen mit dieser Technologie ausgestattet werden, ¨ um bessere Sichtbarkeiten zu gewährleisten. Holographische Displays strahlen nur in einem definierten "Tunnel" Licht ab, so dass nur der Kopf des Piloten sich im beleuchteten Bereich befindet. Somit werden keine störenden Reflexblendungen im Canopy<sup>1</sup> verursacht. Auch einfallendes Licht wird einfach verschluckt. Diese Technik bietet dem Piloten daher ein besseres Bild als konventionelle Displays. Sind die Eigenschaften solcher neuartigen Displays hinreichend bekannt, können für ausgewählte Blickpunkte innerhalb des sichtbaren Tunnels ebenfalls Kontrastschwellensimulationen erstellt werden. Auf diese Weise wäre man beispielsweise in der Lage, die Sichtbarkeit zwischen konventionellen und holographischen Systemen zu vergleichen.

Egal, welche Richtung die Entwicklung zukünftiger Anzeigesysteme einschlägt, der visuelle Kanal wird dem menschlichen Bewusstsein immer die meisten Informationen liefern. Zu wissen, wie diese Informationsaufnahme und -verarbeitung funktioniert, wird auch in Zukunft von hoher Bedeutung sein.

<sup>1</sup>Canopy: Transparente Abdeckung des Cockpits bei einigen Flugzeugtypen. Insbesondere Jagdflugzeuge und Sportmaschinen.

## Literaturverzeichnis

#### Adamczyk 1978

Adamczyk, R.: Untersuchungen zur Sofortadaptation mit dem stabilisierten Netzhautbild. München, Universität, Diss., 1978

#### Adelson 1982

ADELSON, E.H.: Saturation and adaptation in the rod system. In: Vision Research 22 (1982), S. 1299–1312

#### <span id="page-145-0"></span>Adrian 1989

ADRIAN, W.: Visibility of targets: Model for calculation. In: *Lighting Res. Technol.* 21 (1989), July, Nr. 4, S. 181–188

#### Baer 1990

Baer, R. (Hrsg.): Beleuchtungstechnik. Bd. 1. Berlin : Technik, 1990

#### Bodmann u. Voit 1962

BODMANN, H.W. ; VOIT, E.A.: Versuche zur Beschreibung der Hellempfindung. In: Lichtech. 14 (1962), Nr. 8, S. 394–400

#### Bos 1991

Bos, J.E.: Dynamics of the Human Pupillary System. Amsterdam, Vrije Universiteit, Diss., 1991

#### Brettel 1981

BRETTEL, H.: Die Sofortadaptation, eine Konsequenz der retinalen Empfindlichkeitsregelung. München, Universität, Diss., 1981

#### Budinger 2002

Budinger, T.: Vergleich der Beleuchtungssimulation mit der messtechnischen Ermittlung, Fachhochschule Frankfurt am Main, Diplomarbeit, 2002

#### CIE 1992

CIE: Contrast and Visibility / Commission Internationale de l'Eclairage. Wien, 1992 ´ (95). – Forschungsbericht

### CIE 1999

CIE: Visual Adaptation to Complex Luminance Distribution / Commission Internationale de l'Éclairage. Wien, 1999  $(135/5)$ . – Forschungsbericht

#### <span id="page-145-1"></span>CIE 2002

CIE: CIE Equations for disability glare / Commission Internationale de l'Eclairage. ´ Wien, 2002 (146). – Forschungsbericht

#### Devlin 2002

Devlin, K.: A review of tone reproduction techniques / Department of Computer Science. University of Bristol, 2002 (CSTR-02-005). – Technical Report

#### DIN5031 1982

DIN5031: Teil 1-10: Strahlungsphysik im optischen Bereich und Lichttechnik. Berlin : Beuth, 1982

#### DIN5340 1986

DIN5340: Begriffe der physiologischen Optik. Berlin : Beuth, 1986

#### Drago u. a. 2003

Drago, F. ; Myszkowski, K. ; Annen, T. ; Chiba, N.: Adaptive Logarithmic Mapping For Displaying High Contrast Scenes. In: Proceedings of Eurographics 22 (2003), Nr. 3

#### Engel 1971

Engel, F. L.: Visual conspicuity directed attention and retinal locus. In: Vis. Res. 11 (1971), S. 563–576

#### Ferwerda 1998

Ferwerda, J.: Visual Models for Realistic Image Synthesis. Ithaka, Cornell University, Diss., 1998

#### Foley u. a. 1996

Foley, James D. ; van Dam, Andries ; Feiner, Steven K. ; Hughes, John F.: Computer graphics (2nd ed. in C): principles and practice. Addison-Wesley Longman Publishing Co., Inc., 1996. – ISBN 0–201–84840–6

### <span id="page-146-1"></span>Fry 1973

Fry, G.A.: Response of the eye to a flash of light. In: Am. J. Optom. and Arch. Am. Acad. Optom. 50 (1973), S. 355–375

#### Göhring 2002

GÖHRING, Daniel: Hermann Günther Grassmann - Leben und die Grassmannschen Gesetze. [http://www.drgoehring.de/uni/papers/Grassmann\\_02222002.pdf](http://www.drgoehring.de/uni/papers/Grassmann_02222002.pdf), 2002

#### Goldstein 2002

GOLDSTEIN, E. B.: Wahrnehmungspsychologie. 2. dt. Auflage. Heidelberg : Spektrum, 2002

#### <span id="page-146-0"></span>Greule 1993

GREULE, R.: Kontrastschwellen bei transienter Adaptation. Karlsruhe, Universität Fridericana, Diss., 1993

#### Griefahn u. a. 1997

GRIEFAHN, B. ; BRÖDE, P. ; JASCHINSKI, W.: Visuelle Kontrastschwellen und binokulare Fixation unter Einwirkung monaxialer und biaxialer sinusoidaler Ganzkörperschwingungen, Institut für Arbeitsphysiologie, Universität Dortmund, 1997

#### Hall 1989

HALL, Roy: Illumination and color in computer generated imagery. Springer-Verlag New York, Inc., 1989. – ISBN 0–387–96774–5

#### Hartmann 1968

HARTMANN, E.: Die Sofortadaptation und ihre Bedeutung für den Sehvorgang. München, Ludwig-Maximilians-Universität, Habilitationsschrift, 1968

#### Hartmann 1970

HARTMANN, E.: Beleuchtung und Sehen am Arbeitsplatz. München : Goldmann, 1970

#### <span id="page-147-0"></span>Haubner u. a. 1980

HAUBNER, P. ; BODMANN, H.W. ; MARSDEN, A.M.: A Unified Relationship between Brightness and Luminance. In: Siemens Forsch. u. Entwickl.-Ber. 9 (1980), Nr. 6

#### Hentschel 2002

Hentschel, H.-J. (Hrsg.): Licht und Beleuchtung: Grundlagen und Anwendungen der  $Lichttechnik.$  5. Auflage. Heidelberg : Hüthig, 2002

#### Hunt 1995

HUNT, R. W. G.: The Reproduction of Colour. 5th edition. Kingston-upon-Thames : Fountain Press, 1995

#### Kaiser u. Boynton 1996

Kaiser, P. K. ; Boynton, R. M.: Human Color Vision. 2nd edition. Washington, D.C. : Optical Society of America, 1996

#### Kajiya 1986

KAJIYA, James T.: The rendering equation. In: *Proceedings of the 13th annual conference* on Computer graphics and interactive techniques, ACM Press, 1986. – ISBN 0–89791– 196–2, S. 143–150

#### Kokoschka 1972

KOKOSCHKA, S.: Über die Kontrastempfindlichkeit bei konstanter Adaptation aber variabler Objektleuchtdichte. In: Das Lichttechnische Institut der Universität Karlsruhe von 1961-1971. LTI der Universität Karlsruhe, 1972, S. 91–102

#### Kokoschka 1985

KOKOSCHKA, S.: Zeichenkontrast und visuelle Leistung am Bildschirm. In: BODMANN, H. (Hrsg.): Aspekte der Informationsverarbeitung Bd. 13. Berlin : Springer, 1985, S. 254–300

#### Kolb 2003

Kolb, A.: Bildbearbeitung. Wedel, Fachhochschule, Umdruck zur Vorlesung, 2003

#### Lindemann 2003

LINDEMANN, U.: Methoden der Produktentwicklung. München, Technische Universität, Umdruck zur Vorlesung Methoden der Produktentwicklung, 2003

#### Mischler 1998

Mischler, G.: Lighting Design Knowledgebase. [http://www.schorsch.com/](http://www.schorsch.com/kbase/) [kbase/](http://www.schorsch.com/kbase/), 1998

#### Mueller 2004

Mueller, J.: Handbuch der Lichttechnik. Bergkirchen : PPVMedien GmbH, 2004

### Pattanaik u. a. 2000

PATTANAIK, S.N. ; TUMBLIN, J.E. ; YEE, H. ; GREENBERG, D.P.: Time-dependent visual adaptation for fast realistic image display. In: Proceedings of SIGGRAPH 98, Computer Graphics Proceedings, Annual Conference Series (2000), S. 47–54

#### Posner u. a. 1978

POSNER, M.I. ; NISSEN, M.J. ; OGDEN, W.C.: Attended and unattended processing modes: the role of set of spatial locations. In: Pick, H.L. (Hrsg.) ; Salzmann, I.J. (Hrsg.): Models of processing and perceiving information. Hillsdale, NJ : Erlbaum, 1978

#### Proctor u. Proctor 1997

PROCTOR, R. W.; PROCTOR, J. D.: Sensation and Perception. In: SALVENDY, G. (Hrsg.): Handbook of Human Factors and Ergonomics. 2nd edition. New York : John Wiley & Sons, 1997, S. 43–88

#### Råde u. Westergren 1997

RÅDE, L. ; WESTERGREN, B.: *Springers Mathematische Formeln.* 2. Auflage. Berlin Heidelberg : Springer, 1997

#### Schmidtke 1974

SCHMIDTKE, H.: Ergonomie 2 - Gestaltung von Arbeitsplatz und Arbeitsumwelt. München : Hanser Fachbuch, 1974

#### Schumann u. Müller 2000

SCHUMANN, H. ; MÜLLER, W.: Visualisierung. Grundlagen und allgemeine Methoden. Berlin : Springer, 2000

#### Sharpe u. a. 2003

Sharpe, R. ; Cartwright, C.M. ; Gillespie, W.A. ; Vassie, K. ; Christopher, W.C.: Sunlight readability of displays, a numerical scale. In: Fourth Oxford Conference on Spectroscopy 4826 (2003), 07, S. 176–180

#### Silvestrini 1994

SILVESTRINI, N.: Idee Farbe – Fabrsysteme in Kunst und Wissenschaft. Zürich : Baumann & Stromer Verlag, 1994

#### Sons 2004

Sons, K.: Entwicklung eines interaktiven Visualisierungssystems fur die Darstellung von ¨ Lichtverhältnissen. Wedel, Fachhochschule Wedel, Diplomarbeit, Februar 2004

#### Spencer u. a. 1995

Spencer, G. ; Shirley, P. ; Zimmermann, K. ; Greenberg, D.P.: Physically-Based Glare Effects for Digital Images. In: Proceedings ACM SIGGRAPH '95 (1995), S. 325–334

#### Strasser 1993

STRASSER, H.: Beleuchtung. In: HETTINGER, G. (Hrsg.): Kompendium der Arbeitswissenschaft. Ludwigshafen : Kiel Verlag, 1993, Kapitel 2.5.3

#### Varjú 1973

VARJÚ, D.: Systemtheoretische Untersuchungen zur Pupillendynamik. Tübingen, 1973

#### Voelker u. a. 2004

VOELKER, S. ; RAPHAEL, S. ; SEYRING, C. ; WERNICKE, A.: Beleuchtungsstärke oder Leuchtdichte – Eine kritische Diskussion des Blendungmaßes für KFZ–Scheinwerfer. In: Licht 2004 (2004)

#### Wagner 1954

Wagner, R.: Probleme und Beispiele biologischer Regelung. Stuttgart : Thieme, 1954

#### Ward Larson u. a. 1997

WARD LARSON, G.; RUSHMEIER, H.; PIATKO, C.: A Visibility Matching Tone Reproduction Operator for High Dynamic Range Scenes. In: IEEE Transactions on Visualization and Computer Graphics 3 (1997), Januar, Nr. 4, S. 291–306

# Abbildungsverzeichnis

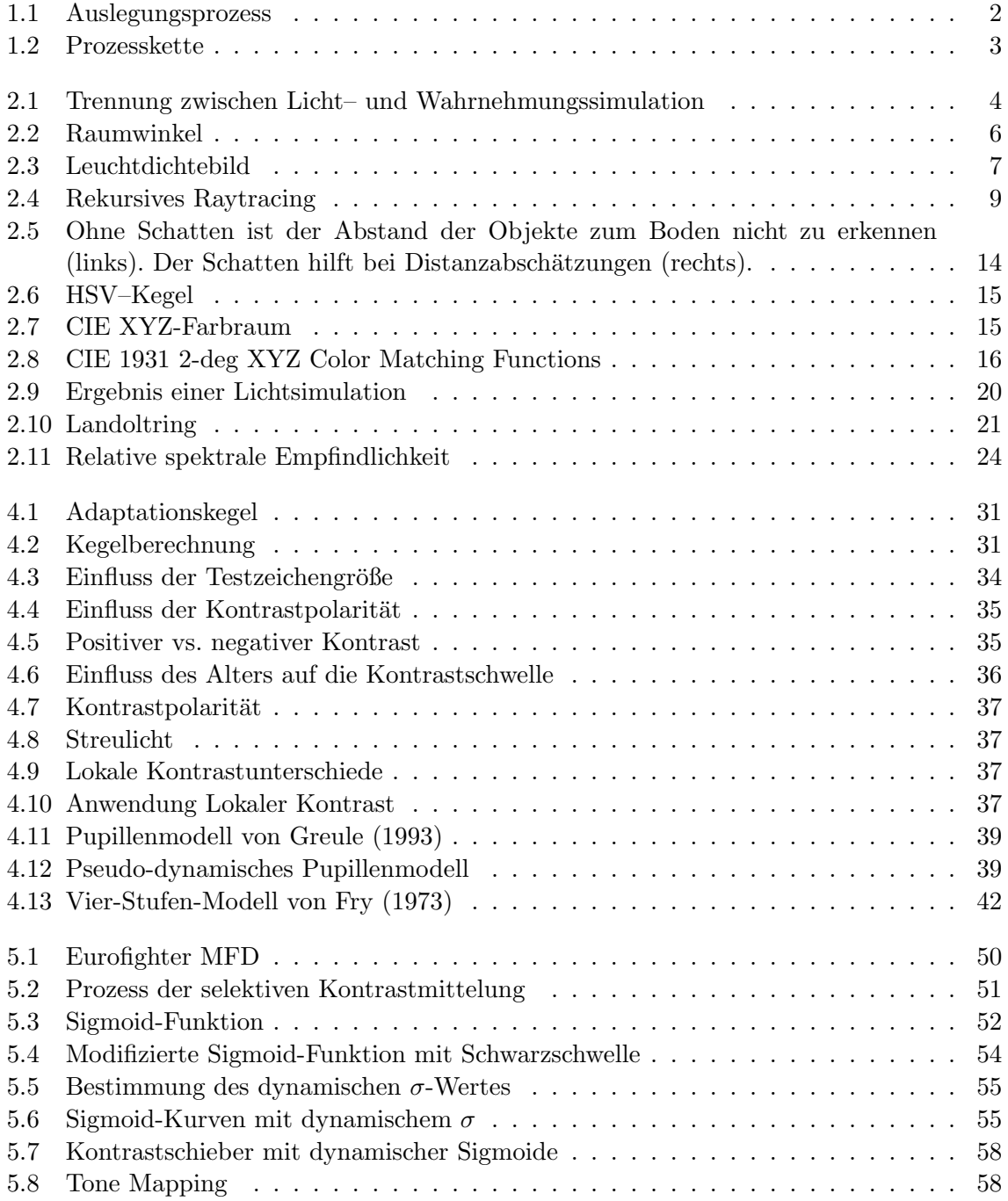

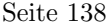

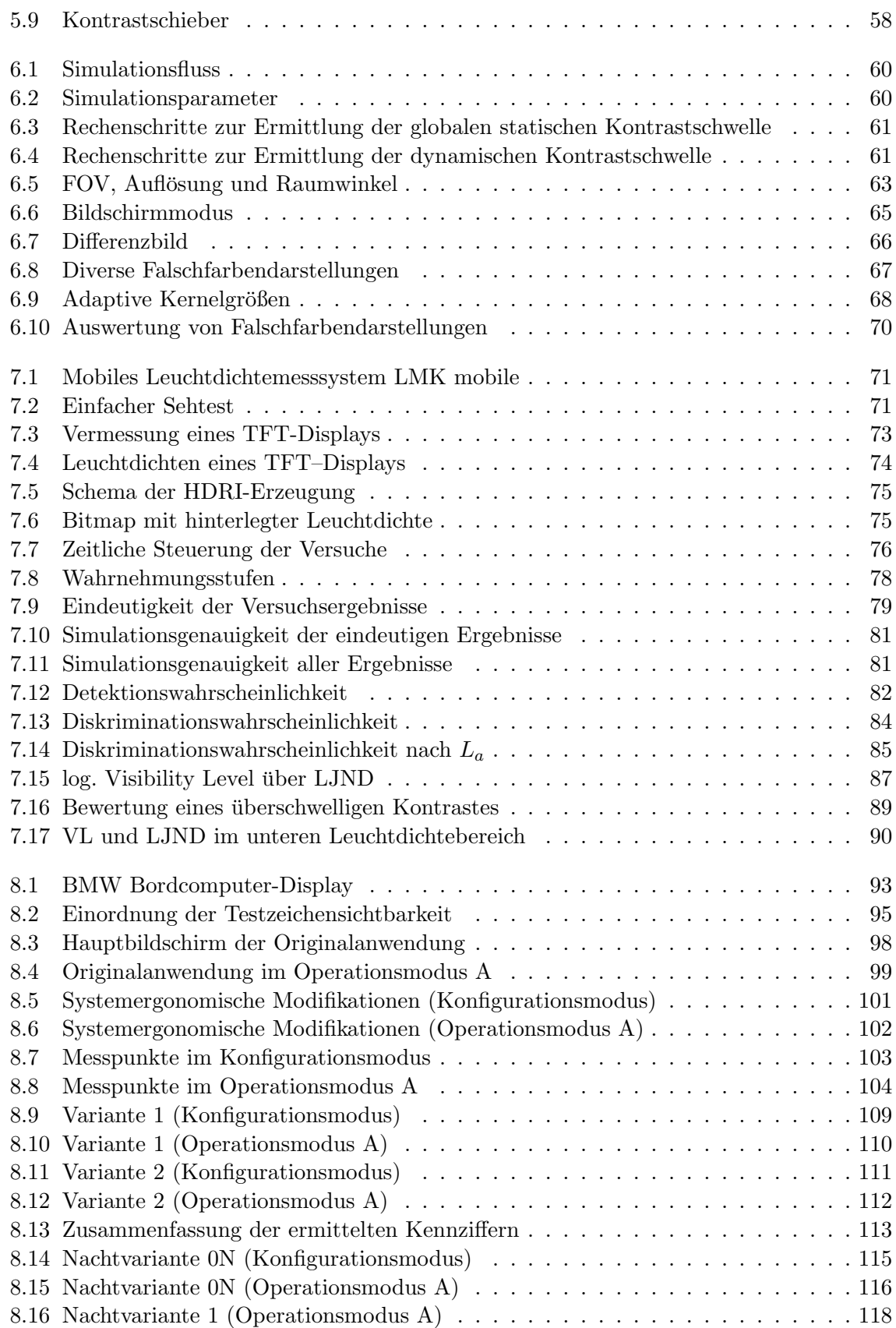

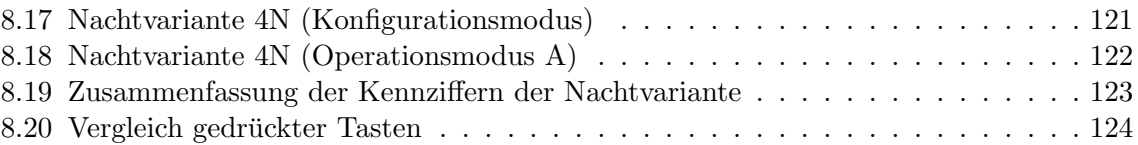

## Tabellenverzeichnis

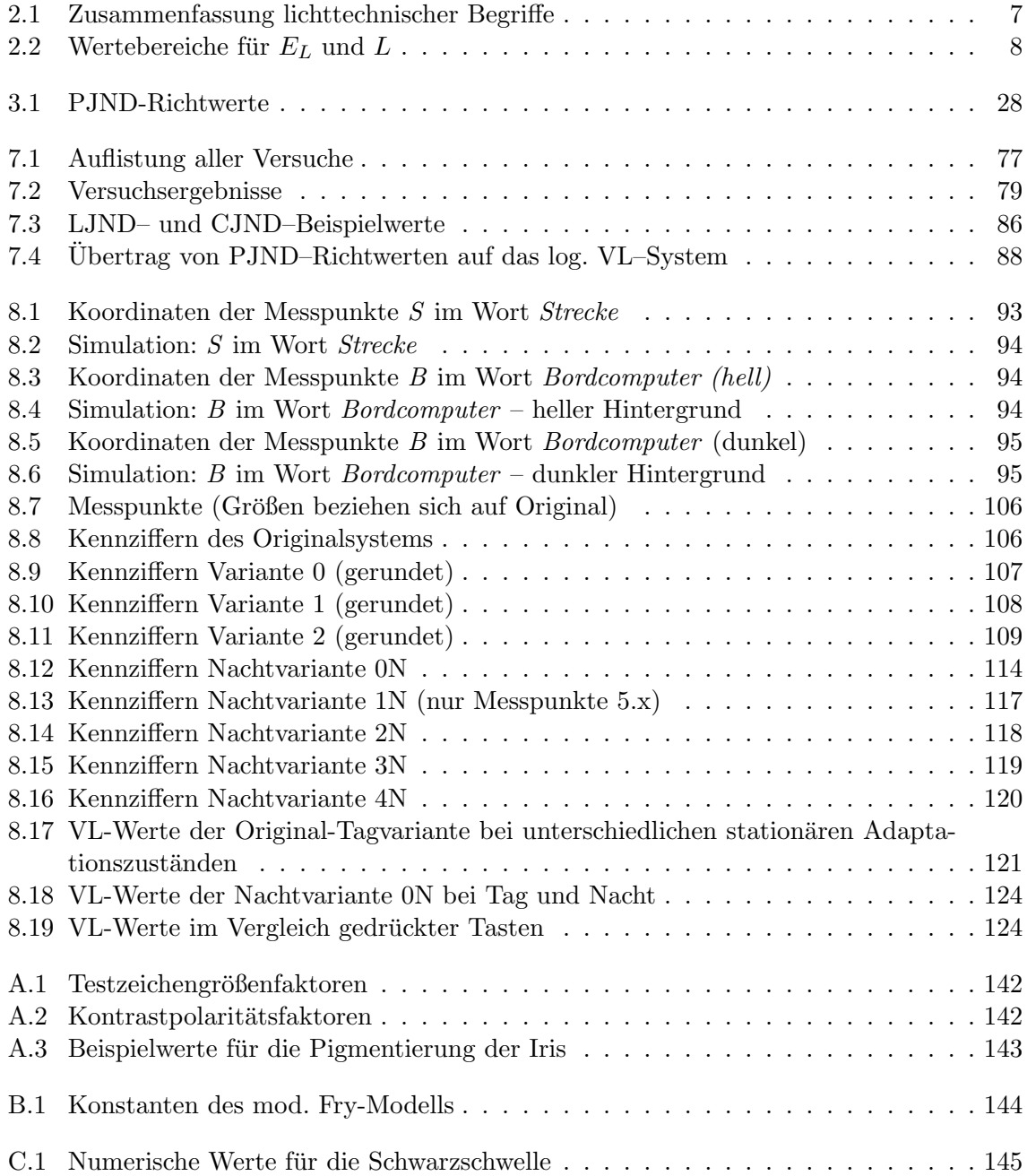

# Listings

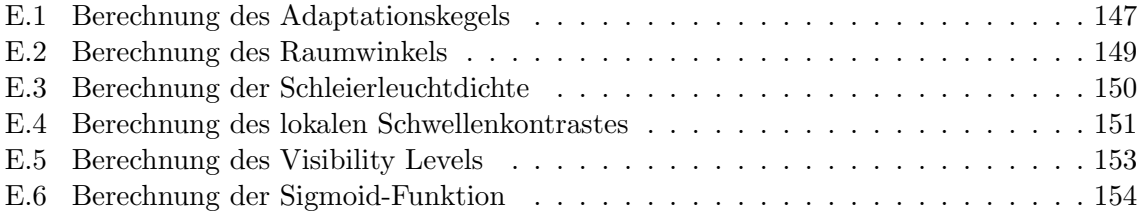

## A Das Modell von Adrian

nach [Adrian](#page-145-0) [\(1989\)](#page-145-0):

$$
\Delta L_T = 2,6 \cdot \underbrace{\left(\frac{\varphi^{0,5}}{\alpha} + L_f^{0,5}\right)^2}_{Testzeichengr\ddot{\theta}k} \qquad\nK_{\text{contrastpolarität}} \qquad \underbrace{\frac{a(L_a,\alpha) + \Delta t}{\Delta t}}_{\text{Darbietungsdauer}} \qquad\n\text{Altersfaktor}
$$

## A.1 Testzeichengröße

<span id="page-155-0"></span>Tabelle A.1: Testzeichengrößenfaktoren

| $-a$           | $L_a \leq 0,00418$                               |
|----------------|--------------------------------------------------|
| $\sigma^{0,5}$ | $\exp(0,028+0,173\log L_a)$                      |
| $T^{0,0}$      | $\exp(-0.891+0.5275\log L_a+0.0227(\log L_a)^2)$ |

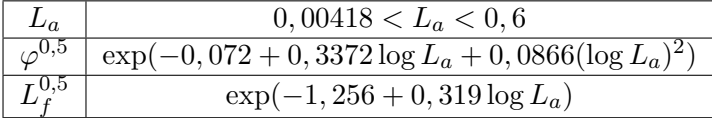

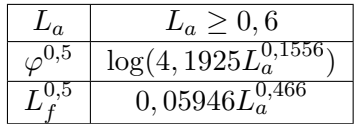

## A.2 Kontrastpolarität

<span id="page-155-1"></span>
$$
F_{CP} = 1 - \frac{m\alpha^{-\beta}}{2,4\Delta L_T}
$$

Tabelle A.2: Kontrastpolaritätsfaktoren

|                     | m                                          |
|---------------------|--------------------------------------------|
| $0,004 < L_a < 0,1$ | $10^{-10^{-(0,125(\log L_a+1)^2+0,0245)}}$ |
| $L_a \geq 0, 1$     | $10^{-10^{-(0.075(\log L_a+1)^2+0.0245)}}$ |

$$
\begin{aligned} \text{Für alle } L_a: \\ \beta = 0, 6L_a^{-0,1488} \end{aligned}
$$

### A.3 Beobachtungsdauer

$$
a(\alpha, L_a) = \frac{(a(\alpha)^2 + a(L_a)^2)^{0.5}}{2.1}
$$

 $a(\alpha) = 0, 36 - 0, 0972 \cdot \frac{(\log \alpha + 0.523)^2}{(\log \alpha + 0.523)^2 - 2.513(\log \alpha + 0.523)}$  $\frac{\log \alpha + 0.523)^2 - 2.513(\log \alpha + 0.523) + 2.7895}{\log \alpha + 0.523}$ 

 $a(L_a) = 0,355 - 0,1217 \cdot \frac{(\log L_a + 6)^2}{(\log L_a + 6)^2 - 10.4(\log L_a)}$  $\frac{\log L_a + 6}{2} - 10,4(\log L_a + 6) + 52,28$ 

### A.4 Altersfaktor

23 Jahre < Alter < 64 Jahre:  $AF = \frac{(Alter - 19)^2}{2160} + 0,99$ 

64 Jahre  $\langle$  Alter $\langle$  75 Jahre:  $AF = \frac{(Alter - 56.6)^2}{116.3} + 1,43$ 

## A.5 CIE General Disability Glare Equation

nach [CIE](#page-145-1) [\(2002\)](#page-145-1):

$$
L_{veil} = E_{glare} \cdot \left[ \frac{10}{\Theta^3} + \left[ \frac{5}{\Theta^2} + \frac{0.1p}{\Theta} \right] \cdot \left[ 1 + \left( \frac{A}{62,5} \right)^4 \right] + 0,0025p \right]
$$

 $L_{veil}$ : Schleierleuchtdichte, die eine Blendquelle  $E_{glare}$ bei einem Beobachter mit Alter  $A$ und Irispigmentierung  $p$  auslöst. Wenn Θ der Winkel zwischen Sehachse und Blendquelle ist und  $0, 1^{\circ} < \Theta < 100^{\circ}$ , dann gilt:  $L_a = L_{Kegel} + L_{veil}$ 

Tabelle A.3: Beispielwerte für die Pigmentierung der Iris

<span id="page-156-0"></span>

| D              | Augenfarbe             |  |
|----------------|------------------------|--|
|                | schwarz                |  |
| $0,5$<br>$1,0$ | braun                  |  |
|                | helle Augen            |  |
| 1.2            | sehr helle blaue Augen |  |

## B Konstanten des modifiziertes Fry-Modells

<span id="page-157-0"></span>

|                | Helladaptation       | Dunkeladaptation      |
|----------------|----------------------|-----------------------|
| $k_1$          | $2,00\cdot10^{-7}$   | $2,00\cdot10^{-7}$    |
| k <sub>2</sub> | $7,69 \cdot 10^{-3}$ | $7,69 \cdot 10^{-3}$  |
| $k_3$          | $8,78 \cdot 10^{-5}$ | $2, 96 \cdot 10^{-3}$ |
| $k_4$          | $4,04\cdot10^{-2}$   | $1,36 \cdot 10^{0}$   |
| k <sub>7</sub> | $1,00 \cdot 10^{-1}$ | $1,32\cdot10^{-1}$    |
| $k_{8}$        | $6,35\cdot10^{-1}$   | $1,78 \cdot 10^{1}$   |

Tabelle B.1: Konstanten des mod. Fry-Modells nach [Greule](#page-146-0) [\(1993\)](#page-146-0)

## C Black Level

$$
L_{Black} = \left[ B_2(\alpha) + B_3(\alpha)L_a^{\beta} \right]^{\frac{1}{\beta}}
$$

<span id="page-158-0"></span>Tabelle C.1: Numerische Werte für die Schwarzschwelle nach [Haubner u. a.](#page-147-0) [\(1980\)](#page-147-0)

| $\alpha$     | $B_2$   | $B_3$   |
|--------------|---------|---------|
| $10^{\circ}$ | 0,27308 | 0,39842 |
| $20^{\circ}$ | 0,20132 | 0,35557 |
| 30'          | 0,17975 | 0,31888 |
| 60'          | 0,13133 | 0,26578 |
| $90^{\circ}$ | 0,10868 | 0,25265 |
| 100'         | 0,07473 | 0,24943 |
| 120'         | 0,07186 | 0,24481 |

Exponent  $\beta = 0, 31$ 

## D Polynome

Abb. [7.12:](#page-95-0) Polynom 6. Grades  $p_{Detect}(x) = ax^6 + bx^5 + cx^4 + dx^3 + ex^2 + fx + g$  $a = -0,765709$  $b = -1,61633$  $c = 0,494671$  $d = 1,50344$  $e = -0,704217$  $f = 0,0578785$  $q = 0,997521$ 

Abb. [7.13:](#page-97-0) Polynom 6. Grades  $p_{Discrim}(x) = ax^6 + bx^5 + cx^4 + dx^3 + ex^2 + fx + g$  $a = 0,240197$  $b = -0,227659$  $c = -0, 311096$  $d = 0, 109497$  $e = -0,301653$  $f = 0,533107$  $g = 0,779502$ 

## **E Listings (Programmcode)**

E.1: Berechnung des Adaptationskegels

```
\mathbf{1}\overline{2}Compute Luminance in adaptation cone area
\sqrt{3}\overline{4}\overline{5}\, 6 \,\overline{7}double Image::GetThetaLuminance(){
8
\alphaif (Theta_Luminance) \{return \text{Theta\_Luminnance}\}\1011//check if needed variables computed, if not do so!
1213
    if (!diag_res || !FOV || !theta || !width || !height){
14
      LoadImageData();
15
    \}16
17
    int x = 0 ;
18
    int y = 0;
19
    \text{int counter} = 0;
20
    double Lcone = 0; //Sum of all luminances in adaptation cone
21
    double LogLcone = 0: //Same for log.
22
    float d;
23
    double temp;
24
25
    int coord_x, coord_y;
26
    coord x = conf->GetAdaptationCoordX();
27
    coord y = conf->GetAdaptationCoordY();
28
29
30^{\circ}d = floor( (diag_res / FOV) * theta); //Adaptation Cone Diameter
31
        [px]cout << "Adaptation cone diameter d= "<<d<<" pixel"<<endl;
32
33
34
    int Mx, My;
3536
    if (coord_x && coord_y && coord_x < width && coord_y < height)
37
```

```
38 {
39 Mx = coord_x; My = coord_y; //use manually selected coords
40 }
41 else
42 \left\{ \begin{array}{c} 42 \end{array} \right\}43 Mx = width / 2; My = height / 2; //use center of image
44 }
45
_{46} for (y = 0; y < height; y++){
47
48 for (x=0; x < width; x++){
49
50 double tempx = pow( (double) (Mx-x),2);
51 double tempy = pow( (double) (My-y),2);
52
53 temp = sqrt( (double) ( tempx + tempy ));
54
55 if (temp <= (d/2.0)) {
56 Lcone += GetPixelLuminance(x,y);
57 if (GetPixelLuminance(x,y))LogLcone += log(GetPixelLuminance(x,
         y));
58
_{59} counter++;
60
61 }
62 }
63 }
64
65 if (!conf->getUseLogTheta())
66 {
67 Theta_Luminance = Lcone/counter;
68 }
69 else
70 {
71 Theta Luminance = LogLcone/counter;
72 }
73 return (Theta Luminance);
74
75
76 }
```
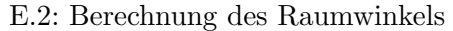

```
1 /*******************************************************
\overline{2}3
4 Compute Solid Angle [sr] for one pixel
5
6
7 ********************************************************/
8
9
10 double Image::GetPixelSolidAngle(){
11
12 if (solidangle_px){return solidangle_px;}
13 if (! diag_res || !width || !height){LoadImageData();}
14
15 double ver_deg; //vertical angle of image
16 double hor deg; \frac{1}{16} //horizontal angle of image
17 double ver_degperpixel; //vertical degree of one pixel
18 double hor_degperpixel; //horizontal degree of one pixel
19 double width2height = (double)width/height; //relation of
      resolution
20
21 ver_deg = FOV * height * sqrt( 1 / (pow((double)width,2) +
22 pow((double)height,2)) );
23
24 hor_deg = ( ver_deg * width2height );
25
26 //units of ver_deg & hor_deg are degree!
27
28 ver_degperpixel = ver_deg / height; //degree per pixel!
_{29} hor_degperpixel = hor_deg / width;
30
31 solidangle_px = hor_degperpixel * ( 1 -
32 cos(ver_degperpixel*M_PI/180) );
33 //don't forget conversion form degree2radian! degree * M_PI
        /180 !!!
34 //unit is steradian per pixel [sr/px]
35
36 cout << "\nHorizontal Degree per Pixel: "<<hor_degperpixel;
37
38 degperpixel = hor_degperpixel;
39
40 return solidangle_px;
41
_{42} }
```

```
E.3: Berechnung der Schleierleuchtdichte
```

```
\overline{1}\overline{2}3
  Compute Veiling Luminance induced through scattering of light in
\overline{4}the eve
\overline{5}6
\overline{7}8
\overline{9}//double Image::GetVeilingLuminance(float pigmentation, int age){
10double Image::GetVeilingLuminance(Observer* Person){
1\,112if (Veiling_Luminance) {return Veiling_Luminance; }
13
14float pigmentation = Person->GetPigmentation();
15
    int age = Person - SetAge();16
17double Disab Glare Ceil = 10000;
18double Disab_Glare_Factor = 7.0719
    double E glare = 0;
20
    double Lyeil = 0i21double Lumi = 0i22
    double tempx = 0;
23
    double tempy = 0;
24
    double dist_px = 0; //Distance GlareSource to Center of Image [px
25
       \overline{1}double dist_deg = 0; //same in degree
26
    int Mx = width / 2;
                          //Center of image
27
    int My = height / 2i28
    int x, y;29
    double teta, teta2, teta3, teta4, quadage;
30
    quadage = pow((double) age/62.5, 4);31
    teta = 0i32^{\circ}teta2 = 0;33
    teta3 = 0i34
    teta4 = 0;
35
36
   for (y=0; y < height jy++)37
      for (x=0; x < width; x++)38Lumi = GetPixelLuminance(x, y);
39
40if (Lumi > Disab_Glare_Ceil || Lumi > (Theta_Luminance *
41
           Disab_Glare_Factor) ) {
42E_glare = Lumi * solidangle_px;
43
```

```
44tempx = pow((double) (Mx - x), 2);4.5tempy = pow((double) (My - y), 2);46
       dist_px = sqrt((double) tempx + tempy);47
       dist_deg = dist_px * (FOV / diag_res);
48
49
       //Set angle-functions
5051teta = dist deg;
52teta2 = pow((double) teta, 2);53
       teta3 = pow((double) teta, 3);54
       teta4 = pow((double) teta, 4);55if (teta > 0 && teta < 100){
56
       Lveil += E_glare * (10/\text{teta3 + } (5/\text{teta2 + } (0.1*)\text{pigenentation})57teta) )* (1+quadage) + 0.0025*pigmentation);
       \}58\}59
       \}60
     \}61
62
    Veiling_Luminance = Lveil;
63
     return Veiling Luminance;
64
   \}65
```
E.4: Berechnung des lokalen Schwellenkontrastes

```
\mathbf{1}\overline{2}\frac{1}{2}// COMPUTE LOCAL STATIC CONTRAST THRESHOLD FOR TWO PIXELS
3
  \frac{1}{2}\overline{4}// return bool: visibility of border between two pixels
\overline{5}\frac{1}{2}\overline{6}\overline{7}8
  bool Image::ComparePixelPair(int x1, int y1, int x2, int y2){
\overline{9}10double local LT = 0;
11double La = Glob Adap Lum;
12
    double Globalreshold = 013
    bool visible = false;
14
    double LightPixel = 0;
15double DarkPixel = 0;
16
    double visibility_level = 0;
17double LJND = 0;
18
19
      double foreground = 0;
20
      double background = 0;
\sqrt{21}
```

```
22
23 //check if dynamic values are computed and use them
_{24} GlobThreshold = Dynamic_Glob_CT;
25
26 LightPixel = GetPixelLuminance(x1, y1);
27 DarkPixel = GetPixelLuminance(x2, y2);
28
29 foreground = GetPixelLuminance(x1, v1);
30 background = GetPixelLuminance(x2,y2);
31
32 //Which one is dark/light?
33
34 if (LightPixel < DarkPixel){
35 LightPixel = GetPixelLuminance(x2,y2); // change the pixels
36 DarkPixel = GetPixelLuminance(x1,y1);
37 }
38
39 //compute local threshold
_{40} local_LT = (GlobThreshold * pow((background + La), 2))/(4*La);
41
42 //check if visible
_{43} if (fabs(LightPixel - DarkPixel) >= local LT){
44 visible = true;
45 }
46 else
47 {
48 visible = false;
49 }
50
51 if (conf->getLToutput())
52 {
53
54 visibility_level = getVisibilityLevel(DarkPixel, LightPixel,
         local LT);
55 LJND = getLJND(LightPixel, DarkPixel, La);
56
57 float redF, greenF, blueF, redB, greenB, blueB;
58
59 getPixelRGB(x1,y1,&redF,&greenF,&blueF);
60 getPixelRGB(x2, y2, \&redB, \&greenB, \&blueB);
61 double CJND = 0;
62 CJND = getCJND(redF, greenF, blueF, redB, greenB, blueB, La);
63 double PJND = 0;
_{64} PJND = getPJND(LJND, CJND);
65 double VisibClass = 0;
66 VisibClass = convertVL2LJND(visibility_level);
67
```

```
COUL \langle \cdot \rangle_{n******************************************}68
       cout << "\nDETECTION PROBABILITY:";
69
       cout << "\nDelta Local LT:"<<local LT<<" Background:"<<
70background<<
                " Foreground: "<<foreground<<
71\,72
                " Visibility: "<<visible<<
73
                "\nVisibility Level:"<<visibility level<<
74
                     LJND:"<<LJND<< " CJND:"<<CJND<< " -->PJND:"<<
75
                   PJND;
       cout << "\nlog VL:" << log10(visibility_level) << " Visibility
76
           Class:" << VisibClass;
77
       discr_probab(DarkPixel, LightPixel, local_LT, La);
78
     \}79
80
     return visible;
\rm 81\}82
```

```
E.5: Berechnung des Visibility Levels
```

```
/************************************
\overline{1}\star\overline{2}\star3
      \starVISIBILTY LEVEL
\bf{4}\overline{5}\epsilon* ***********************************/
\overline{7}8
      double Image:: getVisibilityLevel(
\,9double DarkPixel,
\overline{10}double LightPixel,
11double local LT)
12Ţ
13
      double VL = 0 ;
14
      //cout << "\nLP="<<LightPixel<<" DP="<<DarkPixel<<" locLT="<<
15local LT;
      if (local_LT)16
      \{17VL = (LightPixel - DarkPixel) / local LT;
18
      ļ
1920
      return VL;
\bf{21}\}\bf{^{22}}
```
 $\overline{1}$ 

```
E.6: Berechnung der Sigmoid-Funktion
```

```
\overline{2}\starComputation of SIGMOID FUNCTION
3
\overline{4}input L sigma:
  value:
                                        La ResponseMax: Maximum
\, 5
  output value (usually 1.0 or 255.0) exponent:
                                                       gradient of
\, 6 \,sigmoid shape R_Black: zero value, which is subtracted from
\overline{7}output response
\, 8 \,\overline{9}1011\,12
  double Image::Sigmoid(double value, double sigma, double
13
  ResponseMax, double exponent, double R Black) {
1415\,double Response = 0 ;
16\,\frac{17}{2}18\,Response = ((ResponseMax + R_Black) * (pow((double)value, exponent)
19
         /(pow((double)value, exponent)+pow((double)sigma, exponent))
         ) - R_Black;
20
    if (Response<0)Response=0;
\sqrt{21}22
    return Response;
23
  }
^{24}
```
# Index

## $\mathbf{A}$

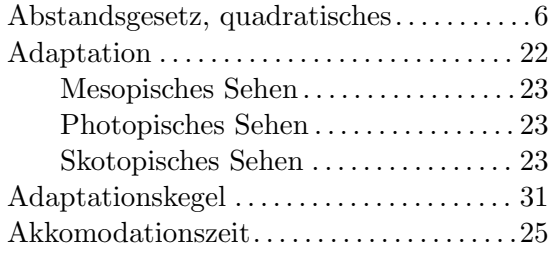

### $\, {\bf B}$

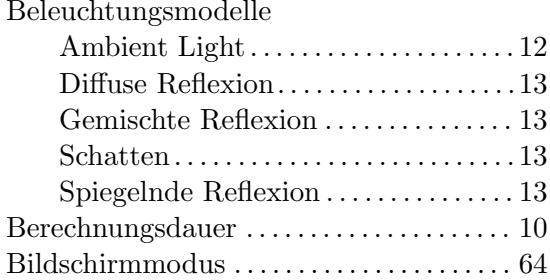

## $\mathbf C$

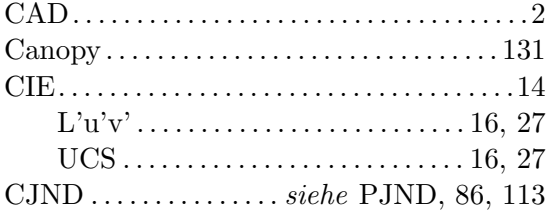

## $\mathbf D$

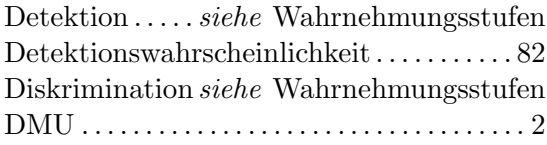

### ${\bf E}$

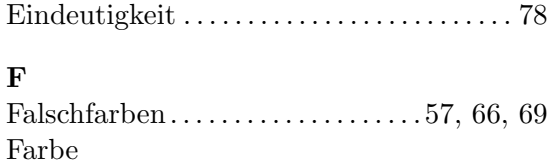

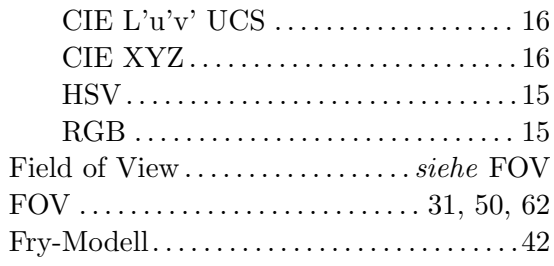

## $\mathbf G$

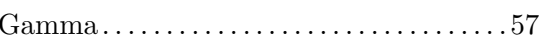

### $\mathbf H$

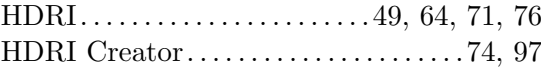

## $\mathbf K$

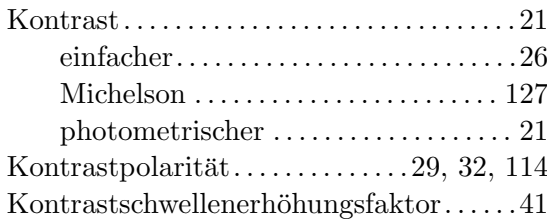

## $\mathbf{L}$

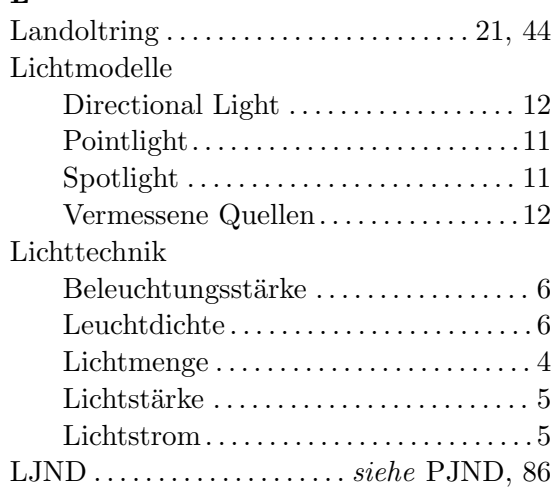

## M

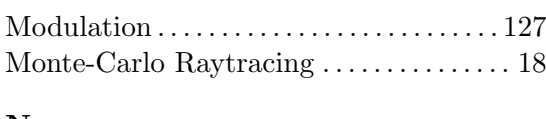

## N

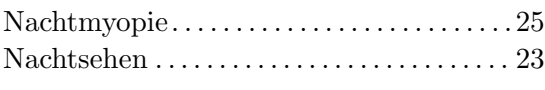

## O

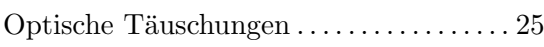

## P

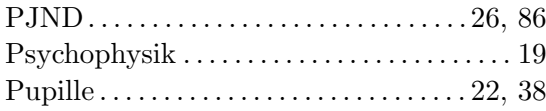

## R

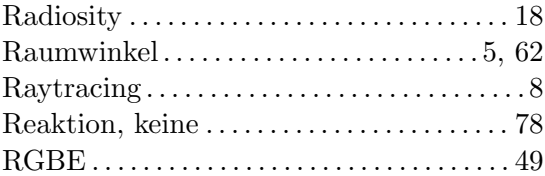

## S

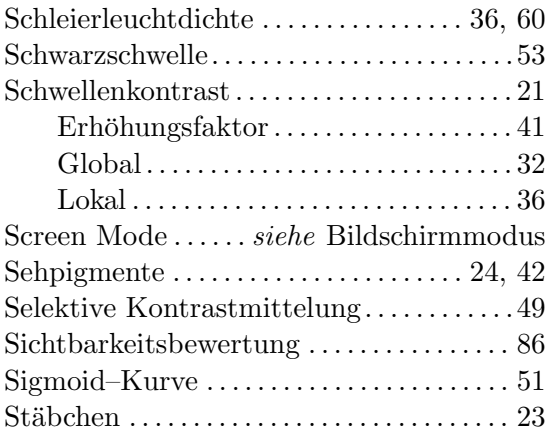

## T

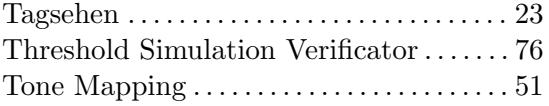

## U

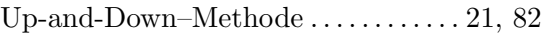

## V

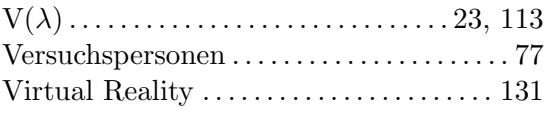

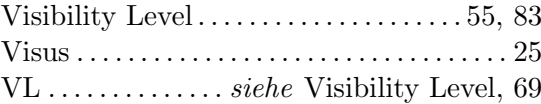

## W

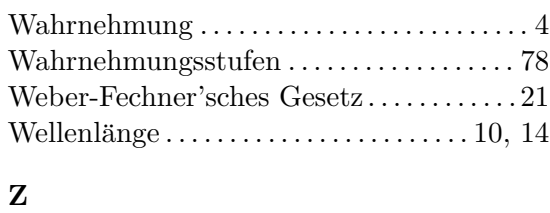

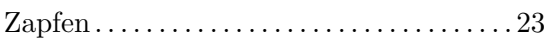